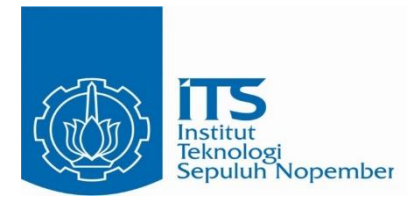

#### **TUGAS AKHIR TERAPAN – VC 181819**

# **EVALUASI KINERJA BANGUNAN PERLINDUNGAN CROSSING PIPA DI SUNGAI BATUI, LUWUK SULAWESI TENGAH**

**SYUKRI ABDURROHMAN NRP. 10 1 1 18 150000 72**

**DOSEN PEMBIMBING Dr. Ir. Kuntjoro, MT. NIP. 19580629 198703 1 002**

**PROGRAM SARJANA TERAPAN DEPARTEMEN TEKNIK INFRASTRUKTUR SIPIL FAKULTAS VOKASI INSTITUT TEKNOLOGI SEPULUH NOPEMBER SURABAYA 2019**

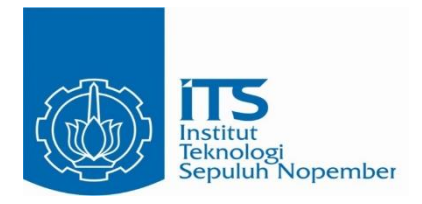

#### **TUGAS AKHIR TERAPAN – VC 181819**

# **EVALUASI KINERJA BANGUNAN PERLINDUNGAN CROSSING PIPA DI SUNGAI BATUI, LUWUK SULAWESI TENGAH**

**SYUKRI ABDURROHMAN NRP. 10 1 1 18 150000 72**

**DOSEN PEMBIMBING Dr. Ir. Kuntjoro, MT. NIP. 19580629 198703 1 002**

**PROGRAM SARJANA TERAPAN DEPARTEMEN TEKNIK INFRASTRUKTUR SIPIL FAKULTAS VOKASI INSTITUT TEKNOLOGI SEPULUH NOPEMBER SURABAYA 2019**

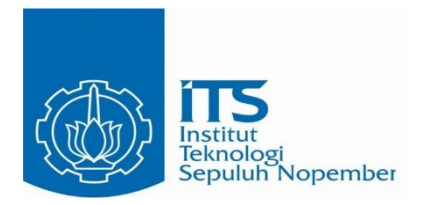

#### **FINAL PROJECT – VC 181819**

# *PERFORMANCE EVALUATION OF CROSSING PIPE PROTECTION BUILDINGS IN BATUI SUNGAI, CENTRAL SULAWESI LUWUK*

**SYUKRI ABDURROHMAN NRP. 10 1 1 18 150000 72**

**SUPERVISOR Dr. Ir. Kuntjoro, MT. NIP. 19580629 198703 1 002**

*BACHELOR IN CIVIL INFRASTRUCTURE ENGINEERING DEPARTEMENT VOCATIONAL FACULTY SEPULUH NOPEMBER INSTITUTE OF TECHNOLOGY SURABAYA 201*

#### **LEMBAR PENGESAHAN EVALUASI KINERJA BANGUNAN** PERLINDUNGAN CROSSING PIPA DI SUNGAI **BATUI, LUWUK SULAWESI TENGAH**

Diajukan Untuk Memenuhi Salah Satu Syarat Gelar Sarjana Terapan pada Program Studi Diploma IV Teknik Sipil Departemen Teknik Infrastruktur Sipil Fakultas Vokasi Institut Teknologi Sepuluh Nopember Surabaya

> Surabaya 2019 Disusun oleh :

> > Mahasiswa

Syukri Abdurrohman NRP. 10111815000071

2 9 JUL 2019 **OGI SE Quiui** oleh, Pembimbing stillin untjoro, MT. 629 198703 1 002

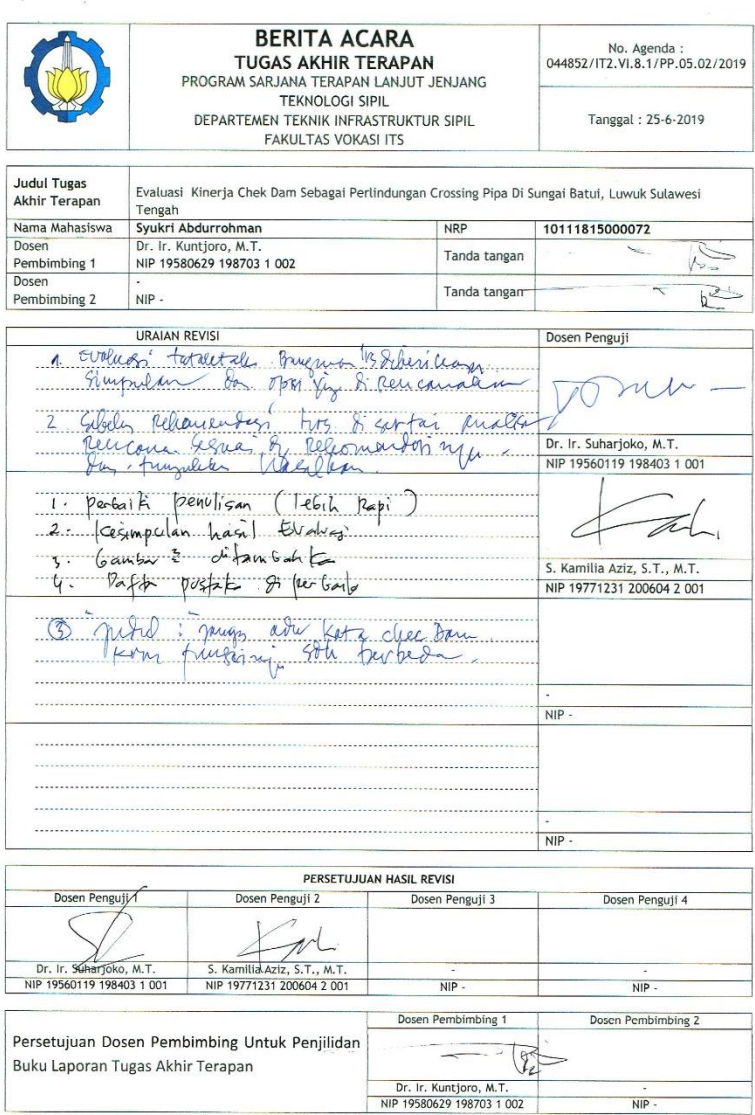

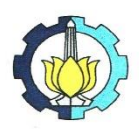

# KEMENTERIAN RISET, TEKNOLOGI, DAN PENDIDIKAN TINGGI<br>INSTITUT TEKNOLOGI SEPULUH NOPEMBER<br>FAKULTAS VOKASI FAKULTAS VOKASI<br>DEPARTEMEN TEKNIK INFRASTRUKTUR SIPIL<br>Kampus ITS , Jl. Menur 127 Surabaya 60116<br>Telp. 031-5947637 Fax. 031-5938025 http://www.diplomasipil-its.ac.id

#### **ASISTENSI TUGAS AKHIR TERAPAN**

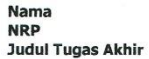

:1 STUKPI ABOURROHMAN<br>:1 IOIIRIS 0000 72 2<br>:EUAWAI KINERJA CHECK OAM SEBAGAI PERLINDUNGAN<br>:EUAWAI KINERJA CHECK OAM SEBAGAI PERLINDUNGAN<br>CROSSING PIPA OI SUNGAI BATUI, LUWUK JULAWESI TENGAH

**Dosen Pembimbing** :  $\oint_C$   $\int_C$   $\int_V$   $\oint_V$   $\oint_V$   $\oint_V$   $\oint_V$   $\oint_V$   $\oint_V$   $\oint_V$ 

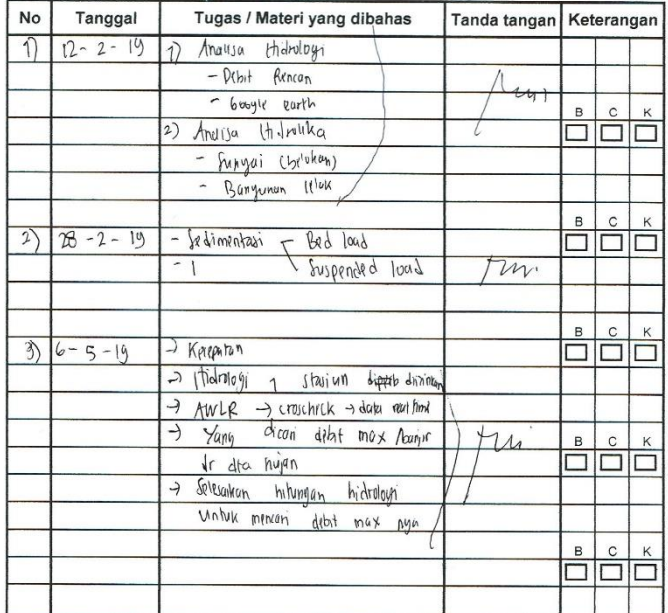

Ket.

 $\overline{B}$ 

= Lebih cepat dari jadwal  $\mathsf{c}$ 

= Sesuai dengan jadwal = Terlambat dari jadwal  $\overline{\mathbf{K}}$ 

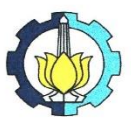

# **KEMENTERIAN RISET, TEKNOLOGI, DAN PENDIDIKAN TINGGI<br>INSTITUT TEKNOLOGI SEPULUH NOPEMBER<br>DEPARTEMENTEKNIK INFRASTRUKTUR SIPIL<br>Kampus ITS JJ, Menut 127 Sudanga 60116<br>Kampus ITS JJ, Menut 127 Sudanga 60116<br>Teip. 031-5947837**

÷,

http://www.diplomasipil-its.ac.id

#### **ASISTENSI TUGAS AKHIR TERAPAN**

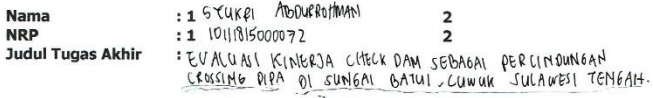

Dosen Pembimbing : Dr. K. KUNTJOPO, MT THE

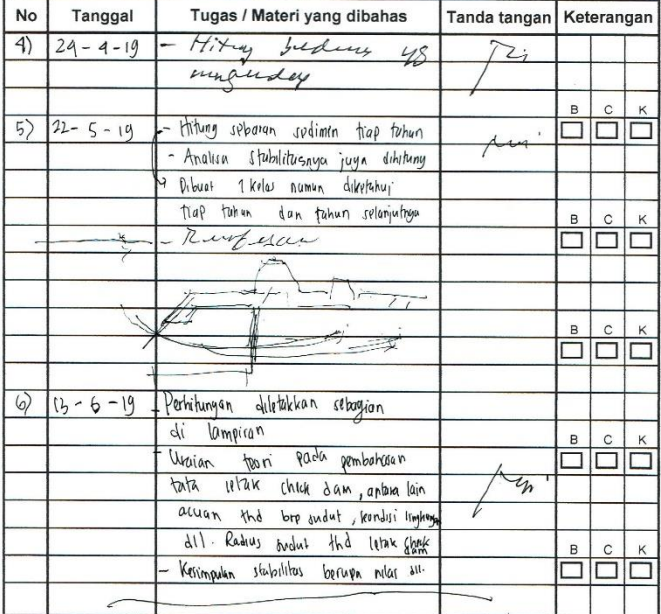

Ket  $\,$  B  $\,$   $\,$   $\,$  $\kappa$ 

= Lebih cepat dari jadwal

= Sesuai dengan jadwal

= Terlambat dari jadwal

# **ABSTRAK**

### **EVALUASI KINERJA BANGUNAN PERLINDUNGAN CROSSING PIPA DI SUNGAI BATUI, LUWUK SULAWESI TENGAH**

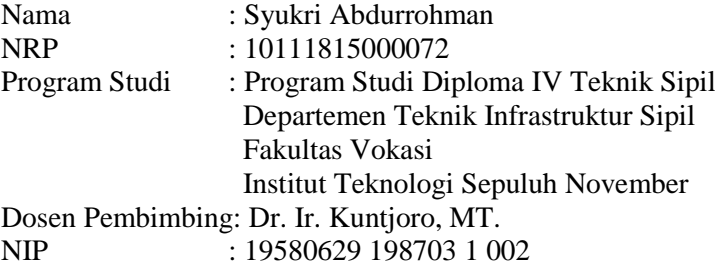

Terdapat kondisi *crossing pipa* gas KP-14+000 di yang berada pada *down stream* kelokan sungai posisi serong, sisi kanan berada pada tebing luar kelokan sehingga terancam gerusan akibat arus kuat pada sisi luar kelokan tersebut. Telah diantisipasi masalah tersebut dengan check dam agar memperkecil resiko gerusan yang dialami pada pipa tersebut. Untuk itu diperlukan evaluasi kinerja check dam sebagai perlindungan *crossing pipa* tersebut dengan analisa hidrologi, analisa sedimentasi, analisa stabilitas dan analisa tata letak check dam.

Pada analisa hidrologi direncanakan debit banjir periode ulang 25 tahun dengan debit maksimum 2.397,41 m<sup>3</sup>/s, besar angkutan sedimen total sebesar 1.441,160 m<sup>3</sup> per bulan dan perbedaan elevasi tertinggi setelah terjadi sedimen sebesar 0,0003 m dan analisa stabilitas guna mengetahui gaya geser, gaya guling dan daya dukung fondasi terhadap keamanan bangunan serta perbandingan tata letak bangunan perlindungan pipa antara kondisi eksisting dan kondisi setelah dirubah tata letaknya.

Kata kunci: check dam, sedimentasi, stabilitas, tata letak.

# *ABSTRACT*

#### *PERFORMANCE EVALUATION OF CROSSING PIPE PROTECTION BUILDINGS IN BATUI SUNGAI, CENTRAL SULAWESI LUWUK*

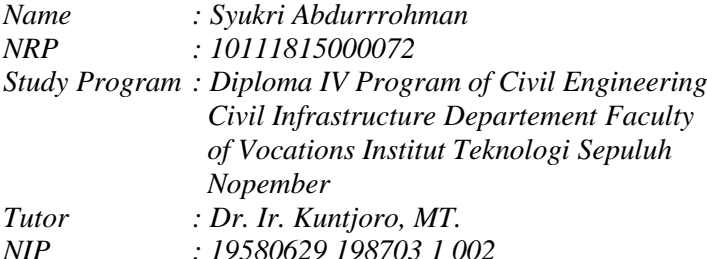

*There is a condition of crossing the KP-14+000 gas pipeline in the down stream of the serong position of the river bend, the right side is on the outer edge of the bend so it is threatened by scour due to the strong current on the outside of the bend. The problem has been anticipated by check dam to minimize the risk of scour experienced on the pipe. For this reason a check dam performance evaluation is needed as a protection for crossing the pipeline with hydrological analysis, sedimentation analysis, stability analysis and check dam layout analysis.*

*In the hydrological analysis it is planned that the 25-year return period flood discharge with a maximum discharge of*  2.397,41  $m^3$  / s, the total sediment transport is 1.441,160  $m^3$  per *month and the highest difference in elevation after sediment is 0,0003 m and stability analysis to determine the shear force, rolling style and carrying capacity of the foundation for building security as well as a comparison of the layout of the building to protect the pipeline between the existing conditions and conditions after the layout has been changed.*

*Keywords: check dam, sedimentation, stability, layout.*

#### **KATA PENGANTAR**

Puji syukur kami panjatkan kehadirat Allah SWT atas rahmat dan petunjuk Hidayah-Nya sehingga kami dapat menyelesaikan Proposal Tugas Akhir Terapan ini dengan judul :

### **EVALUASI KINERJA BANGUNAN PERLINDUNGAN CROSSING PIPA DI SUNGAI BATUI, LUWUK SULAWESI TENGAH**

Tugas Akhir merupakan salah satu syarat menyelesaikan pendidikan pada Program Studi Diploma IV, Departemen Teknik Infrastruktur Sipil, Fakultas Vokasi, Institut Teknologi Sepuluh Nopember. Dalam penyusunan Tugas Akhir ini kami mengharapkan terima kasih kepada :

- 1. Dr. Machsus Fawzi, ST., MT. selaku Kepala Departemen Teknik Infrastruktur Sipil.
- 2. Dr. Ir. Kuntjoro, MT selaku dosen pembimbing Tugas Akhir Terapan.
- 3. Keluarga serta Orang Tua yang membantu mendukung hingga terselesaikannya Proposal Tugas Akhir ini
- 4. Teman-teman Diploma Teknik Infrastruktur Sipil angkatan 2015, teman - teman kelas bangunan air khususnya, dan kolega – kolega BEM ITS atas bantuan do'a serta dukungannya.

Kami menyadari bahwa dalam penulisan Proposal Tugas Akhir ini masih terdapat kekurangan. Oleh karena itu kami mohon maaf atas karena kurangnya ilmu kami. Dan kami mengharapkan kritik dan saran membangun dari para pembaca sekalian.

Surabaya, 25 Juni 2019

Penyusun

# **DAFTAR ISI**

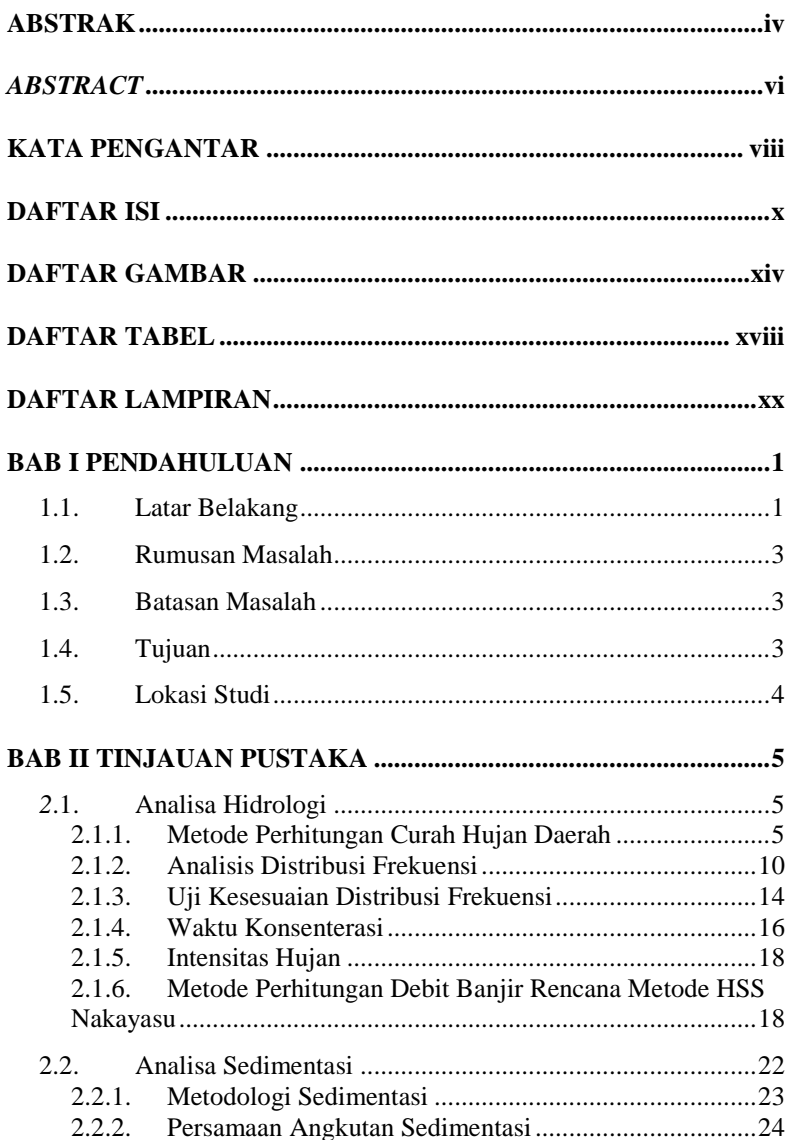

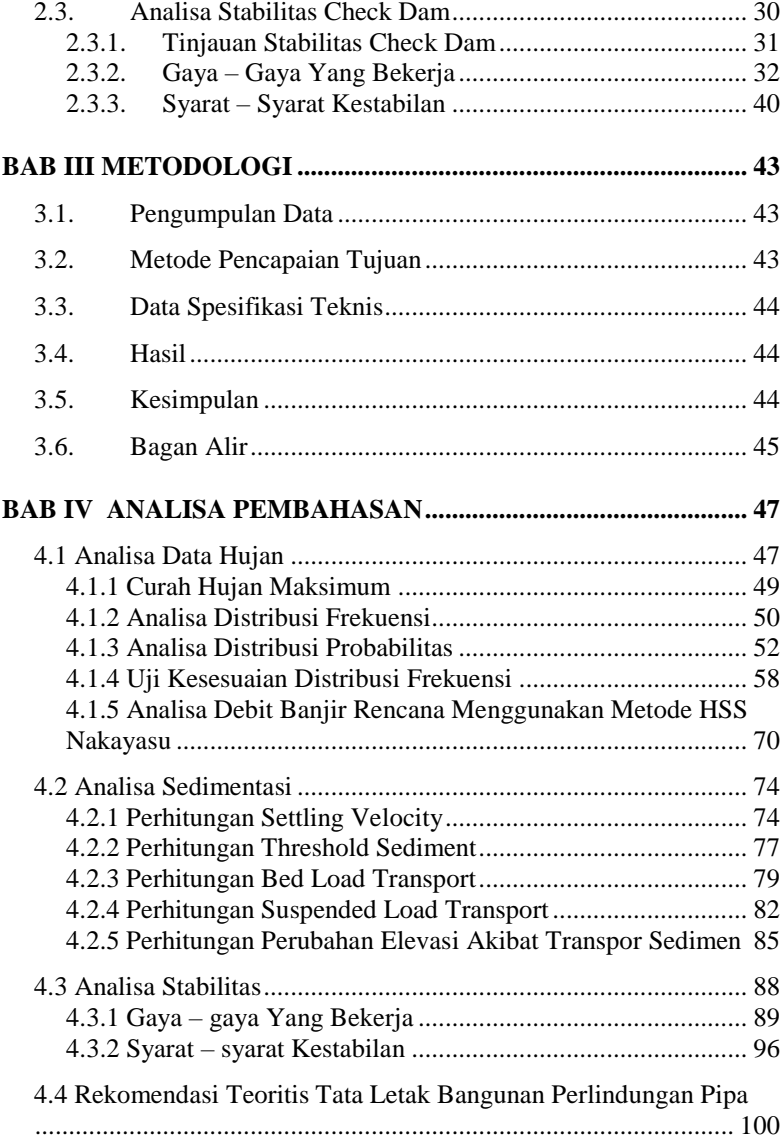

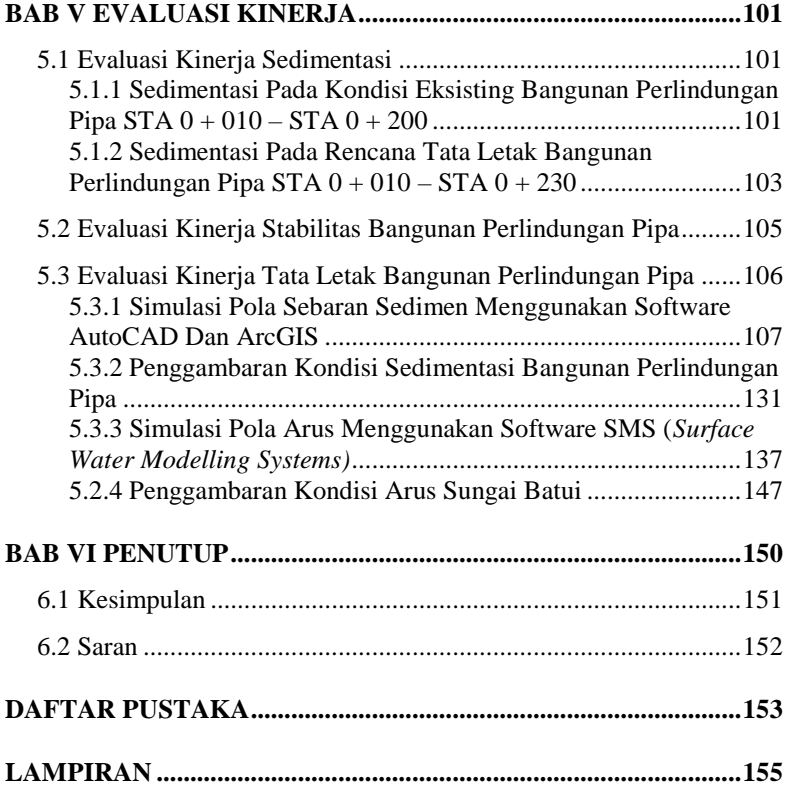

# **DAFTAR GAMBAR**

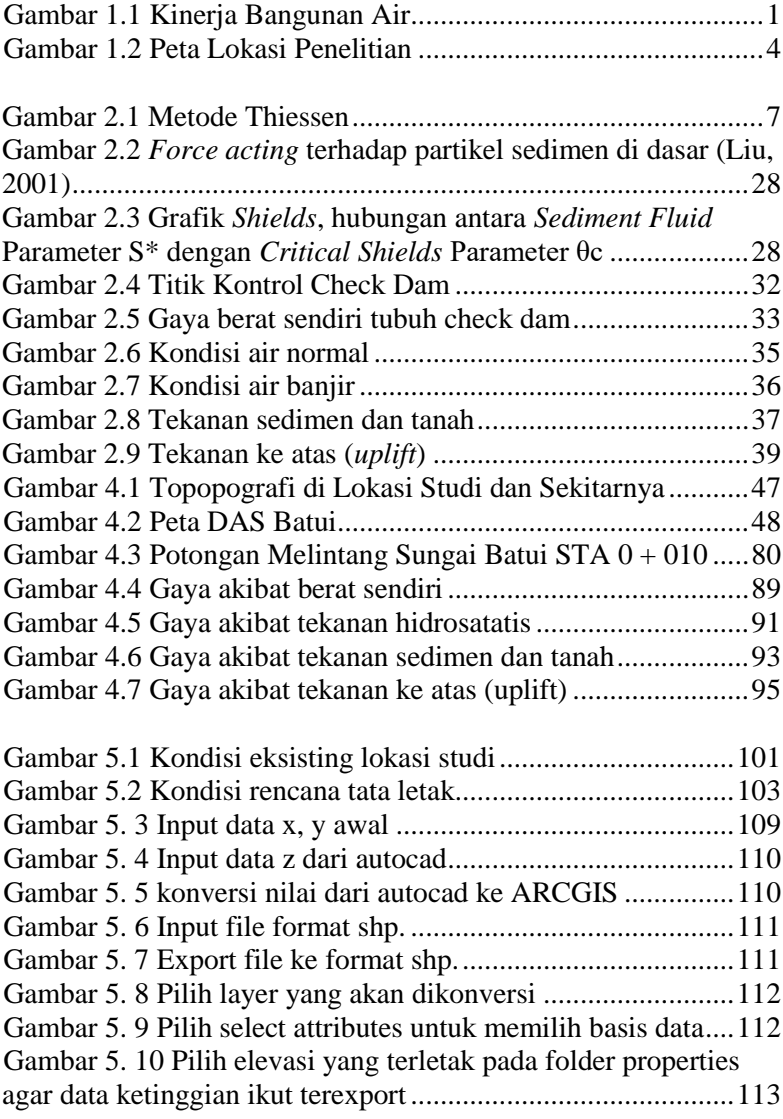

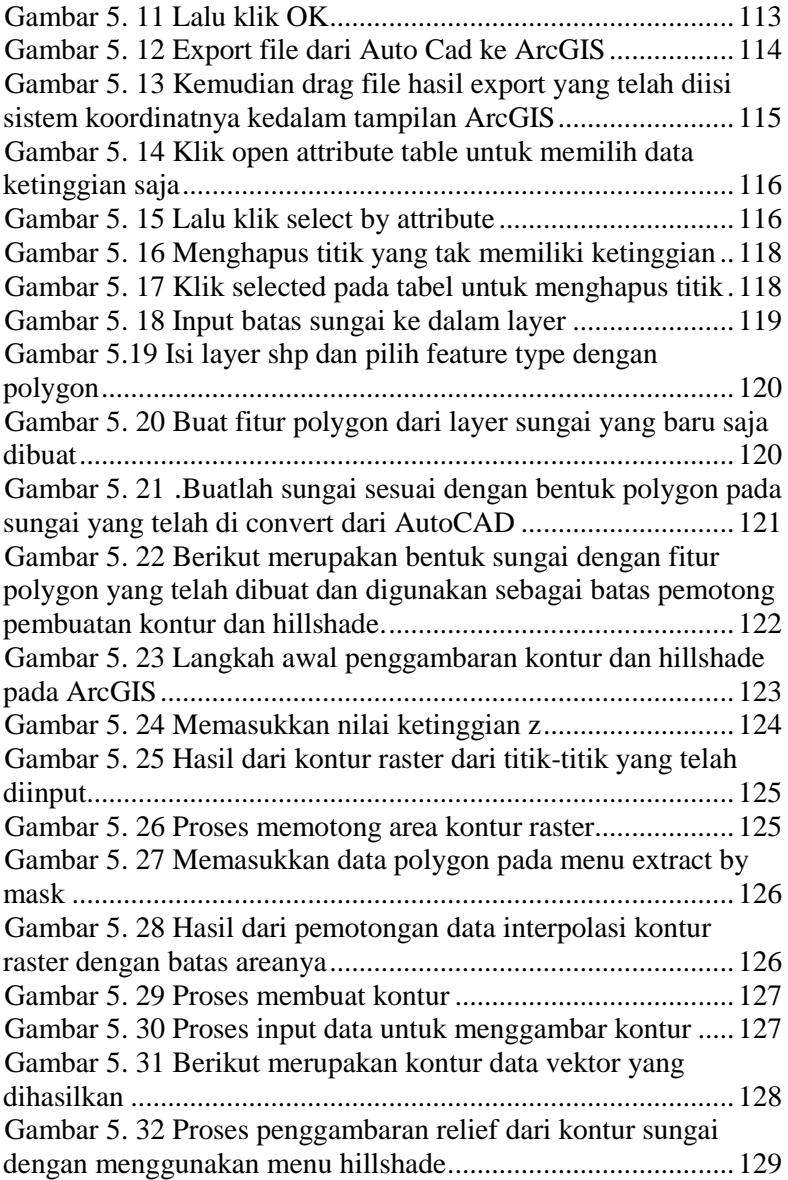

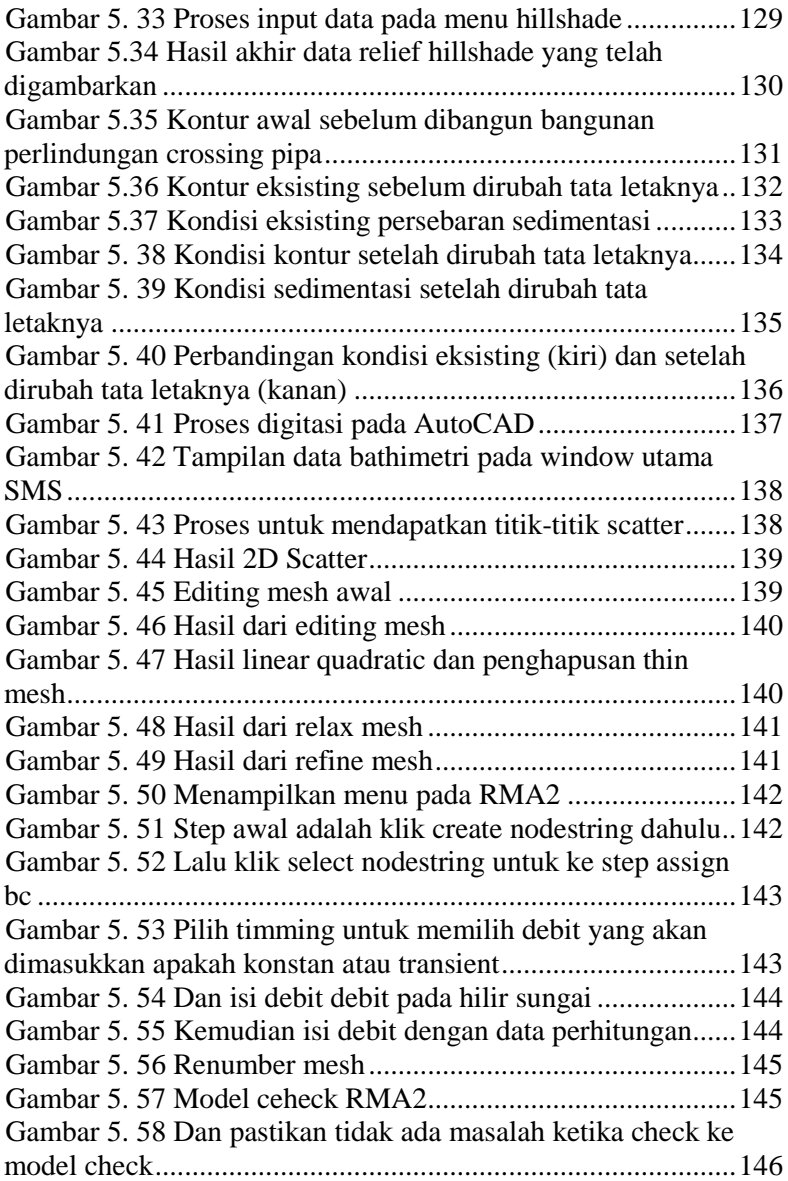

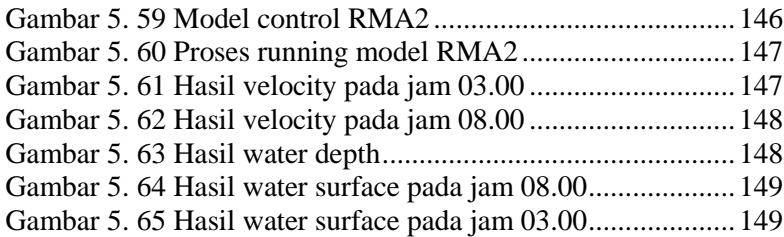

# **DAFTAR TABEL**

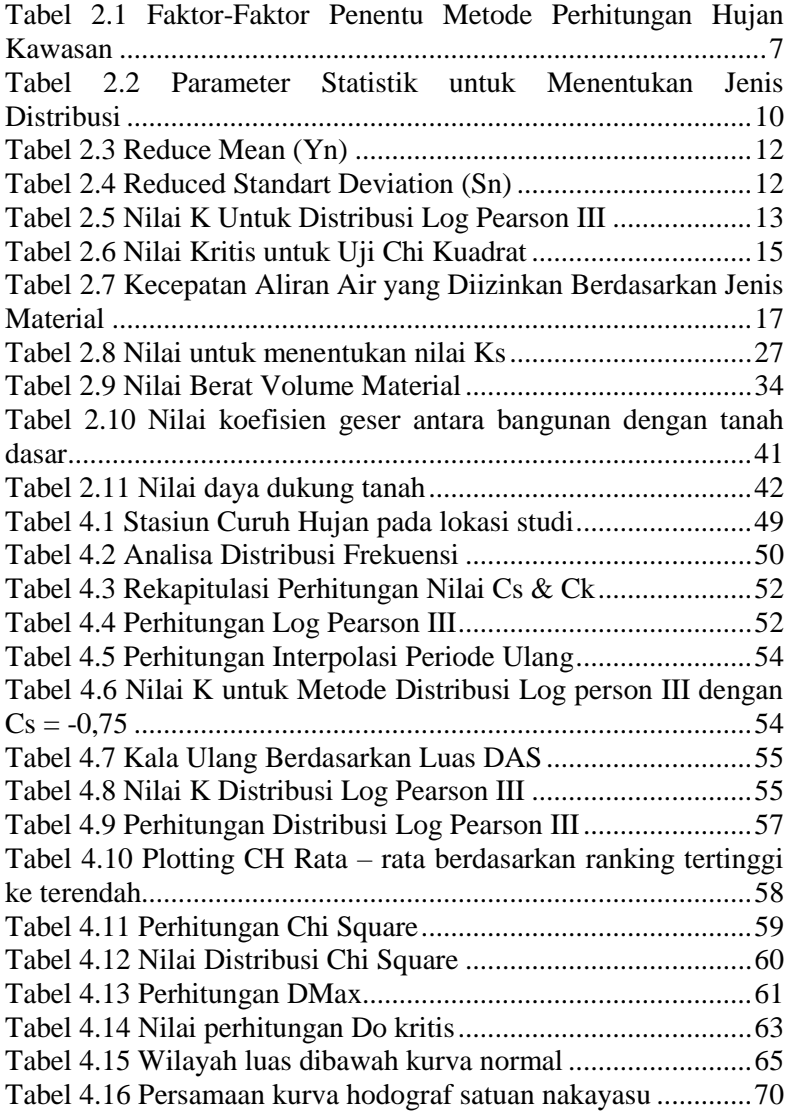

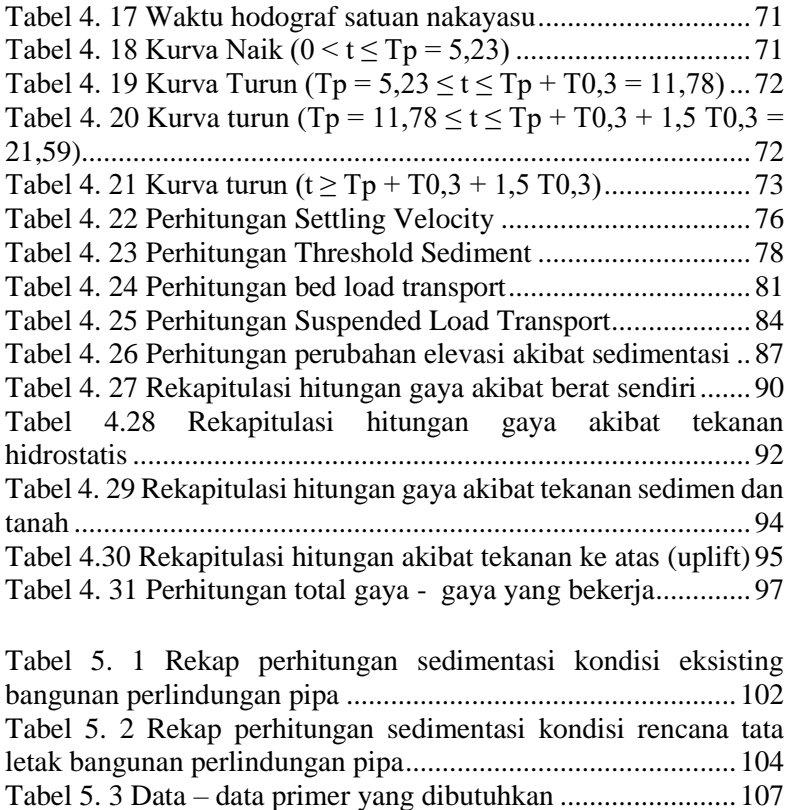

Tabel 5. 4 Data – [data sekunder yang dibutuhkan.....................108](#page-137-0)

[Surfer.........................................................................................109](#page-138-0)

[Tabel 5. 5 Skenario penggambaran dengan ARCGIS dan](#page-138-0) 

# **DAFTAR LAMPIRAN**

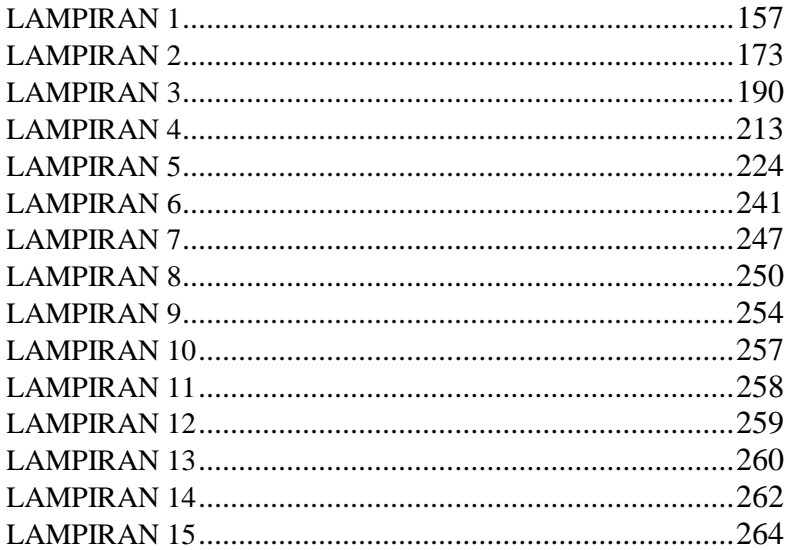

# **BAB I PENDAHULUAN**

#### **1.1. Latar Belakang**

Bangunan air merupakan salah satu contoh investasi yang memberikan nilai lebih bagi prasarana pekerjaan umum sehingga mampu membantu meningkatkan nilai infrastruktur sebuah negara. Suatu bangunan air dikatakan optimal apabila didukung dengan kondisi dan kinerja yang optimal pula. Kondisi dan kinerja suatu bangunan air dapat dilihat dari segi fisik maupun segi teknis dari bangunan air tersebut. Untuk mempertahankan kinerja suatu bangunan air, perlu dilakukan evaluasi dan kinerja, baik yang bersifat rutin, rehabilitasi ringan dan rehabilitasi berat. Gambar 1 di bawah memperlihatkan grafik penurunan fungsi layanan/kondisi prasarana terhadap umur suatu bangunan air.

Pada awal pembangunan kondisi layanan akan mencapai 100%. Seiring dengan berjalannya waktu, maka kinerja bangunan akan mengalami penurunan. Pada kondisi kineria baik (fungsi layanan baik : 80%-100%) hanya diperlukan OP secara rutin. Kondisi rusak ringan (fungsi layanan kurang sempurna : 60%- 80%) diperlukan rehabilitasi ringan. Sedangkan jika kondisi rusak berat (fungsi layanan buruk : 40%-60%) diperlukan adanya rehabilitasi berat.

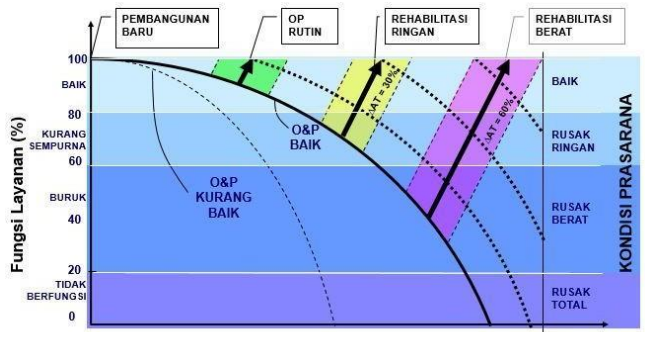

(Sumber : Dep. PU, 2017) **Gambar 1. 1** Kinerja Bangunan Air

Pada lokasi studi ini terletak di Sungai Batui, Sulawesi Tengah yang terdapat kondisi dimana crossing pipa gas KP-14+000 di Sungai Batui berada di *down stream* kelokan sungai dengan posisi serong, sisi kanan berada pada tebing luar kelokan sehingga terancam gerusan akibat arus kuat pada sisi luar kelokan tersebut. Sisi kiri crossing pipa berada pada posisi serong ke arah hilir sehingga membentuk sudut 72º. Kondisi ini memperburuk tingkat gerusan di dasar crossing pipa di sebelah kanan. Untuk itu dibutuhkan penanganan khusus guna memperkecil resiko terjadinya gerusan yang terjadi pada belokan sungai yang dilewati oleh pipa tersebut. Dalam kasus ini telah ditemukan solusi guna mengatasi hal tersebut, yaitu dengan membuat bangunan pengendali sedimen atau check dam dengan umur rencana sesuai perencanaan, namun perlu juga untuk meninjau analisa kinerja dan evaluasi check dam guna mengoptimalkan fungsi bangunan tersebut sebagai perlindungan *crossing pipa*. Maka dalam studi Tugas Akhir ini difokuskan pada analisa kinerja dan evaluasi check dam sebagai perlindungan crossing pipa.

Meninjau posisi crossing pipa yang terletak pada posisi serong dan berada pada area gerusan kelokan sungai, yang terletak pada STA 0+000 sampai STA 0+0200 yang tepat berada pada area hulu crossing pipa. Guna mempermudah studi ini maka dilakukan survei dan investigasi pada permasalahan tersebut yang berupa: survei topografi sungai, survei mekanika tanah, survei topografi DAS, dan survei hidrologi.

# **1.2. Rumusan Masalah**

Berdasarkan uraian latar belakang diatas, maka dirumuskan permasalahan yang terjadi yaitu:

- 1. Berapakah besar sedimentasi pada area hulu *crossing pipa* dengan adanya perlindungan oleh Check Dam?
- 2. Berapakah hasil nilai stabilitas struktur area *crossing pipa* dengan adanya perlindungan oleh Check Dam?
- 3. Bagaimana gambaran akibat sedimentasi kondisi eksisting hulu Check Dam?

## **1.3. Batasan Masalah**

Adapun batasan masalah dalam penyusunan tugas akhir ini adalah:

1. Membahas di lingkup Check Dam Sungai Batui.

# **1.4. Tujuan**

Adapun tujuan dari pengerjaan Tugas Akhir Terapan ini adalah:

- 1. Memperkirakan tingkat sedimentasi terhadap keamanan area hulu *crossing pipa* dengan adanya perlindungan oleh Check Dam.
- 2. Memberikan hasil evaluasi berupa fungsi dan stabilitas struktur Check Dam.
- 3. Memberikan penggambaran sebaran sedimentasi kondisi eksisting hulu Check Dam.

#### **1.5. Lokasi Studi**

Sungai Batui adalah sungai yang terletak di Kecamatan Batui Selatan Kabupaten Banggai Sulawesi Tengah yang merupakan sungai terbesar di daerah tersebut.

Koordinat geografisnya adalah. 1° 35′ 35″ LS, 123° 30′ 15″ BT sungai ini berjarak sekitar 24 km dari pusat Kabupaten Banggai, terlihat seperti gambar 1.2

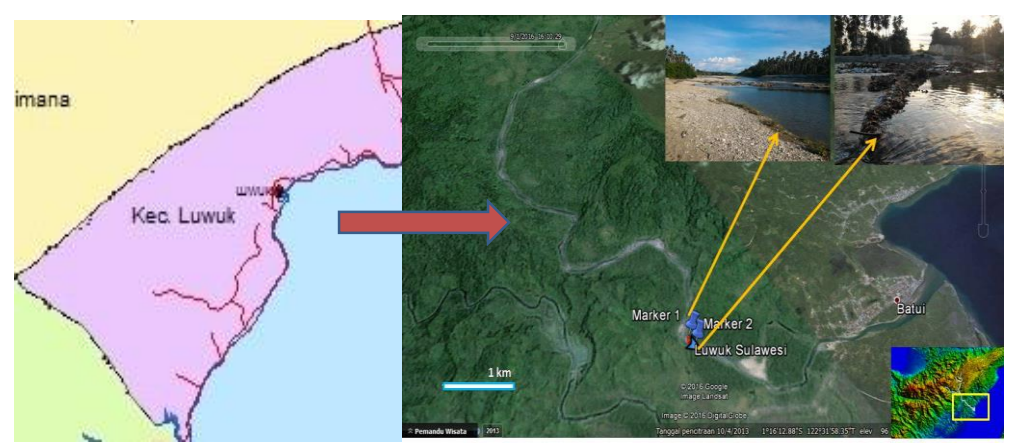

**Gambar 1. 2** Peta Lokasi Penelitian

## **BAB II TINJAUAN PUSTAKA**

#### **2.1. Analisa Hidrologi**

#### **2.1.1. Metode Perhitungan Curah Hujan Daerah**

Analisis hidrologi adalah kumpulan keterangan atau fakta mengenai fenomena hidrologi. Fenomena hidrologi seperti besarnya curah hujan, temperatur, penguapan, lamanya penyinaran matahari, kecepatan angin, debit sungai, tinggi muka air, selalu berubah menurut waktu. Untuk suatu tujuan tertentu data-data hidrologi dapat dikumpulkan, dihitung, disajikan, dan ditafsirkan dengan menggunakan prosedur tertentu (Yuliana, 2008).

Tujuan dari analisis frekuensi data hidrologi adalah mencari hubungan antara besarnya kejadian ekstrim terhadap frekuensi kejadian dengan menggunakan distribusi probabilitas. Analisis frekuensi dapat diterapkan untuk data debit sungai atau data hujan. Data yang digunakan adalah data debit atau hujan maksimum tahunan, yaitu data yang terjadi selama satu tahun yang terukur selama beberapa tahun (Triadmodjo, 2008).

#### **1. Hujan Kawasan**

Hujan kawasan (*areal rainfall*) merupakan hujan rerata yang terjadi dalam daerah tangkapan hujan disuatu Daerah Aliran Sungai (DAS). Hujan rata-rata kawasan dihitung berdasarkan hujan yang tercatat pada masing-masing stasiun penakar hujan (*point rainfall*) yang ada dalam suatu kawasan DAS.

Metode yang umum digunakan dalam menghitung hujan rata-rata suatu kawasan adalah Metode Rata-rata Aljabar (Mean Aritmatic Method), Metode Ishoyet, dan Metode Poligon Thiessen.

#### a. Metode Thiessen

Metode ini memperhitungkan bobot dari masing-masing alat pengukur hujan yang mewakili luasan di sekitarnya. Cara ini memberikan proporsi luasan daerah pengaruh pos penakar hujan untuk mengakomodasi ketidakseragaman jarak. Dalam suatu luasan di suatu DAS (Daerah Aliran Sungai) dianggap bahwa hujan di tempat tersebut sama dengan yang terjadi pada stasiun terdekat, sehingga hujan yang tercatat di suatu titik mewakili luasan tersebut. Metode ini digunakan bila penyebaran stasiun hujan di suatu daerah yang ditinjau tidak merata.

Langkah-langkah yang dilakukan untuk membentuk poligon Thiessen adalah sebagai berikut:

- 1) Stasiun hujan digambarkan pada peta DAS yang akan ditinjau, termasuk stasiun hujan di luar DAS yang letaknya berdekatan.
- 2) Stasiun-stasiun tersebut dihubungkan dengan garis lurus sehingga membentuk segitiga-segitiga, yang sebaiknya mempunyai sisi dengan panjang yang tidak terlalu berbeda.
- 3) Garis berat dibuat pada sisi-sisi segitiga dengan membuat garis tegak lurus tepat di tengah-tengah sisi-sisi segitiga tersebut.
- 4) Garis-garis berat tersebut membentuk poligon yang mengelilingi tiap stasiun. Tiap stasiun mewakili luasan yang dibentuk oleh poligon. Untuk stasiun yang berada di dekat batas DAS, garis batas DAS menjadi batas poligon.
- 5) Luas tiap poligon diukur dan dikalikan dengan tinggi hujan di stasiun yang berada di dalam poligon.
- 6) Jumlah dari perkalian antara luas poligon dan tinggi hujan dibagi dengan total luas daerah yang ditinjau. A<sup>1</sup>

$$
R = \frac{A_1 R_1 + A_2 R_2 ... + A_3 R_3}{A_{Total}}
$$
  
(Soemarto, 1987)  
Dimana:  
A<sub>1</sub>, A<sub>2</sub>, A<sub>n</sub> = Kawasan yang mewakili titik pengamatan  
R<sub>1</sub>, R<sub>2</sub>, R<sub>n</sub> = Stasiun penakar hujan
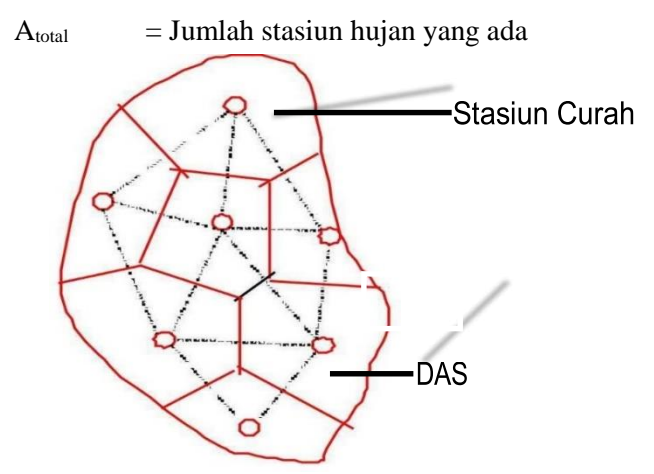

**Gambar 2. 1** Metode Thiessen

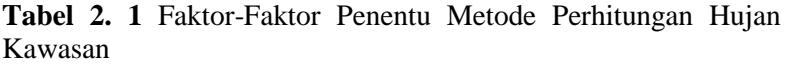

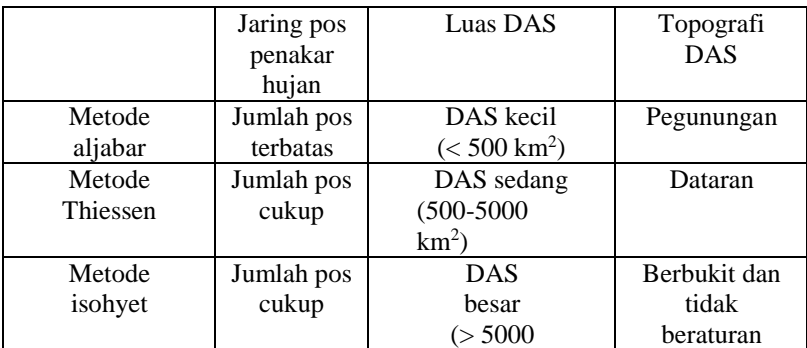

*Sumber : Sistem Drainase Perkotaan yang Berkelanjutan, Suripin, 2004*

# **2. Parameter Statistik Analisis Data Hidrologi**

Pengukuran parameter statistik yang sering digunakan dalam analisis data hidrologi adalah dispersi. Pengukuran dispersi dilakukan karena tidak semua variat dari variabel hidrologi sama dengan nilai reratanya, tetapi ada yang lebih besar atau lebih kecil. Penyebaran data dapat diukur dengan

deviasi standar dan varian. Varian dapat dihitung dengan menggunakan persamaan :

Nilai rata-rata tinggi hujan

Tinggi rata-rata hujan diperoleh dari rata-rata penakaran tinggi hujan. Rumus yang digunakan :

$$
\bar{R} = \frac{\sum_{n=1}^{n} Ri}{n}
$$

Dimana :

 $\bar{R}$  = rerata (mm)

 $Ri = variable random (mm)$ 

 $N =$  jumlah data

*Sumber: Triatmojo, 2010*

• Standar Deviasi

Standar Deviasi dapat digunakan untuk mengetahui variabilitas dari distribusi. Semakin besar standart deviasinya maka semakin besar penyebaran dari distribusi. Nilai standart deviasi dapat dihtung menggunakan rumus sebagai berikut :

$$
S = \sqrt{\frac{\Sigma (R - \bar{R})^2}{n - 1}}
$$

Dimana :

 $S = Deviasi standard$ 

 $R = N$ ilai varian ke i

 $\bar{R}$  = Nilai rata-rata varian

 $N = I$ umlah data

*Sumber: Soewarno, 1995* 

 $\bullet$  Koefisien Kemencengan (Cs)

Koefisien Kemencengan (skewness) adalah suatu nilai yang menunjukkan derajat ketidak simestrisan dari suatu bentuk distribusi. Nilai koefisien skeweness dapat dihtung menggunakan rumus sebagai berikut :

$$
Cs = \frac{n}{(n-1)(n-2) \times S^3} \sum_{i=1}^{n} (Xi - \bar{X})^3
$$

Dimana :  $CS = Koefesien Skewness$  $Xi$  = Nilai varian ke i Nilai rata-rata varian  $n = I$ umlah data *Sumber: Triatmojo, 2010* 

• Koefisien Keruncingan (Ck)

Koefisien Keruncingan (kurtosis) dimaksud untuk mengukur keruncingan dari bentuk kurva distribusi, yang umumnya dibandingkan dengan distribusi normal. Nilai koefisien kurtosis dapat dihtung menggunakan rumus sebagai berikut :

$$
Ck = \frac{n}{(n-1)(n-2)(n-3) \times S^4} \sum_{i=1}^{n} (Xi - \bar{X})^4 \times S
$$

Dimana :

 $C_k = K$ oefisien Kurtosis

 $Xi$  = Nilai varian ke i

Nilai rata-rata varian

 $n = Jumbah data$  $S = Deviasi standard$ 

*Sumber: Triatmojo, 2010* 

Perhitungan curah hujan rencana dihitung dengan analisis distribusi frekuensi. Distribusi yang digunakan adalah distribusi normal, distribusi gumbel dan distribusi log person type III.

Adapun syarat-syarat parameter statistik dapat dilihat pada tabel dibawah ini :

|                | No Distribusi                                                                              | Persyaratan                                             |
|----------------|--------------------------------------------------------------------------------------------|---------------------------------------------------------|
| $\overline{1}$ | Normal                                                                                     | $Cs = 0$                                                |
|                |                                                                                            | $Ck = 3$                                                |
| 2              | Log Normal                                                                                 | $Cs = Cv3 + 3 Cv$                                       |
|                |                                                                                            | $Ck = Cv^8 + 6Cv^6 + 15Cv^4 + 16Cv^2 + 3$               |
| $\mathcal{R}$  | Gumbel                                                                                     | $Cs = 1.14$                                             |
|                |                                                                                            | $Ck = 5.4$                                              |
|                |                                                                                            | Log Person Type III Selain dari nilai diatas / flexibel |
| $\sim$         | $\mathbf{r}$ $\mathbf{r}$ $\mathbf{r}$ $\mathbf{r}$ $\mathbf{r}$ $\mathbf{r}$ $\mathbf{r}$ |                                                         |

**Tabel 2. 2** Parameter Statistik untuk Menentukan Jenis Distribusi

*Sumber: Triatmodjo, 2010*

# **2.1.2. Analisis Distribusi Frekuensi**

Sistem hidrologi kadang-kadang dipengaruhi oleh peristiwaperistiwa yang ekstrim, seperti hujan lebat, banjir, dan kekeringan. Analisa perhitungan curah hujan rencana digunakan untuk mengetehui besarnya curah hujan harian maksimum dalam periode ulang waktu tertentu sehingga dapat digunakan sebagai perhitungan debit banjir rencana.

Metode distribusi yang sering digunakan dalam perhitungan curah hujan rencana adalah sebagai berikut:

## **a. Distribusi Normal**

Distribusi normal atau kurva normal disebut juga distribusi Gauss. Perhitungan curah hujan rencana menurut metode distribusi normal, mempunyai persamaan sebagai berikut.

$$
X = \overline{X} + k.S
$$

$$
V = \frac{\sum_{i=L}^{n} Xi}{n}
$$

$$
S = \frac{\sqrt{\sum_{n=1}^{n} (xi - \overline{X})^{2}}}{n}
$$

*Sumber: Soewarno, 1995*

Dimana :

- $X =$ Curah hujan dengan periode ulang T tahun
- $\overline{X}$  = Curah hujan rata-rata harian maksimum selama tahun pengamatan
- $S = Standard Deviasi$
- $K = Faktor frekuensi, merupakan fungsi dari peluang$ atau perioe ulang dan tipe model matematik dari distribusi peluang yang digunakan untuk analisa peluang.

#### **b. Distribusi Gumbel**

Dalam perhitungan rumus yang dipakai untuk metode distribusi gumbel adalah :

$$
X_T = \overline{X} + K.Sd
$$

Dimana :

 $X_T$  = Curah hujan rancangan untuk periode ulang pada T tahun

*X* = Nilai rata-rata dari data hujan

 $Sd = Standard deviation$ 

 $K = Faktor$  frekuensi yang merupakan fungsi dari periode ulang dan tipe distribusi frekuensi

$$
K = \frac{Y_{T-Y_n}}{S_n}
$$

$$
Y_T = -In \cdot In(\frac{T}{T-1})
$$

*Sumber: Soewarno, 1995*

 $Y_T =$  Reduce mean

Y<sup>n</sup> = Reduce Standart Deviasi sebagai fungsi dari banyaknya data n

 $S_n$  = Parameter Gumbel periode T tahun

 $N = J$ umlah pengamatan

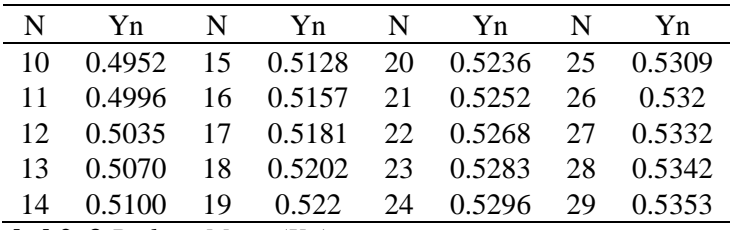

**Tabel 2. 3** *Reduce Mean (Yn)*

*Sumber : Soewarno, 1995*

**Tabel 2. 4** *Reduced Standart Deviation (Sn)*

| N  | Sn.                                  | N | Sn | $\mathbf N$ | Sn.                                  | $\mathbf N$ | Sn |
|----|--------------------------------------|---|----|-------------|--------------------------------------|-------------|----|
| 10 |                                      |   |    |             | 0,9496 15 1,0206 20 1,0628 25 1,0915 |             |    |
| 11 | 0.9676                               |   |    |             | 16 1,0136 21 1,0696 26 1,1961        |             |    |
| 12 | 0,9833 17 1,0411 22 1,0754 27 1,1004 |   |    |             |                                      |             |    |
| 13 | 0.9971                               |   |    |             | 18 1,0493 23 1,0811 28 1,1047        |             |    |
| 14 |                                      |   |    |             | 1,0095 19 1,0565 24 1,0864 29 1,1086 |             |    |
|    |                                      |   |    |             |                                      |             |    |

*Sumber : Soewarno, 1995*

#### **c. Distribusi Log Person III**

Perhitungan distribusi log person dapat dihitung dengan :

 $\log x = \overline{\log x} + s \cdot \log x \cdot k$ 

Dimana :

 $Log x = Nilai logarithmik variant yang diharapkan Nilai$ rata-rata hitung logaritmik variat x log

s  $\log x$  = Deviasi standart logaritmik nilai x

 $K =$  Faktor frekuensi yang merupakan fungsi periode ualng dan type distribusinya

$$
\overline{\log x} = \frac{\sum_{i=1}^{n} \log x}{n}
$$
  
s. 
$$
\log x = \sqrt{\frac{\sum_{i=1}^{n} (\log xi - \log x)}{(n-1)}}
$$

$$
Cs = \frac{n}{(n-1)(n-2) \times S^3} \sum_{i=1}^{n} (Xi - \bar{X})^3
$$

*Sumber : Soewarno, 1995* **Tabel 2. 5** Nilai K Untuk Distribusi Log Pearson III

|          | Tahun (Periode Ulang) |       |       |       |       |       |       |
|----------|-----------------------|-------|-------|-------|-------|-------|-------|
| $\rm Cs$ | $\overline{c}$        | 5     | 10    | 25    | 50    | 100   | 200   |
| 2        | $-0,307$              | 0,609 | 1,302 | 2,219 | 2,912 | 3,553 | 4,298 |
| 1,9      | -0,294                | 0,645 | 1,31  | 2,207 | 2,881 | 3,499 | 4,223 |
| 1,8      | $-0,282$              | 0,66  | 1,318 | 2,193 | 2,848 | 3,444 | 4,147 |
| 1,7      | $-0,268$              | 0,675 | 1,324 | 2,179 | 2,815 | 3,388 | 4,069 |
| 1,6      | $-0,254$              | 0,69  | 1,329 | 2,163 | 2,78  | 3,33  | 3,99  |
| 1.5      | $-0,24$               | 0,705 | 1,333 | 2,14  | 2,743 | 3,33  | 3,91  |
| 1,4      | $-0,225$              | 0,719 | 1,337 | 2,128 | 2,706 | 3,271 | 3,828 |
| 1,3      | $-0,21$               | 0,732 | 1,338 | 2,108 | 2,666 | 3,211 | 3,745 |
| 1,2      | $-0,195$              | 0,745 | 1,34  | 2,087 | 2,626 | 3,149 | 3,661 |
| 1,1      | $-0,18$               | 0,758 | 1,341 | 2,066 | 2,585 | 3,087 | 3,575 |
| 1        | $-0,164$              | 0,769 | 1,34  | 2,043 | 2,542 | 3,022 | 3,489 |
| 0,9      | $-0,148$              | 0,769 | 1,339 | 2,018 | 2,498 | 2,957 | 3,401 |
| 0,8      | $-0,132$              | 0,78  | 1,336 | 1,998 | 2,543 | 2,891 | 3,312 |
| 0,7      | $-0,116$              | 0,79  | 1,333 | 1,967 | 2,407 | 2,824 | 3,223 |
| 0,6      | -0,099                | 0,8   | 1,328 | 1,939 | 2,359 | 2,755 | 3,132 |
| 0.5      | $-0.083$              | 0,808 | 1,323 | 1,91  | 2,311 | 2,686 | 3,041 |
| 0,4      | $-0.066$              | 0,816 | 1,317 | 1,88  | 2,261 | 2,615 | 2,949 |
| 0,3      | $-0,05$               | 0,824 | 1,309 | 1,849 | 2,211 | 2,544 | 2,856 |
| 0,2      | $-0,033$              | 0,83  | 1,301 | 1,818 | 2,159 | 2,472 | 2,763 |
| 0,1      | $-0,017$              | 0,836 | 1,292 | 1,785 | 2,107 | 2,4   | 2,67  |
| 0        | 0                     | 0,842 | 1,282 | 1,751 | 2,054 | 2,326 | 2,576 |
| $-0,1$   | 0,033                 | 0,85  | 1,258 | 1,68  | 1,945 | 2,178 | 2,388 |
| $-0,2$   | 0,05                  | 0,853 | 1,245 | 1,643 | 1,89  | 2,104 | 2,294 |
| $-0,3$   | 0,066                 | 0,855 | 1,231 | 1,606 | 1,834 | 2,029 | 2,201 |
| -0,4     | 0,083                 | 0,856 | 1,216 | 1,567 | 1,777 | 1,955 | 2,108 |
| $-0,5$   | 0,099                 | 0,857 | 1,2   | 1,528 | 1,72  | 1,88  | 2,016 |

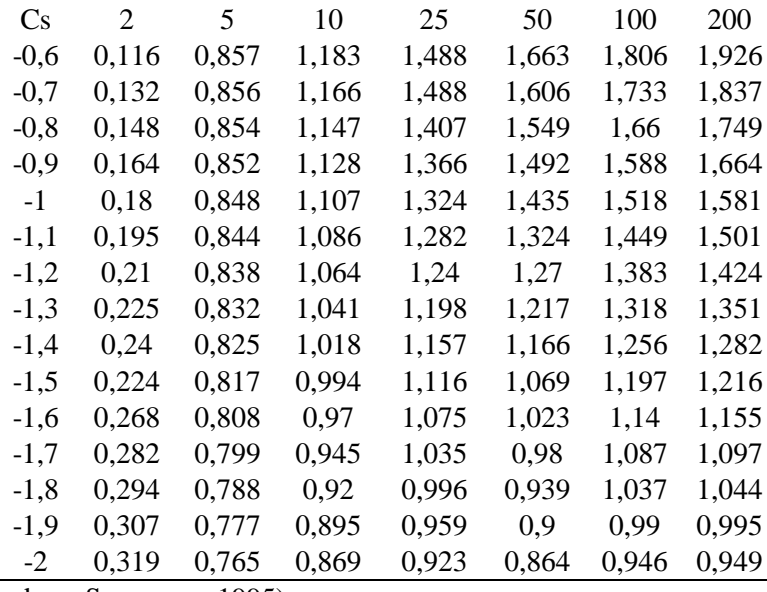

(Sumber : Soewarno, 1995)

# **2.1.3. Uji Kesesuaian Distribusi Frekuensi**

Pemeriksaan uji kesesuaian ini bertujuan untuk mengetahui apakah distribusi frekuensi yang telah dipilih bisa digunakan atau tidak untuk serangkaian data yang tersedia. Uji kesesuaian ini ada dua macam yaitu chi kuadrat dan smirnov kolmogorov.

# **1. Uji Chi Kuadrat**

Uji chi-kuadrat dimaksudkan untuk menentukan apakah persamaan distribusi yang telah dipilih dapat mewakili distribusi statistik sampel data yang dianalisis. Pengambilan keputusan uji ini menggunakan parameter  $x h<sup>2</sup>$  yang dapat dihitung dengan rumus berikut:

$$
X2 = \sum_{i=1}^{G} \frac{(Oi - Ei)^{2}}{Ei}
$$
  
\n
$$
G = 1 + 1,37 Ln(n)
$$
  
\n
$$
Dk = G - R - 1
$$
  
\n
$$
P(Xm) = \frac{m}{n+1}
$$
  
\n
$$
T(Xm) = \frac{n+1}{m}
$$

*Sumber : Soewarno, 1995*

Dimana:<br> $\frac{X^2}{ }$ 

 $=$  Parameter Chi Kuadrat

 $G = J$ umlah Sub kelompok

Ei = Jumlah nilai teoritis pada sub kelompok ke-1<br>Oi = Jumlah nilai pengamatan pada sub kelompok

 $=$  Jumlah nilai pengamatan pada sub kelompok ke-1

 $dk = Deraiat kebebasan$ 

 $R =$ Konstanta<br>P = Peluang

 $=$  Peluang

**Tabel 2. 6** Nilai Kritis untuk Uji Chi Kuadrat

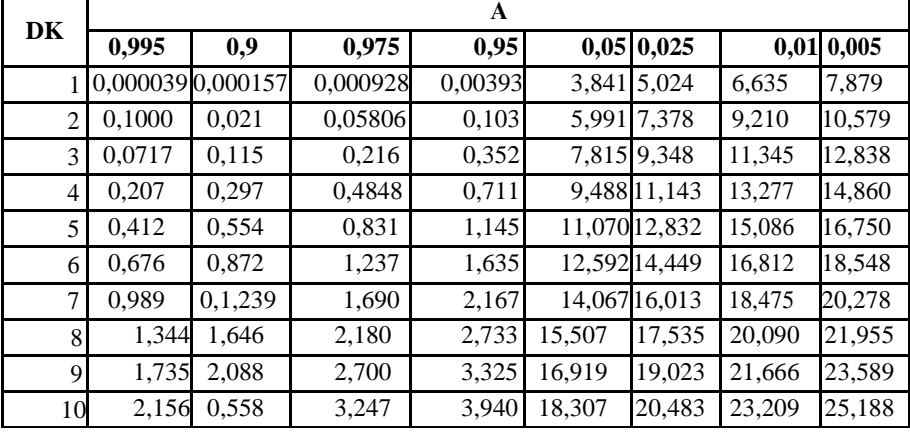

(Sumber : Soewarno, 1995)

# **2. Uji Smirnov Kolmogorv**

Pengujian ini dilakukan dengan menggambarkan probabilitas untuk tiap data, yaitu dari peredaan distribusi empiris dan distribusi teoritis yang disebut dengan Δ. Dalam bentuk persamaan ditulis sebagai berikut:

$$
\Delta mak = |Pe - Pt|
$$

Dimana:

*∆mak =* Selisih antara peluang teoritis dengan peluang empiris

 $\Delta cr$  = Simpangan kritis (dari tabel)

 $Pe$  = Peluang empiris

 $Pf =$ Peluang teoritis

Kemudian dibandingkan antara *∆mak* dengan ∆*cr* bila *∆mak* <∆*cr* maka pemilihan distribusi frekuensi tersebut dapat diterapkan pada data tersebut

# **2.1.4. Waktu Konsenterasi**

Waktu konsentrasi, Tc adalah waktu yang diperlukan untuk mengalirkan air hujan dari titik terjauh menuju suatu titik tertentu ditinjau pada daerah pengaliran. Umumnya waktu konsentrasi terdiri dari waktu yang diperlukan oleh air untuk mengalir pada permukaan tanah menuju saluran terdekat (To) dan waktu untuk mengalir dalam saluran ke suatu tempat yang ditinjau (Tf).

 $Tc = To + Tf$ 

Dimana :

 $Tc =$  Lamanya hujan mengalir dari titik terjauh menuju titik kontrol yang ditentukan (menit)

 $Tf$  = Waktu pengaliran dalam saluran (menit)

 $To = W$ aktu pengaliran dari lahan menuju saluran (menit)

 $L =$ Panjang saluran (m)

 $D =$ Beda tinggi antara titik terjauh (m)

 $V = Kecepatan aliran air dalam saluran (m/dt)$ 

Untuk mencari nilai To dan Tf menggunakan rumus sebagai berikut:

Rumus Kirpich

$$
To = 0.0195 x \left(\frac{Lo}{\sqrt{Io}}\right)^{0.77}
$$

Dimana :

Lo  $=$  jarak titik tinjau lahan terhadap system saluran yang ditinjau

 $I<sub>o</sub>$  = kemiringan rata-rata permukaan tanah ke saluran yang ditinjau

Rumus Dr. Rizha

$$
Tf = \frac{L}{V}
$$

Dimana :

 $=$  panjang saluran (m)

 $V = kecepatan di dalam saluran (m/det)$ 

**Tabel 2. 7** Kecepatan Aliran Air yang Diizinkan Berdasarkan Jenis Material

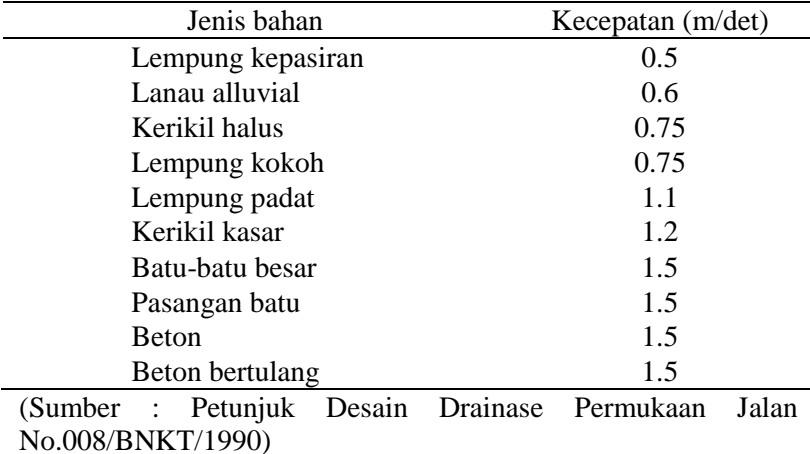

#### **2.1.5. Intensitas Hujan**

Intensitas hujan adalah tinggi hujan atau volume hujan tiap satuan waktu. Tujuan analisis ini adalah untuk mengetahui nilai intensitas hujan yang akan diterima oleh saluran-saluran drainase di wilayah studi. Perhitungan intensitas curah hujan di wilayah studi dilakukan dengan menggunakan rumus Mononobe. Besar intensitas curah hujan sangat tergantung pada besarnya waktu konsentrasi (Tc) dari aliran limpasan di wilayah tersebut. Waktu konsentrasi hujan adalah waktu yang diperlukan untuk mengalirnya air dari titik terjauh menuju suatu titik tertentu yang ditinjau pada daerah pengaliran. Perhitungan intensitas hujan dapat dihitung menggunakan rumus berikut ini.

$$
I = \frac{Rt}{24}x\left(\frac{24}{t}\right)^{\frac{2}{3}}
$$

Dimana :

 $I = Intensitas curah hujan (mm/jam)$ 

- $T_c$  = Lamanya hujan mengalir dari titik terjauh menuju titik kontrol yang ditentukan (jam)
- $R<sub>24</sub> =$  Curah hujan maksimum dalam 24 jam (mm)

## **2.1.6. Metode Perhitungan Debit Banjir Rencana Metode HSS Nakayasu**

Hujan merupakan peristiwa dimana menguapnya air dari permukaan karena sinar matahari dan mengalami pembekuan sehingga membentuk awan. Setelah terbawa oleh angin menuju tempat yang berbeda, awan akan mencair karena perbedaan suhu di lapisan atmosfer. Awan yang mencair tersebutlah yang dinamakan hujan. Hidrograf adalah kurva yang memberi hubungan antara parameter aliran dan waktu. Parameter tersebut bisa berupa kedalaman aliran (elevasi) atau debit aliran; sehingga terdapat dua macam hidrograf yaitu hidrograf muka air dan hidrograf debit. Hidrograf muka air dapat ditransformasikan menjadi hidrograf debit dengan menggunakan *rating curve.* Untuk selanjutnya yang dimaksud dengan hidrograf adalah hidrograf debit, kecuali apabila dinyatakan lain.

Pada tahun 1932, L.K. *Sherman* mengenalkan konsep hidrograf satuan, yang banyak digunakan untuk melakukan transformasi dari hujan menjadi debit aliran. Hidrograf satuan didefinisikan sebagai hidrograf limpasan langsung (tanpa aliran dasar) yang tercatat di ujung hilir DAS yang ditimbulkan oleh hujan efektif sebesar 1 mm yang terjadi secara merata di permukaan *catchment area*  dengan intensitas tetap dalam satu durasi tertentu.

Metode hidrograf satuan banyak digunakan untuk memperkirakan banjir rancangan. Metode ini relatif sederhana, mudah penyerapannya, tidak memerlukan data yang kompleks, dan memberikan hasil rancangan yang cukup teliti. Data yang diperlukan untuk menurunkan hidrograf satuan terukur di *catchment area* yang ditinjau adalah data hujan otomatis dan pencatatan debit di titik kontrol. Beberapa anggapan dalam penggunaan hidrograf satuan adalah sebagai berikut ini:

- 1. Hujan efektif mempunyai intensitas konstan selama durasi hujan efektif. Untuk memenuhi anggapan ini maka hujan deras yang dipilih adalah hujan dengan durasi singkat.
- 2. Hujan efektif terdistribusi secara merata pada seluruh *catchment area.* Dengan anggapan ini maka hidrograf satuan tidak berlaku untuk *catchment area* yang sangat luas, karena ini sulit untuk mendapatkan hujan yang sangat merata di seluruh *catchment area.* Penggunaan pada *catchment area* yang sangat luas dapat dilakukan dengan cara membagi *catchment area* menjadi sejumlah sub *catchment area* dilakukan analisis hidrograf satuan.
- 3. Dari data hujan dan hidrograf limpasan langsung yang tercatat setiap interval waktu tertentu (misalnya tiap jam), selanjutnya dilakukan pemilihan data untuk analisis tahap selanjutnya. Untuk penurunan hidrograf satuan, dipilih kasus banjir dengan kriteria berikut ini:
- 4. Hidrograf banjir berpuncak tunggal, hal ini dimaksudkan untuk memudahkan analisis.
- 5. Hujan penyebab banjir terjadi merata diseluruh *catchment area,* hal ini dipilih untuk memenuhi kriteria teori hidrograf satuan.
- 6. Dipilih kasus banjir dengan debit yang memiliki puncak yang relatif cukup besar.

Berdasarkan kriteria tersebut, maka akan terdapat beberapa kasus banjir. Untuk masing-masing kasus banjir diturunkan hidrograf satuannya. Hidrograf satuan yang dianggap dapat mewakili *catchment area* yang ditinjau adalah hidrograf satuan rerata yang diperoleh dari beberapa kasus banjir tersebut.

Di daerah yang data hidrologinya tidak tersedia untuk menurunkan hidrograf satuan, maka dibuatlah hidrograf satuan sintesis yang didasarkan pada karakteristik fisik dari *catchment area.* Metode *Nakayasu* adalah salah satu dari beberapa metode yang biasa digunakan dalam perhitungan hidrograf satuan sintesis ini. Hidrograf satuan sintesis *Nakayasu* dikembangkan berdasarkan beberapa sungai di Jepang

*(Sumber : Soemarto, 1987).* 

Penggunaan metode ini memerlukan beberapa karakteristik parameter daerah alirannya, seperti :

- *a.* Tenggang waktu dari permukaan hujan sampai puncak hidrograf *(time of peak)*
- b. Tenggang waktu dari titik berat hujan sampai titik berat hidrograf (time lag)
- *c.* Tenggang waktu hidrograf *(time base of hydrograph)*
- d. Luas daerah aliran sungai
- *e.* Panjang alur sungai utama terpanjang *(length of the longest channel)*

Bentuk HSS *Nakayasu* dalam persamaan berikut ini :

$$
Qp = \frac{1}{3,6} \left( \frac{A. Re}{0,3Tp + T_{0,3}} \right)
$$
  
\n
$$
T_p = t_g + 0,8t_r
$$
  
\n
$$
t_g = 0,4 + 0,058L = L > 15 km
$$
  
\n
$$
t_g = 0,21L^{0,7} = L < 15 km
$$
  
\n
$$
T_{0,3} = \alpha. t_g
$$
  
\n
$$
t_r = 0,5t_g \, \text{sampai } t_g
$$
  
\nDimana :  
\n
$$
Qp = \text{debit puncak banjir (m3/dt)}
$$
  
\nA = luas *catchment area* (km2)  
\nRe = curah hujan efektif (1 mm)  
\n
$$
Tp = \text{waktu dari permulaan banjir sampai puncak hidrograf (jam)}
$$
  
\n
$$
T0,3 = \text{waktu dari puncak banjir sampai 0,3}
$$
  
\n(30%) kali debit puncak (jam)  
\n
$$
Tg = \text{waktu konsentrasi}
$$
  
\n
$$
Tr = \text{satuan waktu dari curah hujan (jam)}
$$
  
\n
$$
\alpha = \text{koefisien karakteristik } \text{catchment } \text{area} \text{ biasanya diambil dua}
$$

 $L =$  panjang sungai utama (km)

Bentuk hidrograf satuan oleh persamaan berikut :

1. Pada kurva naik  $(0 < t < Tp)$ 

$$
Q_t = Q_p \left(\frac{t}{T_p}\right)^2
$$

2. Pada kurva turun (Tp<sub>0</sub> + *T*p + T0,3)  
\n
$$
Q_r = Q_p \times 0,3^{(t-T_p)/T_{0,3}}
$$
\n3. Pada kurva turun (Tp+T0,3 < t < Tp + T0,3 + 1,5Tp)  
\n
$$
Q_t = Q_p \times 0,3^{[(t-T_p)+(0,5T_{0,3})]/(1,5T_{0,3})}
$$
\n4. Pada kurva turun (t < Tp+T0,3 + 1,5T0,3)  
\n
$$
Q_t = Q_p \times 0,3 \frac{[(t-T_p)+(1,5T_{0,3})]}{2T_{0,3}}
$$
\n
$$
Q_p = 2,78 \frac{C_p.A}{T_p}
$$

#### **2.2. Analisa Sedimentasi**

Proses sedimentasi meliputi proses erosi, angkutan (*transportation*), pengendapan (*deposition*), dan pemadatan (*compaction*) dari sedimen itu sendiri. Sedimentasi adalah tanah dan bagian tanah yang terangkut dari satu tempat yang tererosi. Sedimentasi dihasilkan dari proses erosi dan terbawa oleh suatu aliran akan diendapkan pada suatu tempat yang kecepatan alirannya melambat dan kemudian berhenti (Arsyad, 2000). Leon (1999) dalam Salwati (2004) menyatakan bahwa sedimentasi di sungai terjadi salah satunya dikarenakan adanya aliran permukaan pembawa partikel tanah sisa pemupukan dari suatu area atau lahan pertanian ke sungai. Produksi sedimentasi tahunan rata-rata suatu daerah aliran sungai tergantung dari beberapa faktor seperti iklim, jenis tanah, tata guna lahan, topografi. Faktor lain yang mempengaruhi besarnya sedimentasi menurut Asdak (2002) adalah karakteristik sungai seperti morfologi sungai, tingkat kekasaran dasar sungai, dan kemiringan sungai.

Sedimen merupakan suatu kepingan atau potongan material yang terbentuk oleh proses phisik dan kimia dari batuan dan tanah. Bentuk dari material beraneka ragam dan tidak terbatas dari mulai yang berbentuk bulat sampai yang berbentuk tajam. Serta bervariasi dalam kerapatan dan komposisi materialnya dengan kuarsa yang paling dominan. Sedimen tersebut terbawa hanyut oleh aliran air yang dapat dibedakan sebagai endapaan dasar (*bed load*) dan muatan melayang (*suspended load*). Muatan dasar bergerak dalam aliran air sungai dengan cara bergulir, meluncur dan meloncat-loncat di atas permukaan dasar sungai. Sedangkan muatan melayang terdiri dari butiranbutiran halus yang ukurannya lebih kecil dari 0,1 mm dan senantiasa melayang di dalam aliran air. Lebih-lebih butiran yang sangat halus, walaupun air tidak mengalir, tetapi butiran tersebut tetap tidak mengendap serta airnya tetap saja keruh dan sedimen semacam ini disebut muatan kikisan (*wash load*).

# **2.2.1. Metodologi Sedimentasi**

Perencanaan ini bertujuan untuk mendapatkan gambaran sedimentasi yang menumpuk pada wilayah tertentu di Sungai Batui tepatntya pada area hulu crossing pipa. Untuk itu, maka dilakukan serangkaian kegiatan secara bertahap, yakni sebagai berikut:

- 1. Tahap ke 1, adalah pengumpulan data-data yang dibutuhkan untuk perhitungan dan analisis. Data-data yang dibutuhkan yakni data hidrologi, curah hujan, geologi dan topografi
- 2. Tahap ke 2, pada tahap berikutnya adalah analisis aliran yang masuk pada Sungai Batui. Tahap ini bertujuan untuk mengetahui berapa kecepatan aliran sedimen yang terjadi di sungai tersebut.
- 3. Tahap ke 3, adalah perhitungan distribusi kecepatan dan penyebaran sedimen yang terjadi pada area hulu crossing pipa Sungai Batui.
- 4. Tahap ke 4, yaitu perhitungan pengendapan sedimen yang terjadi pada area hulu crossing pipa Sungai Batui. Uraian di atas dapat dilihat lebih jelas pada Bagan Alir 2.1. yang menguraikan tahapan pekerjaan sedimentasi Tugas Akhir Terapan.

# **2.2.2. Persamaan Angkutan Sedimentasi**

#### **A. Bed Load Transport**

Duan, 2005 Untuk memprediksi bed – load transport sediment di sekeliling sungai, didekati dengan tiga gaya sebagai pertimbangan, yaitu: a. Tegangan dasar sejajar aliran, b. Tegangan arah lateral horizontal, c. Tegangan dasar arah vertikal dan dipengaruhi gravitasi.

Pengaruh gravitasi pada bed load transport telah dicerminkan sebagai efek dari awal gerakan sedimen dasar.

Qb = C<sub>m</sub> [(s – 1)g]<sup>0,5</sup> d<sub>50</sub><sup>1,5</sup>( $\mu$ 'τ\* - τ\*<sub>c</sub>)<sup>1,5</sup> (Sumber: Mayer – Peter dan Muller, 1998)

Dimana :

 $Qb =$  total bed load per satu unit lebar  $\tau^*$  = parameter gaya gerak, dengan persamaan  $\tau^* = \frac{\rho \mu^2}{\sigma^2}$ (ps–  $\rho$ )gd50  $\tau_{\text{c}}$  = nilai kritis dari  $\tau_{\text{c}}$ , dengan persamaan  $\tau_{c} = \frac{\tau_{c}}{(\cos \theta)}$ (ps–  $\rho$ )gd50 Untuk pengaruh gerak tergantung pada *Reynold Number*  $(R_e = \frac{\mu.d50}{n})$  $\frac{1}{v}$  $\tau_{c}$  = 0,47 jika Re > 100 cm = 8 s  $=$  $\frac{\rho s}{s}$  $\frac{\partial S}{\partial \rho}$  ps dan  $\rho = density$  pasir dan air  $\theta = \frac{qB}{\sqrt{Q}}$  $d\sqrt{(s-1)}g$  d

(Sumber: Mayer – Peter dan Muller, 1998)

1. Meyer – Peter dan Muller  $\theta_{\rm B}$  =  $\frac{qB}{d\sqrt{G}}$  $d\sqrt{(s-1)}g$  d (Sumber: Mayer – Peter dan Muller, 1998) Dimana:

$$
\theta' = \text{effective Shield parameter}
$$
\n
$$
\theta' = \frac{\tau' b/p}{(s-1)gd}
$$
\n
$$
\tau b' = \text{effective shear stress}
$$
\n
$$
\theta c = \text{critical shields parameter}
$$
\n2. Einstein - Brown\n
$$
\Phi = 40 \text{ K } (\theta')
$$
\n
$$
\text{K} = \sqrt{\frac{2}{3} + \frac{36v^2}{(s-1)g d50^3}} - \sqrt{\frac{36v^2}{(s-1)g d50^3}}
$$
\n3. Kalinske - Frijlink Formula\n
$$
\text{Qb} = 2d_{50} \sqrt{\frac{\tau b}{\rho}} \exp \left( \frac{-0.27(s-1)d_{50}\rho g}{\tau' b} \right)
$$

#### **B. Suspended Sedimiment Transport**

Persamaan konsentrasi sedimen Rouse, yang dapat menunjukkan harga konsentrasi sedimen dari dasar pada z = a sampai dengan muka air, disebut sebagai Rouse profil berikut:

$$
\frac{c}{ca} = \left(\frac{h-z}{x} \frac{a}{h-a}\right)^{Rn}
$$

 $\begin{array}{cc} \n \text{Ca} & x & h \\ \n \text{(Sumber: Suharjoko, 2016)} \n \end{array}$ 

Dimana:

 $a =$  referensi bed level  $z =$  jarak terhadap dasar

 $\mathbb{R}$ n = Rouse Number

C dan Ca = konsentrasi dan suspended sediment pada setiap nilai z = a Rouse Number diberikan sebagai berikut:

$$
Rn = \frac{\omega}{K\beta'U*}
$$

(Sumber: Suharjoko, 2016)

Dimana:

 $\mathbb{R}$ n = Rouse Number ω  $=$  kecepatan jatuh K  $= 0.4$ ; konstanta Von Karman  $B =$  faktor perbedaan diffusi partikel sedimen dengan

diffusi partikel fluida

Perubahan angkutan sedimen suspensi dipengaruhi oleh kecepatan dan konsentrasi suspensi sedimen.

Ca dapat dihitung dengan rumus Van Rijn 1989, sebagai berikut:

$$
Ca = 0.015 \times \frac{d50}{a} \times \frac{T^{1,5}}{D*}
$$

(Sumber: Suharjoko, 2017)

Dimana:

 $D^* = d_{50} \left[ \frac{(s-1)g}{n^2} \right]$  $\frac{(-1)g}{v^2}$  |<sup>1</sup>/<sub>2</sub> = menunjukkan besaran diameter partikel  $T = \frac{\bar{\tau} - \tau_{cr}}{\tau_{cr}}$  $\frac{\tau_{cr}}{\tau_{cr}}$  = T menunjukkan parameter tegangan kritis

dasar, dan adalah tegangan kritis dasar yang dipertimbangkan pada Grafik Shield's

$$
Ca = \frac{qb}{Ub \times Ks} = \frac{qb}{6,34 \times U \times x \times ks}
$$

(Sumber: Zhou Liu, 1998) Dimana:

 $q_B = C_a$  x  $U_b$  x  $k_s$ 

# **C. Threshold Sediment Transport**

Mempertimbangkan aliran di atas dasar yang terdiri dari partikel kohesif. Gaya yang bekerja pada partikel tanah dasar, untuk lebih jelasnya dapat dilihat pada Gambar 2.5 Jika μ\*c, kecepatan gesekan kritis, menunjukkan situasi dimana partikel tanah (grain) mulai bergerak, maka gaya drag sama dengan gaya gesekan dan dengan penyederhaan, diperoleh persamaan sebagai berikut:

$$
\frac{u^{2}c}{(s-1)gd} = \frac{f}{a^{2}C_{D}+fa^{2}C_{L}}\frac{4}{3a^{2}}
$$

(Sumber: Suharjoko, 2013)

Dimana:

 $\theta = \frac{u^{2}c}{(s, 1)}$  $\frac{a}{(s-1)gd}$  = shields parameter Partikel sedimen mulai bergerak jika dipenuhi;

 $u^*$  >  $u^*c$  critical friction velocity  $u^*c$ , atau

τb > τb,C critical bottom shear stress ρu\*² , atau

 $\theta$  > θc critical bottom shear stress, atau θ =  $\frac{u^{2}c}{(a-1)^2}$  $(s-1)gd$ 

Untuk menghitung nilai ks diperlukan nilai dengan ketentuan seperti pada Tabel 2.8.

(Madsen 1976 dalam Liu 2001). Untuk mengetahui kondisi kritis partikel sedimen mulai bergerak dapat mengikuti diagram shields, yaitu diagram yang menunjukkan hubungan antara critical shield parameter θc dengan sedimen fluid parameters S\* adalah sedimen fluid parameters dapat dihitung menggunakan rumus :

$$
S^* = \frac{d}{4v} \sqrt{(s-1)gd}
$$

*Critical Shield parameter* mengikuti persamaan sebagai berikut :  $heta = \frac{u*^2c*}{(c-1)x}$ 

$$
s^{2} \quad (S-1)gd
$$

Yang nilainya dapat diketahui dari Grafik Shield's pada 2.5

| Keterangan            | Nilai Ks                             |
|-----------------------|--------------------------------------|
| Concrete bottom       | $\text{ks} = 0.001 - 0.01 \text{ m}$ |
| Flat sand bed         | $\text{ks} = (1-10) \times d_{50}$   |
| Bed with sand ripples | $ks = (0.5-1)$ x (height of sand     |
|                       | <i>ripples</i> )                     |
| Ripple bed            | $100 \times d_{50} = H_r$            |

**Tabel 2. 8** Nilai untuk menentukan nilai Ks

(Sumber: Zhou Liu, 1998)

Modifikasi grafik shield menjadi persamaan matematis yang telah dilakukan (Karvonen Tuomo, 2002) guna mendukung hitungan pada program komputer untuk menghindari penggunaan grafik. Sehingga untuk mendapatkan nilai yang lebih baik dilakukan

modifikasi grafik Shileds diperoleh persamaan Critical Shields parameter (θ) sebagai berikut :

 $\theta = -0.0006x^4 - 0.0082x^3 + 0.0634x^2 - 0.1109x + 0.0899$ (Sumber: Suharjoko, 2017)

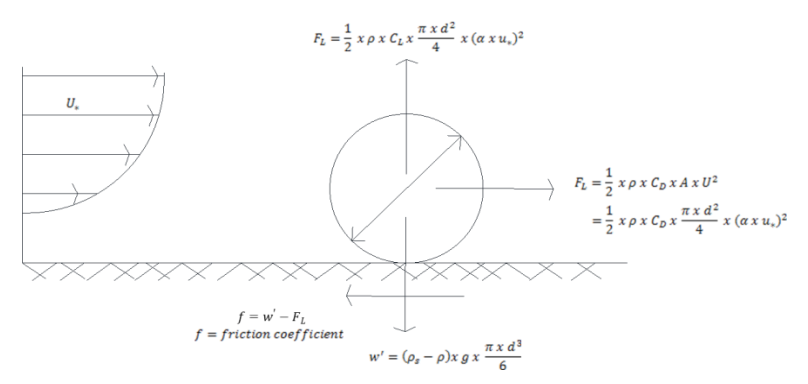

**Gambar 2. 2** *Force acting* terhadap partikel sedimen di dasar (Liu, 2001)

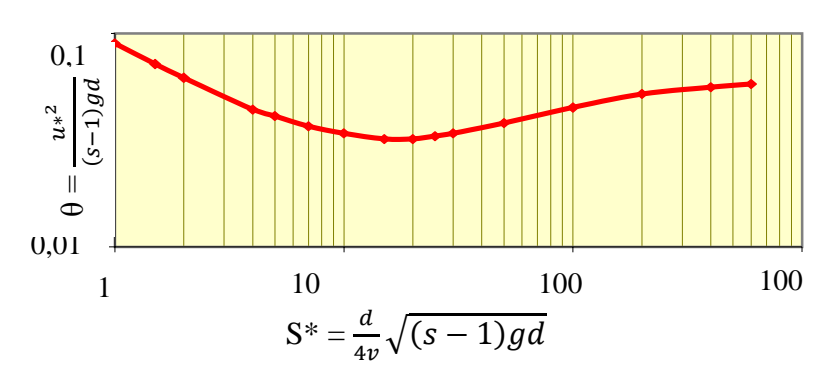

**Gambar 2. 3** Grafik *Shields*, hubungan antara *Sediment Fluid*  Parameter S\* dengan *Critical Shields* Parameter θc

Dimana:  $x = Log(S^*)$ 

## **D. Settling Velocity**

Kecepatan endap butiran dari *suspended sediment*, persamaan yang digunakan sebagai berikut:

$$
Ws = \frac{1}{2.8} \sqrt{\left(\frac{36 \, x \, v}{dn}\right)2 + 7.5 \, x \left(p - 1\right) x \, g \, x \, dn} - \frac{36 \, x \, v}{dn}
$$

Dimana:

 $dn$  = normal diameter

*p* = sediment concetration

 $g =$  percepatan gavitasi

Untuk persamaan yang digunakan untuk menghitung kecepatan endap dari sedimen kohesif, antara lain:

$$
W_{sc} = \frac{250}{d^2} Ws
$$

(Sumber: Suharjoko, 2013)

Dimana:

 $Wsc =$  Settling velocity of cohesive sediment flocs

 $W_s$  = Settling velocity of single cohesive sediment Hukum Stoke, digunakan untuk menghitung cohesive sediment particle 2

$$
W_s = \frac{gd^2}{18\mu} (\rho_s - \rho)
$$

Dimana:

 $p_s$  = massa jenis sedimen (kg/cm<sup>3</sup>)

- $\rho$  = massa jenis air (kg/c)
- $\mu$  = viskositas

#### **E. Perubahan Elevasi Dasar**

Merupakan penambahan elevasi awal setalah adanya penumpukan akibat sedimentasi. Hal ini dipengaruhi oleh kecepatan dan luas permukaan.

$$
\Delta = \left(\frac{c}{10^6} x w_s x d_t x \left(\frac{\tau_x}{\tau_c}\right)\right) x \frac{\frac{\rho_s}{\rho_w}}{1 - \rho_b}
$$

Dimana:

 $c =$  konsentrasi sedimen

 $w_s$  = settling velocity

 $dt = waktu (1 jam = 3600 detik)$ 

 $\tau_x$  = efektif shear stress

 $\tau_c$  = bottom shear stress

 $\rho_s$  = massa jenis sedimen (kg/cm<sup>3</sup>)

 $\rho_w$  = massa jenis air (kg/cm<sup>3</sup>)

 $P_b$  = porositas (%)

Dalam mengetahui c (konsenterasi sedimen) didapatkan dari analisa bed load dengan rumus:

 $c = qb x$  luas pias

Dimana:

 $c =$ konsenterasi sedimen

 $q\mathbf{b} = \text{total bed load (m}^3/\text{det})$ 

#### **2.3. Analisa Stabilitas Check Dam**

Sebagaimana telah dijelaskan pada sebelumnya, bahwa fungsi check dam ini adalah sebagai penahan sedimen yang berasal dari daerah hulu, oleh karena itu maka check dam sungai batui ini harus mampu menahan gaya – gaya yang bekerja terhadap aliran air dan sedimen.

Check dam sungai batui ini adalah gravitasi, maka untuk melawan gaya – gaya yang aktif yang dapat menggulingkan tubuh check dam adalah dengan mengendalikan berat sendiri, sehingga besar kecilya dimensi check dam, bahan material yang digunakan serta daya dukung tanah dasar kedudukan check dam sangat menentukan kestabilan dari konstruksi check dam itu sendiri. Maka dimensi konstruksi check dam dibuat dan direncanakan harus memenuhi syarat terhadap kestabilan dan juga dipertimbangkan faktor ekonomisnya.

# **2.3.1.Tinjauan Stabilitas Check Dam**

Sebenarnya kontrol terhadap kestabilan dilakukan pada semua bagian konstruksi yang direncanakan, akan tetapi dalam perencanaan check dam sungai batui ini hanya dibatasi pada tubuh *main dam* dan *sub dam* saja. Mengingat bahwa konstruksi tersebut merupakan bagian pokok yang menerima gaya – gaya yang besar.

Pada stabilitas *main dam* diperhitungkan pada kondisi muka air yaitu:

- Kondisi air banjir *check dam* setelah terisi material sediment.
- Kondisi air rata ambang *check dam* dan kondisi air hilir kosong.

Pada stabilitas *sub dam* diperhitungkan pada waktu keadaan air baniir.

Pada perhitungkan stabilitas *check dam* ini akan menganalisa semua gaya – gaya yang berpengaruh, sehingga akan didapatkan suatu hal yang menenuhi persyaratan stabilitasnya. Untuk menyederhanakan perhitungan dalam peninjauan itu sendiri yaitu dengan anggapan:

- Gaya yang bekerja ditinjau pada setiap panjang 1 m.
- Peninjauan potongan dilakukan pada bagian konstruksi yang paling berbahaya (terhadap guling, angkut dan geser).
- Titik kontrol diambil pada tempat dimana akan terjadi penggulingan.

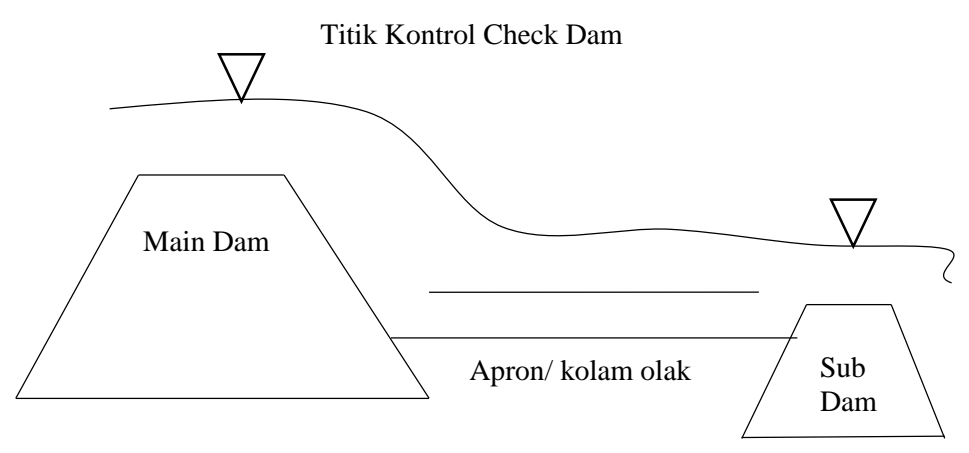

**Gambar 2. 4** Titik Kontrol Check Dam

# **2.3.2.Gaya – Gaya Yang Bekerja**

Dalam perencanaan konstruksi check dam hanya ditinjau pada bagian konstruksi yang paling berat menahan beban. Perhitungan gaya – gaya yang bekerja tersbut ditinjau menurut:

- Berat sendiri tubuh *check dam*
- Tekanan air statis (hidrostatis)
- Tekanan sedimen dan tanah
- Tekanan ke atas (*uplift*)

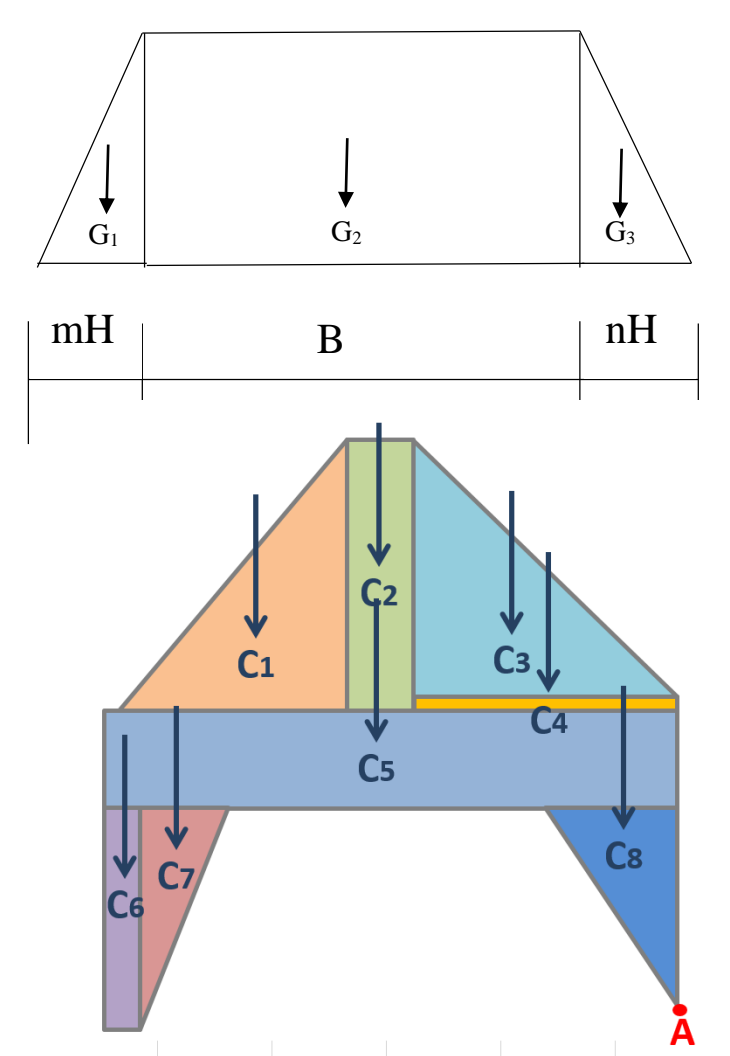

1. Gaya akibat berat sendiri/ tubuh *check dam*

**Gambar 2. 5 Gaya berat sendiri tubuh check dam**

Berat sendiri adalah gaya yang ditimbulkan oleh berat sendiri dari bangunan *check dam* dan tergantung dari jenis batuan yang digunakan. Rumus umum gaya tersebut adalah:

C = A. γ. pas Dimana: C = berat sendiri =  $GI + G2 + G3$  (ton)  $C1 = \frac{1}{2}$  $\frac{1}{2}$ . m. H. H.  $\gamma$ pas  $C2 = B.H.H.$  ypas  $C3 = \frac{1}{2}$  $\frac{1}{2}$ . n. H. H.  $\gamma$ pas Keterangan: A = luas penampang  $(m^2)$  $B =$  lebar ambang pelimpah  $(m)$  $H = tinggi$  bangunan sampai dasar pondasi (m) m = kemiringan bagian hulu  $n =$  kemiringan bagian hilir  $\gamma$ pas = berat volume pasangan (t/m<sup>3</sup>)

| Jenis Material              | <b>Berat Volume</b><br>$(t/m^3)$ |
|-----------------------------|----------------------------------|
| Beton $(\gamma b)$          | 2,35                             |
| Pasangan batu (γpas)        | 2,3                              |
| Sedimen (γsed)              | 1,85                             |
| Sedimen + Air $(\gamma$ ws) | 1,2                              |
| Tanah Asli (γt)             | 1,6                              |
| Air (vw)                    | 1.0                              |
|                             |                                  |

**Tabel 2. 9** Nilai Berat Volume Material

(Sumber: Volcano Sabo Technical Centre, 1983:13)

#### 2. Gaya akibat tekanan hidrostatis

Tekanan air statis yang diperhitungkan ada dua arah gaya yaitu:

Arah vertikal: merupakan berat air diatas bangunan dam

 Arah horizontal: merupakan tekanan air statis di hulu dam, dan beratnya tergantung kedalaman muka air dengan dasar pondasi. Rumus umum:

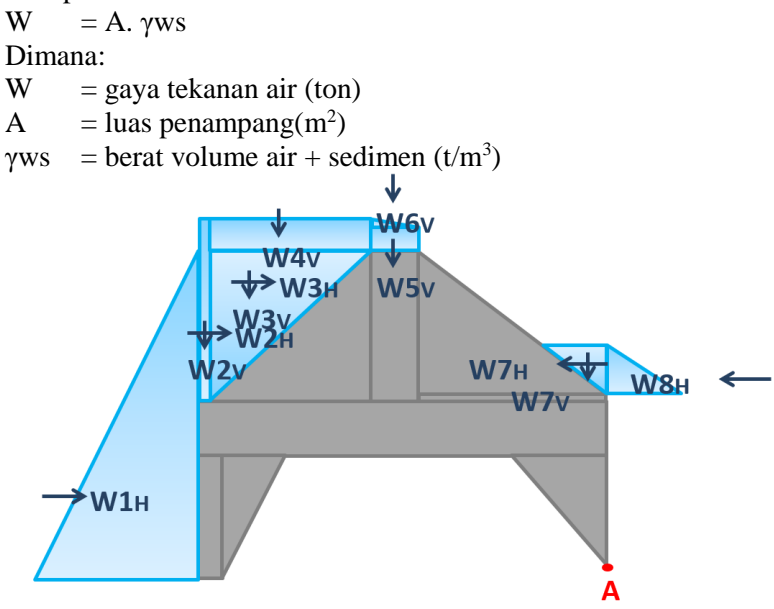

A. Kondisi air normal (rata ambang)

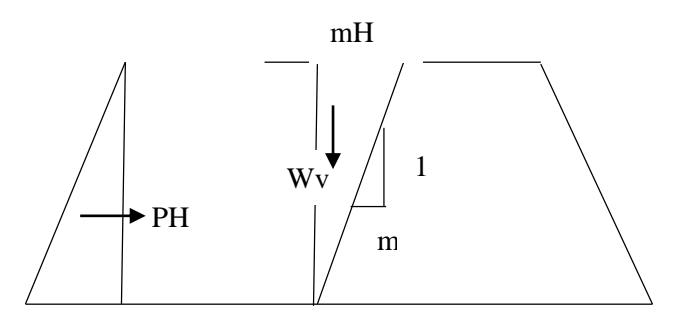

**Gambar 2. 6** Kondisi air normal

$$
W_V = \frac{1}{2}.
$$
 m. H. H.  $\gamma$ ws  
\n
$$
= \frac{1}{2}.
$$
 m. H<sup>2</sup>.  $\gamma$ ws  
\n
$$
P_H = \frac{1}{2}.
$$
 H<sup>2</sup>.  $\gamma$ ws  
\n(Sumber: Volcano Sabo Technical Centre, 1983:24)

B. Kondisi air banjir

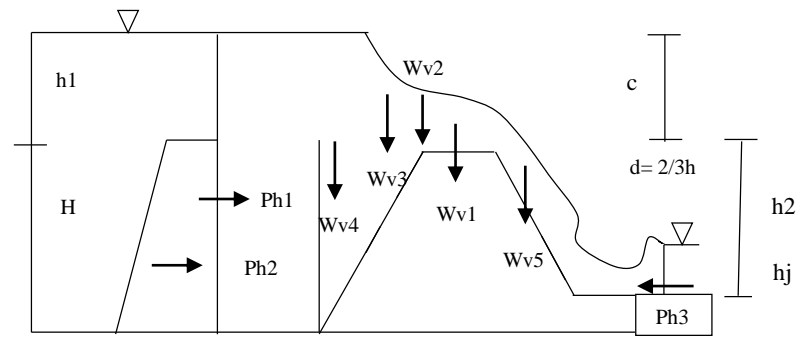

**Gambar 2. 7** Kondisi air banjir

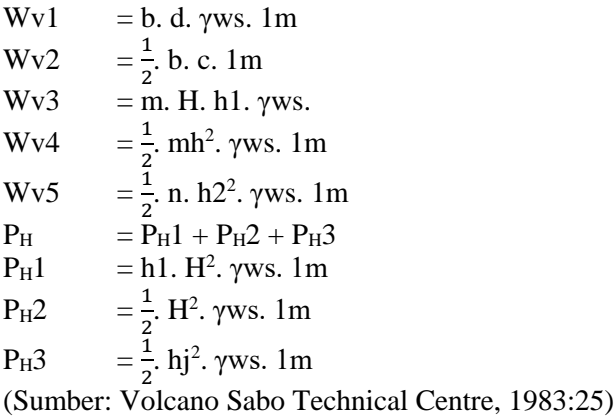

3. Gaya akibat tekanan sedimen dan tanah

Pada saat diatas (hulu) check dam terisi penuh material tekanan sedimen akan bekerja dua arah.

- Arah vertikal: merupakan berat sedimen diatas bangunan check dam
- Arah horizontal: merupakan tekanan sedimen pada area hulu check dam yang besarnya tergantung dari tinggi endapan sedimen itu sendiri.

Rumus umum koefisien tanah aktif:

Jika  $\varnothing$  tanah= 30<sup>0</sup>

$$
Ka = Tan2 (450 - \emptyset/2)
$$
  
= Tan<sup>2</sup> (45<sup>0</sup> - 30<sup>0</sup>/2)  
= 0,34

Rumus umum koefisien tanah pasif:

$$
\begin{array}{ll}\n\text{Kp} &= \text{Tan}^2(45^0 + \cancel{0}/2) \\
&= 3\n\end{array}
$$

Tabel Koefisien jenis tanah

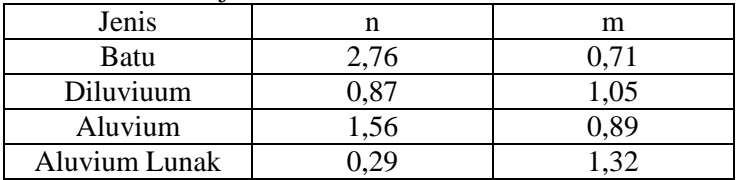

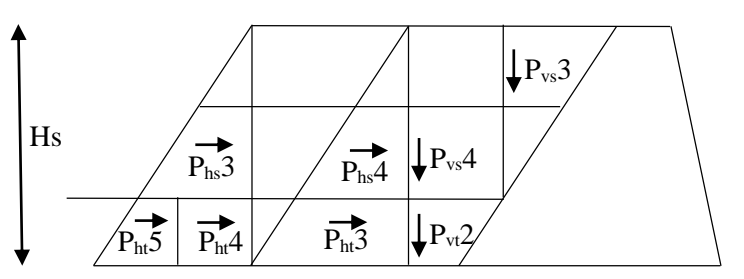

**Gambar 2. 8** Tekanan sedimen dan tanah

Rumus umum untuk tekanan sedimen dan tanah:

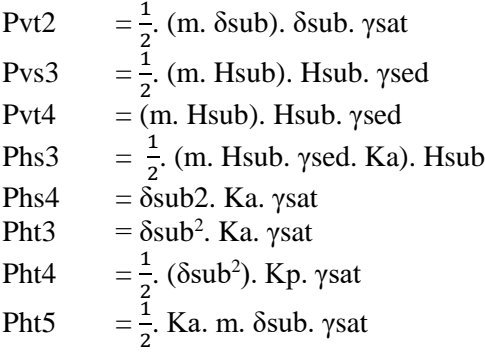

Dimana:

 $H = t$ inggi sedimen yang menejan tubuh dam  $(m)$ 

 $Ka = koefisien tekanan lateral aktif sediment$ 

 $\gamma$ sed = berat volume sedimen (t/m<sup>3</sup>)

 $\gamma$ sat = berat volume tanah jenuh (t/m<sup>3</sup>)

 $\delta$  = tinggi tanah yang menekan dam (m)

 $\theta$  = sudut geser tanah, dimana untuk endapan sedimen yang terdiri dari pasir, kerikil dan batu besar  $(30^0 - 38^0)$ 

4. Gaya tekanan ke atas (*uplift*)

Tekanan ke atas (*uplift*) adalah tekanan air dibawah dasar pondasi yang arahnya verikal ke atas. Tekanan ke atas harus dicari pada tiap – tiap titik, kemudian dicari besarnya gaya – gaya yang bekerja tiap bidang.

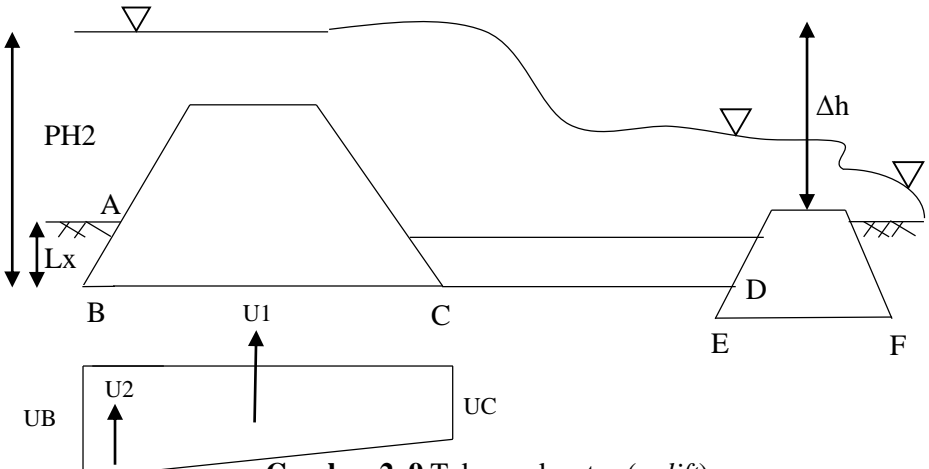

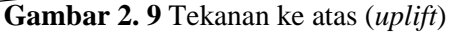

Rumus umum:

 $U = Ux$ . L ABC  $Ux = (Hx - \frac{\sum Lx}{\sum L}$  $\frac{\Sigma L \lambda}{\Sigma L}$ . Δh). γw

Sehingga:

UB =  $(Hx - LAB / \Sigma L. \Delta h)$ . γw

UC = (Hx – LBC/  $\Sigma$ L. Δh). γw

 $U1 = Uc$ . LAB

 $U2 = 0,5$ . (UB – UC). LBC

Dimana:

 $U =$  tekanan *uplift* (ton)

Ux = tekanan *uplift* pada titik yang ditinjau x  $(t/m^2)$ 

Δh = beda muka air di hulu dan di hilir *check dam* (m)

 $Hx = tinggi titik yang ditinjau dari permukaan air di hulu (m)$ 

 $Lx =$  panjang (jarak) garis lengkung rembesan (creep line) dari ujung hulu sampai dengan titik yang ditinjau (m)

 $=$  panjang garis total garis lengkung rembesan ( $\Sigma$ Lv + 1  $\frac{1}{3}$ LH) (m)

 $B = lebar$  pondasi (m)

 $\gamma w =$  berat volume air (1 t/m<sup>3</sup>)

## **2.3.3. Syarat – Syarat Kestabilan**

Sebagai dasar untuk menentukan ukuran dimensi (penampang melintang) check dam, perlu dipenuhi syarat kestabilan.

1. Konstruksi tidak mengguling

Syarat bangunan tidak mengguling adalah bangunan tersenut dapat menahan gaya – gaya yang dapat menggulingkan bangunan. Jadi, momen penahan lebih besar dari momen pengguling. Persyaratan konstruksi tidak mengguling adalah sebagai berikut:

FKguling:  $\frac{\sum M_{VA}}{\sum M_{HA}} \ge 1,5$ 

Dimana:

 $\sum M_{VA}$  = jumlah momen penahan (tm)  $\Sigma M_{HA}$  = jumlah momen guling (tm)

3. Konstruksi tidak menggeser

Jika jumlah gaya vertikal yang terjadi dalam bangunan lebih besar dari jumlah gaya horizontal, maka konstruksi tidak menggeser. Maka untuk mengetahui konstruksi tidak menggeser digunakan rumus:

 $FK_{\text{geser}} = \frac{\sum V \tan \emptyset + c b_2 r}{\sum U}$  $\frac{m\mu + c\mu_2}{\Sigma H} \ge 1,5$  Dimana:

 $\emptyset$  = sudut geser dalam  $\Sigma V$  = jumlah gaya vertikal (ton)  $\overline{\Sigma}$ H = jumlah gaya horisontal (ton)  $\overline{c}$  = kohesi  $b2'$  = lebar dasar bendung

**Tabel 2. 10** Nilai koefisien geser antara bangunan dengan tanah dasar

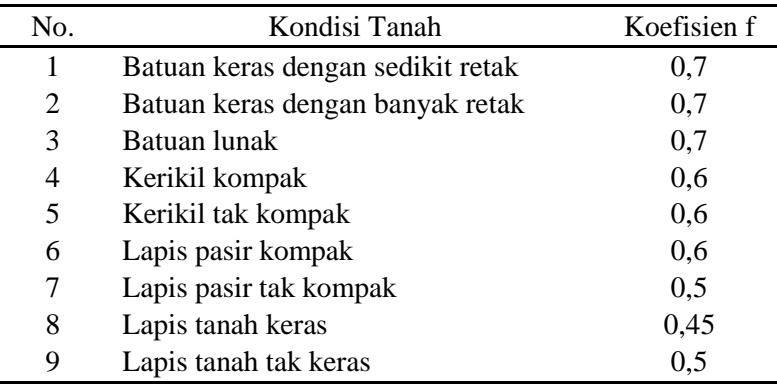

Sumber: Braja M Das

4. Konstruksi terhadap daya dukung fondasi

Untuk mengetahui daya dukung tanah dapat dihitung dengan rumus:

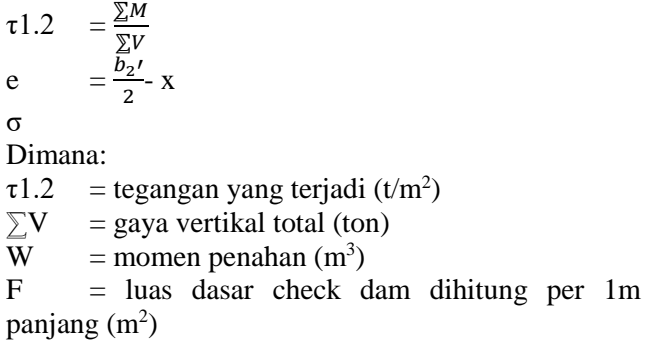

Syarat tegangan maksimum yang terjadi harus lebih kecil dari tegangan yang diijinkan dan tegangan minimum yang terjadi harus lebih besar atau sama dengan nol untuk menghindari tegangan tarik.

|                | Klasifikasi Pondasi               | Daya Dukung Tanah |
|----------------|-----------------------------------|-------------------|
|                | Batuan keras dengan sedikit retak | 100               |
| Bahan<br>Dasar | Batuan keras dengan banyak retak  | 60                |
|                | <b>Batuan Lunak</b>               | 30                |
| Lapisan        | Kompak                            | 60                |
| Kerikil        | Tak Kompak                        | 30                |
| Lapisan        | Kompak                            | 30                |
| Pasir          | Tak Kompak                        | 20                |
| Lapisan        | Keras                             | 10                |
| Tanah<br>Liat  | Kurang Keras                      | 5                 |
|                | Sangat Keras                      | 20                |

**Tabel 2. 11** Nilai daya dukung tanah

(Sumber: Sabo Design VSTC)
# **BAB III METODOLOGI**

## **3.1. Pengumpulan Data**

Data-data yang diperlukan untuk penyusunan tugas akhir terapan ini antara lain:

- 1. Data curah hujan
- 2. Data potongan memanjang dan melintang sungai
- 3. Data tanah

## **3.2. Metode Pencapaian Tujuan**

Pelaksanaan penyusunan tugas akhir ini meliputi beberapa tahapan, antara lain:

- 1. Analisa Hidrologi
	- a. Melakukan Perhitungan Hujan Rata Rata Daerah
	- b. Melakukan Perhitungan Curah Hujan Rencana
	- c. Melakukan Perhitungan Uji Kesesuaian Distribusi
	- d. Melakukan Perhitungan Debit Banjir Rencana
- 2. Analisa Sedimentasi
	- a. Tahap ke 1, adalah pengumpulan data-data yang dibutuhkan untuk perhitungan dan analisis. Data-data yang dibutuhkan yakni data hidrologi, curah hujan, geologi dan topografi
	- b. Tahap ke 2, pada tahap berikutnya adalah analisis aliran yang masuk pada Sungai Batui. Tahap ini bertujuan untuk mengetahui berapa kecepatan aliran sedimen yang terjadi di sungai tersebut.
	- c. Tahap ke 3, adalah perhitungan distribusi kecepatan dan penyebaran sedimen yang terjadi pada area hulu crossing pipa Sungai Batui.
	- d. Tahap ke 4, yaitu perhitungan pengendapan sedimen yang terjadi pada area hulu crossing pipa Sungai Batui.
- 3. Analisa Stabilitas Check Dam
	- a. Gaya gaya yang bekerja, yang ditinjau meliputi:
		- Kondisi air normal (rata ambang)
- Kondisi air banjir
- Berat sendiri tubuh check dam
- Tekanan air statis (hidrostatis)
- Tekanan sedimen dan tanah
- Tekanan ke atas (uplift)

## b. Syarat – syarat kestabilan, yang ditinjau meliputi:

- Konstruksi tidak mengguling
- Konstruksi tidak menggeser
- Konstruksi tidak turun

# **3.3. Data Spesifikasi Teknis**

Data spesifikasi teknis merupakan pedoman proses pelaksanaan kegiatan di lokasi pekerjaan yang didasarkan pada gambar-gambar rencana dan spesifikasi teknis. Gambar rencana berfungsi sebagai pedoman untuk mewujudkan aspek bentuk dan dimensi bangunan, sedangkan spesifikasi teknis sebagai pedoman untuk mewujudkan aspek kualitas bangunan tersebut.

# **3.4. Hasil**

Hasil dalam pengerjaan tugas akhir kami berupa tahapan metode kerja yang terdiri dari:

- 1. Perhitungan analisa debit banjir tahunan
- 2. Perhitungan analisa sebaran sedimen tiap pias
- 3. Perhitungan analisa stabilitas check dam

# **3.5.Kesimpulan**

Dari uraian hasil diatas akhirnya dapat diketahui:

- 1. Memperkirakan tingkat sedimentasi dan erosi terhadap keamanan Check Dam.
- 2. Memberikan hasil evaluasi berupa fungsi dan stabilitas struktur Check Dam.
- 3. Memberikan rekomendasi tata letak Check Dam pada tikungan sungai.

#### **3.6. Bagan Alir**

Berikut di bawah ini adalah bagan alur dalam pengerjaan Tugas Akhir. Perhatikan **Bagan 3.1**

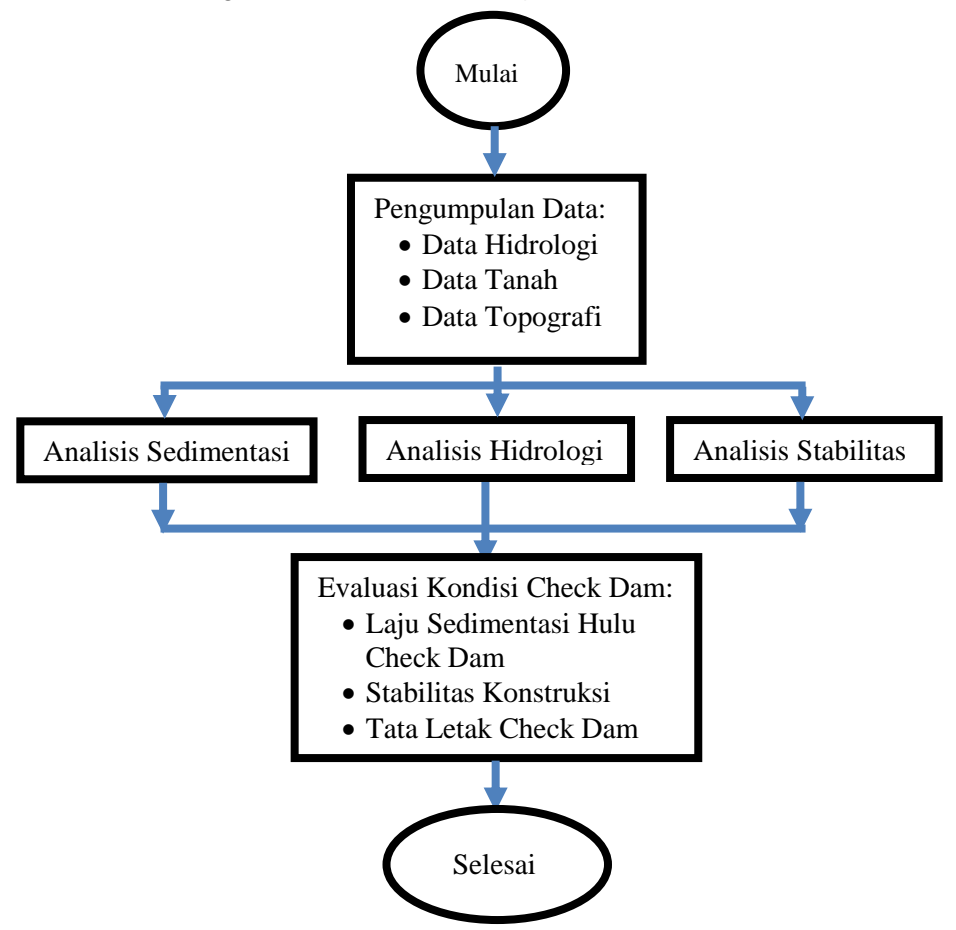

**Bagan 3. 1** Diagram Alir Pengerjaan Tugas Akhir

*"Halaman ini sengaja dikosongkan*

### **BAB IV ANALISA PEMBAHASAN**

### **4.1 Analisa Data Hujan**

Untuk melakukan deliniasi batas Daerah Aliran Sungai Batui, dibutuhkan peta topografi di lokasi studi. Topografi di lokasi studi dapat dilihat pada gambar berikut ini. Berdasarkan terlihat bahwa elevasi tertinggi dapat mencapai 2.500 m di atas permukaan air laut. Dengan topografi berupa pegunungan.

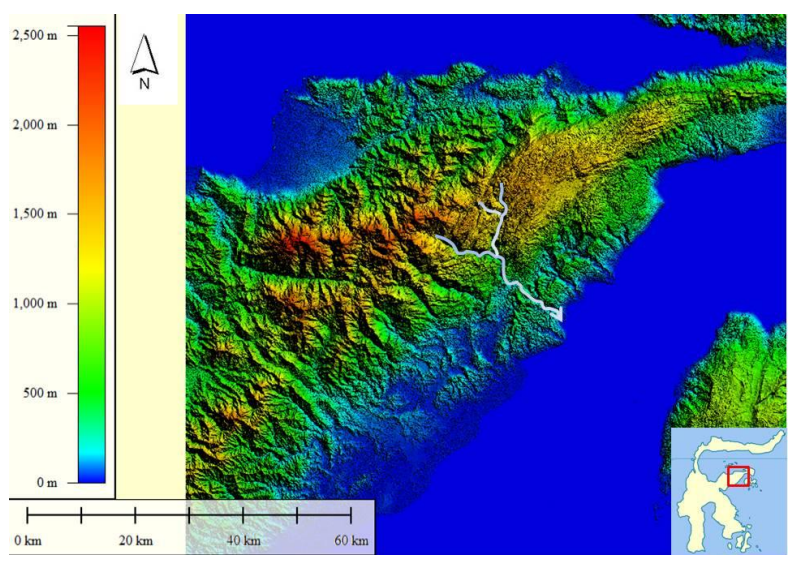

**Gambar 4. 1** Topografi di Lokasi Studi dan Sekitarnya

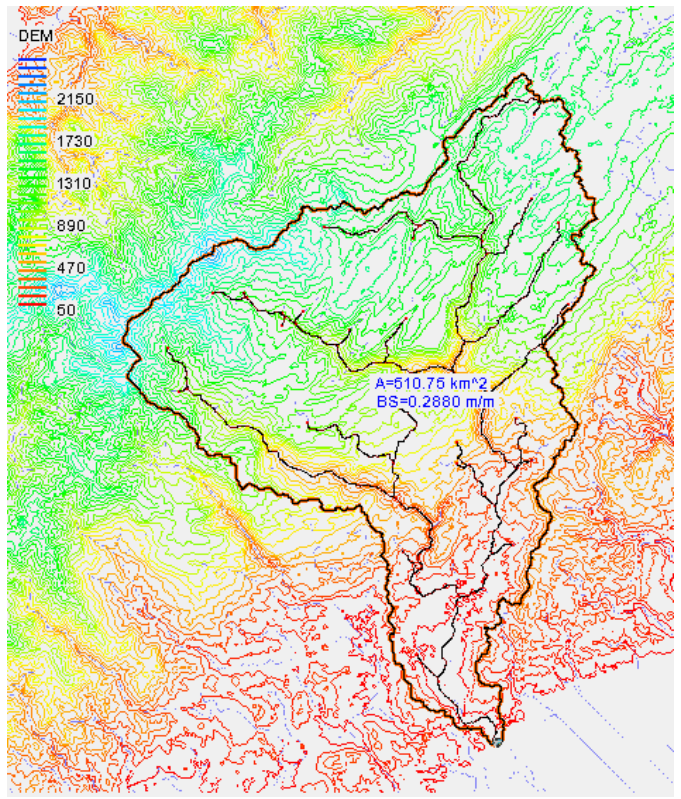

**Gambar 4. 2** Peta DAS Batui

Data DAS Batui dengan outlet di cross pipe line, adalah sebagai berikut: Luas

DAS  $= 510,75$  km<sup>2</sup> Panjang Sungai Utama = 49,50 km Tutupan Lahan = Pegunungan bergelombang Koefisien Pengaliran =  $0.75$  (Hadisusanto, 2010)

#### **4.1.1 Curah Hujan Maksimum**

Guna menentukan tinggi hujan harian maksimum digunakan metode curah hujan Ekstrem dengan waktu kejadian hujan terjadi bersama-sama dalam satu DAS. Analisia curah hujan harian maksimum dapat dilihat pada Tabel 4.1.

Untuk menentukan besarnya hujan rata-rata DAS dapat menggunakan 3 metode yaitu: Aritmatika, Polygon Thiessen, dan Isohyet. Pada DAS Sungai Batui digunakan metode Polygon Thissen, yaitu dengan menjumlahkan curah hujan dari semua tempat pengukuran untuk suatu periode tertentu dan membaginya dengan banyaknya stasiun pengukuran. Penggunaan metode Polygon Thissen dipilih karena luas DAS Sungai Batui 510,75 Km<sup>2</sup> , persyaratan penggunaan metode Polygon Thiessen yaitu luas DAS antara 500 – 5000 Km<sup>2</sup> sedangkan metode isohyet luas DAS diatas 5000 Km<sup>2</sup> (Suripin, 2004).

| Tahun | Bulan      |          | Stasiun Hujan | CH Rata-Rata |
|-------|------------|----------|---------------|--------------|
|       |            | Banggai  | Singkoyo      |              |
| 2005  | 19 Agustus | $\theta$ | 230,6         | 115,3        |
| 2006  | 13 Maret   | 131      | 0             | 65,5         |
| 2007  | 21 Juli    | 0        | 266           | 133          |
| 2008  | 9 Juli     | 12       | 250           | 131          |
| 2009  | 10 April   | 106      | $\theta$      | 53           |
| 2010  | 28 Juni    | 0        | 250,7         | 125,35       |
| 2011  | 2 Agustus  | 281      | 38,2          | 159,6        |
| 2012  | 24 Juni    | 155      | 57            | 106          |
| 2013  | 19 Juli    | 110      | 28            | 69           |
| 2014  | 15 Agustus | 276      | 63,5          | 169,75       |
| 2015  | 29 Juli    | 158      | 42            | 100          |

**Tabel 4. 1** Stasiun Curuh Hujan pada lokasi studi

Contoh Perhitungan pada 19 Agustus 2005, adalah:

$$
P = \frac{R_1 + R_2}{2}
$$
  
\n
$$
P = \frac{0 + 230}{2}
$$
  
\n
$$
P = 115,3 \text{ mm}
$$

# **4.1.2 Analisa Distribusi Frekuensi**

Data yang digunakan untuk menghitung distribusi frekuensi adalah data curah hujan maksimum dari ke-2 stasiun hujan yang berpengaruh pada DAS Batui dengan menggunakan metode gumbel, yang terdapat pada tabel 4.2.

|        | CН      |            |             |             |             |
|--------|---------|------------|-------------|-------------|-------------|
| Tahun  | Rerata  | $(Xi - X)$ | $(Xi - X)2$ | $(Xi - X)3$ | $(Xi - X)4$ |
|        | $(X_i)$ |            |             |             |             |
| 2005   | 115,30  | 3,71       | 13,76       | 51,03       | 189,26      |
| 2006   | 65,50   | $-46,09$   | 2124,37     | $-97914,23$ | 4512955,97  |
| 2007   | 133,00  | 21,41      | 458,35      | 9812,84     | 210083,96   |
| 2008   | 131,00  | 19,41      | 376,71      | 7311,65     | 141912,54   |
| 2009   | 53,00   | $-58,59$   | 3432,89     | $-201136,4$ | 11784765,53 |
| 2010   | 125,35  | 13,76      | 189.31      | 2604,77     | 35839,25    |
| 2011   | 159,60  | 48,01      | 2304,87     | 110654,85   | 5312438,67  |
| 2012   | 106,00  | $-5,59$    | 31,26       | $-174,76$   | 977,08      |
| 2013   | 69.00   | $-42,59$   | 1813,99     | -77259,29   | 3290543,53  |
| 2014   | 169,75  | 58,16      | 3382,48     | 196721,95   | 11441169,97 |
| 2015   | 100,00  | $-11,59$   | 134,35      | $-1557,23$  | 18049,70    |
| Jumlah | 1227,50 | 0,00       | 14262,34    | $-50884,84$ | 36748925,48 |
| Rata-  | 111,591 |            |             |             |             |
| rata   |         |            |             |             |             |

**Tabel 4. 2** Analisa Distribusi Frekuensi

- Rata-rata  $\bar{R} =$  $\sum_{n=1}^n Ri$  $\overline{n}$  $\bar{R} = \frac{1227,50}{11}$ 11  $\bar{R} = 111,591$
- Standart Deviasi

$$
S = \sqrt{\frac{\Sigma (Xi - \bar{X})^2}{n - 1}}
$$

$$
S = \sqrt{\frac{\Sigma (14262.34)^2}{11 - 1}}
$$

$$
S = 37,77
$$

• Koefisien Kemencengan (Cs) $\binom{n}{n}$ 

$$
Cs = \frac{n}{(n-1)(n-2) \times S^3} \sum_{i=1}^{n} (Xi - \bar{X})^3
$$
  
\n
$$
Cs = \frac{11}{(10)(9) \times 37,77^3} \sum_{i=1}^{n} (-50884,84)^3
$$
  
\nCs = -4,67

• Koefisien Keruncingan (Ck)  
\n
$$
Ck = \frac{n^2}{(n-1)(n-2)(n-3)x S^4} x \sum_{i=1}^{n} (Xi - X)^4
$$
\n
$$
Ck = \frac{11}{(10)(9)(8)x 37,77^4} x 36748925,48^4
$$
\n
$$
Ck = 1,64
$$

| Jenis Distribusi                   | Syarat                        | Hasil                             | Keterangan       |
|------------------------------------|-------------------------------|-----------------------------------|------------------|
|                                    | $Cs = 0$                      | $Cs=$<br>0.06<br>$Ck=$            | Tidak<br>Dipilih |
| Distribusi Normal                  | $Ck=3$                        | 2,57                              |                  |
| Distribusi Gumbel                  | $Cs = 1,14$<br>$CV = 5,40$    | $Cs=$<br>0.06<br>$Ck=$<br>2,57    | Tidak<br>Dipilih |
| Distribusi Log Pearson<br>Tipe III | $Cs$ $Ck =$ selain di<br>atas | $Cs = -$<br>4,67<br>$Ck=$<br>1,64 | Dipilih          |

**Tabel 4. 3** Rekapitulasi Perhitungan Nilai Cs & Ck

*(Sumber: Sri Harto, 1993)*

### **4.1.3 Analisa Distribusi Probabilitas**

Sesuai dengan perhitungan nilai Ck dan Cs (analisa distribusi frekuensi) yang telah diperoleh yaitu Cs= -4,67dan Ck= 1,64 maka, distribusi probabilitas yang digunakan adalah Distribusi Probabilitas Log Pearson Type III. Hasil perhitungan adalah sebagai berikut :

| Tahun | <b>CH</b><br>Rerata | Log<br>xi | (Log<br>$Xi -$<br>X) | (Log<br>$Xi -$<br>$X)^2$ | (Log Xi –<br>$X)^3$ | (Log Xi –<br>$\overline{X})^4$ |
|-------|---------------------|-----------|----------------------|--------------------------|---------------------|--------------------------------|
| 2005  | 115.30              | 2.06      | 0.04                 | 0.00                     | 0.000065            | 0.000003                       |
| 2006  | 65.50               | 1.82      | $-0.21$              | 0.04                     | $-0.008672$         | 0.001782                       |
| 2007  | 133.00              | 2.12      | 0.10                 | 0.01                     | 0.001066            | 0.000109                       |
| 2008  | 131.00              | 2.12      | 0.10                 | 0.01                     | 0.000873            | 0.000083                       |
| 2009  | 53.00               | 1.72      | $-0.30$              | 0.09                     | $-0.026308$         | 0.007824                       |

**Tabel 4. 4** Perhitungan Log Pearson III

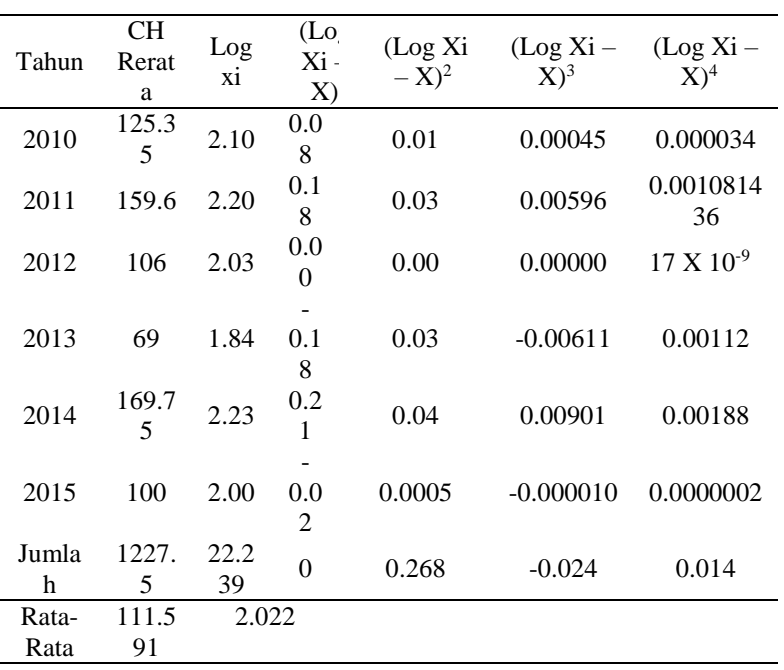

\n- \n
$$
\text{Rata-rata}
$$
\n
$$
\overline{LogX} = \frac{\sum_{n=1}^{n} Log X}{n}
$$
\n
$$
\overline{LogX} = \frac{22,139}{11}
$$
\n
$$
\overline{LogX} = 2,01
$$
\n
\n- \n
$$
\text{Standard Deviasi}
$$
\n
$$
S = \sqrt{\frac{\sum (LogXi - \overline{LogX})^2}{n - 1}}
$$
\n
$$
S = \sqrt{\frac{\sum (0,268)^2}{11 - 1}}
$$
\n
$$
S = 0,164
$$
\n
\n

• Koefisien Kemencengan (Cs)  
\n
$$
Cs = \frac{n}{(n-1)(n-2) \times S^3} \sum_{i=1}^{n} (LogXi - Log\overline{X})^3
$$
\n
$$
Cs = \frac{15}{(14)(13) \times 0.08^3} \sum_{i=1}^{n} (-0.024)^3
$$
\n
$$
Cs = -0.750
$$

Selanjutnya nilai K dapat dicari dengan menggunkan Tabel Cs Distribusi Log Person Type III dan melakukan perhitungan interpolasi Cs =  $-0,750$  dengan Tabel 4.8 **Tabel 4. 5** Perhitungan Interpolasi Periode Ulang

|                |     |          | ~   |     |     | Periode Ulang |     | J   |     |          |
|----------------|-----|----------|-----|-----|-----|---------------|-----|-----|-----|----------|
| $\mathbf{C}$ s | 1.0 | 1.2<br>5 | 2   | 5   | 10  | 25            | 50  | 100 | 200 | 100<br>0 |
| $-0.7$         | 2.8 | 0.7      | 0.1 | 0.8 | 1.1 | 1.4           | 1.6 | 1.8 | 1.9 | 2.1      |
|                | 230 | 90       | 16  | 570 | 830 | 880           | 630 | 060 | 260 | 500      |
| 0.75           | 2.8 | 0.7      | 0.1 | 0.8 | 1.1 | 1.4           | 1.6 | 1.7 | 1.8 | 2.0      |
| 026            | 572 | 85       | 24  | 565 | 745 | 679           | 344 | 693 | 813 | 922      |
| $-0.8$         | 2.8 | 0.7      | 0.1 | 0.8 | 1.1 | 1.4           | 1.6 | 1.7 | 1.8 | 2.0      |
|                | 910 | 80       | 32  | 560 | 660 | 480           | 060 | 330 | 370 | 350      |

**Tabel 4. 6 Nilai K untuk Metode Distribusi Log person III**  dengan  $Cs = -0.75$ 

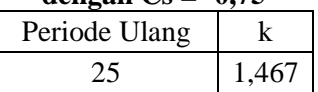

Dalam perencanaan curah hujan rencana dapat dipakai standar yang telah ditetapkan, baik debit rencana (periode ulang) dan cara analisis yang dipakai. DAS Batui memiliki luas DAS sebesar 510,75 km<sup>2</sup> = 51075 ha, maka dalam perhitungan debit banjir rencana digunakan metode Hidrograf Satuan dan periode ulang antara 10 – 25 tahun. Penentuan periode ulang dan metode perhitungan debit banjir berdasarkan luas DAS terdapat pada Tabel 4.7.

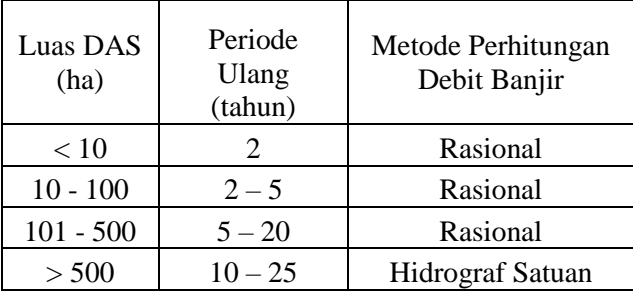

**Tabel 4.** 7 Kala Ulang Berdasarkan Luas DAS

*(Sumber: Suripin, 2004)*

Selanjutnya dapat dihitung curah hujan rencana dengan periode ulang (T) 25 tahun. Hasil perhitungan dapat dilihat pada Tabel 4.9.

**Tabel 4. 8** Nilai K Distribusi Log Pearson III

| Cs  | Tahun (Periode Ulang) |       |       |       |       |       |            |  |  |  |
|-----|-----------------------|-------|-------|-------|-------|-------|------------|--|--|--|
|     | 2                     | 5     | 10    | 25    | 50    | 100   | <b>200</b> |  |  |  |
| 2   | $-0,307$              | 0,609 | 1,302 | 2,219 | 2,912 | 3,553 | 4,298      |  |  |  |
| 1,9 | $-0,294$              | 0,645 | 1,31  | 2,207 | 2,881 | 3,499 | 4,223      |  |  |  |
| 1,8 | $-0,282$              | 0,66  | 1,318 | 2,193 | 2,848 | 3,444 | 4,147      |  |  |  |
| 1,7 | $-0,268$              | 0,675 | 1,324 | 2,179 | 2,815 | 3,388 | 4,069      |  |  |  |
| 1,6 | $-0,254$              | 0,69  | 1,329 | 2,163 | 2,78  | 3,33  | 3,99       |  |  |  |
| 1,5 | $-0,24$               | 0,705 | 1,333 | 2,14  | 2,743 | 3,33  | 3,91       |  |  |  |
| 1,4 | $-0,225$              | 0,719 | 1,337 | 2,128 | 2,706 | 3,271 | 3,828      |  |  |  |
| 1,3 | $-0,21$               | 0,732 | 1,338 | 2,108 | 2,666 | 3,211 | 3,745      |  |  |  |
| 1,2 | $-0,195$              | 0,745 | 1,34  | 2,087 | 2,626 | 3,149 | 3,661      |  |  |  |
| 1,1 | $-0,18$               | 0,758 | 1,341 | 2,066 | 2,585 | 3,087 | 3,575      |  |  |  |
| 1   | $-0,164$              | 0,769 | 1,34  | 2,043 | 2,542 | 3,022 | 3,489      |  |  |  |

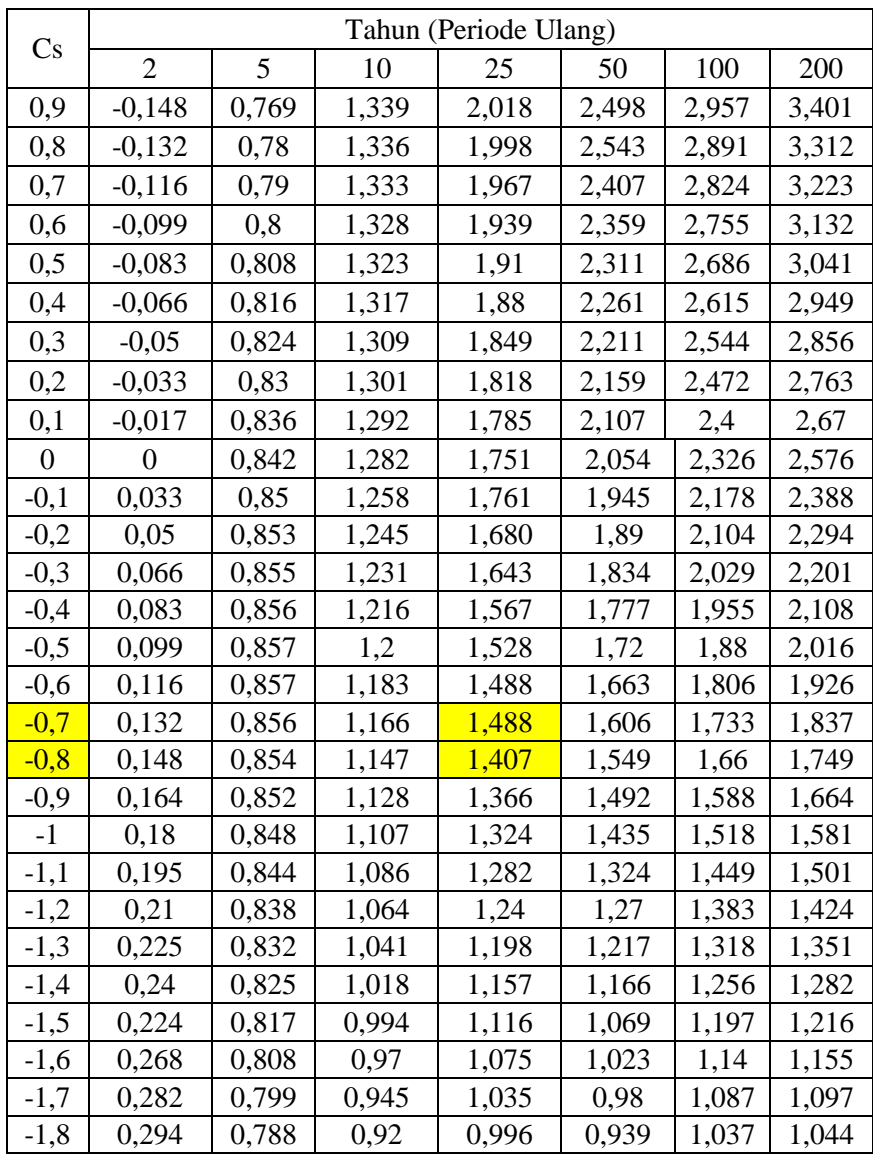

| Сs     | Tahun (Periode Ulang) |       |       |       |       |       |       |  |
|--------|-----------------------|-------|-------|-------|-------|-------|-------|--|
|        |                       |       | 10    | 25    | 50    | 100   | 200   |  |
| $-1,9$ | 0,307                 | 0,777 | 0,895 | 0,959 | 0,9   | 0.99  | 0,995 |  |
| $-2$   | 0.319                 | 0,765 | 0,869 | 0,923 | 0,864 | 0,946 | 0.949 |  |

**Tabel 4. 9** Perhitungan Distribusi Log Pearson III

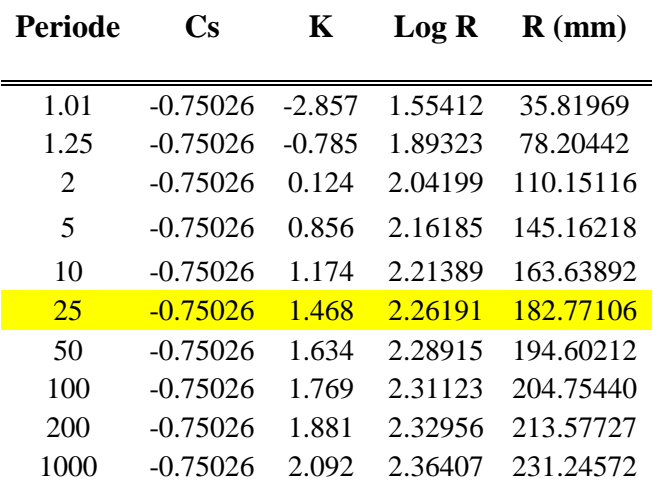

Periode Ulang 25 Tahun Log  $R_{25} = \overline{Log Xi} + (Sd*K)$  $Log R_{25}$  = 2,022 + (0,164\* 1,468)  $Log R_{25} = 2,262$ R =  $10\sqrt{\log R}$ R =  $10\sqrt{2,262}$ <br>R =  $182.771$  $= 182,771$ 

### **4.1.4 Uji Kesesuaian Distribusi Frekuensi**

Setelah dilakukan perhitungan distribusi probabilitas dengam metode Log Pearson III, langkah selanjutnya adalah pengujian Chi – Square dan Smirnov Kolmogorov.

• Uji Chi Square Berikut adalah langkah – langkah perhitungan chi square adalah sebagai berikut:

1. Plotting data curah hujan rata – rata beserta peringkat tertinggi. **Tabel 4. 10** Plotting CH Rata – rata berdasarkan ranking tertinggi ke terendah

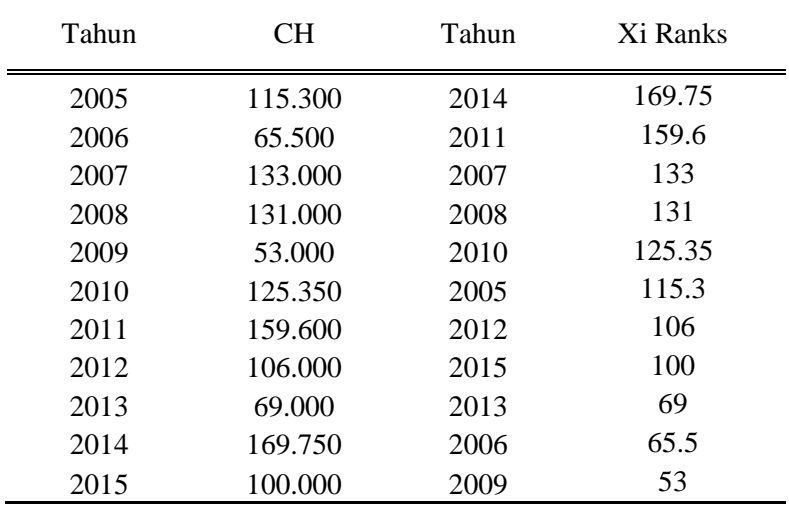

2. Dilakukan perhitungan Sub-Group atau kelompok dengan rumus:

 $G = 1 + 1.33 \ln(n)$ Jumlah Kelas (G) =  $1 + 1,33 \ln(11)$  $G = 4.19$  ~ (diambil 4 sub kelompok)

3. Derajat Kebebasan (DK)  $DK = G-R-1$  $DK = 4-2-1$ 

 $DK = 1$ 

(Nilai R = banyaknya keterikatan, untuk uji chi kuadrat adalah 1)

- 4. Jumlah nilai teoritis pada sub-kelompok ke i
	- $\text{Ei} = \frac{n}{G}$  $Ei = 11/4$
	-
	- $Ei = 2.75$
- 5. Dari perhitungan persamaan diatas, diperoleh data Chi Square seperti tabel dibawah ini:

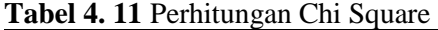

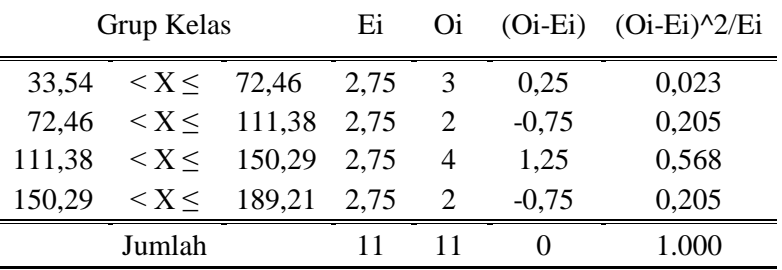

Hasil dari Tabel diatas didapatkan nilai Chi Square = 1,00

- 6. Menentukan nilai Chi Square teoritis dengan diketahui  $\alpha = 5\%$ , Dk = 1 Maka, dapat diketahui nilai Chi Square Teoritis adalah 3,841 dari Tabel 4.12
- 7. Persyaratan agar Distribusi Log Pearson III data dapat diterima, apabila: Chi Kuadrat < Chi Kuadrat Teoritis. Sehingga, di dapatkan hasil perhitungan: Chi Kuadrat < Chi Kuadrat Teoritis  $= 1.00 < 3.841$

#### **Kesimpulan: Distribusi Log Pearson Type III dapat Diterima.**

|                           |        |        |        | $\alpha$ (derajat kepercayaan) |        |        |        |        |
|---------------------------|--------|--------|--------|--------------------------------|--------|--------|--------|--------|
| dk                        | 0.995  | 0.990  | 0.975  | 0.950                          | 0.500  | 0.025  | 0.010  | 0.005  |
| 1                         |        |        |        |                                | 3.841  | 5.024  | 6.635  | 7.7879 |
| z                         | 0.010  | 0.020  | 0.051  | 0.103                          | 5.991  | 7.378  | 9.210  | 10.597 |
| 3                         | 0.072  | 0.115  | 0.216  | 0.352                          | 7.815  | 9.348  | 11.345 | 12.838 |
| 4                         | 0.207  | 0.297  | 0.484  | 0.751                          | 9.488  | 11.143 | 13.277 | 14.860 |
| 5                         | 0.412  | 0.554  | 0.831  | 1.145                          | 11.070 | 12.832 | 15.086 | 16.750 |
| 6                         | 0.676  | 0.872  | 1.237  | 1.625                          | 12.592 | 14.449 | 16.812 | 18.548 |
| $\overline{\mathfrak{c}}$ | 0.989  | 1.239  | 1.690  | 2.167                          | 14.067 | 16.067 | 18.475 | 20.278 |
| 8                         | 1.344  | 1.646  | 2.180  | 2.733                          | 15.507 | 17.535 | 20.090 | 21.955 |
| 9                         | 1.735  | 2.088  | 2.700  | 3.325                          | 16.919 | 19.023 | 21.666 | 23.589 |
| 10                        | 2.156  | 2.558  | 3.247  | 3.940                          | 18.307 | 20.483 | 23.209 | 25.188 |
| 11                        | 2.603  | 3.053  | 3.816  | 4.575                          | 19.675 | 21.920 | 24.725 | 26.757 |
| 12                        | 3.074  | 3.571  | 4.404  | 5.226                          | 21.026 | 23.337 | 26.217 | 28.300 |
| 13                        | 3.565  | 4.107  | 5.009  | 5.892                          | 22.362 | 24.736 | 27.688 | 29.819 |
| 14                        | 4.075  | 4.660  | 5.629  | 6.571                          | 23.685 | 26,119 | 29.141 | 31.319 |
| 15                        | 4.601  | 5.229  | 6.262  | 7.261                          | 24.996 | 27.488 | 30.578 | 32.801 |
| 16                        | 5.242  | 5.812  | 6.908  | 7.902                          | 26.296 | 28.845 | 23,000 | 34.267 |
| 17                        | 5.697  | 6.408  | 7.564  | 8.672                          | 27.587 | 30.191 | 33.409 | 35.718 |
| 18                        | 6.265  | 7.015  | 8.231  | 9.390                          | 28.869 | 31.526 | 34.805 | 37.156 |
| 19                        | 6.844  | 7.633  | 8.907  | 10.117                         | 30.144 | 32.852 | 36,191 | 38.532 |
| 20                        | 7.434  | 8.260  | 9.591  | 10.851                         | 33.141 | 34.170 | 37.566 | 39.997 |
| 21                        | 8.034  | 8.897  | 10.283 | 11.591                         | 32.671 | 35.671 | 38.932 | 41.401 |
| 22                        | 8.643  | 9.542  | 10.982 | 12.338                         | 33.924 | 36.924 | 40.289 | 42.796 |
| 23                        | 9.260  | 10.196 | 11.689 | 13.091                         | 36.172 | 38.076 | 41.638 | 44.181 |
| 24                        | 9.886  | 10.856 | 12.401 | 13.848                         | 36.415 | 39.364 | 42.796 | 45.558 |
| 25                        | 10.520 | 11.524 | 13.120 | 14.611                         | 37.652 | 40.646 | 44.314 | 46.928 |
| 26                        | 11.160 | 12.198 | 13.844 | 16.379                         | 38.885 | 41.923 | 45.642 | 48.290 |
| 27                        | 11,808 | 12.879 | 14.573 | 16.151                         | 40.113 | 43.194 | 46.963 | 49.645 |
| 28                        | 12.461 | 13.565 | 15.308 | 16.928                         | 41.337 | 44.461 | 48.278 | 50.993 |
| 29                        | 13.121 | 14.256 | 16.047 | 17.708                         | 42.557 | 45.722 | 49.588 | 50.993 |
| 30                        | 12.787 | 14.953 | 16.791 | 18.493                         | 43.773 | 46.979 | 50.892 | 53.672 |

**Tabel 4. 12** Nilai Distribusi Chi Square

Tabel 4.b Distribusi Chi - Square

Sumber: Bonnier, 1980 (Soewarno, 1995 hal 223)

- Uji Smirnov Kolmogorov Langkah-langkah perhitungan Uji Smirnov – Kolmogorov adalah:
	- 1. Diketahui jumlah data (n) = 11
	- 2. Diketahui  $\alpha = 5\%$
	- 3. Untuk mencari Dmax berikut adalah hasil perhitungan untuk mencari Dmax, seperti pada Tabel 4.13 sebagai berikut :

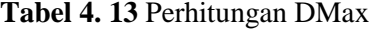

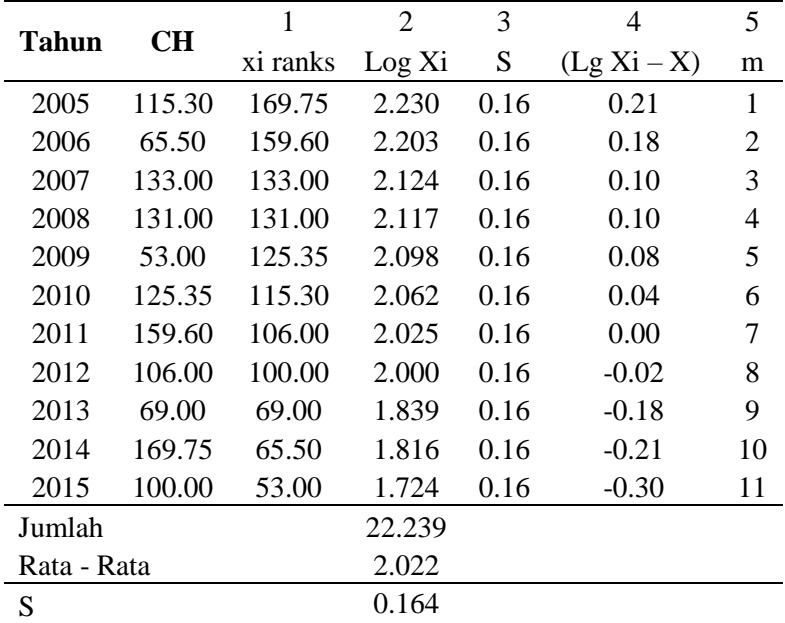

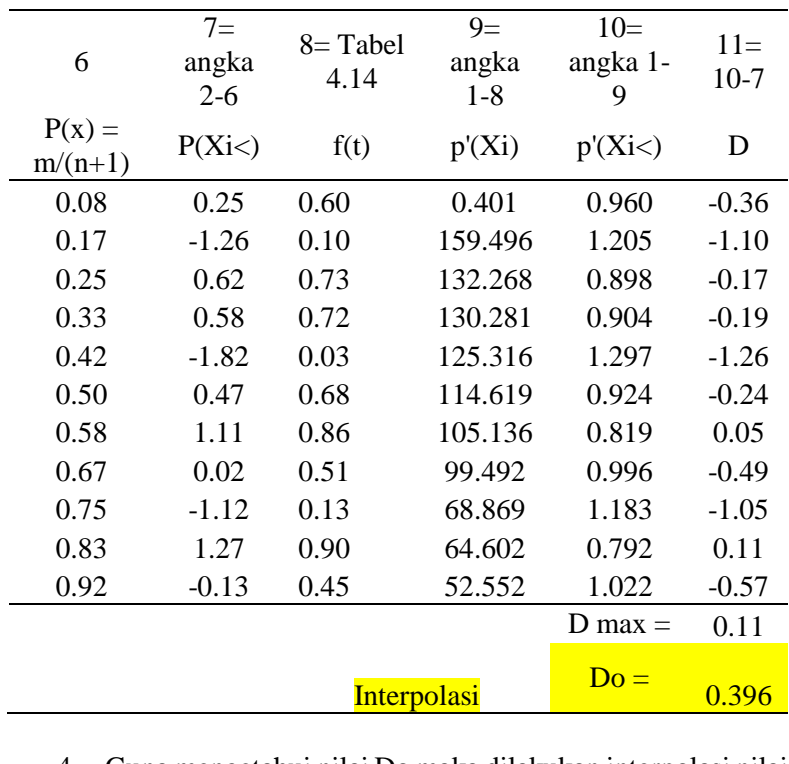

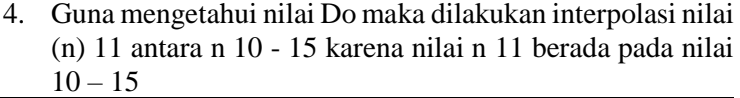

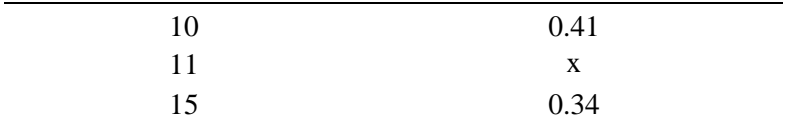

X = 0,41 + 
$$
\frac{(11-10)}{(15-10)}
$$
 x (0,34-0,41)  
X = 0,396

Dari data diatas diperoleh bahwa nilai D0 adalah 0,396 dan tabel 4.14 adalah tabel nilai kritis untuk Uji Smirnov – Kolmogorov.

|      |                | $\ldots$       |                |                |  |  |  |  |
|------|----------------|----------------|----------------|----------------|--|--|--|--|
|      | α              |                |                |                |  |  |  |  |
| N    | 0,2            | 0,10           | 0,05           | 0,10           |  |  |  |  |
| 5    | 0,45           | 0,51           | 0,56           | 0,67           |  |  |  |  |
| 10   | 0,32           | 0,37           | 0,41           | 0,49           |  |  |  |  |
| 15   | 0,27           | 0,30           | 0,34           | 0,40           |  |  |  |  |
| 20   | 0,23           | 0,26           | 0,39           | 0,36           |  |  |  |  |
| 25   | 0,21           | 0,24           | 0,27           | 0,32           |  |  |  |  |
| 30   | 0,19           | 0,22           | 0,24           | 0,29           |  |  |  |  |
| 35   | 0,18           | 0,20           | 0,23           | 0,27           |  |  |  |  |
| 40   | 0,17           | 0,19           | 0,21           | 0,25           |  |  |  |  |
| 45   | 0,16           | 0,18           | 0,20           | 0,24           |  |  |  |  |
| 50   | 0,15           | 0,17           | 0,19           | 0,23           |  |  |  |  |
| N>50 | $1,07/N^{0,2}$ | $1,22/N^{0,3}$ | $1,36/N^{0,4}$ | $1,63/N^{0,5}$ |  |  |  |  |

**Tabel 4. 14** Nilai perhitungan Do kritis

- 5. Data kolom nomor  $2 = (Log Xi)$  di dapat dari hasil perhitungan Tabel 4.9 Perhitungan Log Pearson.
- 6. Data kolom nomor 4 = didapat dari perhitungan  $(Log Xi - Log X)$
- 7. Data kolom nomor 6 didapatkan dari rumus  $\frac{m}{n+1}$ atau kolom<sub>1</sub>  $n+1$

Kolom  $6 = \frac{1}{11}$  $\frac{1}{11+1} = 0.083$ 

8. Data kolom nomor 7 = di dapat dari hasil perhitungan  $\frac{Log XI-X}{S}$ 

Kolom 7 
$$
\frac{0.04}{0.16} = 0.25
$$

- 9. Data kolom nomor 8 didapat dari tabel 4.14 dimana dengan mencocokkan nilai t yang didapat dari perhitungan pada kolom nomor 7
- 10. Kolom nomor 9 didapat dari perhitungan dari nilai 1 dikurangi dengan kolom nomor 8.
- 11. Perhitungan untuk kolom nomor 10 didapat dari nilai 1 – Log Xi-Xi Tabel 4.4 Perhitungan Log Pearson.
- 12. Sedangkan perhitungan untuk kolom nomor 11 didapat dari perhitungan antara kolom nomor 8 dikurangi dengan kolom nomor 10 atau nilai  $P'(x)$  $-P(xi<)$ .

| t      | $\boldsymbol{0}$ | 0,01   | 0,02   | 0,03   | 0,04   | 0,05   | 0,06   | 0,07   | 0,08   | 0,09   |
|--------|------------------|--------|--------|--------|--------|--------|--------|--------|--------|--------|
| $-3,4$ | 0,0003           | 0,0003 | 0,0003 | 0,0003 | 0,0003 | 0,0003 | 0,0003 | 0,0003 | 0,0003 | 0,0002 |
| $-3,3$ | 0,0005           | 0,0005 | 0,0005 | 0,0004 | 0,0004 | 0,0004 | 0,0004 | 0,0004 | 0,0004 | 0,0003 |
| $-3,2$ | 0,0007           | 0,0007 | 0,0006 | 0,0006 | 0,0006 | 0,0006 | 0,0006 | 0,0006 | 0,0005 | 0,0005 |
| $-3,1$ | 0,001            | 0,0009 | 0,0009 | 0,0009 | 0,0008 | 0,0008 | 0,0008 | 0,0008 | 0,0007 | 0,0007 |
| $-3,0$ | 0,0013           | 0,0013 | 0,0013 | 0,0012 | 0,0012 | 0,0011 | 0,0011 | 0,0011 | 0,001  | 0,001  |
| $-2,9$ | 0,0019           | 0,0018 | 0,0017 | 0,0017 | 0,0016 | 0,0016 | 0,0015 | 0,0015 | 0,0014 | 0,0014 |
| $-2,8$ | 0,0026           | 0,0025 | 0,0024 | 0,0023 | 0,0022 | 0,0022 | 0,0021 | 0,0021 | 0,002  | 0,0019 |
| $-2,7$ | 0,0036           | 0,0034 | 0,0033 | 0,0032 | 0,003  | 0,003  | 0,0029 | 0,0028 | 0,0027 | 0,0026 |
| $-2,6$ | 0,0047           | 0,0045 | 0,0044 | 0,0043 | 0,004  | 0,004  | 0,0039 | 0,0038 | 0,0037 | 0,0036 |
| $-2,5$ | 0,0062           | 0,006  | 0,0059 | 0,0057 | 0,0055 | 0,0054 | 0,0052 | 0,0051 | 0,0049 | 0,0048 |
| $-2,4$ | 0,0082           | 0,008  | 0,0078 | 0,0075 | 0,0073 | 0,0071 | 0,0069 | 0,0068 | 0,0066 | 0,0064 |
| $-2,3$ | 0,0107           | 0,0104 | 0,0102 | 0,0099 | 0,0096 | 0,0094 | 0,0091 | 0,0089 | 0,0087 | 0,0084 |
| $-2,2$ | 0,0139           | 0,0136 | 0,0132 | 0,0129 | 0,0125 | 0,0122 | 0,0119 | 0,0116 | 0,0113 | 0,011  |
| $-2,1$ | 0,0179           | 0,0174 | 0,017  | 0,0166 | 0,0162 | 0,0158 | 0,0154 | 0,015  | 0,0146 | 0,0143 |
| $-2,0$ | 0,0228           | 0,0222 | 0,0217 | 0,0212 | 0,0207 | 0,0202 | 0,0197 | 0,0192 | 0,0188 | 0,0183 |

**Tabel 4. 15** Wilayah luas dibawah kurva normal

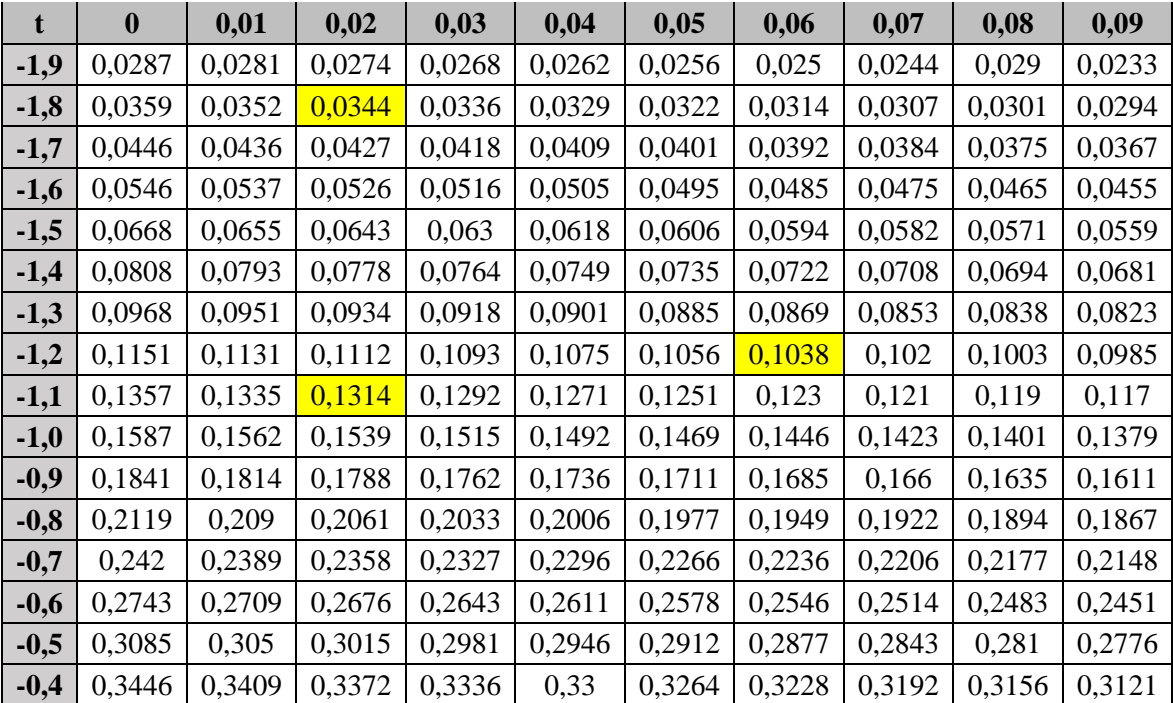

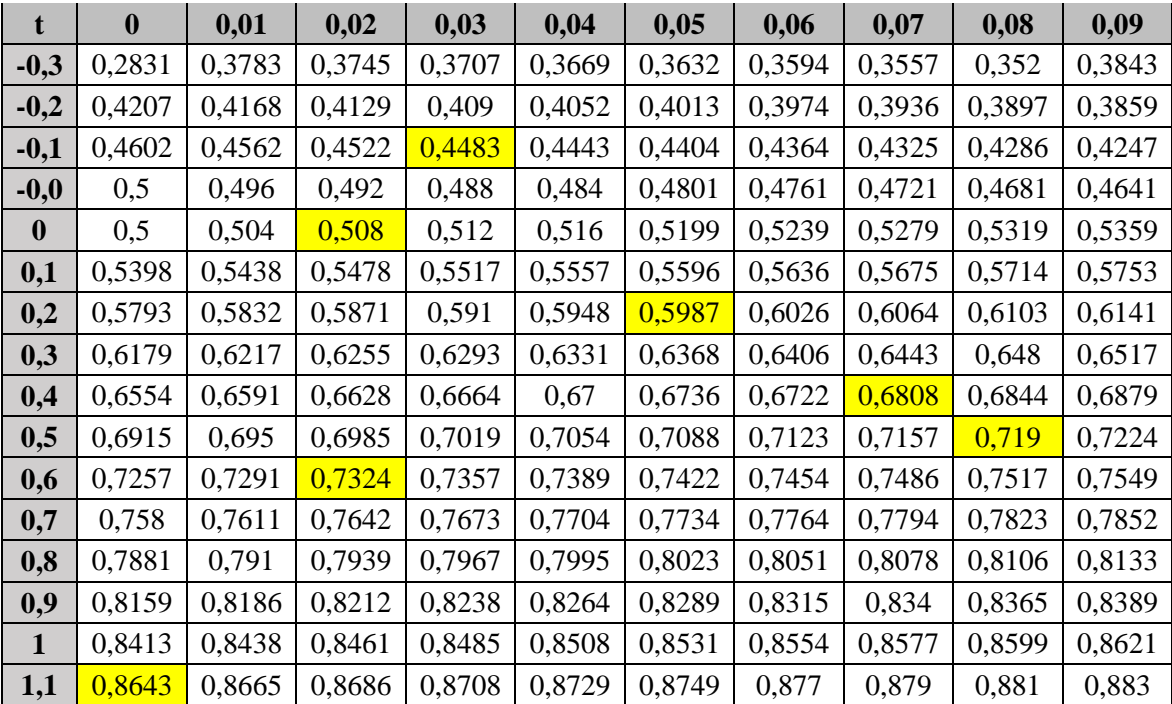

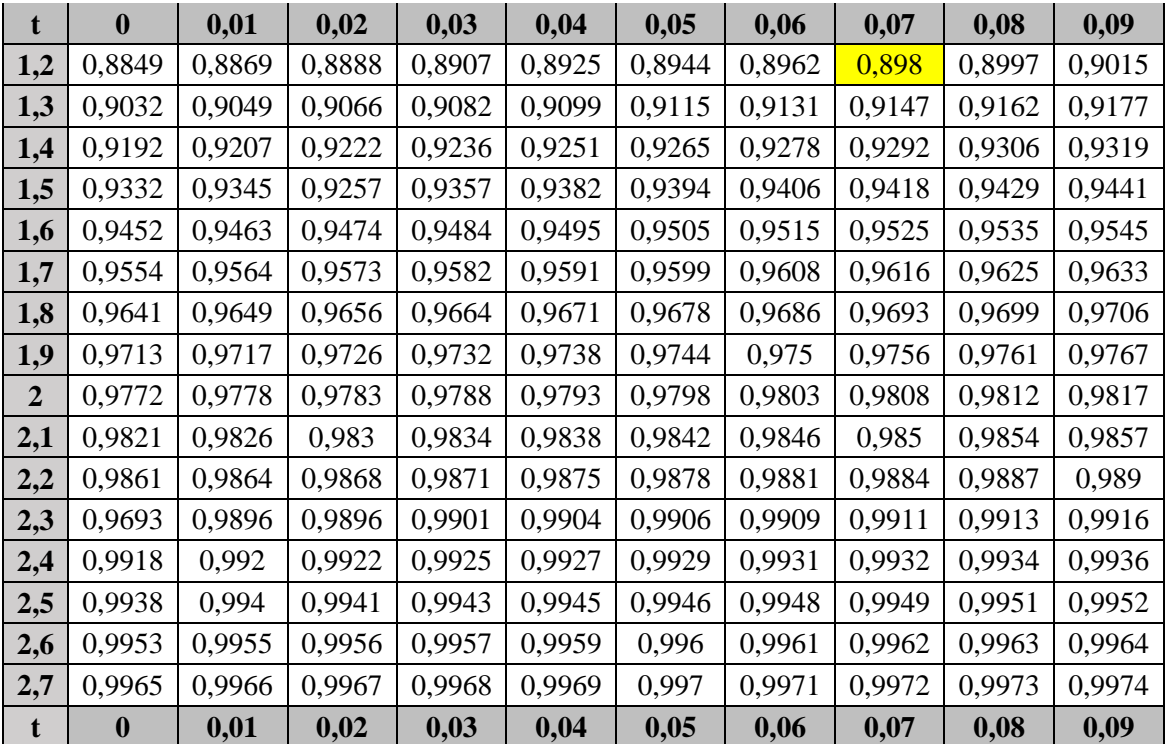

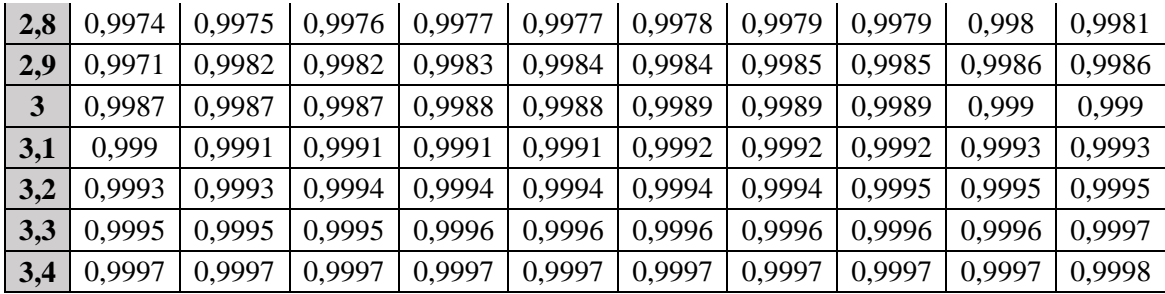

- 13. Dilakukan perhitungan untuk mencari D0 kritis. Dengan diketahui nilai n = 11 dan  $\alpha$  = 5 % = 0,05 maka dapat didapatkan nilai  $D_0$  kritis dari Tabel 4.13
- 14. Persyaratan distribusi log person III dapat Diterima, apabila nilai Dmax< D0 kritis. Sehingga, didapatkan hasil perhitungan: Dmax < D0 kritis = 0,396 < 0,11 **Kesimpulan : Distribusi Log person III dapat Diterima**

## **4.1.5 Analisa Debit Banjir Rencana Menggunakan Metode HSS Nakayasu**

• Perhitungan:

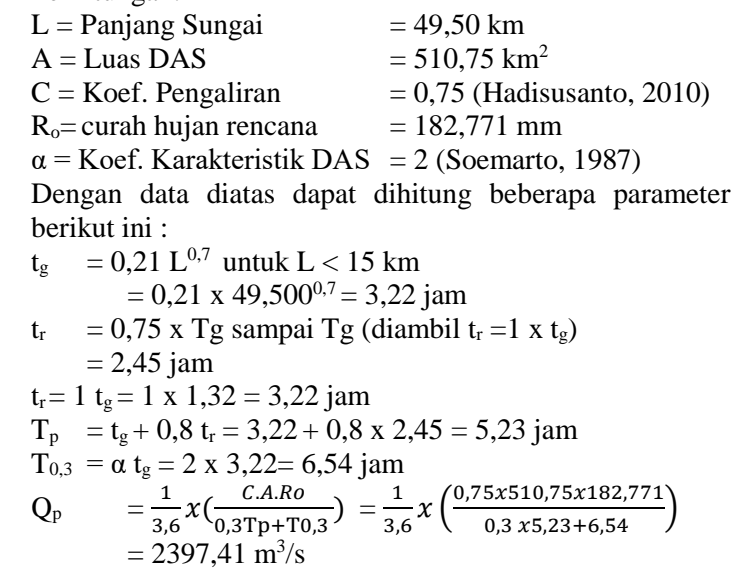

**Tabel 4. 16** Persamaan kurva hodograf satuan nakayasu

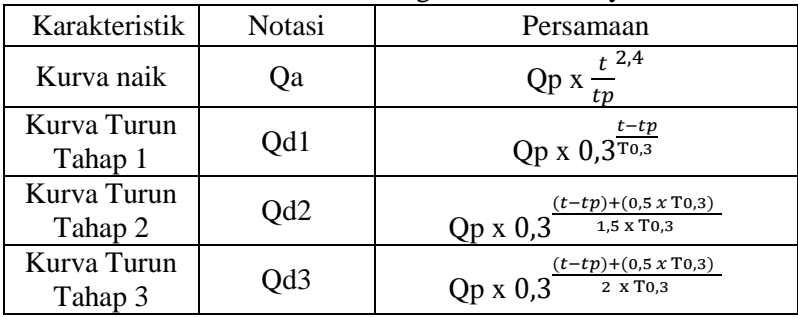

| Karakteristik | Notasi         | Keterangan                    |         |   |         |                               |
|---------------|----------------|-------------------------------|---------|---|---------|-------------------------------|
| Kurva Naik    | d <sub>0</sub> |                               |         | t | $\lt$   | tp                            |
|               |                |                               | $\,<\,$ | t | $\,<\,$ | 5.23                          |
| Kurva Turun   | d1             | tp                            | $\,<\,$ | t | $\,<\,$ | $(tp + t_{0,3})$              |
| Tahap 1       |                | 5.23                          | $\,<\,$ | t | $\,<\,$ | 11.78                         |
| Kurva Turun   | d2             | $(tp + t_{0,3})$              | $\,<\,$ | t | $\,<\,$ | $(tp + t_{0,3}) + 1,5t_{0,3}$ |
| Tahap 2       |                | 11.78                         |         | t | $\,<\,$ | 21.59                         |
| Kurva Turun   | d3             | $(tp + t_{0,3}) + 1,5t_{0,3}$ |         |   | $\,<\,$ |                               |
| Tahap 3       |                | 21.59                         |         |   | $\,<\,$ |                               |

**Tabel 4. 17 Waktu hodograf satuan nakayasu**

a. Pada kurva naik ( $0 \le t \le Tp = 5,23$ ) Kurva dihitung dengan dengan persamaan berikut, dan hasilnya diberikan dalam tabel dibawah **Tabel 4. 18** Kurva Naik  $(0 < t \le Tp = 5,23)$ 

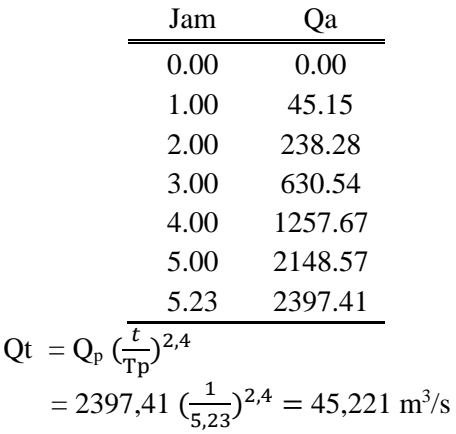

b. Pada kurva turun (Tp = 5,23  $\le t \le Tp + T_{0,3} = 11,78$ ) Kurva dihitung dengan dengan persamaan berikut, dan hasilnya diberikan dalam tabel dibawah:

**Tabel 4. 19** Kurva Turun (Tp =  $5,23 \le t \le Tp + T0,3 = 11,78$ )

|                                                  | Jam   | Oa      |  |  |  |  |  |
|--------------------------------------------------|-------|---------|--|--|--|--|--|
|                                                  | 5,23  | 2397.41 |  |  |  |  |  |
|                                                  | 6.00  | 2082.03 |  |  |  |  |  |
|                                                  | 7.00  | 1732.05 |  |  |  |  |  |
|                                                  | 8.00  | 1440.90 |  |  |  |  |  |
|                                                  | 9.00  | 1198.69 |  |  |  |  |  |
|                                                  | 10.00 | 997.20  |  |  |  |  |  |
|                                                  | 11.00 | 829.57  |  |  |  |  |  |
|                                                  | 11.78 | 719.22  |  |  |  |  |  |
| $Q_t = Q_p \, x \, 0,3^{(t-Tp)/T0,\overline{3}}$ |       |         |  |  |  |  |  |
| $=$ 2397,41 x 0,3 <sup>(3-5,23)/6,54</sup>       |       |         |  |  |  |  |  |

- $= 5372,60 \text{ m}^3/\text{s}$
- c. Pada kurva turun (Tp = 11,78  $\le t \le Tp + T_{0,3} + 1.5 T_{0,3}$  $= 21,59$

Kurva dihitung dengan dengan persamaan berikut, dan hasilnya diberikan dalam tabel dibawah:

**Tabel 4. 20** Kurva turun (Tp =  $11,78 \le t \le Tp + T0,3 + 1,5$  T0,3 = 21,59)  $\overline{a}$ 

| Jam   | Oa     |
|-------|--------|
| 11.78 | 719.22 |
| 12.00 | 711.00 |
| 13.00 | 699.69 |
| 14.00 | 618.90 |

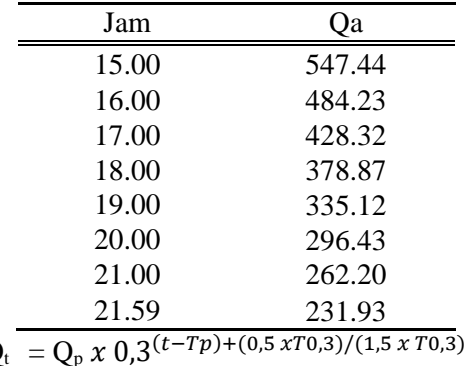

- $Q_t = Q_p \times 0.3$  $= 2397,41 \times 0,3^{(6-5,23)+(0,5 \times 6,54)/(1,5 \times 6,54)}$  $= 1747,83 \text{ m}^3/\text{s}$
- d. Pada kurva turun (t  $\geq$ Tp + T<sub>0,3</sub> + 1,5 T<sub>0,3</sub> = 21,59) Kurva dihitung dengan dengan persamaan berikut, dan hasilnya diberikan dalam tabel dibawah:

| Jam   | Qa     | Jam   | Qa    | Jam   | Qa    |
|-------|--------|-------|-------|-------|-------|
| 21.59 | 231.93 | 31.00 | 90.76 | 41.00 | 36.16 |
| 22.00 | 207.75 | 32.00 | 82.78 | 42.00 | 32.98 |
| 23.00 | 189.49 | 33.00 | 75.50 | 43.00 | 30.08 |
| 24.00 | 172.83 | 34.00 | 68.86 | 44.00 | 27.44 |
| 25.00 | 157.64 | 35.00 | 62.81 | 45.00 | 25.03 |
| 26.00 | 143.78 | 36.00 | 57.29 | 46.00 | 22.83 |
| 27.00 | 131.14 | 37.00 | 52.25 | 47.00 | 20.82 |
| 28.00 | 119.61 | 38.00 | 47.66 | 48.00 | 18.99 |
| 29.00 | 109.09 | 39.00 | 43.47 | 49.00 | 17.32 |
| 30.00 | 99.50  | 40.00 | 39.65 | 50.00 | 15.80 |

**Tabel 4. 21** Kurva turun  $(t \geq T_p + T_0.3 + 1.5 T_0.3)$ 

 $\mathrm{Qt} = \mathrm{Q}_p x \; 0.3^{(t-Tp)+(1.5 \; xT0.3)/(2 \; x \; T0.3)}$ 

 $= 2397,41 \times 0,3^{(10-5,23)+(1,5 \times 6,54)/(2 \times 6,54)}$ 

 $= 1805,742 \text{ m}^3/\text{s}$ 

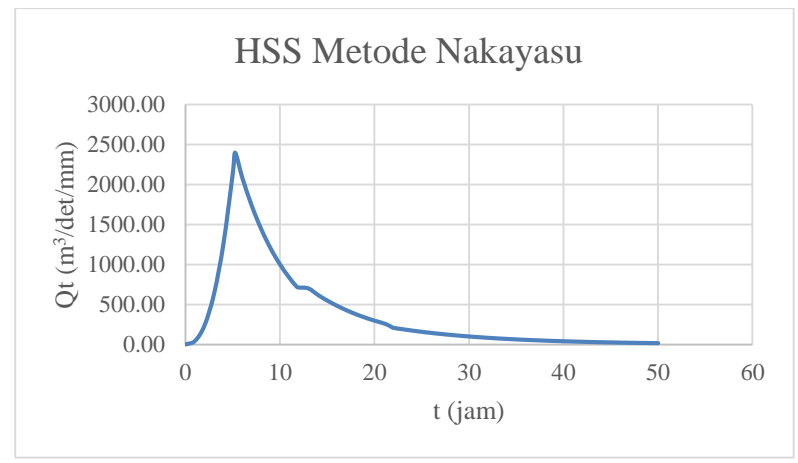

**Diagram 4. 1** HSS Metode Nakayasu

## **4.2 Analisa Sedimentasi**

Untuk mendapatkan hasil perhitungan pengendapan sedimen, urutan perhitungan yang dilakukan untuk mendapatkan hasil akhir perubahan elevasi pada dasar waduk, sebagai berikut:

- 1) Perhitungan *Settling Velocity*
- 2) Perhitungan *Threshold Sediment*
- 3) Perhitungan *Bed Load Transport*
- 4) Perhitungan *Suspended Load Transport*

### **4.2.1 Perhitungan Settling Velocity**

Perhitungan *Settling Velocity* (Ws) digunakan untuk menghitung kecepatan endap butiran dari suspended sediment. Untuk perhitungan lihat data pada STA  $0 + 010$ , pias P.1 yang diketahui pada **Tabel 4.22**

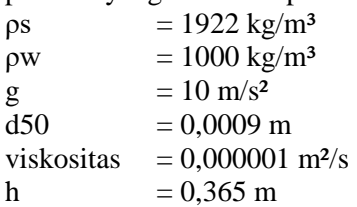

qb = 0,00005 m<sup>3</sup> /det Ks = Hr = 0.09 m (asumsi = 100 d50)

 $\triangleright$  Perhitungan nilai K

$$
K = \sqrt{\frac{2}{3} + \frac{36 x 0,000001^2}{(s-1)x d_{50}^3}} - \sqrt{\frac{36 x v^2}{(s-1)x d_{50}^3}}
$$
  
=  $\sqrt{\frac{2}{3} + \frac{36 x v^2}{(1922 - 1)x 0,0009^3}} - \sqrt{\frac{36 x 0,000001^2}{(1922 - 1)x 0,0009^3}}$   
K = 0,333 m/s

Perhitungan *Settling Velocity* atau Kecepatan Endap

$$
W_s = \frac{1}{28} + \sqrt{\left(\frac{36 x v}{d_n}\right)^2 + 7.5 x (\rho - 1)x g x d_n - \frac{36 x v}{d_n}}
$$
  
= 
$$
\frac{1}{28} + \sqrt{\left(\frac{36 x 0,000001}{0,0009}\right)^2 + 7.5 x (1,922 - 1)x 10 x 0,0009 - \frac{36 x 0,000001}{0,0009}}
$$
  

$$
W_s = 0,0455 \text{ m/s}
$$

Perhitungan *Friction Velocity* atau Kecepatan Gesekan

$$
U^* = \sqrt{\frac{\tau_b}{\rho_w}} = \sqrt{\frac{1,0235}{1922}}
$$
  

$$
U^* = 0,0231 \text{ m/s}
$$

 $\triangleright$  Perhitungan A

$$
A = \frac{H_r}{h} = \frac{0.09}{0.365}
$$
  
A = 0.2329 m

Dari perhitungan Tabel 4.22 dibawah ini disimpulkan bahwa nilai *settling velocity (Ws)* atau kecepatan jatuh adalah sama dari tiap pias yaitu sebesar 0,0455 m/s. Perhitungan *settling velocity (Ws)* ini terdiri dari STA 0 + 010 sampai dengan STA 0 + 200 dengan keterangan terlampir pada **Lampiran 1**.

| No. STA     | <b>Jumlah Pias</b> | No. Pias | Tinggi<br>Muka Air | Luas Pias      | $\rm K$ | <b>Ws</b> | $U^*$  |
|-------------|--------------------|----------|--------------------|----------------|---------|-----------|--------|
|             |                    |          | m                  | m <sup>2</sup> |         | $m^2/s$   |        |
| $STA 0+010$ | 18                 | P.1      | 0.365              | 0.528          | 0.3333  | 0.0455    | 0.0231 |
|             |                    | P.2      | 0.746              | 1.449          | 0.3333  | 0.0455    | 0.0618 |
|             |                    | P. 3     | 0.8345             | 2.308          | 0.3333  | 0.0455    | 0.0603 |
|             |                    | P.4      | 0.631              | 2.5            | 0.3333  | 0.0455    | 0.0641 |
|             |                    | P. 5     | 0.725              | 2.5            | 0.3333  | 0.0455    | 0.0622 |
|             |                    | P. 6     | 0.463              | 3.357          | 0.3333  | 0.0455    | 0.0542 |
|             |                    | P. 7     | 0.6                | 5.41           | 0.3333  | 0.0455    | 0.0543 |
|             |                    | P. 8     | 0.6                | 5.71           | 0.3333  | 0.0455    | 0.0544 |
|             |                    | P. 9     | 0.519              | 4.398          | 0.3333  | 0.0455    | 0.0540 |
|             |                    | P. 10    | 0.5                | 4.697          | 0.3333  | 0.0455    | 0.0538 |
|             |                    | P. 11    | 0.578              | 5.204          | 0.3333  | 0.0455    | 0.0487 |
|             |                    | P. 12    | 0.5                | 6.661          | 0.3333  | 0.0455    | 0.0487 |
|             |                    | P. 13    | 0.7665             | 6.25           | 0.3333  | 0.0455    | 0.0487 |
|             |                    | P. 14    | 0.824              | 7.957          | 0.3333  | 0.0455    | 0.0487 |
|             |                    | P. 15    | 0.8435             | 8.17           | 0.3333  | 0.0455    | 0.0487 |
|             |                    | P. 16    | 0.7765             | 7.239          | 0.3333  | 0.0455    | 0.0579 |
|             |                    | P. 17    | 0.671              | 6.064          | 0.3333  | 0.0455    | 0.0528 |
|             |                    | P. 18    | 0.4595             | 1.753          | 0.3333  | 0.0455    | 0.0622 |

**Tabel 4. 22** Perhitungan *Settling Velocity*

#### **4.2.2 Perhitungan Threshold Sediment**

Perhitungan ini digunakan untuk mempertimbangkan aliran di atas dasar yang terdiri dari partikel kohesif. Salah satu faktor pada rumus perhitungan Threshold Sediment yang dikunci adalah ukuran diameternya yang sama, yaitu d50. Sehingga dihasilkan nilai u\*cr atau kecepatan aliran kritis yang sama dan nilai u\* yang berbeda untuk setiap pias. Nilai dari u\* inilah yang nantinya akan menjadi pembeda untuk tiap pias, dengan kententuan u\*cr > u\* akan menyebabkan sedimen mengendap dan u\*cr < u\* akan menyebabkan sedimen terangkut.

 $\rho s = 1922 \text{ kg/m}^3$  $ρw = 1000 kg/m<sup>3</sup>$  $g = 10 \text{ m/s}^2$  $d50 = 0,0009 \text{ m}$ viskositas =  $0.000001$  m<sup>2</sup>/s h  $= 0.365 \text{ m}$ qb  $= 0,00005$ Ks  $= Hr = 0.09$  m (asumsi = 100 d50)  $\triangleright$  Perhitungan S  $A = \frac{\bar{\rho}_s}{\bar{g}}$  $\rho$  $A = 1,922$  kg/m<sup>3</sup>  $\triangleright$  Perhitungan S\*  $S^* = \frac{d}{dt}$  $\frac{u}{4v}$  x  $\sqrt{(s-1)x} g x d$  $S^* = 18,812$  $\triangleright$  Perhitungan Log S<sup>\*</sup>  $Log S^* = Log 18.8120$  $Log S^* = 1,274$  $\triangleright$  Perhitungan grafik shield modifikasi ( $\theta_c$ )  $\theta_c = -0.018 \text{ x}^3 + 0.066 \text{ x}^2 + 0.1117 \text{ x} + 0.0899$  $\theta_c = 0.0176$  $\triangleright$  Perhitungan U<sup>\*</sup>c  $U^*$ <sub>C</sub> =  $\sqrt{\theta_c x (s-1)x} a x d_{50}$  $U^*c = 0.0118$  m/s

| No. STA     | <b>Jumlah Pias</b> | No. Pias | Tinggi<br>Muka Air | $S^*$  | Log $S^*$ | $\theta$ c | $U^*$  |
|-------------|--------------------|----------|--------------------|--------|-----------|------------|--------|
|             |                    |          | m                  |        |           |            | m/s    |
| $STA 0+010$ | $18\,$             | P.1      | 0.365              | 18.812 | 1.2744    | 0.0176     | 0.0118 |
|             |                    | P.2      | 0.746              | 18.812 | 1.2744    | 0.0176     | 0.0118 |
|             |                    | P.3      | 0.8345             | 18.812 | 1.2744    | 0.0176     | 0.0118 |
|             |                    | P.4      | 0.631              | 18.812 | 1.2744    | 0.0176     | 0.0118 |
|             |                    | P.5      | 0.725              | 18.812 | 1.2744    | 0.0176     | 0.0118 |
|             |                    | P.6      | 0.463              | 18.812 | 1.2744    | 0.0176     | 0.0118 |
|             |                    | P.7      | 0.6                | 18.812 | 1.2744    | 0.0176     | 0.0118 |
|             |                    | P.8      | 0.6                | 18.812 | 1.2744    | 0.0176     | 0.0118 |
|             |                    | P.9      | 0.519              | 18.812 | 1.2744    | 0.0176     | 0.0118 |
|             |                    | P.10     | 0.5                | 18.812 | 1.2744    | 0.0176     | 0.0118 |
|             |                    | P.11     | 0.578              | 18.812 | 1.2744    | 0.0176     | 0.0118 |
|             |                    | P.12     | 0.5                | 18.812 | 1.2744    | 0.0176     | 0.0118 |
|             |                    | P.13     | 0.7665             | 18.812 | 1.2744    | 0.0176     | 0.0118 |
|             |                    | P.14     | 0.824              | 18.812 | 1.2744    | 0.0176     | 0.0118 |
|             |                    | P.15     | 0.8435             | 18.812 | 1.2744    | 0.0176     | 0.0118 |
|             |                    | P.16     | 0.7765             | 18.812 | 1.2744    | 0.0176     | 0.0118 |
|             |                    | P.17     | 0.671              | 18.812 | 1.2744    | 0.0176     | 0.0118 |
|             |                    | P.18     | 0.4595             | 18.812 | 1.2744    | 0.0176     | 0.0118 |

**Tabel 4. 23** Perhitungan *Threshold Sediment*
Dari **Tabel 4.23** disimpulkan bahwa nilai dari *Critical Shields Parameter* (θc), *Sediment Fluid Parameter* (S\*) dan *Threshold Sedimen* (u\*) untuk setiap STA dan pias adalah sama. Untuk nilai *Critical Shields Parameter* (θc) adalah 0,0176 kg/m<sup>3</sup> . Untuk nilai Sediment Fluid Parameter (S\*) adalah 18,812 dengan hasil yang sudah dilogaritmakan, menjadi log S\* didapatkan hasil 1,2744. Dan untuk Threshold Sedimen (u\*) rumus sudah dikunci dengan nilai diameter agregat yang sama, menggunakan d50 sebesar 0,0009 m. Sehingga nilai Threshold Sedimen (u\*) yang dicari adalah kecepatannya yang mempunyai nilai 0,0118 m/s. Perhitungan *threshold sediment* ini terdiri dari STA  $0 + 010$  sampai dengan STA  $0 + 200$ dengan keterangan STA 0 + 020 sampai dengan STA 0 + 200 yang terlampir pada **Lampiran 2.**

### **4.2.3 Perhitungan Bed Load Transport**

Perhitungan Bed Load Transport digunakan untuk memprediksi besarnya sedimen yang mengendap pada dasar sungai. Berikut contoh perhitungan pada STA  $0 + 010$ , pias **P**.1.

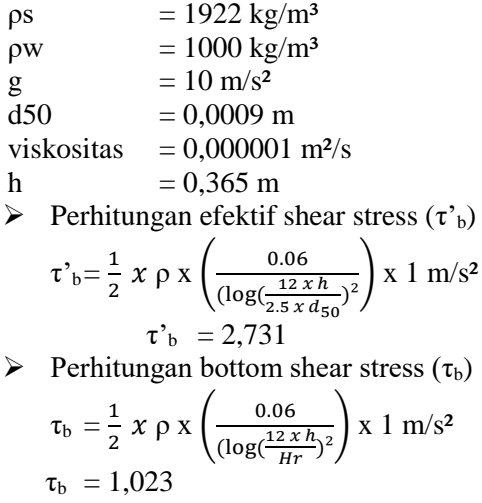

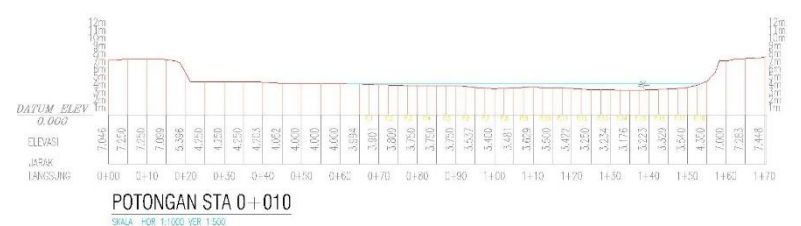

**Gambar 4.3** Potongan Melintang Sungai Batui STA 0 + 010

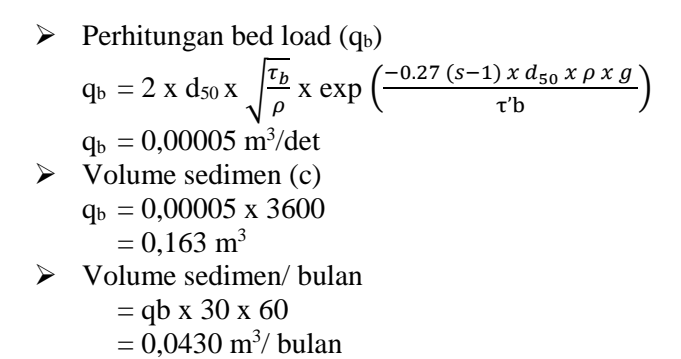

| No.<br>STA | Jumlah<br>Pias | No. Pias | Tinggi<br>Muka Air | Luas<br>Pias   | $\tau$ <sup>b</sup> | τb    | qb         | Volume<br>Sedimen | Volume<br>Sedimen/<br>bulan |
|------------|----------------|----------|--------------------|----------------|---------------------|-------|------------|-------------------|-----------------------------|
|            |                |          | m                  | m <sup>2</sup> |                     |       | $m^3$ /det | m <sup>3</sup>    | $m^3$ / bulan               |
|            |                | P.1      | 0.365              | 0.528          | 2.731               | 1.023 | 0.00005    | 0.163             | 117.149                     |
|            |                | P.2      | 0.746              | 1.449          | 2.284               | 7.334 | 0.00032    | 1.166             | 839.210                     |
|            |                | P.3      | 0.8345             | 2.308          | 2.223               | 6.993 | 0.00031    | 1.111             | 800.181                     |
|            |                | P.4      | 0.631              | 2.5            | 2.378               | 7.891 | 0.00035    | 1.254             | 903.031                     |
|            |                | P.5      | 0.725              | 2.5            | 2.299               | 7.425 | 0.00033    | 1.180             | 849.607                     |
|            |                | P.6      | 0.463              | 3.357          | 2.569               | 9.103 | 0.00040    | 1.447             | 1041.878                    |
|            |                | P.7      | 0.6                | 5.41           | 2.408               | 8.071 | 0.00036    | 1.283             | 923.662                     |
|            |                | P.8      | 0.6                | 5.71           | 2.408               | 8.071 | 0.00036    | 1.283             | 923.662                     |
| <b>STA</b> | 18             | P.9      | 0.519              | 4.398          | 2.496               | 8.626 | 0.00038    | 1.371             | 987.164                     |
| $0+010$    |                | P.10     | 0.5                | 4.697          | 2.519               | 8.778 | 0.00039    | 1.395             | 1004.553                    |
|            |                | P.11     | 0.578              | 5.204          | 2.430               | 8.209 | 0.00036    | 1.305             | 939.420                     |
|            |                | P.12     | 0.5                | 6.661          | 2.519               | 8.778 | 0.00039    | 1.395             | 1004.553                    |
|            |                | P.13     | 0.7665             | 6.25           | 2.269               | 7.249 | 0.00032    | 1.152             | 829.515                     |
|            |                | P.14     | 0.824              | 7.957          | 2.230               | 7.031 | 0.00031    | 1.117             | 804.451                     |
|            |                | P.15     | 0.8435             | 8.17           | 2.218               | 6.962 | 0.00031    | 1.106             | 796.589                     |
|            |                | P.16     | 0.7765             | 7.239          | 2.262               | 7.209 | 0.00032    | 1.146             | 824.938                     |
|            |                | P.17     | 0.671              | 6.064          | 2.343               | 7.680 | 0.00034    | 1.221             | 878.781                     |
|            |                | P.18     | 0.4595             | 1.753          | 2.574               | 9.137 | 0.00040    | 1.452             | 1045.674                    |

**Tabel 4. 24** Perhitungan *bed load transport*

Dari **Tabel 4.24** dapat disimpulkan bahwa nilai dari Bed Load Transport (qb), untuk setiap STA dan pias adalah berbeda. Hal ini dipengaruhi dengan nilai ketinggian (H) dan luas tiap pias yang berbeda pada tiap pias penampang melintang sungai. Sehingga nilai qb tertinggi terdapat pada STA  $0 + 170$ , pias P.1 sebesar 0,00047 m3/det dan nilai qb terendah terdapat pada STA 0 + 050, pias P.10 sebesar 0,00013 m3/det. Sedangkan untuk kuantitas volume timbunan sedimen nilai paling tinggi terdapat pada STA  $0 + 170$ , pias P.1 sebesar 1,708 m3 lalu kuantitas volume terendah terdapat pada STA 0 + 010, pias P.1 sebesar 0,163 m3. Perhitungan Bed Load ini terdiri dari  $STA$  0 + 010 sampai dengan  $STA$  0 + 200 dengan keterangan STA  $0 + 020$  sampai dengan STA  $0 + 200$ terlampir pada **Lampiran 3.**

#### **4.2.4 Perhitungan Suspended Load Transport**

Perhitungan *Suspended Load* digunakan untuk mengetahui harga konsentrasi sedimen yang dapat menunjukkan harga konsentrasi sedimen dari dasar pada z = a sampai dengan muka air, yang menggunakan persamaan konsentrasi sedimen Rouse (Van Rijn, 1989 pada Duan, 2010). Dimana a referensi bed level; z jarak terhadap dasar.

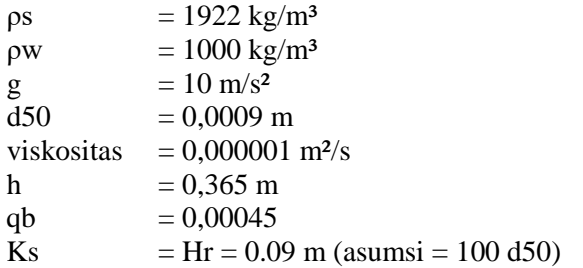

 $\triangleright$  Perhitungan grafik shield modifikasi ( $\theta_c$ )  $\theta_c$  = -0.018  $x^3$  + 0.066  $x^2$  + 0.1117  $x$  + 0.0899  $\theta_c = 0.0176$ 

$$
\Rightarrow \text{ Perhitungan U*}_{C} \quad U*_{C} = \sqrt{\theta_{C}x (s-1)x g x d_{50}} \quad U*_{C} = 0.018 \text{ m/s}
$$

Perhitungan konsenterasi sedimen (Ca)

$$
Ca = \frac{qb}{6,34 x 0*x Ks}
$$
  
= 
$$
\frac{0,000045}{6,34 x 0,118 x 0,002}
$$
  
= 0,3033

 $\triangleright$  Perhitungan Rouse Number (Rn)

Rn 
$$
= \frac{Ws}{K x \beta x K_s}
$$
  
= 
$$
\frac{0.0455}{0.09 x 0.29 x 0.002}
$$
  
= 4,6191

| No.        | Jumlah | No.              | $\theta c$        | ks    |        | $U^*$  |        |
|------------|--------|------------------|-------------------|-------|--------|--------|--------|
| <b>STA</b> | Pias   | Pias             | kg/m <sup>3</sup> | m     | Ca     |        | Rn     |
|            |        | P. 1             | 0.0176            | 0.002 | 0.3033 | 0.0118 | 4.6191 |
|            |        | P.2              | 0.0176            | 0.002 | 2.1728 | 0.0118 | 4.6191 |
|            |        | P. 3             | 0.0176            | 0.002 | 2.0718 | 0.0118 | 4.6191 |
|            |        | P. 4             | 0.0176            | 0.002 | 2.3380 | 0.0118 | 4.6191 |
|            |        | P. 5             | 0.0176            | 0.002 | 2.1997 | 0.0118 | 4.6191 |
|            |        | P. 6             | 0.0176            | 0.002 | 2.6975 | 0.0118 | 4.6191 |
|            |        | P.7              | 0.0176            | 0.002 | 2.3915 | 0.0118 | 4.6191 |
|            |        | P. 8             | 0.0176            | 0.002 | 2.3915 | 0.0118 | 4.6191 |
| <b>STA</b> | 18     | P. 9             | 0.0176            | 0.002 | 2.5559 | 0.0118 | 4.6191 |
| $0+010$    |        | P. 10            | 0.0176            | 0.002 | 2.6009 | 0.0118 | 4.6191 |
|            |        | P. 11            | 0.0176            | 0.002 | 2.4323 | 0.0118 | 4.6191 |
|            |        | P. 12            | 0.0176            | 0.002 | 2.6009 | 0.0118 | 4.6191 |
|            |        | P. 13            | 0.0176            | 0.002 | 2.1477 | 0.0118 | 4.6191 |
|            |        | P. 14            | 0.0176            | 0.002 | 2.0828 | 0.0118 | 4.6191 |
|            |        | P. 15            | 0.0176            | 0.002 | 2.0625 | 0.0118 | 4.6191 |
|            |        | P. 16            | 0.0176            | 0.002 | 2.1359 | 0.0118 | 4.6191 |
|            |        | P. 17            | 0.0176            | 0.002 | 2.2753 | 0.0118 | 4.6191 |
|            |        | P. 18            | 0.0176            | 0.002 | 2.7074 | 0.0118 | 4.6191 |
|            |        | $\overline{P.1}$ | 0.0176            | 0.002 | 1.6700 | 0.0118 | 4.6191 |
|            |        | P.2              | 0.0176            | 0.002 | 1.6762 | 0.0118 | 4.6191 |
|            |        | P.3              | 0.0176            | 0.002 | 1.6848 | 0.0118 | 4.6191 |
|            |        | P.4              | 0.0176            | 0.002 | 1.6605 | 0.0118 | 4.6191 |
|            |        | P.5              | 0.0176            | 0.002 | 1.6447 | 0.0118 | 4.6191 |
|            |        | P.6              | 0.0176            | 0.002 | 1.6425 | 0.0118 | 4.6191 |
| <b>STA</b> |        | P.7              | 0.0176            | 0.002 | 1.6425 | 0.0118 | 4.6191 |
| $0 + 020$  | 17     | P.8              | 0.0176            | 0.002 | 1.5460 | 0.0118 | 4.6191 |
|            |        | P.9              | 0.0176            | 0.002 | 1.7302 | 0.0118 | 4.6191 |
|            |        | P.10             | 0.0176            | 0.002 | 1.7302 | 0.0118 | 4.6191 |
|            |        | P.11             | 0.0176            | 0.002 | 1.7358 | 0.0118 | 4.6191 |
|            |        | P.12             | 0.0176            | 0.002 | 1.7282 | 0.0118 | 4.6191 |
|            |        | P.13             | 0.0176            | 0.002 | 1.6825 | 0.0118 | 4.6191 |
|            |        | P.14             | 0.0176            | 0.002 | 1.6631 | 0.0118 | 4.6191 |

**Tabel 4. 25 Perhitungan** *Suspended Load Transport*

Dari Tabel 4.25 dapat disimpulkan bahwa nilai dari *Suspended Load* (Ca), untuk setiap STA dan pias adalah berbeda. Hal ini dipengaruhi dengan nilai ketinggian (H) yang berbeda pada tiap pias pada penampang melintang sungai. Sehingga dapat diketahui nilai Ca tertinggi sebesar 3,1845 yang terdapat pada STA 0 + 170 pias P.1. Dan nilai Ca terendah sebesar 0,3033 terdapat pada  $STA 0 + 010$  pias P.1. Perhitungan *Suspended Load* ini terdiri dari STA 0 + 010 sampai dengan STA 0 + 200 dengan keterangan STA 0 + 020 sampai dengan STA 0 + 200 terlampir pada **Lampiran 4.**

## **4.2.5 Perhitungan Perubahan Elevasi Akibat Transpor Sedimen**

Perhitungan perubahan elevasi dilakukan untuk mengetahui pengendapan sedimen yang terjadi pada setiap STA dan pias per bulan. Sehingga bisa dengan mudah mengetahui perbedaan elevasi awal sebelum terisi sedimen dan elevasi sesudah terisi sedimen dalam kurun waktu per 1 bulan. Berikut adalah contoh perhitungan pada STA  $0 + 010$  pias P.1.

$$
\begin{array}{ll}\n\rho_s & = 1922 \text{ kg/m}^3 \\
\rho_w & = 1000 \text{ kg/m}^3 \\
w_s & = 0,0455 \\
\tau_x & = 2,731 \\
\tau_c & = 10,235 \\
p_b & = 2.4\% \\
c & = 244,475 \text{ m}^3/\text{det} \\
\text{Sehingga, perhitungan menjadi :}\n\end{array}
$$

$$
\Delta Z = \left(\frac{c}{10^6} x w_s x d_t x \left(\frac{\tau_x}{\tau_c}\right)\right) x \frac{\rho_s}{1 - \rho_b}
$$

Guna mengetahui besar kuantitas transpor sedimen agar perumusan perubahan elevasi terwujud, maka nilai tersebut didapatkan dari analisa bed load transport persamaan Kalinske – Frijlink, sebagai berikut:

 $c =$  total kuantitas sedimen

$$
\Delta Z = \left(\frac{c}{10^6} x w_s x d_t x \left(\frac{\tau_x}{\tau_c}\right)\right) x \frac{\frac{\rho_s}{\rho_w}}{1 - \rho_b}
$$
  
\n
$$
\Delta Z = \left(\frac{0.00002 \frac{m^3}{\text{det}}}{10^6} x 0.0455 \frac{m^2}{\text{det}} x 3600 x \left(\frac{2.7314}{10.235}\right)\right) x \frac{\frac{1922 \text{ kg/m}^3}{1000 \text{ kg/m}^3}}{1 - 2.4 \%}
$$
  
\n
$$
\Delta Z = 0.0003 \text{ m}
$$

 $H_{\text{Awal}} = 0,365$ Setelah tertimbun sedimen menjadi:  $H_{\text{Akhir}} = H_{\text{Awal}} + \Delta Z$  $= 0.3653$  m

Perhitungan perubahan elevasi dan kuantitas sediment ini terdiri dari STA 0 + 010 sampai dengan STA 0 + 200 dengan keterangan STA 0 + 020 sampai dengan STA 0 + 200 terlampir pada **Lampiran 5.**

| No.        | Jumlah | No.   | $\mathbf c$ | $W_{\rm S}$ | $\tau_{\rm x}$ | $\tau_c$ | ΔΖ     | H Awal | H Akhir |
|------------|--------|-------|-------------|-------------|----------------|----------|--------|--------|---------|
| <b>STA</b> | Pias   | Pias  | $m^3$ /det  | $m^2/s$     |                |          | m      | m      | m       |
|            |        | P. 1  | 0.1627      | 0.0455      | 2.731          | 10.235   | 0.0003 | 0.3650 | 0.3653  |
|            |        | P.2   | 1.1656      | 0.0455      | 2.284          | 7.334    | 0.0003 | 0.7460 | 0.7463  |
|            |        | P.3   | 1.1114      | 0.0455      | 2.223          | 6.993    | 0.0003 | 0.8345 | 0.8348  |
|            |        | P.4   | 1.2542      | 0.0455      | 2.378          | 7.891    | 0.0003 | 0.6310 | 0.6313  |
|            |        | P. 5  | 1.1800      | 0.0455      | 2.299          | 7.425    | 0.0003 | 0.7250 | 0.7253  |
|            |        | P. 6  | 1.4471      | 0.0455      | 2.569          | 9.103    | 0.0003 | 0.4630 | 0.4633  |
|            |        | P.7   | 1.2829      | 0.0455      | 2.408          | 8.071    | 0.0003 | 0.6000 | 0.6003  |
|            |        | P. 8  | 1.2829      | 0.0455      | 2.408          | 8.071    | 0.0003 | 0.6000 | 0.6003  |
| <b>STA</b> | 18     | P. 9  | 1.3711      | 0.0455      | 2.496          | 8.626    | 0.0003 | 0.5190 | 0.5193  |
| $0+010$    |        | P. 10 | 1.3952      | 0.0455      | 2.519          | 8.778    | 0.0003 | 0.5000 | 0.5003  |
|            |        | P. 11 | 1.3048      | 0.0455      | 2.430          | 8.209    | 0.0003 | 0.5780 | 0.5783  |
|            |        | P. 12 | 1.3952      | 0.0455      | 2.519          | 8.778    | 0.0003 | 0.5000 | 0.5003  |
|            |        | P. 13 | 1.1521      | 0.0455      | 2.269          | 7.249    | 0.0003 | 0.7665 | 0.7668  |
|            |        | P. 14 | 1.1173      | 0.0455      | 2.230          | 7.031    | 0.0003 | 0.8240 | 0.8243  |
|            |        | P. 15 | 1.1064      | 0.0455      | 2.218          | 6.962    | 0.0003 | 0.8435 | 0.8438  |
|            |        | P. 16 | 1.1457      | 0.0455      | 2.262          | 7.209    | 0.0003 | 0.7765 | 0.7768  |
|            |        | P. 17 | 1.2205      | 0.0455      | 2.343          | 7.680    | 0.0003 | 0.6710 | 0.6713  |

**Tabel 4. 26** Perhitungan perubahan elevasi akibat sedimentasi

### **4.3 Analisa Stabilitas**

Diketahui: Berat volume air (γw) =  $1 \text{ t/m}^3$ Berat volume sedimen (γsed) = 1,85 t/m<sup>3</sup> Berat volume beton (γb) =  $3.35 \text{ t/m}^3$ Sudut geser dalam  $\varnothing$  = 30<sup>0</sup> Specific gravity  $= 2.67$ Void ratio (e)  $= 0.65$ Berat jins tanah jenuh (γsat) =  $\gamma$ sat =  $\frac{(Gs+e)x \gamma w}{1+e}$  $\frac{(e) x \gamma w}{1+e} = \frac{(2,67+0,65)}{1+0,65}$  $\frac{1+0.65}{1+0.65} = 2.012 \text{ t/m}^3$ Koefisien tanah aktif  $(Ka)$  = Ka  $= \text{Tan}^2(45^0 - \cancel{0}/2)$  $=$  Tan<sup>2</sup> (45<sup>0</sup> – 30<sup>0</sup>/2)  $= 0.259$ Koefisien tanah pasif  $(Kp)$  = Ka = Tan<sup>2</sup> (45<sup>0</sup> + Ø/2)  $=$  Tan<sup>2</sup> (45<sup>0</sup> + 30<sup>0</sup>/2)  $= 1.894$ Lebar mercu sub dam  $(b2)$  = 1,314 m Lebar dasar bendung utama  $(b2')$  = 6,508 m Tinggi bendung utama (h)  $= 2,730 \text{ m}$ Tinggi muka air di hilir bendung utama (h1') = 3,730 m Tinggi muka air di atas peluap  $(h3) = 4 m$ Tinggi sedimen dari dasar bendung utama (hs) =  $0.0091$ m Kemiringan tubuh bendung bagian hulu  $(m) = 0.745$ Kemiringan tubuh bendung bagian hilir (n) =  $1,122$ 

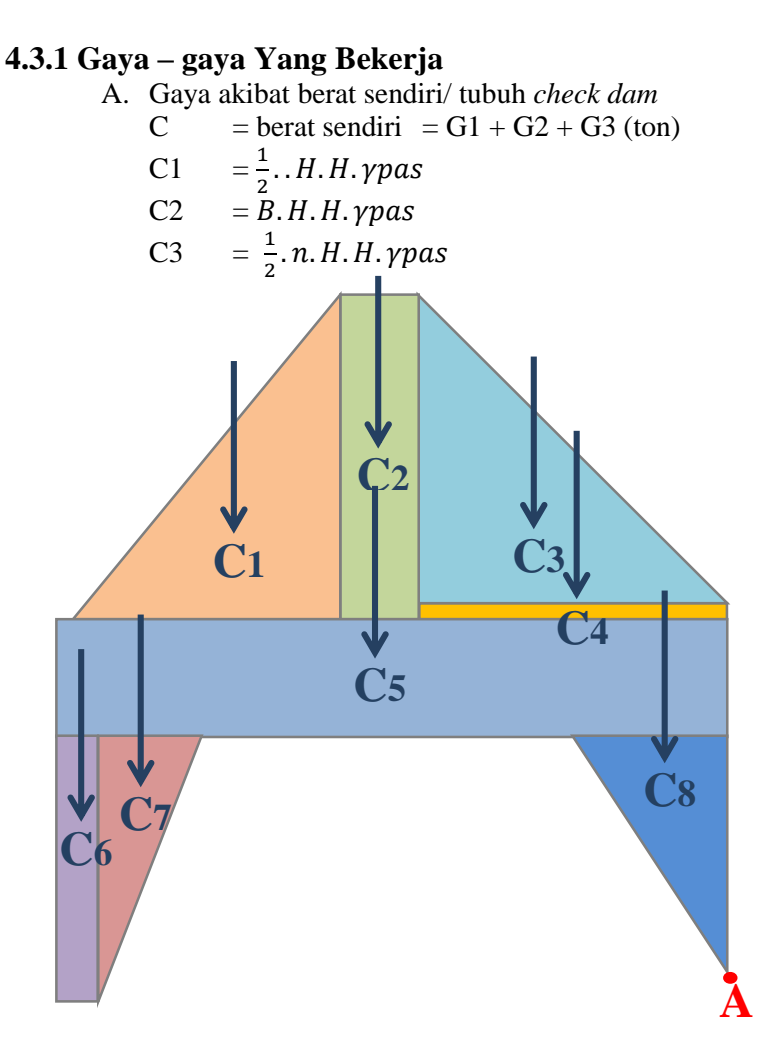

**Gambar 4. 4** Gaya akibat berat sendiri

| <b>Notasi</b>  | <b>Pias</b>     | <b>Alas</b> | <b>Tinggi</b> | <b>Volume</b> | <b>Berat</b><br>isi | <b>Beban</b> | Lengan<br>terhadap | <b>Momen</b><br>terhadap |
|----------------|-----------------|-------------|---------------|---------------|---------------------|--------------|--------------------|--------------------------|
|                |                 |             |               |               | beton               |              | A                  | A                        |
|                |                 | (m)         | (m)           | $(m^3)$       | $\text{ton/m}^3$    | ton          | m                  | ton.m                    |
| $C_1$          | Segitiga        | 2.036       | 2.730         | 2.778         | 2.350               | 6.529        | 5.057              | 33.018                   |
| C <sub>2</sub> | Persegi panjang | 1.315       | 2.730         | 3.589         | 2.350               | 8.434        | 3.721              | 31.383                   |
| $C_3$          | Segitiga        | 3.064       | 2.658         | 4.072         | 2.350               | 9.568        | 2.043              | 19.544                   |
| $C_4$          | Persegi panjang | 3.064       | 0.072         | 0.221         | 2.350               | 0.519        | 1.532              | 0.795                    |
| $C_5$          | Persegi panjang | 6.508       | 1.000         | 6.508         | 2.350               | 15.295       | 3.254              | 49.772                   |
| $C_6$          | Persegi panjang | 0.406       | 2.250         | 0.913         | 2.350               | 2.145        | 6.211              | 13.321                   |
| C <sub>7</sub> | Segitiga        | 1.008       | 2.250         | 1.134         | 2.350               | 2.666        | 5.672              | 15.122                   |
| $C_8$          | Segitiga        | 2.000       | 1.500         | 1.500         | 2.350               | 3.525        | 0.667              | 2.350                    |

**Tabel 4. 27** Rekapitulasi hitungan gaya akibat berat sendiri

# B. Gaya akibat tekanan hidrostatis

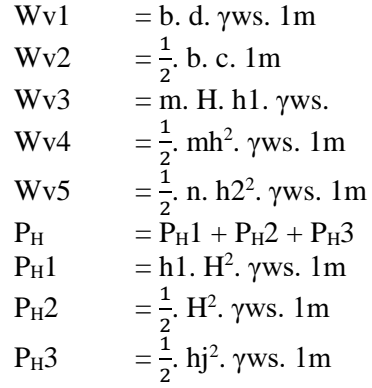

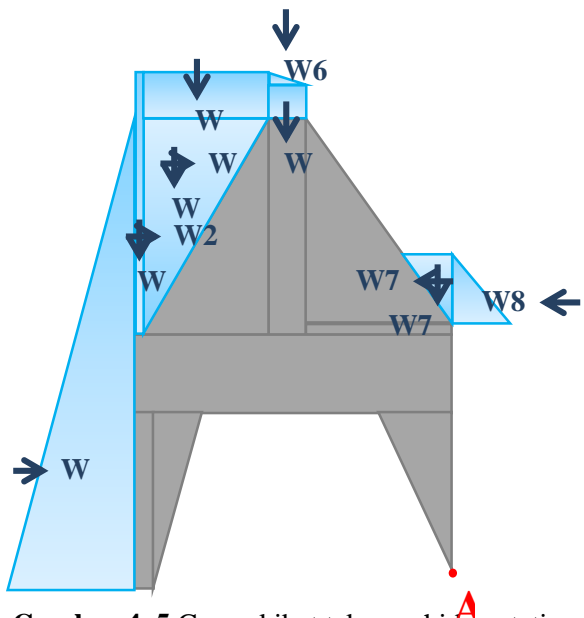

**Gambar 4. 5** Gaya akibat tekanan hidrosatatis **A**

| <b>Notasi</b> | <b>Pias</b>     | <b>Alas</b> | Tinggi | Volume  | <b>Berat</b><br>isi<br>air | <b>Beban</b> | Lengan<br>terhadap<br>A | <b>Momen</b><br>terhadap<br>A |
|---------------|-----------------|-------------|--------|---------|----------------------------|--------------|-------------------------|-------------------------------|
|               |                 | (m)         | (m)    | $(m^3)$ | $\text{ton/m}^3$           | ton          | m                       | ton.m                         |
| $W1_H$        | Segitiga        | 5.980       | 5.980  | 17.880  | 1.000                      | 17.880       | 2.010                   | 35.931                        |
| $W2_{H}$      | Persegi panjang | 0.094       | 3.735  | 0.353   | 1.000                      | 0.353        | 4.440                   | 1.565                         |
| $W2_V$        | Persegi panjang | 0.094       | 3.735  | 0.353   | 1.000                      | 0.353        | 6.461                   | 2.278                         |
| $W3_{\rm H}$  | Segitiga        | 2.036       | 2.730  | 2.778   | 1.000                      | 2.778        | 4.320                   | 12.002                        |
| $W3_V$        | Segitiga        | 2.036       | 2.730  | 2.778   | 1.000                      | 2.778        | 5.736                   | 15.935                        |
| $W4_V$        | Persegi panjang | 2.036       | 1.005  | 2.046   | 1.000                      | 2.046        | 5.396                   | 11.040                        |
| W5v           | Persegi panjang | 1.315       | 0.766  | 1.007   | 1.000                      | 1.007        | 3.721                   | 3.749                         |
| W6V           | Segitiga        | 1.315       | 0.239  | 0.157   | 1.000                      | 0.157        | 3.721                   | 0.584                         |
| $W7_H$        | Segitiga        | 0.692       | 0.600  | 0.208   | 1.000                      | 0.208        | 2.972                   | 0.617                         |
| $W7_V$        | Segitiga        | 0.692       | 0.600  | 0.208   | 1.000                      | 0.208        | 0.692                   | 0.144                         |
| $W8_H$        | Segitiga        | 0.692       | 0.600  | 0.208   | 1.000                      | 0.208        | 2.772                   | 0.575                         |

**Tabel 4. 28** Rekapitulasi hitungan gaya akibat tekanan hidrostatis

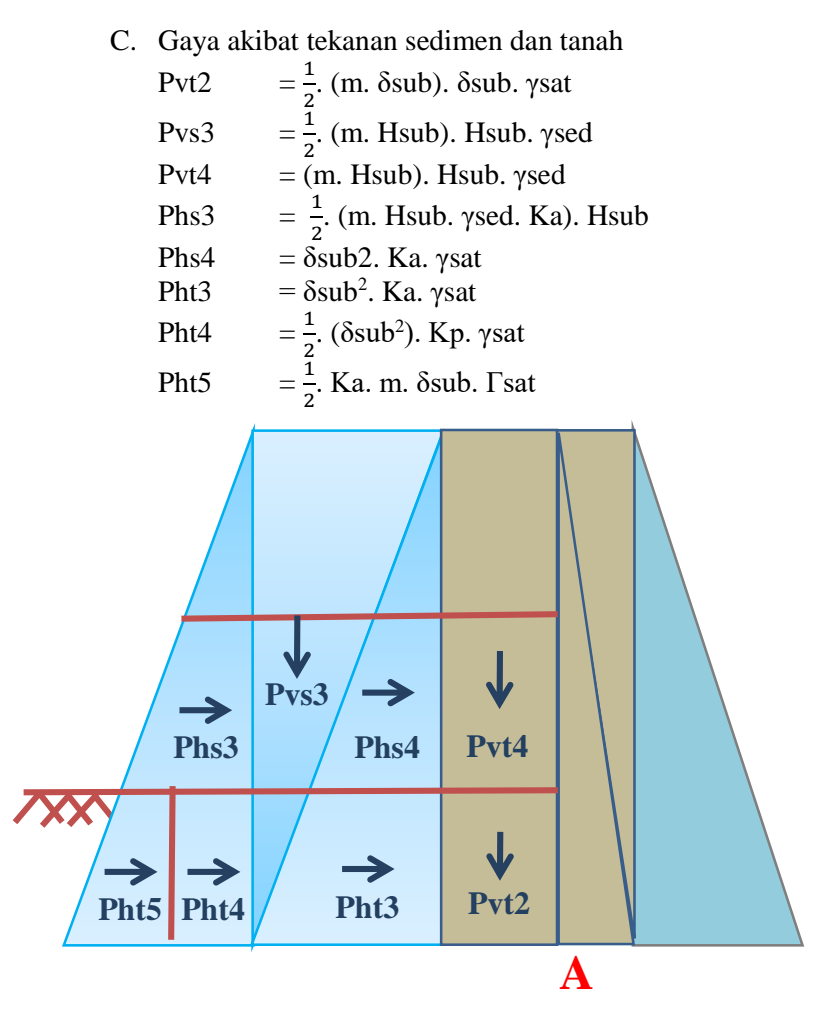

**Gambar 4. 6** Gaya akibat tekanan sedimen dan tanah

| <b>Notasi</b>     | <b>Pias</b>     | <b>Alas</b> | <b>Tinggi</b> | <b>Volume</b>     | <b>Berat</b><br>isi<br>tanah | <b>Berat</b> isi<br>sedimen | <b>Beban</b> | Lengan<br>terhadap<br>A | <b>Momen</b><br>terhadap<br>A |
|-------------------|-----------------|-------------|---------------|-------------------|------------------------------|-----------------------------|--------------|-------------------------|-------------------------------|
|                   |                 | (m)         | (m)           | (m <sup>3</sup> ) | $\text{ton/m}^3$             | ton/m <sup>3</sup>          | ton          | m                       | ton.m                         |
| P <sub>ht</sub> 4 | Trapesium       | 2.5         | 3             | 3.750             | 1.6                          | 1.85                        | 11.100       | 0.600                   | 5.261                         |
| P <sub>ht</sub> 5 | Persegi panjang | 2.5         | 3             | 7.500             | 1.6                          | 1.85                        | 22.200       | 0.645                   | 14.311                        |
| $P_{hs}3$         | Trapesium       | 2.5         | 2.575         | 3.219             | 1.6                          | 1.85                        | 9.528        | 0.373                   | 3.551                         |
| $P_{hs}4$         | Persegi panjang | 2.0355      | 2.1           | 4.275             | 1.6                          | 1.85                        | 12.653       | 0.629                   | 7.959                         |
| P <sub>ht</sub> 3 | Persegi panjang | 1.25        | 2.5           | 3.125             | 1.6                          | 1.85                        | 9.250        | 0.136                   | 1.258                         |
| $P_{vs}3$         | Trapesium       | 0.75        | 1.0051        | 0.754             | 1.6                          | 1.85                        | 2.231        | 0.548                   | 1.223                         |
| $P_{vt}2$         | Persegi panjang | 1.22        | 0.5           | 0.610             | 1.6                          | 1.85                        | 1.806        | 0.474                   | 0.856                         |
| $P_{vt}4$         | Persegi panjang | 1.22        | 1.5           | 1.830             | 1.6                          | 1.85                        | 5.417        | 1.096                   | 5.937                         |

**Tabel 4. 29** Rekapitulasi hitungan gaya akibat tekanan sedimen dan tanah

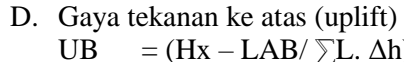

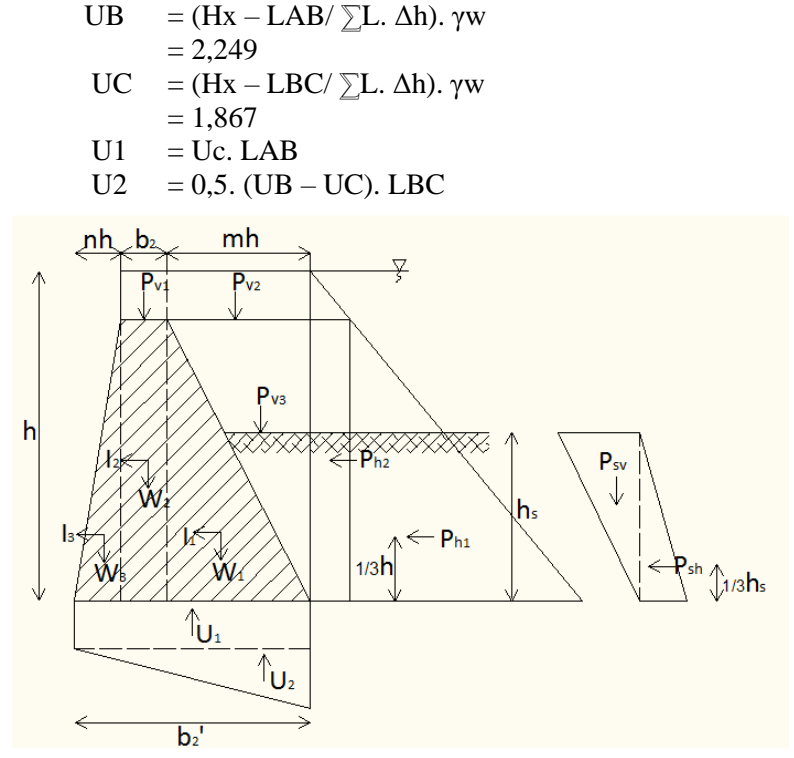

**Tabel 4. 30** Rekapitulasi hitungan akibat tekanan ke atas (*uplift)* **Gambar 4. 7** Gaya akibat tekanan ke atas (*uplift*)

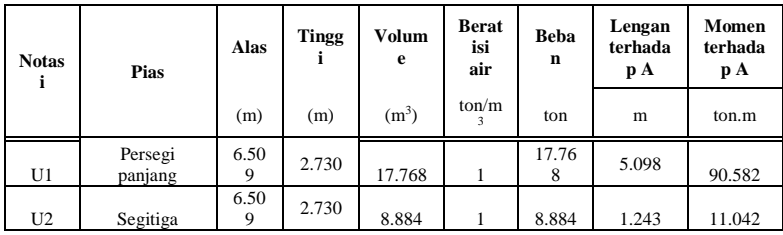

## **4.3.2 Syarat – syarat Kestabilan**

- A. Stabilitas terhadap penggulingan FKguling:  $\frac{\sum M_{VA}}{\sum M_{HA}} \ge 1,5$ Dimana:  $\sum M_{VA}$  = jumlah momen penahan (tm)  $\sum M_{HA}$  = jumlah momen guling (tm)
- B. Stabilitas terhadap penggeseran  $FK_{\text{geser}} = \frac{\sum V \tan \emptyset + c b_2 r}{\sum U}$  $\frac{m_{\nu}+m_{2}}{\sum H}\geq 1,5$

Dimana:

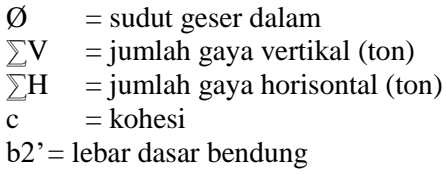

#### C. Stabilitas terhadap daya dukung fondasi

$$
X = \frac{\sum M}{\sum V}
$$
  
\n
$$
e = \frac{b_2 I}{2} - X
$$
  
\n
$$
\sigma_1 = \frac{\sum M}{b_2 I} \left(1 + \left[\frac{6e}{b_2 I}\right] < 100\right)
$$
  
\n
$$
\sigma_2 = \frac{\sum M}{b_2 I} \left(1 - \left[\frac{6e}{b_2 I}\right] < 100\right)
$$

Dimana:

 $b_2$ ' = lebar dasar bendung utama (m)  $e$  = eksentrisitas resultan gaya (m) σ1 dan σ2 = tekanan tanah normal maksimum (ton/m<sup>2</sup>)

| <b>Beban</b>  | <b>Notasi</b>  | Gaya<br><b>Vertical</b> | Gaya<br>Horizontal | <b>Momen</b><br>Penahan | <b>Momen</b><br>Pengguling |
|---------------|----------------|-------------------------|--------------------|-------------------------|----------------------------|
|               |                | ton/m                   | ton/m              | ton.m                   | ton.m                      |
|               | $C_1$          | 6.529                   |                    | 33.018                  |                            |
|               | C <sub>2</sub> | 8.434                   |                    | 31.383                  |                            |
|               | $C_3$          | 9.568                   |                    | 19.544                  |                            |
| Berat         | $C_4$          | 0.519                   |                    | 0.795                   |                            |
| sendiri       | $C_5$          | 15.295                  |                    | 49.772                  |                            |
|               | $C_6$          | 2.145                   |                    | 13.321                  |                            |
|               | $C_7$          | 2.666                   |                    | 15.122                  |                            |
|               | $C_8$          | 3.525                   |                    | 2.350                   |                            |
|               | $W1_H$         | 17.880                  | 17.880             |                         | 35.931                     |
|               | $W2_{\rm H}$   | 0.353                   | 0.353              |                         | 1.565                      |
| Tekanan       | $W2_V$         |                         |                    | 2.278                   |                            |
| air<br>statik | $W3_H$         | 2.778                   | 2.778              |                         | 12.002                     |
|               | $W3_V$         | 2.778                   |                    | 15.935                  |                            |
|               | $W4_V$         | 2.046                   |                    | 11.040                  |                            |

**Tabel 4. 31** Perhitungan total gaya - gaya yang bekerja

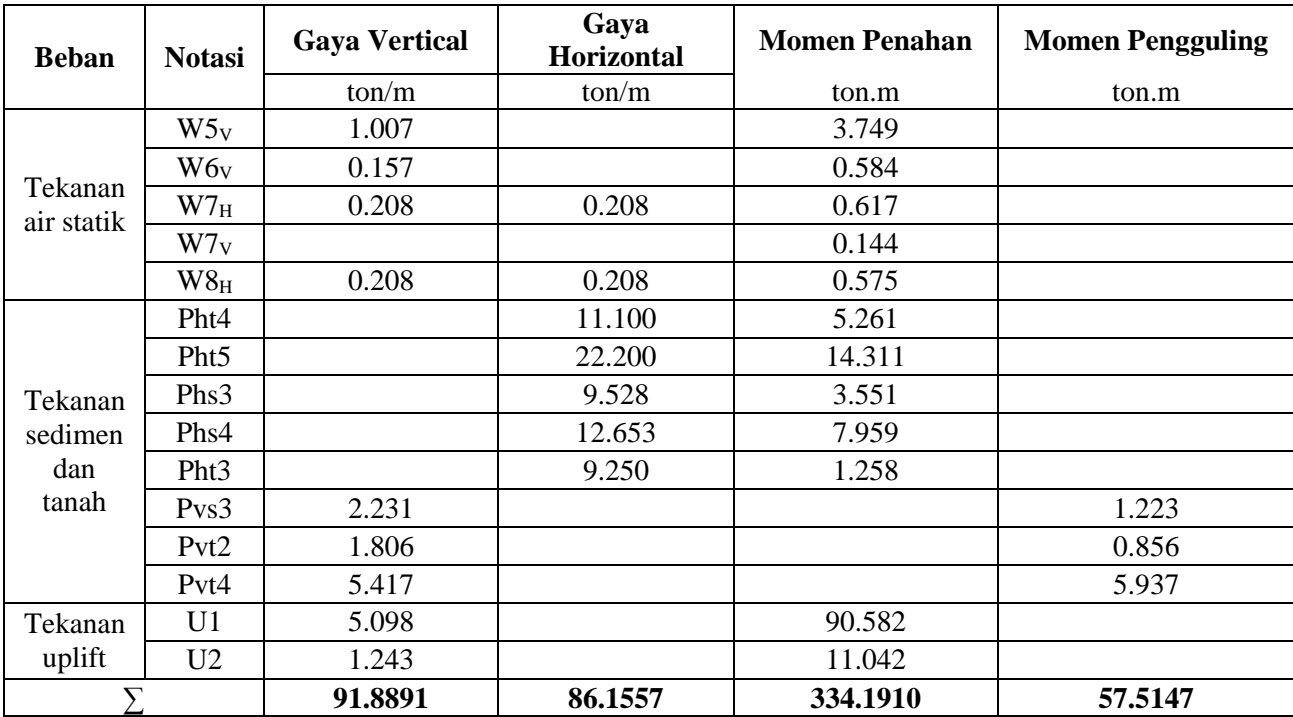

A. Stabilitas terhadap penggulingan FKguling:  $\frac{\sum M_{VA}}{\sum M_{HA}} \ge 1,5$ Dimana:  $\sum M_{VA}$  = jumlah momen penahan (tm)  $\sum M_{HA}$  = jumlah momen guling (tm) FKguling:  $\frac{\sum M_{VA}}{\sum M_{HA}} \ge 1,5$  $=\frac{334,1910}{57,5147}$ 57,5147 = 5,8105 > 1,5 **(OK) AMAN** B. Stabilitas terhadap penggeseran  $FK_{\text{geser}} = \frac{\sum V \tan \emptyset + c b_2 r}{\sum U}$  $\frac{m_{\nu}+m_{2}}{\sum H}\geq 1,5$ Dimana:  $\varnothing$  sudut geser dalam = 30<sup>0</sup><br>c kohesi = 0 c kohesi  $b2'$  lebar dasar bendung = 6,5088 m  $FK_{\text{geser}} = \frac{\sum V \tan \emptyset + c b_2 r}{\sum U}$  $\frac{1}{\Sigma}$ H $\geq 1,5$  $=\frac{334,1910*tan(30)+0*6,5088}{575147}$ 57,5147 = 3,3547 > 1,5 **(OK) AMAN** C. Stabilitas terhadap daya dukung fondasi Dimana:  $b_2$ ' lebar dasar bendung utama (m) = 6,5088 m  $e$  = eksentrisitas resultan gaya (m)  $\sigma$ 1 dan  $\sigma$ 2 = tekanan tanah normal maksimum (ton/m<sup>2</sup>)  $X = \frac{\sum M}{N!}$  $\sum V$  $=\frac{334,1910}{21,0001}$ 91,8891  $= 3.6368 \text{ m}$ e  $=\frac{b_2}{2}$  $\frac{2^{2}}{2}$  - X

$$
= \frac{6,5088}{2} - 3,6368
$$
  
\n
$$
= -0,3824 \text{ m}
$$
  
\n
$$
\sigma_1 = \frac{\sum M}{b_2 t} 1 + \left[\frac{6e}{b_2 t}\right] < 100
$$
  
\n
$$
= \frac{91,8891}{6,5088} 1 + \left[\frac{6(-0,3824)}{6,5088}\right]
$$
  
\n
$$
= 9,1401 \text{ ton/m}^2 < 100 \text{ (OK) AMAN}
$$
  
\n
$$
\sigma_2 = \frac{\sum M}{b_2 t} 1 - \left[\frac{6e}{b_2 t}\right] < 100
$$
  
\n
$$
= \frac{91,8891}{6,5088} 1 + \left[\frac{6(-0,3824)}{6,5088}\right]
$$
  
\n
$$
= 19,0595 \text{ ton/m}^2 < 100 \text{ (OK) AMAN}
$$

# **4.4 Rekomendasi Teoritis Tata Letak Bangunan Perlindungan Pipa**

Tata letak bangunan penahan sedimen harus memenuhi ketenentuan – ketentuan, sebagai berikut:

- 1. Lokasi bangunan penahan sedimen ditetapkan pada ruas sungai yang lurus dan pada kondisi geologi yang baik.
- 2. Apabila lokasi bangunan penahan sedimen pada tikungan sungai, harus dilakukan tinjauan hidraulik terhadap kemungkinan limpasan dan gerusan pada tebing luar tikungan baik di hulu maupun hilir bangunan.
- 3. Letak bangunan penahan sedimen ditentukan pada daerah dengan volume tampung besar yang daerah genangannya tidak terdapat perkampungan dan lahan pertanian.
- 4. Harus saling terkonsolidasi dan melindungi dari bahaya degradasi sungai.
- 5. Sumbu bangunan penahan sedimen harus tegak lurus arah aliran di bagian hilirnya. (Sumber: SNI – 2851 – 2015 Tentang Desain Bangunan Penahan Sedimen)

### **BAB V EVALUASI KINERJA 5.1 Evaluasi Kinerja Sedimentasi**

Dalam perhitungan evaluasi kinerja sedimentasi ini, studi ini membandingkan kondisi eksisting letak bangunan perlindungan pipa dan dibandingkan dengan perubahan rencana letak yang baru. Agar diketahui persebaran sedimentasi pada hulu bangunan perlindungan pipa tersebut.

# **5.1.1 Sedimentasi Pada Kondisi Eksisting Bangunan Perlindungan Pipa STA 0 + 010 – STA 0 + 200**

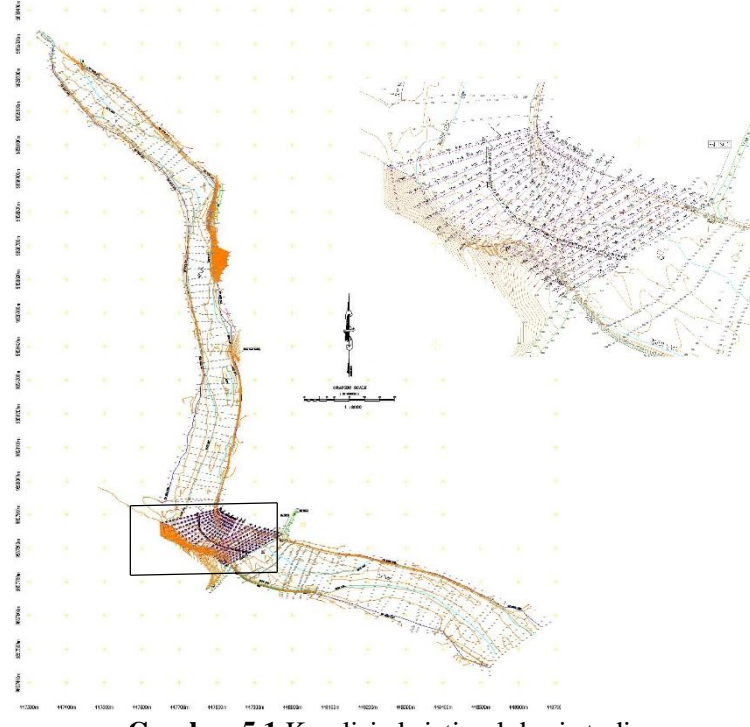

**Gambar 5.1** Kondisi eksisting lokasi studi

**Gambar 5.1** (lebih detailnya lihat **Lampiran 10**) adalah dasar perhitungan sedimentasi untuk mengetahui persebaran sedimen pada tiap STA dalam tiap pias, dalam kondisi eksisting diatas terdapat 19 STA dan dari tiap STA tersebut terdapat pias yang berbeda sesuai kondisi cross sungai. Dari tiap STA mempunyai 25 pias paling banyak dan 9 pias paling sedikit. Berikut adalah rekap perhitungan sedimentasi, meliputi kuantitas sedimen dan perubahan elevasi akibat sedimentasi. Dan **Tabel 5.1** adalah rekap perhitungan kondisi eksisiting.

**Tabel 5.1** Rekap perhitungan sedimentasi kondisi eksisting bangunan perlindungan crossing pipa

| No. STA     | Jumlah<br>Pias | Volume<br>timbunan/<br>bulan | Volume<br>timbunan/<br>bulan | ΛZ.    | H Awal | H Akhir |
|-------------|----------------|------------------------------|------------------------------|--------|--------|---------|
|             |                | m                            | m <sup>3</sup>               | m      | m      | m       |
| $STA 0+010$ | 18             | 9.901                        | 50.793                       | 0.0001 | 0.844  | 0.844   |
| STA 0+020   | 17             | 7.573                        | 64.357                       | 0.0003 | 1.768  | 1.768   |
| STA 0+030   | 15             | 6.236                        | 66.085                       | 0.0002 | 5.217  | 5.217   |
| STA 0+040   | 13             | 5.416                        | 73.547                       | 0.0003 | 7.461  | 7.461   |
| $STA 0+050$ | 13             | 5.352                        | 81.563                       | 0.0003 | 9.770  | 9.770   |
| $STA 0+060$ | 12             | 4.822                        | 89.658                       | 0.0002 | 11.766 | 11.766  |
| STA 0+075   | 10             | 3.967                        | 76.570                       | 0.0002 | 11.005 | 11.005  |
| STA 0+085   | 9              | 3.516                        | 82.508                       | 0.0002 | 11.289 | 11.289  |
| STA 0+095   | 8              | 3.183                        | 60.901                       | 0.0003 | 10.976 | 10.976  |
| $STA 0+105$ | 11             | 4.558                        | 69.687                       | 0.0003 | 10.770 | 10.770  |
| $STA 0+115$ | 14             | 5.845                        | 75.832                       | 0.0003 | 9.055  | 9.055   |
| $STA 0+125$ | 16             | 6.726                        | 84.693                       | 0.0003 | 8.468  | 8.468   |
| $STA 0+140$ | 17             | 7.155                        | 87.323                       | 0.0003 | 6.825  | 6.825   |
| $STA 0+150$ | 19             | 8.095                        | 89.692                       | 0.0003 | 6.065  | 6.065   |
| $STA 0+160$ | 21             | 8.801                        | 105.552                      | 0.0003 | 6.132  | 6.132   |
| STA 0+170   | 22             | 9.670                        | 74.796                       | 0.0003 | 4.139  | 4.139   |
| $STA 0+180$ | 22             | 9.797                        | 62.987                       | 0.0003 | 3.223  | 3.223   |
| STA 0+190   | 24             | 10.900                       | 58.254                       | 0.0003 | 2.277  | 2.277   |
| STA 0+200   | 25             | 10.875                       | 86.362                       | 0.0003 | 3.144  | 3.144   |

# **5.1.2 Sedimentasi Pada Rencana Tata Letak Bangunan Perlindungan Pipa STA 0 + 010 – STA 0 + 230**

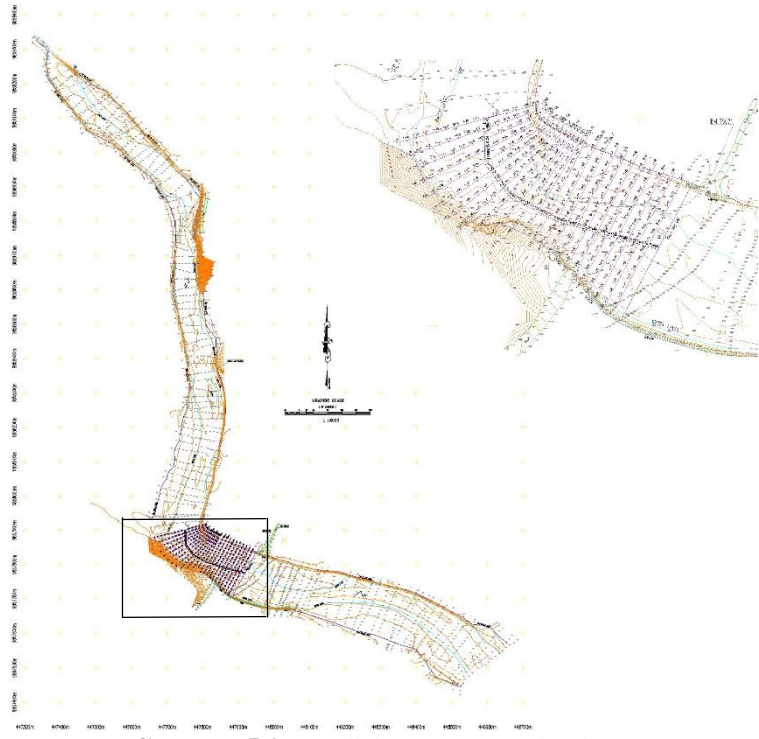

**Gambar 5.2** Kondisi rencana tata letak

**Gambar 5.2** (lebih detailnya lihat **Lampiran 11**) adalah dasar perhitungan sedimentasi untuk mengetahui persebaran sedimen pada tiap STA dalam tiap pias, dalam kondisi eksisting diatas terdapat 22 STA dan dari tiap STA tersebut terdapat pias yang berbeda sesuai kondisi cross sungai. Dari tiap STA mempunyai 25 pias paling banyak dan 9 pias paling sedikit. Berikut adalah rekap perhitungan sedimentasi, meliputi kuantitas sedimen dan perubahan elevasi akibat sedimentasi. Dan **Tabel 5.2** adalah rekap perhitungan kondisi rencana tata letak.

| No. STA     | Jumlah<br>Pias | Volume<br>timbunan/<br>bulan | Volume<br>timbunan/<br>bulan | $\Delta Z$ | H Awal | H Akhir |
|-------------|----------------|------------------------------|------------------------------|------------|--------|---------|
|             |                | m                            | m <sup>3</sup>               | m          | m      | m       |
| $STA 0+010$ | 20             | 11.247                       | 55.903                       | 0.00015    | 0.844  | 0.844   |
| STA 0+020   | 18             | 8.302                        | 66.123                       | 0.00026    | 1.768  | 1.768   |
| $STA 0+030$ | 13             | 6.539                        | 59.121                       | 0.00363    | 5.217  | 5.217   |
| $STA 0+040$ | 13             | 5.656                        | 75.337                       | 0.00028    | 7.461  | 7.461   |
| $STA 0+050$ | 18             | 7.611                        | 95.526                       | 0.00026    | 9.770  | 9.770   |
| STA 0+060   | 14             | 5.804                        | 96.044                       | 0.00025    | 11.766 | 11.766  |
| $STA 0+075$ | 10             | 4.101                        | 85.402                       | 0.00025    | 11.005 | 11.005  |
| $STA 0+085$ | 9              | 3.687                        | 99.736                       | 0.00026    | 11.289 | 11.289  |
| STA 0+095   | 8              | 3.380                        | 97.358                       | 0.00029    | 10.976 | 10.976  |
| STA 0+105   | 11             | 4.702                        | 96.723                       | 0.00028    | 10.770 | 10.770  |
| $STA 0+115$ | 14             | 6.047                        | 90.814                       | 0.00028    | 9.055  | 9.055   |
| STA 0+125   | 16             | 6.944                        | 96.367                       | 0.00027    | 8.468  | 8.468   |
| $STA 0+130$ | 14             | 6.950                        | 96.933                       | 0.00027    | 8.468  | 8.468   |
| $STA 0+140$ | 17             | 7.422                        | 95.809                       | 0.00027    | 6.825  | 6.825   |
| $STA 0+150$ | 19             | 8.342                        | 95.272                       | 0.00027    | 6.065  | 6.065   |
| $STA 0+160$ | 21             | 9.172                        | 121.915                      | 0.00029    | 6.132  | 6.132   |
| $STA$ 0+170 | 22             | 9.963                        | 78.985                       | 0.00027    | 4.139  | 4.139   |
| STA 0+180   | 22             | 10.192                       | 71.131                       | 0.00029    | 3.223  | 3.223   |
| STA 0+190   | 24             | 11.228                       | 61.793                       | 0.00027    | 2.277  | 2.277   |
| $STA 0+200$ | 25             | 11.207                       | 87.231                       | 0.00026    | 3.144  | 3.144   |
| $STA 0+210$ | 21             | 9.715                        | 13.827                       | 0.0003     | 3.741  | 3.741   |
| $STA 0+220$ | 21             | 9.633                        | 14.814                       | 0.0003     | 4.360  | 4.360   |
| $STA 0+230$ | 21             | 9.622                        | 14.696                       | 0.0003     | 3.865  | 3.865   |

**Tabel 5.2** Rekap perhitungan sedimentasi kondisi rencana tata letak bangunan perlindungan crossing pipa

# **5.2 Evaluasi Kinerja Stabilitas Bangunan Perlindungan Pipa**

A. Stabilitas terhadap penggulingan FKguling:  $\frac{\sum M_{VA}}{\sum M_{HA}} \ge 1,5$ Dimana:  $\sum M_{VA}$  = jumlah momen penahan (tm)  $\sum M_{HA}$  = jumlah momen guling (tm)

$$
\begin{aligned} \text{FKguling:} \ \frac{\sum M_{VA}}{\sum M_{HA}} &= 1, 5 \\ &= \frac{334,1910}{57,5147} \end{aligned}
$$

 $= 5,8105 > 1,5$  (OK) AMAN

B. Stabilitas terhadap penggeseran  $FK_{\text{geser}} = \frac{\sum V \tan \emptyset + c b_2 r}{\sum U}$  $\frac{m_{\nu}+m_{2}}{\sum H}\geq 1,5$ Dimana:  $\varnothing$  sudut geser dalam  $= 30^0$  $\text{c}$  kohesi  $= 0$  $b2'$  lebar dasar bendung = 6,5088 m

$$
FK_{\text{geser}} = \frac{\sum V \tan\theta + c b_2/2}{\sum H} = 1,5
$$
  
= 
$$
\frac{334,1910*\tan(30)+0*6,5088}{57,5147}
$$
  
= 3,3547 > 1,5 (**OK**) **AMAN**  
Stabilities, terbeden dave, dukung fendesi

- C. Stabilitas terhadap daya dukung fondasi Dimana:
	- $b_2$ ' lebar dasar bendung utama (m) = 6,5088 m  $e$  = eksentrisitas resultan gaya (m)  $\sigma$ 1 dan  $\sigma$ 2 = tekanan tanah normal maksimum (ton/m<sup>2</sup>)

 $X = \frac{\sum M}{N!}$  $\sum V$  $=\frac{334,1910}{01,0001}$ 91,8891  $= 3,6368 \text{ m}$ e  $=\frac{b_2}{2}$  $\frac{2^{2}}{2}$  - x  $=\frac{6,5088}{3}$  $\frac{0.08}{2}$  - 3,6368  $= -0.3824$  m  $\sigma_1 = \frac{\sum M}{h}$  $\frac{\sum M}{b_2}$  1 +  $\left[\frac{6e}{b_2}\right]$  $\frac{ac}{b_2}$  < 100  $=\frac{91,8891}{6,5099}$  $\frac{6.643}{6,5088}$   $1 + \left[\frac{6.(-0.3824)}{6,5088}\right]$  $= 9,1401 \text{ ton/m}^2 < 100 \text{ (OK)}$  AMAN  $\sigma_2 = \frac{\sum M}{b}$  $\frac{\sum M}{b_2}$  1 -  $\left[\frac{6e}{b_2}\right]$  $\frac{de}{b_2'}$  < 100  $=\frac{91,8891}{65000}$  $\frac{6.643}{6,5088}$   $1 + \left[\frac{6.(-0.3824)}{6,5088}\right]$  $= 19.0595$  ton/m<sup>2</sup> <100 **(OK) AMAN** 

# **5.3 Evaluasi Kinerja Tata Letak Bangunan Perlindungan Pipa**

Dalam evaluasi kinerja ini digambarkan kondisi eksisting dan kondisi lokasi yang telah dipengaruhi perubahan letaknya. Guna mengetahui kondisi persebaran sedimen akibat perubahan tata letak bangunan perlindungan pia tersebut. Dimana terdapat kondisi eksisting sebelum terjadi penumpukan sedimen, kondisi setelah terjadi penumpukan sedimen dan kondisi setelah dipengaruhi tata letak bangunan perlindungan pipa.

# **5.3.1 Simulasi Pola Sebaran Sedimen Menggunakan Software AutoCAD Dan ArcGIS**

Skenario simulasi dilakukan dengan beberapa skenario seperti terlihat pada **Tabel 5.5.** Dalam melakukan simulasi untuk menggambarkan pola sebaran sedimen dibutuhkan beberapa data. Berikut beberapa data yang dibutuhkan.

| No. | Item Data         | Penggunaan Data                                                                                                    | Lokasi                                                                                       | Pengambilan<br>Data                                                                                       |
|-----|-------------------|----------------------------------------------------------------------------------------------------|----------------------------------------------------------------------------------------------|----------------------------------------------------------------------------------------------------|
| 1   | Data<br>Arus      | Kecepatan aliran<br>sungai guna<br>mengetahui debit<br>sesaat                                                                                                 | Pada bagian<br>sungai area<br>hulu<br>bangunan<br>perlindungan<br>pipa<br>(crossing<br>pipa) | Menggunakan<br>alat (current<br>meter)                                                                    |
| 2   | Data<br>Sedimen   | Ukuran butiran<br>tanah d <sub>50</sub> sebagai<br>dasar<br>perhitungan<br>sedimen dasar<br>untuk meninput<br>data ke software<br><b>ARCGIS Dan</b><br>Surfer | Pada area<br>hulu<br>bangunan<br>perlindungan<br>pipa<br>(crossing<br>pipa)                  | Butiran tanah<br>$d_{50}$ dengan<br>menggunakan<br>alat grab<br>sediment<br>guna<br>mengangkat<br>sampel. |
| 3   | Data<br>Koordinat | Koordinat daerah<br>studi                                                                                                    | Pada area<br>hulu<br>bangunan<br>perlindungan<br>pipa<br>(crossing)<br>pipa)                 | Menggunakan<br><b>Total Station</b><br>dan di check<br>dengan<br>Google Earth.                            |

**Tabel 5.3** Data – data primer yang dibutuhkan

| No. | <b>Item Data</b>                                      | Penggunaan<br>Data                                  | Sumber                 | Pengambilan<br>Data                   |
|-----|-------------------------------------------------------|-----------------------------------------------------|------------------------|---------------------------------------|
| 1   | Data<br>gambar<br>long dan<br>cross<br>sungai         | Elevasi tiap<br>STA dan tiap<br>pias                | Data<br>Proyek         | Elevasi<br>saluran tiap<br><b>STA</b> |
| 2   | Peta<br>situasi<br>dan<br>gambar<br>profil<br>saluran | Proyeksi<br>penggambaran<br>kontur dasar<br>saluran | Data<br>Proyek         | Elevasi<br>dasar<br>saluran           |
| 3   | Peta time<br>series<br>Google<br>Earth                | Analisa visual<br>perubahan<br>dasar saluran        | Google<br>Earth        | Google<br>Time<br><b>Series</b>       |
| 4   | Data<br>debit<br>banjir<br>rancangan                  | Data debit<br>rancangan<br>kala ulang 25<br>tahunan | Perhitungan<br>sendiri | Data debit<br>rancangan               |
| 5   | Data<br>sedimen                                       | Sampel<br>sedimen dasar<br>$D_{50}$                 | Perhitungan<br>sendiri | Diameter<br>butiran<br>tanah $D_{50}$ |

**Tabel 5.4** Data – data sekunder yang dibutuhkan

| No.                   | Skenario                             |
|-----------------------|--------------------------------------|
|                       | Simulasi pola sebaran sedimen dengan |
|                       | data rancangan kala ulang 25 tahun   |
|                       | dengan tata letak sesuai kondisi     |
|                       | eksisting                            |
|                       | Simulasi pola sebaran sedimen dengan |
| $\mathcal{D}_{\cdot}$ | data rancangan kala ulang 25 tahun   |
|                       | dengan tata letak dirubah setelah    |
|                       | kondisi eksisting                    |

**Tabel 5.5** Skenario penggambaran dengan ArcGIS

## **1. Penginputan Titik Tinggi dan Export format**

a) Data koordinat X dan Y dalam file ini sudah didapatkan dan ter-*input* dalam basis data tiap titik, sedangkan data ketinggian (Z) hanya ditampilkan pada CAD namun tidak ter-*input* dalam basis data. Untuk menginput data ketinggian pada CAD klik kanan pada titik  $\rightarrow$  properties.

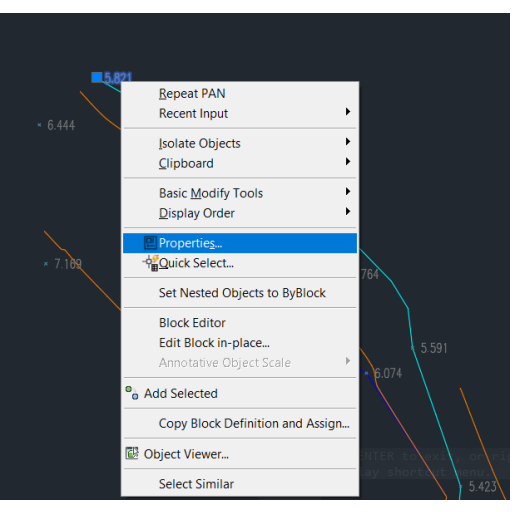

**Gambar 5. 3** Input data x, y awal

b) Masukkan nilai position Z-nya sesuai dengan label elevasi yang ditampilkan. Isi pada semua titik yang memiliki ketinggian.

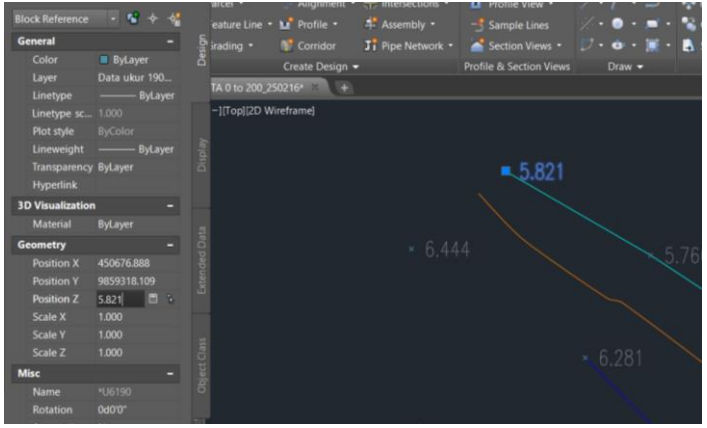

**Gambar 5. 4** Input data z dari autocad

c) Apabila semua ketinggian basis datanya telah di-input pada position Z, lakukan konversi format layer agar bisa dibuka dalam software ArcGIS untuk pembuatan kontur dan hillshadenya. Untuk melakukan konversi format gunakan perintah *MAPEXPORT.*

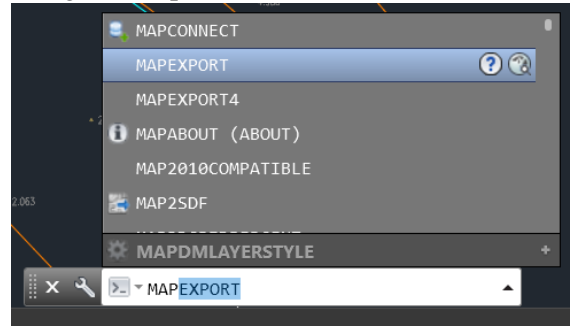

**Gambar 5. 5** konversi nilai dari autocad ke ARCGIS

d) Kemudian akan muncul jendela Export Location, pilih lokasi dimana file hasil konversi format akan disimpan dan isikan nama file. Pada file oftype, pilih fomrartnya dengan ESRI Shapefile (\*.shp) seperti yang terterta pada gambar dibawah, klik OK.

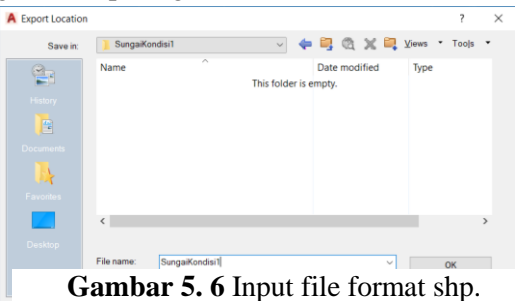

e) Pada jendela export, pilih object typenya dengan point karena layer yang akan dikonversi merupakan fitur point. Kemudian klik gambar pada opsi Layers untuk memilih layer apa saja yang akan dikonversi.

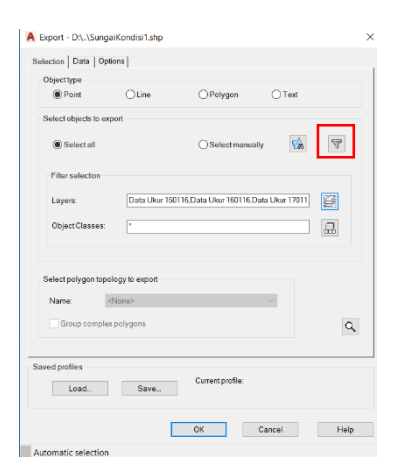

**Gambar 5. 7** Export file ke format shp.

f) Pada jendela select layer, pilih layer mana saja yang akan dikonversi. Disini layer yang akan dikonversi merupakan layer data ukur. Jika sudah, klik Select.

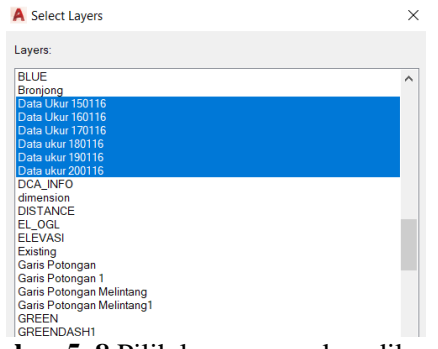

**Gambar 5. 8** Pilih layer yang akan dikonversi

g) Kemudian pada jendela export, pindah ke tab data. Pada tab data, klik select attributes untuk memilih basis data apa saja dalam layer tersebut yang juga akan diexport nilainya.

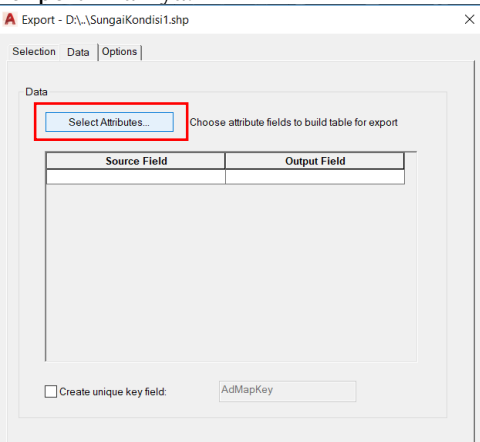

**Gambar 5. 9** Pilih select attributes untuk memilih basis data

h) Pada layer select attributes, pilih elevation yang terletak pada folder properties agar data ketinggian ikut terexport pada format shp. Klik OK.

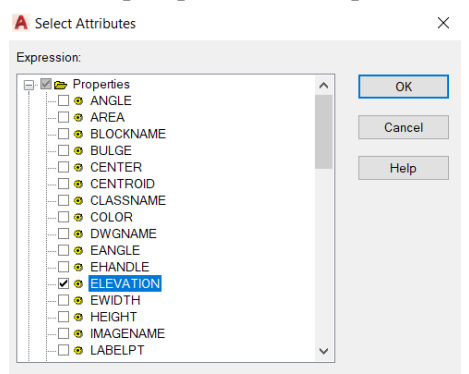

**Gambar 5. 10** Pilih elevasi yang terletak pada folder properties agar data ketinggian ikut terexport

i) Kemudian klik OK pada jendela export.

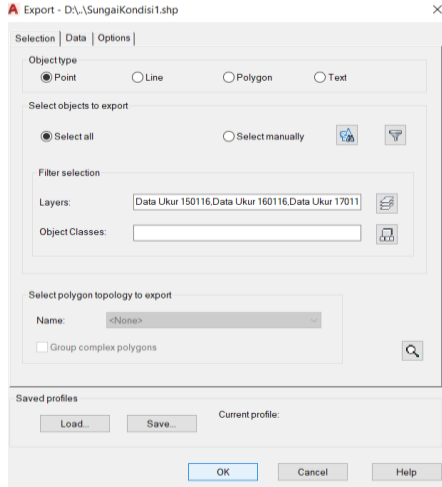

**Gambar 5. 11** Lalu klik OK

**Untuk mengetahui batas sungai, konversikan juga layer sungai dengan object type line**

- **2. Pembuatan Batas Area Kontur dan Hillshade Menggunakan ArcGIS**
	- a) Buka software ArcGIS, pada tampilan awal buka tab catalog yang terletak pada bagian kiri. Pilih data hasil export dari layer AutoCAD. Hasil file dari AutoCAD belum memiliki sistem koordinat, untuk mengisi sistem koordinatnya, klik kanan pada file hasil export  $\rightarrow$ properties.

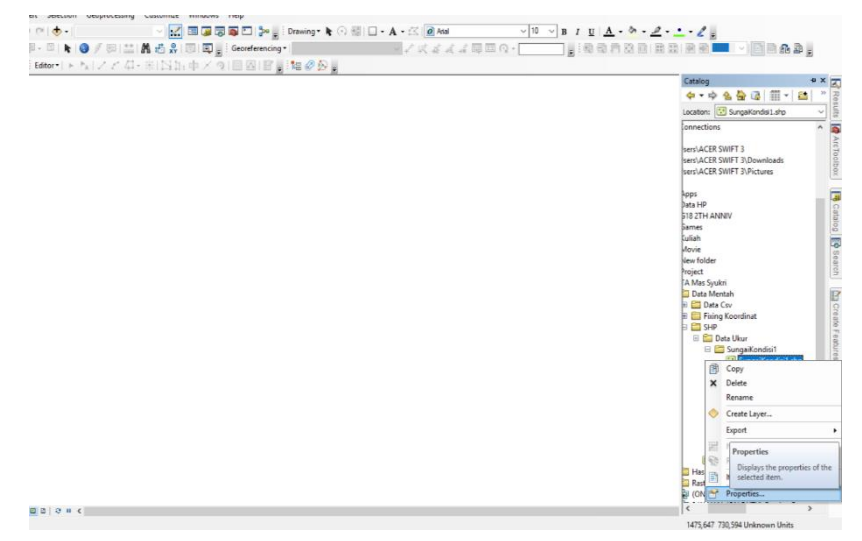

**Gambar 5. 12** Export file dari Auto Cad ke ArcGIS

b) Pada jendela Shapefile Properties, pilih Projected Coordinate System  $\rightarrow$  UTM  $\rightarrow$  WGS1984  $\rightarrow$ Southern Hemisphere  $\rightarrow$  WGS 1984 UTM zone 51S. Klik OK. Pemilihan sistem koordinat disesuaikan pada lokasi dan kebutuhan pada berbagai macam
pekerjaan. Kemudian *drag* file hasil export yang telah diisi sistem koordinatnya kedalam tampilan ArcGIS.

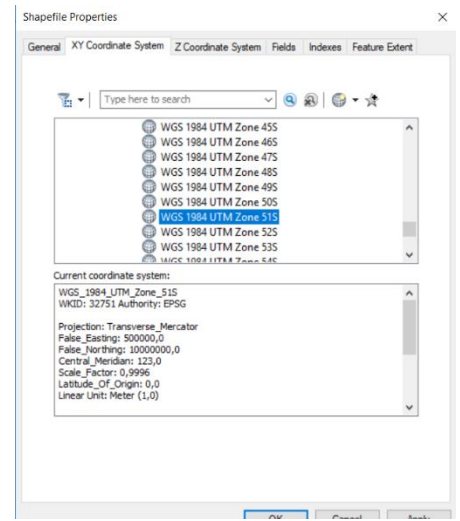

**Gambar 5. 13** Kemudian *drag* file hasil export yang telah diisi sistem koordinatnya kedalam tampilan ArcGIS

c) Untuk memilih data hanya memiliki ketinggian saja, klik kanan pada layer hasil export. Klik Open Attribute Table.

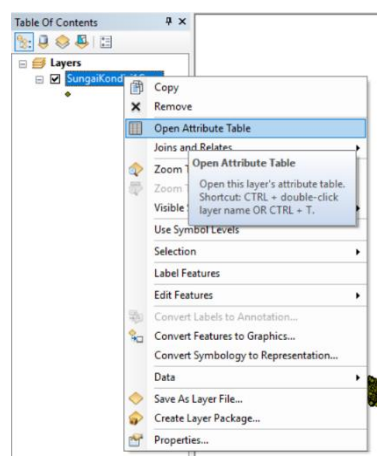

**Gambar 5. 14** Klik open attribute table untuk memilih data ketinggian saja

d) Untuk memilih data yang tidak memiliki elevasi, klik *select by attribute*.

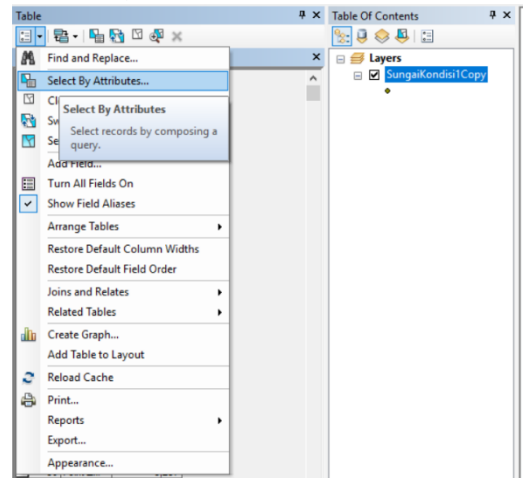

**Gambar 5. 15** Lalu klik select by attribute

e) Pada kolom select by attribute ketikkan "ELEVATION" = 0, kolom ini memiliki arti bahwa elevasi yang memiliki nilai 0 akan terpilih. Kemudian klik apply.

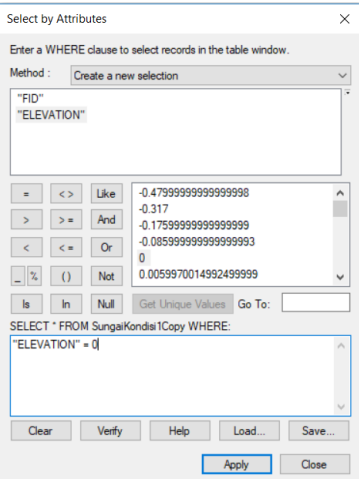

f) Pada gambar dibawah, dapat terlihat bahwa titik yang tidak memiliki ketinggian telah terpilih. Kemudian untuk menghapus titik tersebut, nyalakan fitur editing dengan cara *klik kanan pada layer edit features start editing.*

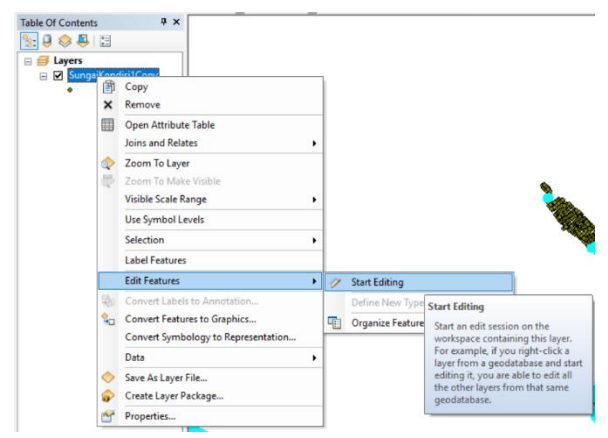

**Gambar 5. 16** Menghapus titik yang tak memiliki ketinggian

g) Untuk menhapus titik yang telah terseleksi, klik *delete selected* pada table*.* 

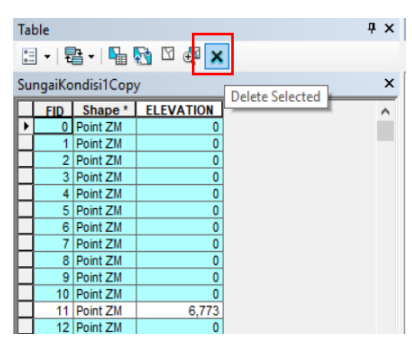

**Gambar 5. 17** Klik selected pada tabel untuk menghapus titik

h) Kemudian input batas sungai kedalam layer, karena batas sungai masih berfitur garis (line), buatlah layer baru dengan fitur polygon. Untuk membuat layer (shapefile) baru, *buka catalog*  $\rightarrow$  klik kanan pada *folder yang digunakan untuk menyimpan SHP new Shapefile.* 

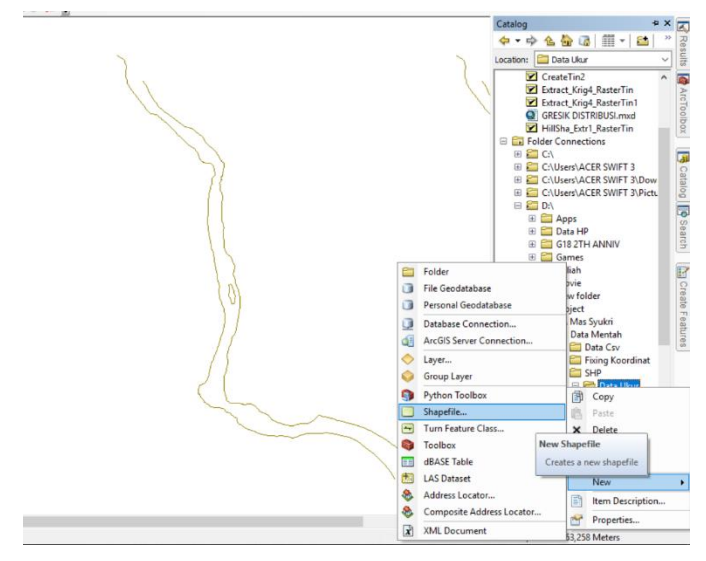

**Gambar 5. 18** Input batas sungai ke dalam layer

i) Pada jendela create new shapefile, isikan nama dari layer SHP dan pilih feature typenya dengan polygon. Pada spatial reference, klik edit dan pilih sistem koordinatnya sama seperti dengan titik ketinggian sungai yaitu WGS 1984 UTM Zone 51S. Klik OK.

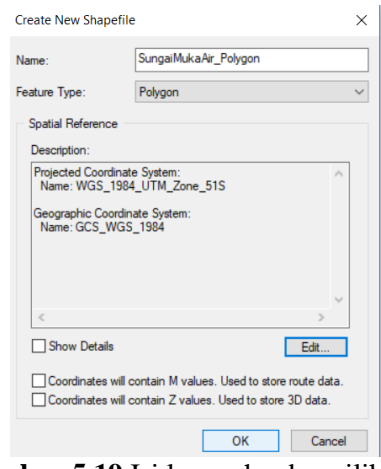

**Gambar 5.19** Isi layer shp dan pilih feature type dengan polygon

j) Kemudian buatlah fitur polygon dari layer sungai yang baru saja dibuat. Langkah pertama *klik kanan pada layer sungai*  $\rightarrow$  *editing*  $\rightarrow$  *start editing.* 

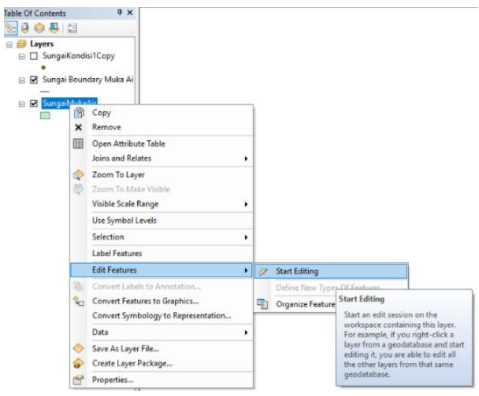

**Gambar 5. 20** Buat fitur polygon dari layer sungai yang baru saja dibuat

k) Untuk membuat fitur polygon baru, *klik create features pada kanan tampilan software ArcGIS klik layer yang memiliki fitur polygon*  $\rightarrow$  *klik polygon pada construction tools.* Kemudian buatlah sungai sesuai dengan bentuk polygon pada sungai yang telah di convert dari AutoCAD.

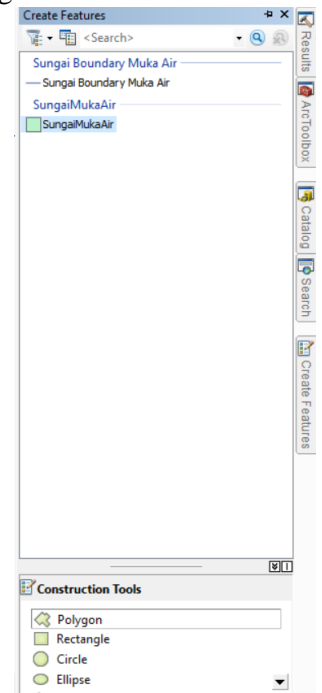

**Gambar 5. 21** Buatlah sungai sesuai dengan bentuk polygon pada sungai yang telah di convert dari AutoCAD

l) Berikut merupakan bentuk sungai dengan fitur polygon yang telah dibuat. Fitur ini kemudian digunakan sebagai batas pemotong pembuatan kontur dan hillshade.

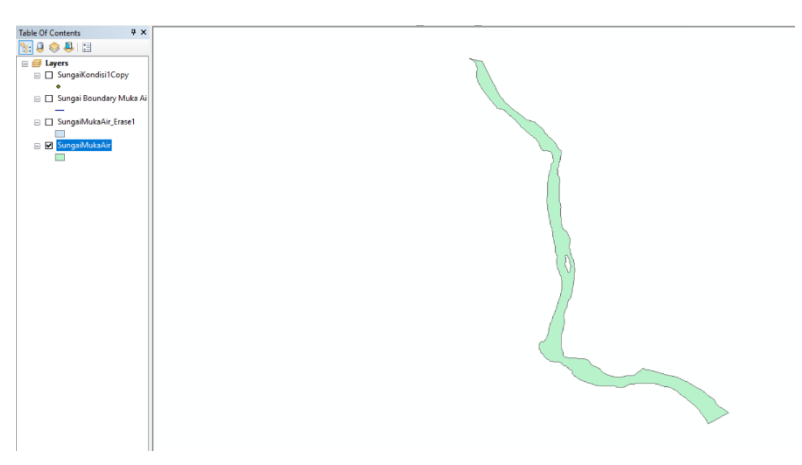

**Gambar 5. 22** Berikut merupakan bentuk sungai dengan fitur polygon yang telah dibuat dan digunakan sebagai batas pemotong pembuatan kontur dan hillshade.

#### **3. Pembuatan Kontur dan Hillshade pada ArcGIS**

a) Setelah data titik dan data batas area didapatkan, untuk pembuatan kontur dan hillshade bisa menggunakan tool yang terdapat pada ArcToolbox. Langkah pertama buka ArcToolbox yang terletak pada bagian kiri tampilan ArcGIS  $\rightarrow$  3D Analyst Tools  $\rightarrow$  Raster Interpolation  $\rightarrow$  IDW. Pada langkah ini titik-titik yang memiliki ketinggian akan interpolasi nilainya dengan metode IDW sehingga membentuk kontur dengan hasil akhir data raster.

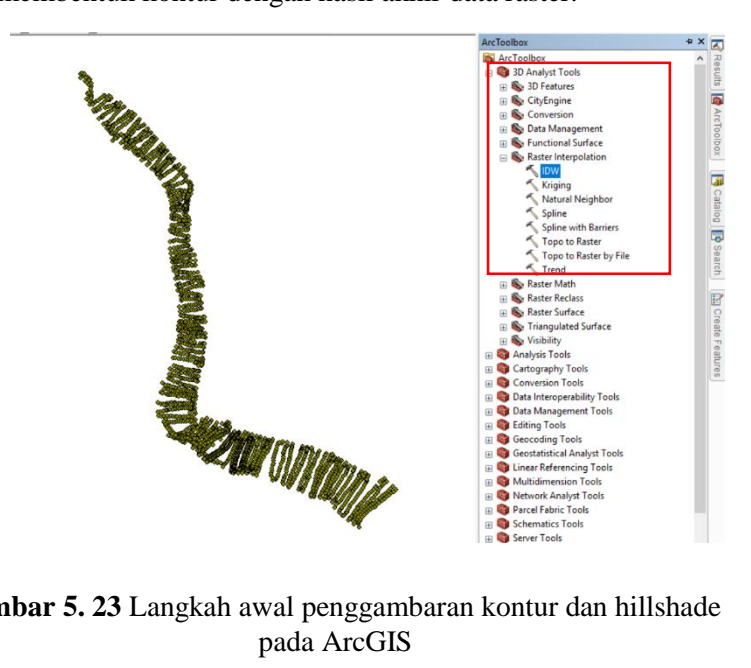

**Gambar 5. 23** Langkah awal penggambaran kontur dan hillshade

b) Pada menu IDW, pilih input featuresnya dengan data titik yang memiliki ketinggian. Pilih Z valuesnya dengan kolom data yang berisi nilai tinggi. Letakkan hasil pada folder yang diinginan pada tab output raster. Dan pada output cell size pilih sesuai kebutuhan, semakin kecil nilainya maka resolusi yang ditampilkan semakin bagus. Kemudian klik OK.

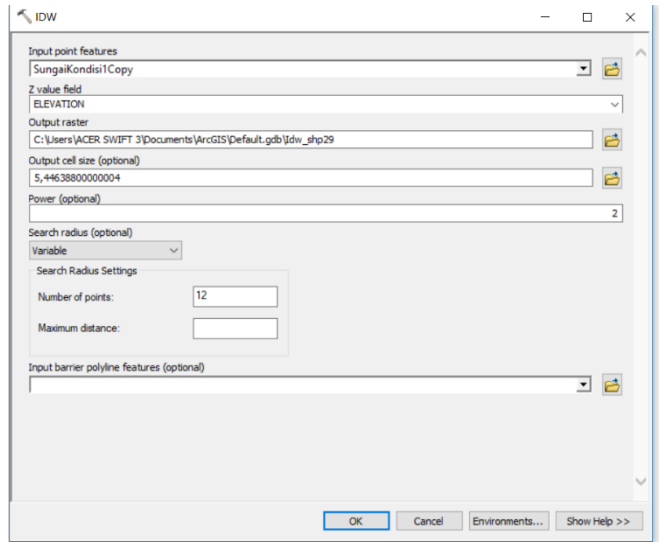

**Gambar 5. 24** Memasukkan nilai ketinggian z

c) Berikut merupakan hasil dari kontur raster dari titik-titik yang telah diinput. Langkah selanjutnya adalah memotong kontur raster agar sesuai pada areanya.

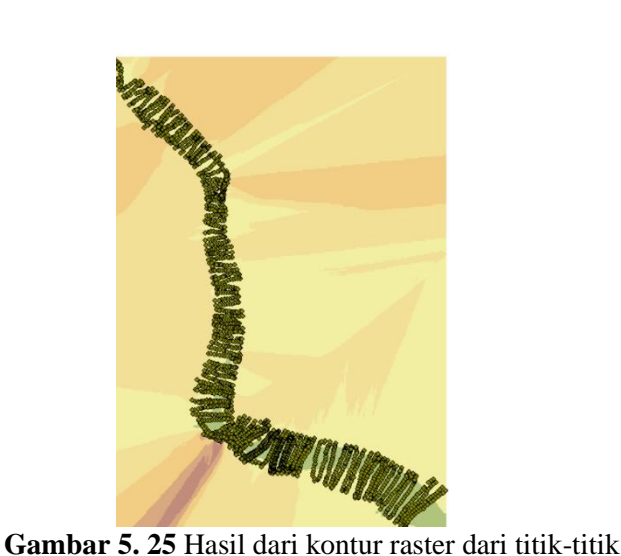

yang telah diinput

d) Untuk memotong area kontur raster, gunakan ArcToolbox. Pilih Spatial Analyst Tools  $\rightarrow$  Extraction  $\rightarrow$  Extract by Mask.

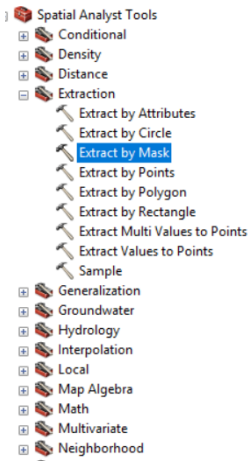

**Gambar 5. 26** Proses memotong area kontur raster

e) Pada menu extract by mask, pilih input rasternya pada dengan hasil interpolasi dengan metode IDW dan input raster or feature mask data dengan data polygon sungai yang telah dibuat. Pilih folder penyimpanan sesuai keinginan pada output raster. Klik OK.

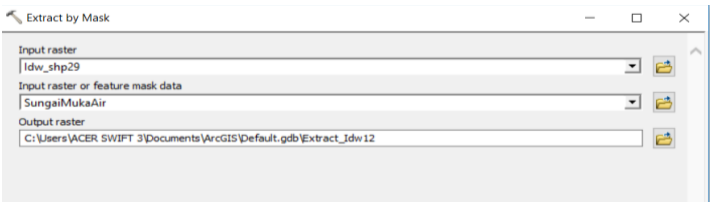

**Gambar 5. 27** Memasukkan data polygon pada menu extract by mask

f) Berikut merupakan hasil dari pemotongan data interpolasi kontur raster dengan batas areanya.

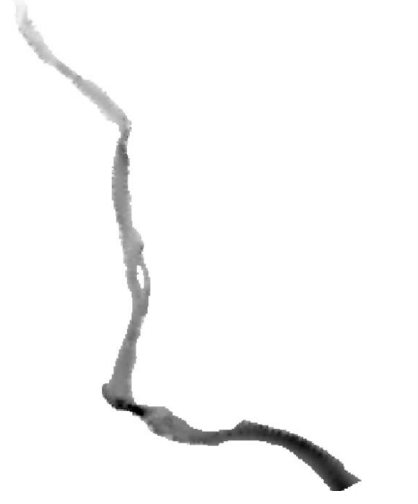

**Gambar 5. 28** Hasil dari pemotongan data interpolasi kontur raster dengan batas areanya g) Untuk membuat kontur data vektorya klik 3D Analyst Tools pada ArcToolbox. Buka Raster Surface  $\rightarrow$  Contour.

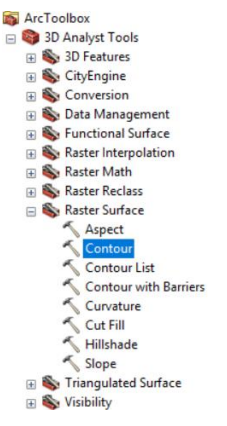

**Gambar 5. 29** Proses membuat kontur

h) Pada menu kontur pilih input raster dengan data interpolasi kontur yang telah dipotong sesuai batas. Selanjutnya isi interval kontur sesuai keinginan anda dan base contour sesuai dengan terendahnya. Kemudian klik OK.

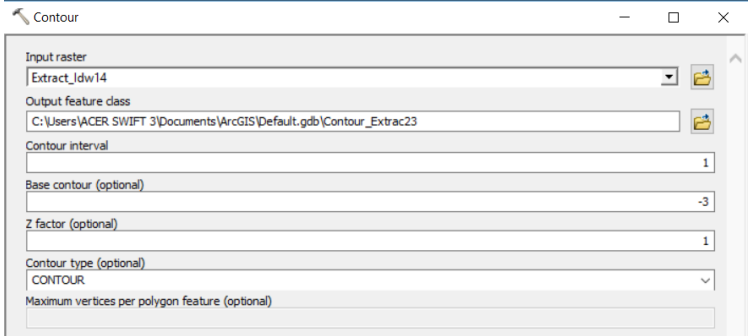

**Gambar 5. 30** Proses input data untuk menggambar kontur

i) Berikut merupakan kontur data vektor yang dihasilkan. Untuk menampilkan angka intervalnya dapat dilakukan dengan klik kanan pada layer kontur  $\rightarrow$  properties  $\rightarrow$  label. Pada tab label anda dapat mengatur tampilan intervalnya.

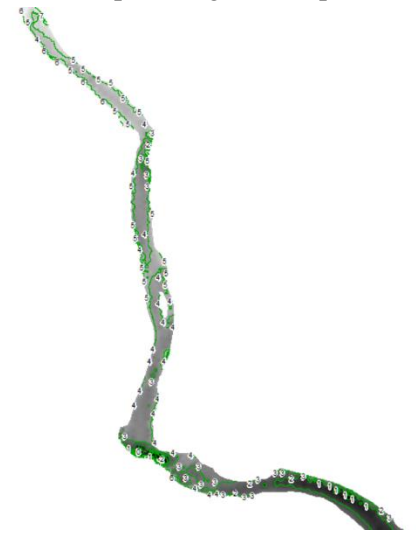

**Gambar 5. 31** Berikut merupakan kontur data vektor yang dihasilkan

j) Untuk melihat relief dari kontur sungai, agar terkesan lebih 3D dapat menggunakan hillshade. Untuk membuat hillshade buka ArcToolbox  $\rightarrow$  3D Analyst Tools  $\rightarrow$  Raster Surface  $\rightarrow$ Hillshade.

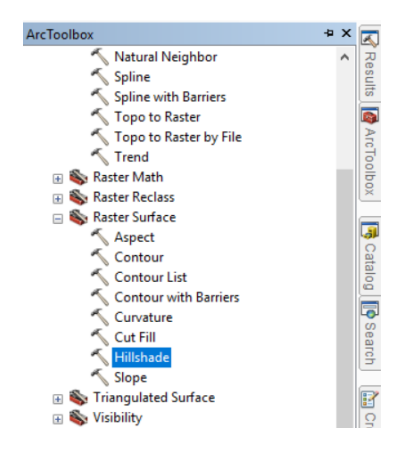

**Gambar 5. 32** Proses penggambaran relief dari kontur sungai dengan menggunakan menu hillshade

k) Pada menu hillshade pilih input rasternya dengan data raster interpolasi yang telah dipotong dengan batas areanya. Pada Z factor isi sesuai dengan keinginan anda, nilai standar dari Z factor adalah 1, dengan semakin besar maka relief 3D akan semakin menonjol berbedaannya.

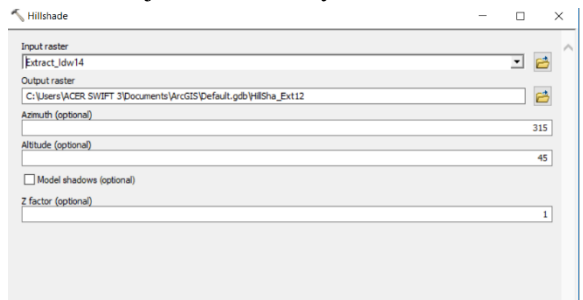

**Gambar 5. 33** Proses input data pada menu hillshade

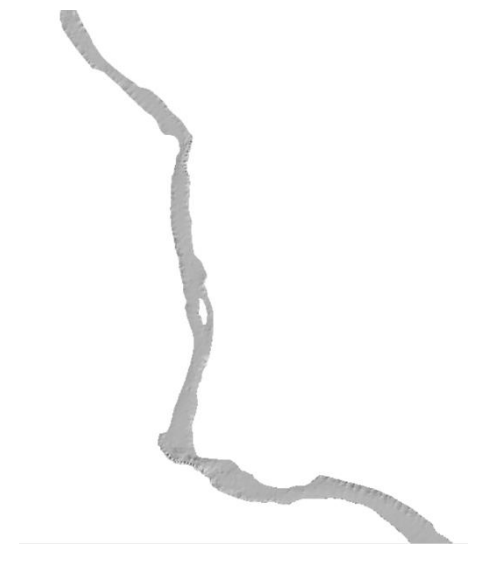

**Gambar 5.34** Hasil akhir data relief hillshade yang telah digambarkan

# **5.3.2 Penggambaran Kondisi Sedimentasi Bangunan Perlindungan Pipa**

Dalam penggambaran kondisi sedimentasi pada bangunan perlindungan pipa ini digambarkan kondisi eksisting sebelum dirubah tata letaknya dan kondisi setelah dirubah tata letaknya guna melihat perbedaan yang terjadi akibat pengaruh sedimentasi. **Gambar 5.35** adalah kondisi kontur awal sebelum dibangun bangunan perlindungan crossing pipa dan sebelum terjadinya sedimentasi lebih detail terdapat pada **Lampiran 12.**

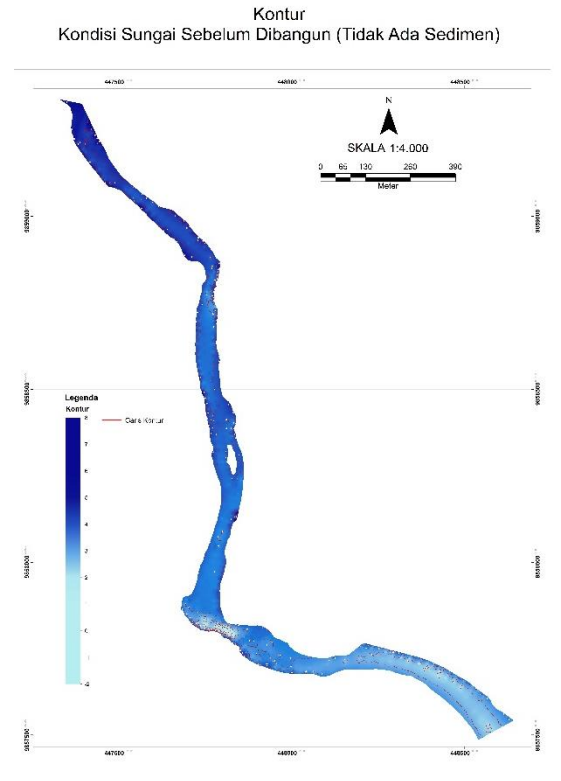

**Gambar 5.35** Kontur awal sebelum dibangun bangunan perlindungan crossing pipa

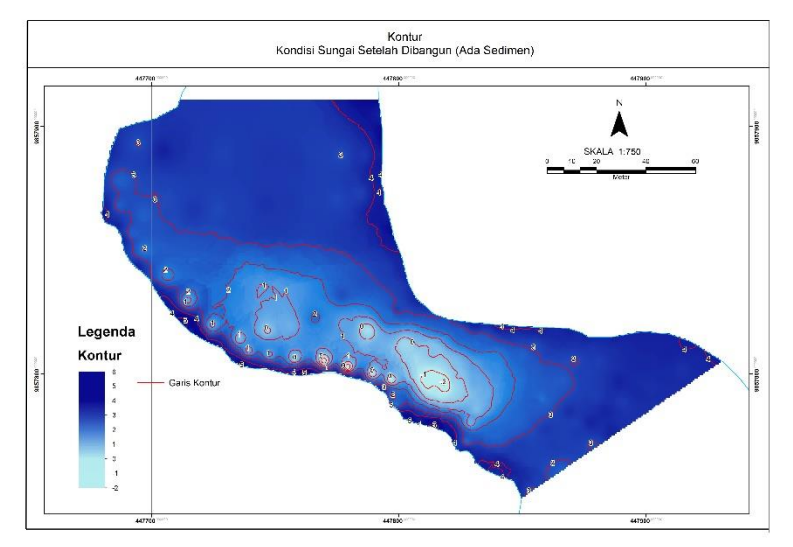

### A. Pada kondisi eksisting sebelum dirubah tata letaknya

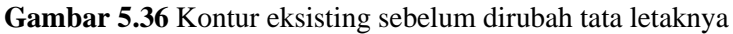

Setelah digambarkan kontur **Gambar 5.36** pada kondisi eksisting sebelum dirubah tata letaknya kemudian digambarkan persebaran sedimentasi yang terjadi pada area hulu bangunan perlindungan pipa STA 0+010 – STA 200 dengan menggunakan bantuan software *ArcGIS*. Dengan inputan koordinat x, y, dan z yang diketahui melalui *GoogleEarth* dan *AutoCAD.* Gambar lebih detail terdapat pada **Lampiran 13.**

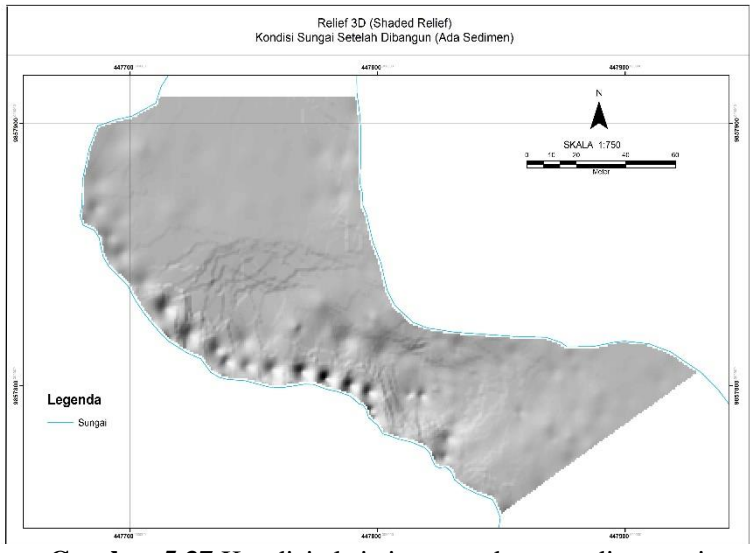

**Gambar 5.37** Kondisi eksisting persebaran sedimentasi

**Gambar 5.37** adalah kondisi eksisting persebaran sedimentasi yang terjadi pada hulu crossing pipa STA 0+010 – STA 0+200.

Pada **Gambar 5.37** adalah kondisi eksisting persebaran sedimentasi, terlihat bentuk kontur yang mempunyai tonjolan di sebelah kanan sungai adalah gambaran dari sebaran sedimentasi. Dari perhitungan analisa sedimentasi yang sudah terinput dalam penggambaran tersebut memang sedimentasi yang tertinggi terdapat pada STA 0+150 hingga STA 0+180 yang terdapat pada area 150 meter area hulu bangunan perlindungan crossing pipa dengan sudut kemiringan eksisting bangunan perlindungan crossing pipa sebesar 32<sup>0</sup> . Untuk gambar lebih detail terlampir pada **Lampiran 13.**

#### B. Pada kondisi setelah dirubah tata letaknya

Setelah dilakukan penggambaran kontur pada bangunan perlindungan pipa terlihat pada **Gambar 5.38** guna menjadi langkah awal penggambaran persebaran sedimentasi, lalu langkah selanjutnya adalah dengan sedikit mengubah sudut kemiringan bangunan perlindungan crossing pipa, dengan agak ditegakkan dari kondisi semula (eksisting) dengan sudut kemiringan sebesar 62<sup>0</sup> selanjutnya digambarkan kondisi setelah dirubah tata letaknya yang digambarkan persebaran sedimentasi yang terjadi, tergambar pada **Gambar 5.39.** Untuk gambar lebih detail terlampir dalam **Lampiran 14**.

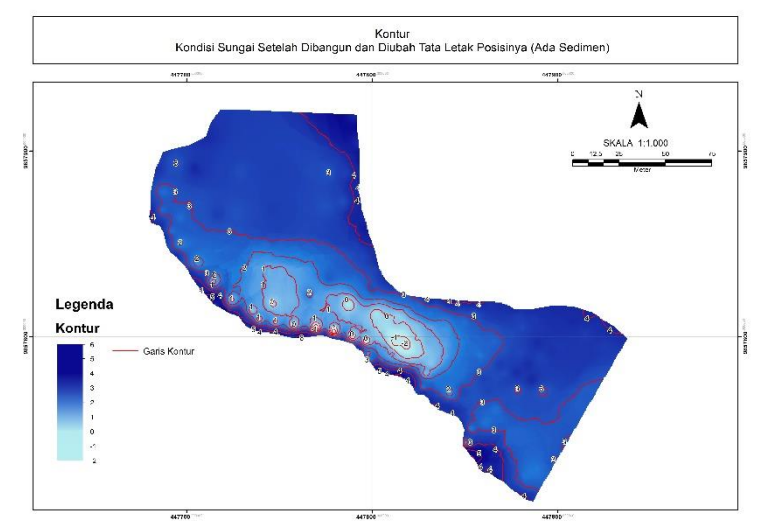

**Gambar 5. 38** Kondisi kontur setelah dirubah tata letaknya

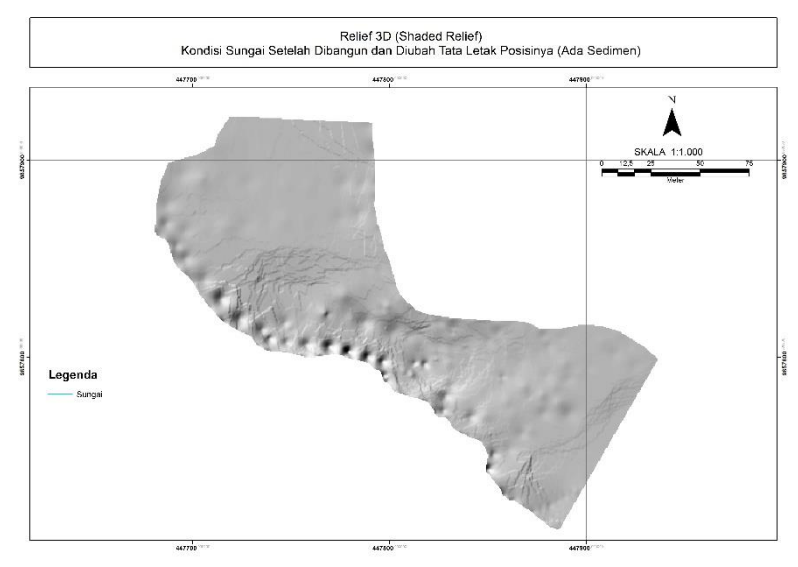

**Gambar 5. 39** Kondisi sedimentasi setelah dirubah tata letaknya

Kondisi **Gambar 5.39** adalah kondisi dimana persebaran sedimentasi digambarkan pada kondisi setelah tata letak dirubah, pada penggambaran ini dengan sudut kemiringan telah dirubah sebesar 62<sup>0</sup> sehingga mengubah STA tiap cross sungai, untuk itu kembali menghitung sedimentasi dengan cross pada STA baru sesuai kemiringan setelah ditegakkan yang mempunyai tujuan melihat perbedaan kondisi sedimentasi eksisting dan kondisi sedimentasi setelah dirubah tata letaknya guna melihat persebaran sedimentasinya. Terlihat pada **Gambar 5.39** kondisi persebaran sedimentasi setelah dirubah tata letaknya tidak terlalu terlihat perbedaannya dengan kondisi eksisting, sedimentasi tertinggi tersebar hanya pada sisi kanan sungai. Untuk gambar lebih detail terlampir pada **Lampiran 14**.

C. Digambarkan kondisi eksisting dan setelah dirubah tata letak bangunan perlindungan crossing pipa

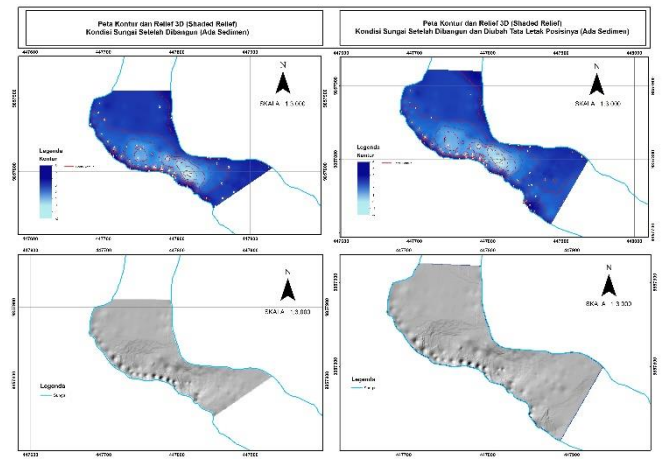

**Gambar 5. 40** Perbandingan kondisi eksisting (kiri) dan setelah dirubah tata letaknya (kanan)

Pada analisa penggambaran sedimentasi kondisi eksisting dan kondisi sedimentasi setelah dirubah tata letaknya terlihat perbedaan sebaran sedimentasinya, karena cross sungai yang telah dihitung pada rekap perhitungan di **Tabel 5.1** dan **Tabel 5.2**  mempunyai perbedaan tiap cross dan lokasi yang berbeda guna mengetahui persebaran sedimentasi yang terjadi.

Dalam penuliasan tugas akhir ini menyarankan kondisi eksisting lebih aman dibangun karena sumbu bangunan penahan sedimen telah tegak lurus arah aliran di bagian hilirnya dan sesuai dengan persyaratan dalam SNI – 2851 – 2015 Tentang Desain Bangunan Penahan Sedimen sedangkan kondisi yang telah dirubah tata letaknya hanya berupa simulasi permodelan serta hanya berdasarkan coba – coba dalam memilih letak yang baru.

# **5.3.3 Simulasi Pola Arus Menggunakan Software SMS (***Surface Water Modelling Systems)*

- 1. Pembuatan file dengan file .dxf
	- a. Tahapan awal pembuatan data topografi/batimetri. Untuk mendapatkan digitasi yang akurat, terlebih dahulu koordinat peta diikat dengan Global Mapper. Lalu digitasi dilanjutkan dengan menggunakan software AutoCAD.

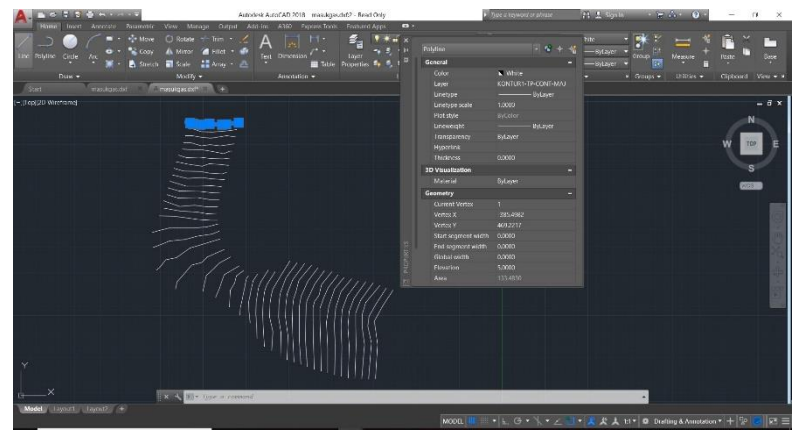

**Gambar 5. 41** Proses digitasi pada AutoCAD

b. Import file .dxf dalam window utama SMS, demgan cara: Masuk menu file > Open maka akan muncul dialog open file > Pilih file  $*$ .dxf.

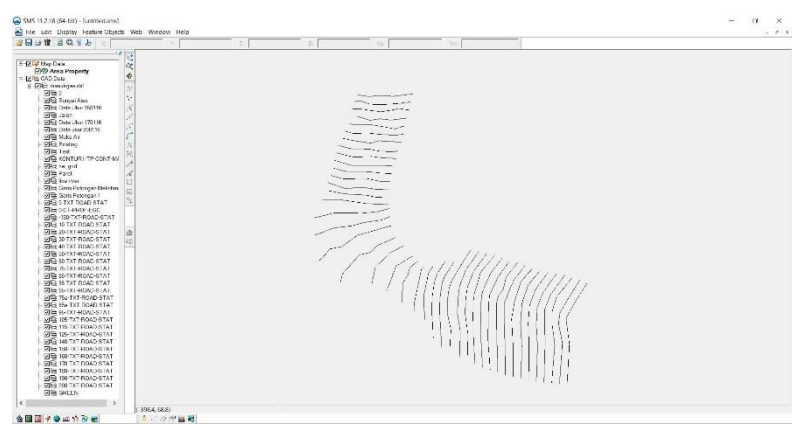

**Gambar 5. 42** Tampilan data bathimetri pada window utama SMS

c. Langkah berikutnya adalah untuk mendapatkan titik-titik scatter. Dengan cara: klik kanan pada file AutoCAD.DXF > pilih Convert > CAD Point to 2D Scatter.

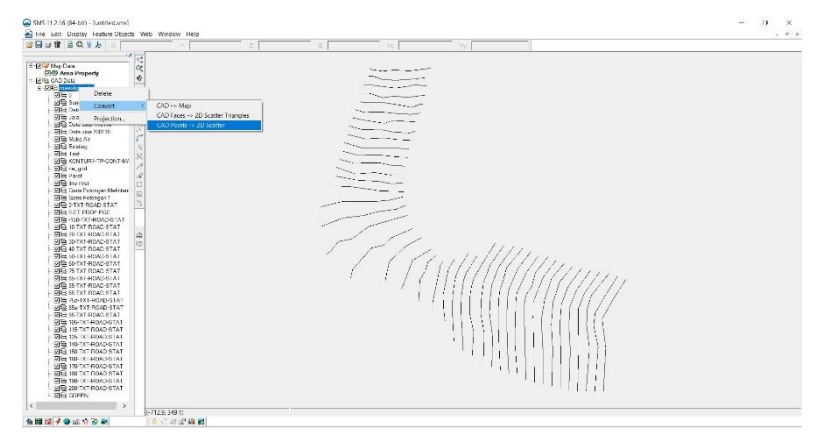

**Gambar 5. 43** Proses untuk mendapatkan titik-titik scatter

| JHJHJQJb<br>Web<br>We.<br>÷<br>×<br>咄<br>E-12 in Scape Date<br>$\langle \hat{\mathbf{e}}_i \rangle$<br>$\alpha$<br><b>E PER scatter</b><br>$\hat{\mathbf{v}}$<br><b>28</b> elevation<br>2-EGP thip Date<br>N<br>(7)(9) Area Property<br>b.<br>EPIS CAD DELL<br>x<br>E-ERS meetinger de<br>切出り<br>¥<br>STE Sungai Ass<br>Stage 1<br>X<br>RB Detail for 150116<br>ċ<br>With Jalan<br>DIE Data Like 170116<br>$\frac{1}{2}$<br>Die Date ster 200115<br>[35]<br>With Make Air<br>ń.<br><b>STER Existing</b><br>À<br><b>STEE Twin</b><br><b>WHO KCNTURT-TIPICONT</b><br>In.<br><b>VIEI</b> re gid<br>は<br><b>STRIKE Parent</b><br>is.<br><b>With the rece</b><br>SIE Quis Possages Melin<br><b>STBIE Gens Petronyan 1</b><br><b>RITA C-TX1-ROAD-STAT</b><br>toro<br>$\stackrel{\circ}{\simeq}$<br><b>PIER O CT PFIOR BOD</b><br>図は-100-XI-RDADS 3<br>kä<br>図 10-TXT-ROAD-STAT<br><b>SIG 20 TXT ROAD STAT</b><br>図は XFIXI+KNOSTAL<br>※ 10-TXT-ROAC-STAT<br><b>PR3 50 TXT ROAD STAT</b><br>$\overline{\mathcal{D}}$ = (8-1X) -RUAD-STAT<br><b>SITE 75-TKT-ROAD-STAT</b><br><b>VIB 85 TXT ROAD STAT</b><br>۰<br><b>WHE SHEAT ROADSTAT</b><br>WEB 65 TXT-ROAD-STAT<br><b>RIGHTS INT ROAD STA</b><br><b>With the-TXT-ROAD-STA</b><br><b>WEB SETAT ROAD STAT</b><br>٠<br><b>WHEN THE TAT FROM DISTA</b><br><b>STE 119-TXT-ROAD-GTA</b><br><b>VIEL IS TKT ROAD STA</b><br><b>WHE 140 TXT FRANCISTA</b><br><b>WEB 158-TXT-ROAD-STA</b><br>ATR CARD TVT RBL GTA<br>The 120 IX 6000 STA<br>図書 100-TXT#0AD6TA v<br>k.<br>$\sim$ | C 5M5 112.16 (64-bit) - (unitied and)<br>- Hie Lon Duplay Feature Objects Web Window Help |             |  |  | $^{12}$<br>$\times$<br>$-0.1$ |
|----------------------------------------------------------------------------------------------------|-------------------------------------------------------------------------------------------|-------------|--|--|-------------------------------|
|                                                                                                    |                                                                                           |             |  |  |                               |
|                                                                                                    |                                                                                           |             |  |  |                               |
|                                                                                                    |                                                                                           |             |  |  |                               |
|                                                                                                    |                                                                                           |             |  |  |                               |
|                                                                                                    |                                                                                           |             |  |  |                               |
|                                                                                                    |                                                                                           |             |  |  |                               |
|                                                                                                    |                                                                                           |             |  |  |                               |
|                                                                                                    |                                                                                           |             |  |  |                               |
|                                                                                                    |                                                                                           |             |  |  |                               |
|                                                                                                    |                                                                                           |             |  |  |                               |
|                                                                                                    |                                                                                           |             |  |  |                               |
|                                                                                                    |                                                                                           |             |  |  |                               |
|                                                                                                    |                                                                                           |             |  |  |                               |
|                                                                                                    |                                                                                           |             |  |  |                               |
|                                                                                                    |                                                                                           |             |  |  |                               |
|                                                                                                    |                                                                                           |             |  |  |                               |
|                                                                                                    |                                                                                           |             |  |  |                               |
|                                                                                                    |                                                                                           |             |  |  |                               |
|                                                                                                    |                                                                                           |             |  |  |                               |
|                                                                                                    |                                                                                           |             |  |  |                               |
|                                                                                                    |                                                                                           |             |  |  |                               |
|                                                                                                    |                                                                                           |             |  |  |                               |
|                                                                                                    |                                                                                           |             |  |  |                               |
|                                                                                                    |                                                                                           |             |  |  |                               |
|                                                                                                    |                                                                                           |             |  |  |                               |
|                                                                                                    |                                                                                           |             |  |  |                               |
|                                                                                                    |                                                                                           |             |  |  |                               |
|                                                                                                    |                                                                                           |             |  |  |                               |
|                                                                                                    |                                                                                           |             |  |  |                               |
|                                                                                                    |                                                                                           |             |  |  |                               |
|                                                                                                    |                                                                                           |             |  |  |                               |
|                                                                                                    |                                                                                           |             |  |  |                               |
|                                                                                                    |                                                                                           |             |  |  |                               |
|                                                                                                    |                                                                                           |             |  |  |                               |
|                                                                                                    |                                                                                           |             |  |  |                               |
|                                                                                                    |                                                                                           |             |  |  |                               |
|                                                                                                    |                                                                                           |             |  |  |                               |
|                                                                                                    |                                                                                           |             |  |  |                               |
|                                                                                                    |                                                                                           |             |  |  |                               |
|                                                                                                    |                                                                                           |             |  |  |                               |
|                                                                                                    |                                                                                           |             |  |  |                               |
|                                                                                                    |                                                                                           |             |  |  |                               |
|                                                                                                    |                                                                                           |             |  |  |                               |
|                                                                                                    |                                                                                           |             |  |  |                               |
|                                                                                                    |                                                                                           |             |  |  |                               |
|                                                                                                    |                                                                                           |             |  |  |                               |
|                                                                                                    |                                                                                           |             |  |  |                               |
|                                                                                                    |                                                                                           |             |  |  |                               |
|                                                                                                    |                                                                                           |             |  |  |                               |
|                                                                                                    |                                                                                           |             |  |  |                               |
|                                                                                                    |                                                                                           |             |  |  |                               |
|                                                                                                    |                                                                                           | (4153.87.4) |  |  |                               |
| 全国国子事の公安局<br>5.2度留置                                                                                                    |                                                                                           |             |  |  |                               |

**Gambar 5. 44** Hasil 2D Scatter

d. Editing MESH bertujuan untuk mendapatkan bentuk mesh yang bagus.

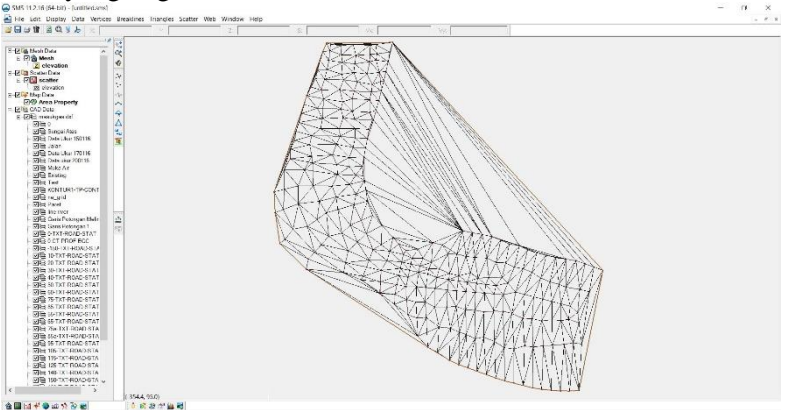

**Gambar 5. 45** Editing mesh awal

| Hie Lost Display Data Vertices Breakfines Intergies Scatter Web Window Help<br>$B = 489$                                                                                                    |                                                                        | z. | We. | 56 | $ k$ . |
|----------------------------------------------------------------------------------------------------|------------------------------------------------------------------------|----|-----|----|--------|
| E-12 @ Mesta Data<br>E FIG Mesh<br>Z elevation<br><b>2-EUS ScelerDate</b><br><b>b</b> Fill scatter<br>gi olevation<br><b>x-Elighthey Date</b><br><b>EVD Area Property</b><br>Ellis CAD Dutz<br>E (200) membrane del<br>990<br><b>VITE Surgei Assa</b><br>White Date Likes 152116<br>Mille Jagn<br>SIE Data Like 170116<br>Why look star 200 to<br>STE Make Air<br><b>STER Brading</b><br>$700$ Led.<br>SITE KINTURI-TP-CONT<br>SR3 recard<br><b>With Paret</b><br>self in one<br>2013 Cerix Petergan Mail:<br>With Gens Petengan 1<br><b>VISITATION STAT</b><br><b>RELATION TO END</b><br>图面-100-00140MD-67A<br><b>VIE IS THE ROAD STAT</b><br><b>STHE 20 TXT ROAD STAT</b><br>图 XPTXT-ROAD-6TAT<br><b>PIED 40 TXT ROAD STAT</b><br><b>STHE 10-TXT-ROAD-STAT</b><br>PITA SE TXT-ROAD-STAT<br><b>PIG 75 TAT ROAD STAT</b><br>関連 8HXI-RDADSTAT<br>PITTLE SETIVE ROAD-STAT<br><b>VIES 65 TXT ROAD STAT</b><br><b>Wild As-IXI-RONDSTA</b><br>SITE 35g-TXT-ROAD-STA<br><b>RIB 16 TXT ROAD STAT</b><br><b>STEL 105-TXT-ROAD-STA</b><br><b>SIGNATIONS</b><br><b>RIGHTS DC GOAD STA</b><br><b>WE 149-TXT-ROAD-STA</b><br><b>VIS 150 TXT ROAD STA U</b><br>This was their grant to with | ×<br>×.<br>Select Scarter Polen<br>×<br>4<br>Δ<br>Ř<br><b>D</b><br>irż |    |     |    |        |

**Gambar 5. 46** Hasil dari editing mesh

e. Linier-Quadratic pada mesh untuk mendapatkan mesh yang lebih detail.

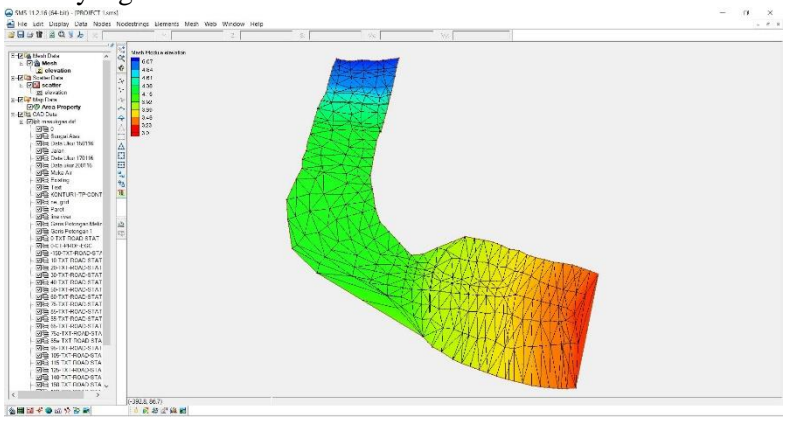

**Gambar 5. 47** Hasil linear quadratic dan penghapusan thin mesh

-<br>金田団ぞ●エゾン戦

f. Refine dan Relax Mesh dilakukan untuk mendapatkan tampilan sudut mesh yang lebih rapi.

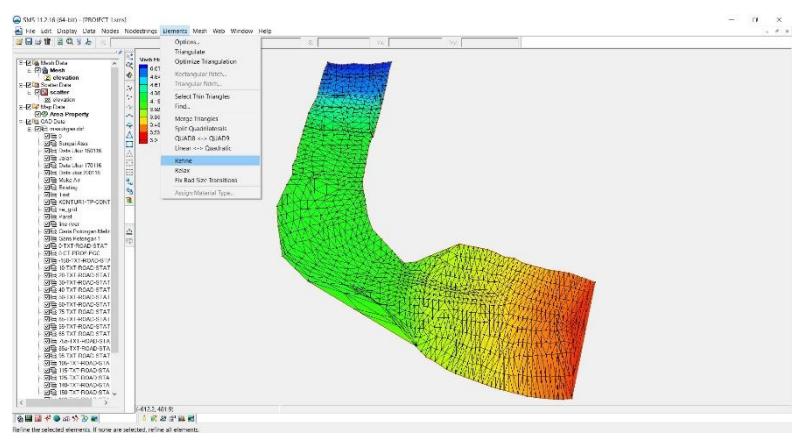

**Gambar 5. 49** Hasil dari refine mesh

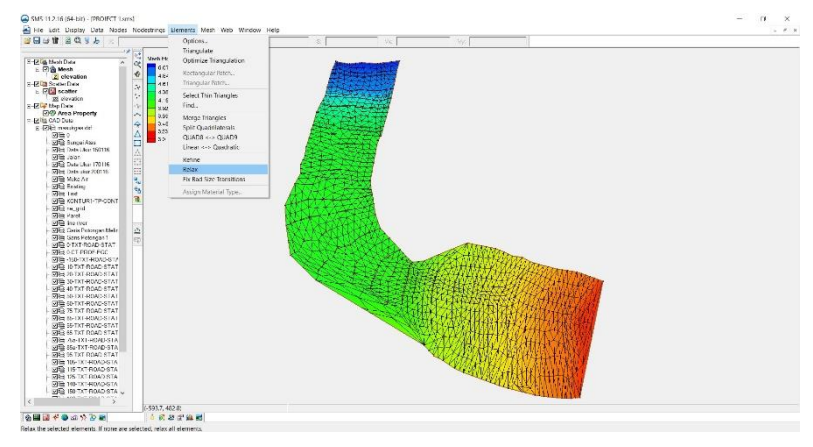

**Gambar 5. 48** Hasil dari relax mesh

- 2. Permodelan arus RMA2 (*Steady State Analysis)*
	- a. Menampilkan Menu RMA2 dengan cara: Menu DATA > Switch Current Model > TABS.

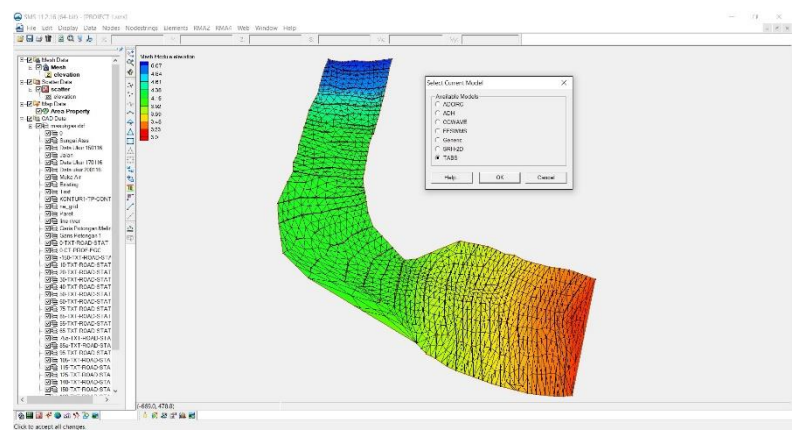

**Gambar 5. 50** Menampilkan menu pada RMA2

b. Membuat boundary condition biasanya disingkat BC, data BC ini data di inputkan kedalam node atau node string. Cara untuk membuat node string adalah dengan menggunakan tool create node string.

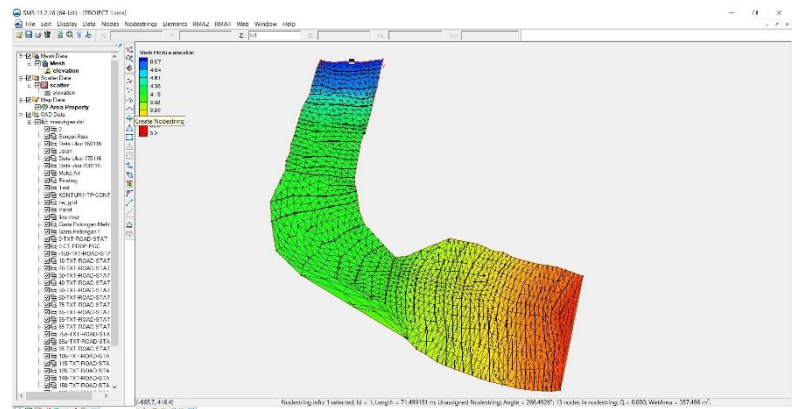

**Gambar 5. 51** Step awal adalah klik create nodestring dahulu

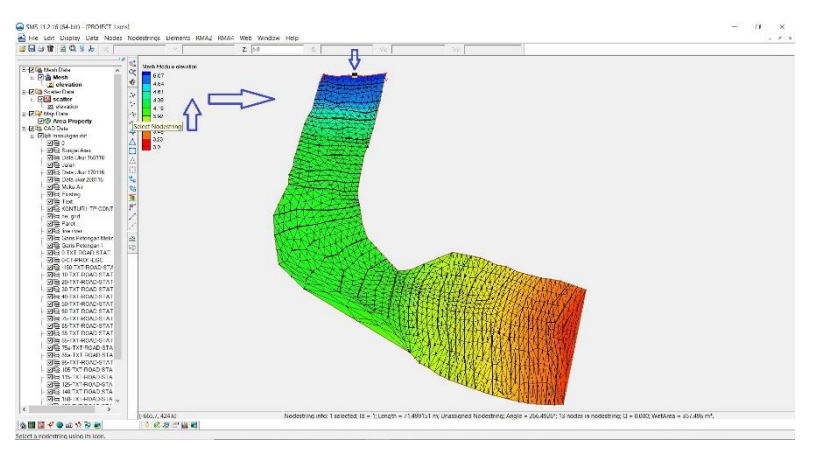

**Gambar 5. 52** Lalu klik select nodestring untuk ke step assign bc

c. Setelah node string dibuat anda dapat memasukkan data BC yang diinginkan, yaitu dengan memilih nodestring tersebut kemudian pilih Assign BC pada menu RMA2. Isilah besarnya flow dalam m<sup>3</sup>/det dan head (pasut) dalam m, anda dapat memasukkan nilai – nilai tersebut constan atau transient.

| SHUBBOY                                                                                                    |                                                                                                    | 2.54 | Ne.                                                                                                    |                                                                                        |                                                                                                    |                                                                                                    |
|----------------------------------------------------------------------------------------------------|----------------------------------------------------------------------------------------------------|------|----------------------------------------------------------------------------------------------------|----------------------------------------------------------------------------------------|----------------------------------------------------------------------------------------------------|----------------------------------------------------------------------------------------------------|
| E-12 (a Mysti Data)<br>E PIS Mesh<br>Z clevation<br><b>S-RIB ScalerDate</b><br>E FE scatter<br>35 elevation<br><b>2-17 Girl Map Date</b><br><b>END</b> Area Property<br>Eins CAD Deta<br>E-DE: minutger del<br>网络<br><b>STEE</b> Bungai Assa<br><b>STREET Date Likes 150118</b><br>With Joan<br>SIG Data Ukar 170116<br>White Date stor 200116<br><b>With Muke Air</b><br><b>VIE Erstro</b><br><b>White Twit</b> | Mach Photo a size of my<br>0.07<br>K.<br>4.64<br>481<br>N<br>435<br>y.<br>4.5<br>v.<br>35.50<br>×<br>3.50<br>÷<br>$3 - 5$<br>525<br>$\frac{\Delta}{\Box}$<br>s<br>A<br>83)<br>$\frac{M}{2}$<br>t.<br>霍<br>r |      | <b>FAA2 Madel Greenel</b><br><b>Greatston Type</b><br><b>C. Sacety stele</b><br># Dynamic<br>Incidents For Flow Categorients<br>initial automo-<br>Enchildren step: | General Timing   tries   Global Methods   Weather  <br>10<br>$ 10\rangle$              | Cerrolisten Timo<br>03<br>lime sinc size:<br><b>DA</b><br>Number of time steps.<br>120<br><b>Marman tray</b><br>п<br>First time steel. | $\propto$<br>Determine Comethos<br>Concute variety<br>Actor 50<br>DBST<br>$-3.814$ 2.0                                                                      |
| <b>SITE KONTURT-TIMODIVE</b><br><b>STERN HILL</b><br><b>STBR Parel</b><br>図覧 the rect<br><b>SIE Cuix Poussen Melin</b>                                                                                                    | $\geq$                                                                                                    |      |                                                                                                    | Depth Contretownpe Patternelens                                                        | <b>T</b> Parlam international research<br>Benefictor For Vorticity Canadiations                                                        |                                                                                                    |
| 列湾 Gens Petongan 1<br><b>STRICT ROAD STAT</b><br><b>VIES OCT PROFIECO</b><br>图画·加FXI-RIADS:A<br><b>VITH 10-TXT-ROAD-STAT</b>                                                                                                    | k.                                                                                                    |      | Dynamic depth convergence:                                                                                                    | 0.000<br>Steady at the clopfs convergence.<br>(6.20)                                   | Taxib stitute printer<br>Jewell-Melekstracture-Mikings                                                                                 |                                                                                                    |
| RIB 20 TXT ROAD STAT<br><b>WE SHOURDADED</b><br><b>STEE 40-TXT-ROAD-STAT</b>                                                                                                    |                                                                                                    |      |                                                                                                    | - Voticity Convergence Parameters-<br>0.00201<br>uppeals a fellows highly convergence. | Deviant is observed<br>here from the average                                                                                           |                                                                                                    |
| <b>VIRS SETXT ROAD STAT</b><br>WHE SEEKERDAD STAT<br><b>WEB 75-TXT-ROAD-STAT</b><br><b>RIH 86 TXT ROAD STAT</b>                                                                                                    |                                                                                                    |      |                                                                                                    | 0.00%<br>Commission and commission                                                     | have a noted posted and in                                                                                                    |                                                                                                    |
| <b>WITH SAFEKE ARONG-STAT</b><br><b>SITE SE TAT ROAD STAT</b><br><b>VIH 76x EXT-ROAD STA</b><br>With Mar 1X1-ROND-STA<br><b>VIEL 16 TXT ROAD STAT</b>                                                                                                    |                                                                                                    |      | Hdb.                                                                                                    |                                                                                        |                                                                                                    | <b>DK</b><br>Carcel                                                                                                    |
| WHY 105 IX EDADS IA<br><b>VIII 115-TXT-ROAD-STA</b><br><b>STR CAOD TKT RES</b><br><b>Miles 140 IX   NUMOS IA</b><br><b>VITA 150-TXT-ROAD-STA </b>                                                                                                    |                                                                                                    |      |                                                                                                    |                                                                                        |                                                                                                    |                                                                                                    |
|                                                                                                    | 4728, 474.321                                                                                                    |      |                                                                                                    |                                                                                        |                                                                                                    | Nodestring info: 1 selected: Id ~ 1:1 copts ~ 71-P9151 m; Unassigned Nodestring: Angle ~ 766-P997; 13 nodes in nodestring: D ~ 8.030; WetArea ~ 357-P66 m^. |

**Gambar 5. 53** Pilih timming untuk memilih debit yang akan dimasukkan apakah konstan atau transient

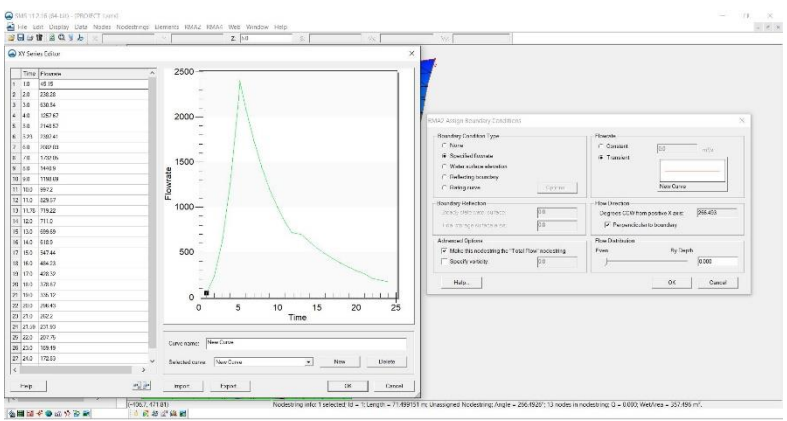

**Gambar 5. 55** Kemudian isi debit dengan data perhitungan debit jam-jaman

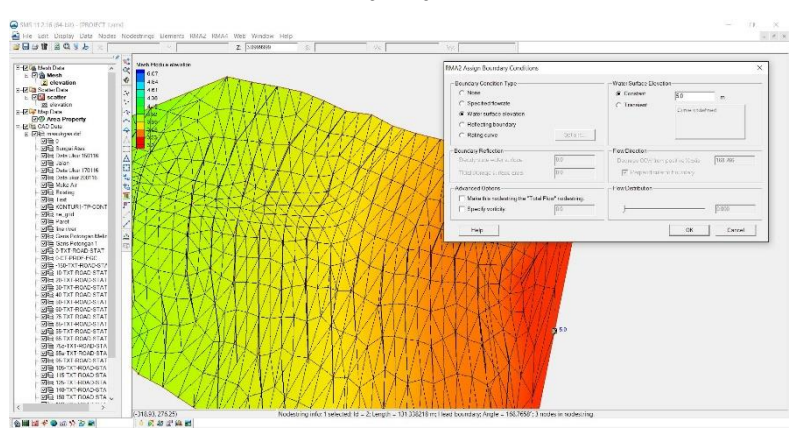

**Gambar 5. 54** Dan isi debit debit pada hilir sungai

d. Kemudian lakukan perintah renumbering yang terdapat pada menu nodestrings, pilihlah node string pada head boundary, pada menu renumbering pilih band with untuk penghitungan nomor node dari head. Khusus jika pada saat cek terdapat peringatan "water surface too low" maka pastikan anda menggunakan fasilitas wet and dry pada menu optinal BC control.

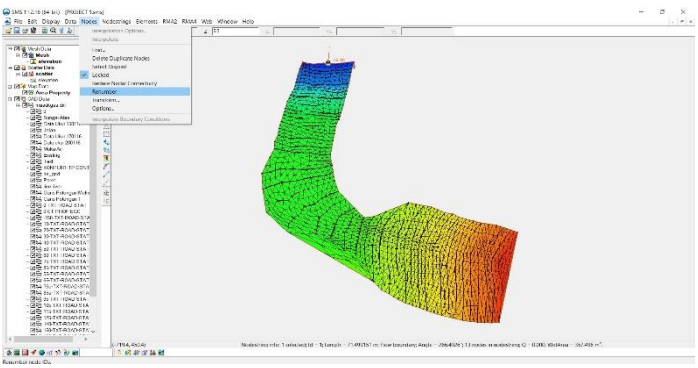

**Gambar 5. 56** Renumber mesh

e. Berikutnya dilakukan model cek untuk memeriksa model yang anda buat, menu ini terletak di RMA2 menu, jika ada peringatan tertentu dari model cek ini, click peringatan tersebut kemudian akan muncul bagaimana cara memperbaiki kekurangan model anda.

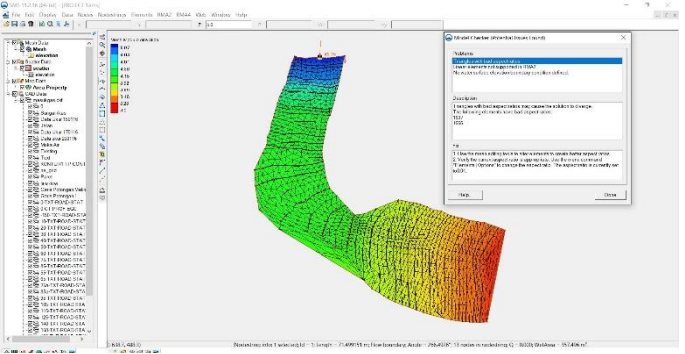

**Gambar 5. 57** Model ceheck RMA2

f. Selanjutnya masuklah ke menu RMA2 Model control dimana pada menu ini anda diharuskan memasukkan jenis analisa yaitu steady state atau dynamic. Kemudian isilah masukkan data waktu yang dilakukan jika anda memilih dynamic analisis, masukkan langkah waktu (time step), total waktu (Num. Time step) dan dimulainya waktu (first time step).

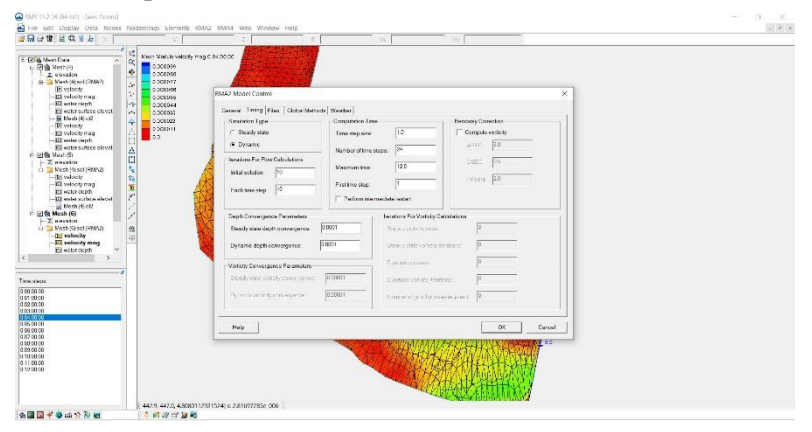

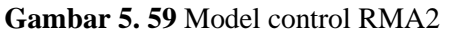

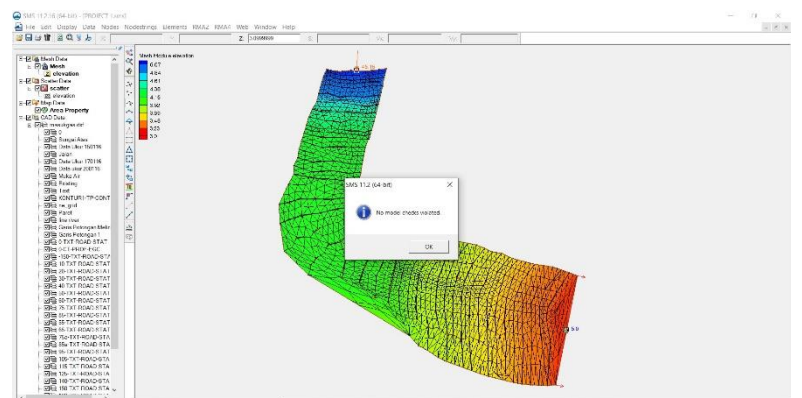

**Gambar 5. 58** Dan pastikan tidak ada masalah ketika check ke model check

g. Setelah dilakukan Model Check dan Model control maka selanjutnya model sudah siap di running dengan cara: klik menu RMA2 > Run RMA2 > tunggu sampai prosses runing selesai.

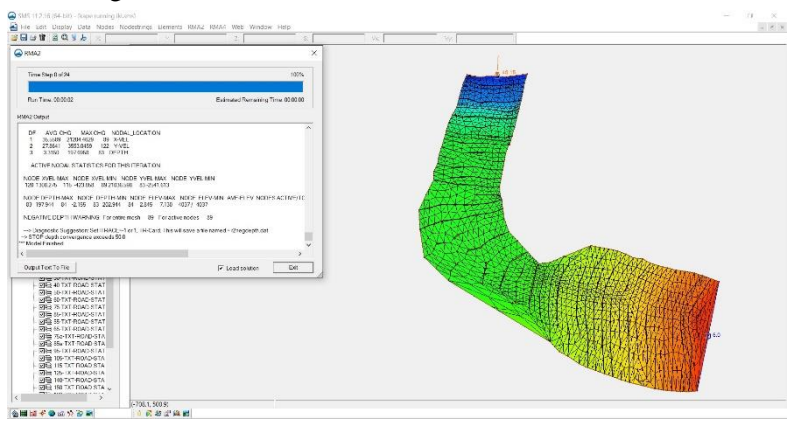

**Gambar 5. 60** Proses running model RMA2

### **5.2.4 Penggambaran Kondisi Arus Sungai Batui** Hasil running arus RMA2 (*Steady State Analysis)*

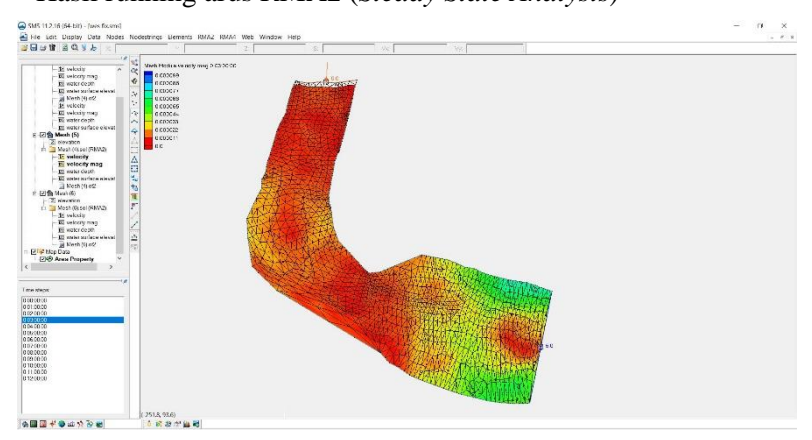

**Gambar 5. 61** Hasil velocity pada jam 03.00

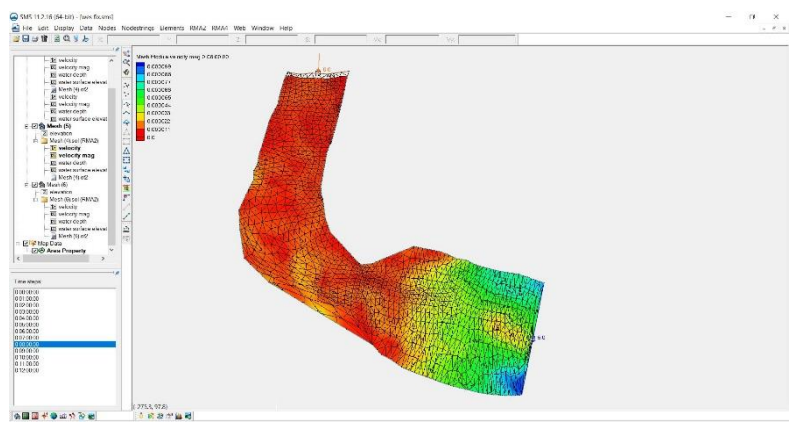

**Gambar 5. 62** Hasil velocity pada jam 08.00

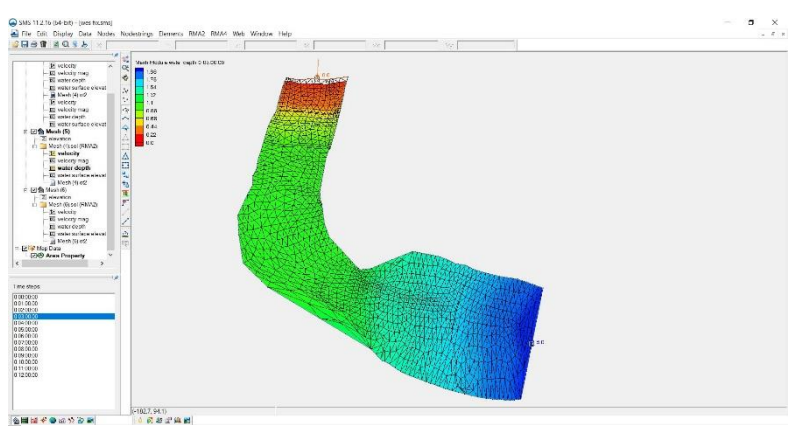

**Gambar 5. 63** Hasil water depth

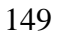

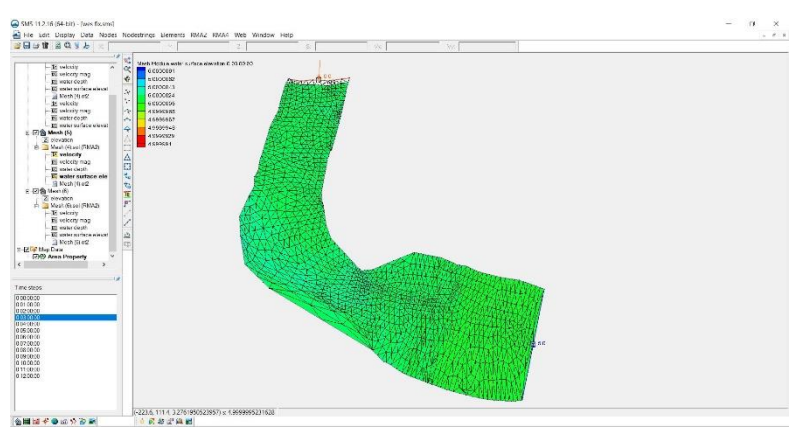

**Gambar 5. 65** Hasil water surface pada jam 03.00

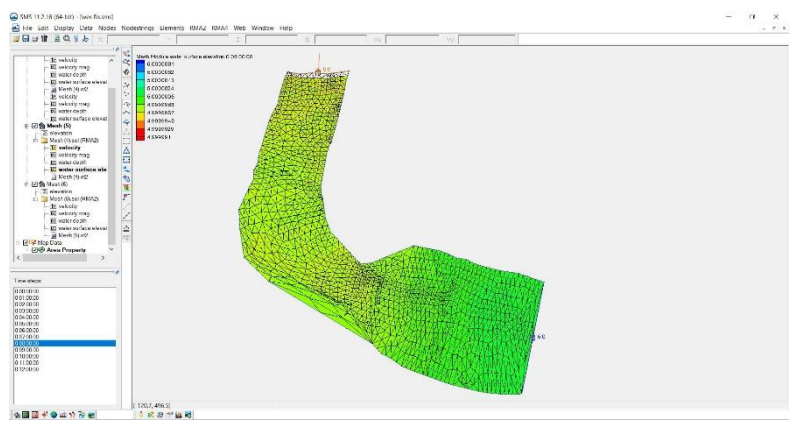

**Gambar 5. 64** Hasil water surface pada jam 08.00

*"Halaman ini sengaja dikosongkan"*
# **BAB VI PENUTUP**

#### **6.1 Kesimpulan**

Berdasarkan hasil analisa perhitungan guna menghitung evaluasi kinerja bangunan perlindungan crossing pipa disimpulkan bahwa:

A. Analisa Sedimentasi

Perhitungan angkutan sedimen berdasarkan rumus empiris dengan metode Meyer Peter Muller, Kalinske – Frijlink dan Zhou Liou dengan menggunakan debit banjir rencana 25 tahun. Diperoleh hasil total angkutan sedimen dasar atau *bed load* tertinggi terletak pada area 160 meter dari arah hulu bangunan perlindungan crossing pipa sebesar 105,552 m<sup>3</sup> /bulan dengan perubahan elevasi akibat sedimentasi sebesar 0,00032 m. Sedangkan angkutan sedimen dasar terendah terletak pada area 10 meter arah hulu bangunan perlindungan crossing pipa sebesar 50,793 m<sup>3</sup> /bulan dengan perubahan elevasi akibat sedimentasi sebesar 0,00012 m.

B. Analisa Stabilitas

Guna mewujudkan syarat – syarat kestabilan konstruksi perlu dilakukan perhitungan gaya – gaya yang bekerja pada suatu bidang. Berikut adalah hasil cek perhitungan keamanan kondisi bangunan perlindungan crossing pipa:

Stabilitas terhadap penggulingan:

 $FK_{guling} = 5,8105 > 1,5$  AMAN **(OK)** 

Stabilitas terhadap penggeseran:

 $FK_{\text{egser}} = 3,3547 > 1,5$  AMAN **(OK)** 

Stabilitas terhadap daya dukung fondasi:

 $σ<sub>1</sub> = 9.1401 \text{ ton/m}^2 < 100 \text{ AMAN (OK)}$ 

 $σ<sub>2</sub> = 19,0595 \text{ ton/m}^2 < 100 \text{ AMAN } (OK)$ 

C. Tata Letak Check Dam

Dengan menggunakan software *ArcGIS* guna mengetahui pola sebaran sedimen yang paling baik yaitu terjadi pada kondisi eksisting, dimana sumbu radian telah sesuai dengan syarat – syarat perencanaan bangunan perlindungan crossing pipa sehingga sedimen yang mengendap tersebar merata tiap pias dalam STA dan tidak mengendap pada beberapa titik saja dengan rerata pertambahan elevasi akibat pengendapan sedimentasi sebesar 0,0003 m.

Pola sebaran sedimen memiliki pola yang relatif tetap dengan membandingkan kondisi eksiting dan kondisi tata letak bangunan yang telah diubah, artinya bila sedimen tersebut dipindahkan maka pola sebaran sedimen kembali terkonsenterasi pada sisi kanan sungai.

#### **6.2 Saran**

Dalam penulisan tugas akhir ini terdapat banyak sekali kekurangan entah dalam penulisan maupun perhitungan, untuk itu sangat terbuka bagi pembaca untuk mengkritisi bersama atas kekurangan dalam penulisan tugas akhir ini sehingga dapat bermanfaat untuk pengembangan ilmu teknik sipil khuhsusnya bangunan keairan

# **DAFTAR PUSTAKA**

- Asdak. (1995). *Hidrologi Dan Pengelolaan Daerah Aliran Sungai.* Yogyakarta: Gadjah Mada University Press.
- Pedoman Teknis. (2004). *Perencanaan Teknis Bendung Pengendali Dasar Sungai.* Jakarta: Departemen Permukiman Dan Prasarana Wilayah.
- Ram, G. S. (1989). *Hydrology And Hydraulic System.* New Jersey: Prentic Hall.
- SNI 03-2851. (1991). *Tata Cara Perencanaan Teknis Bendung Penahan Sedimen.* Jakarta: Badan Standardisasi Nasional.
- SNI 2851. (2015). *Tentang Desain Bangunan Penahan Sedimen.* Jakarta: Badan Standardisasi Nasional.
- Sosrodarsono, S. (1985). *Bendungan Tipe Urugan.* Jakarta: Airlangga.
- Suharjoko. (2016). *Analisis Tata Letak Krib Yang Baik Pada Belokan Sungai.* Surabaya: Seminar Nasional ATPW IX.
- Triatmodjo, B. (2008). *Hidrologi Terapan Cetakan Pertama.* Yogyakarta: Beta Offset.

*"Halaman ini sengaja dikosongkan"*

# **LAMPIRAN**

*"Halaman ini sengaja dikosongkan"*

# **LAMPIRAN 1**

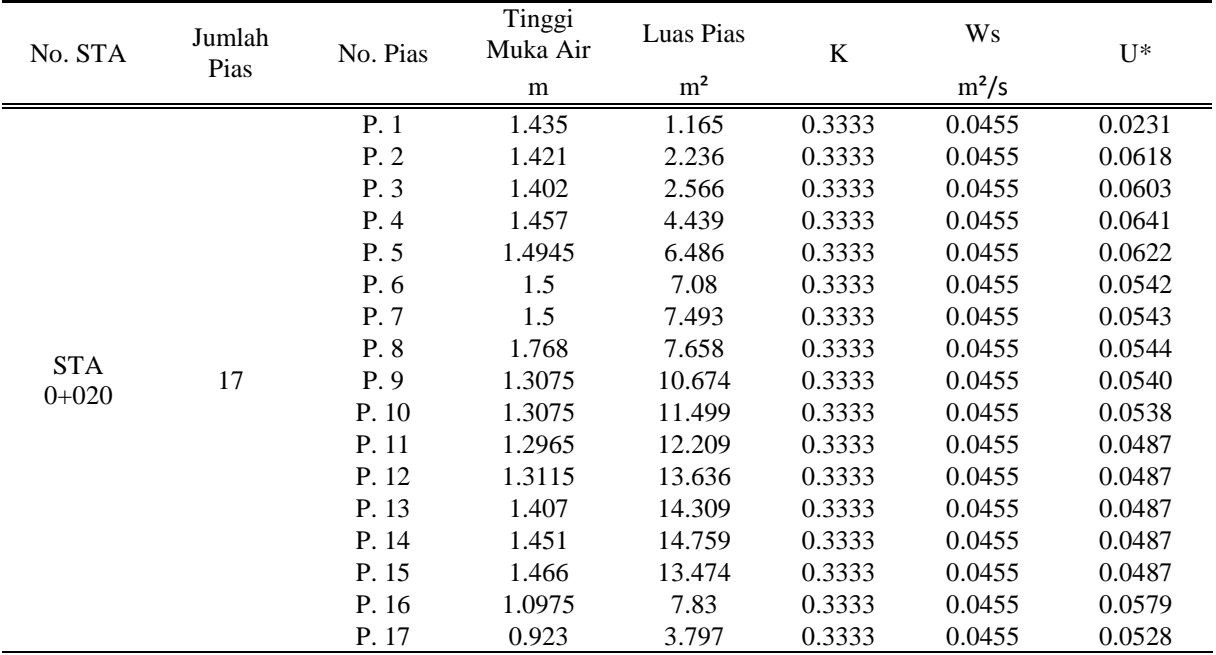

| O.<br>No. STA | Jumlah<br>Pias | No. Pias | Tinggi<br>Muka Air | Luas Pias      | K      | Ws      | $U^*$  |
|---------------|----------------|----------|--------------------|----------------|--------|---------|--------|
|               |                |          | m                  | m <sup>2</sup> |        | $m^2/s$ |        |
|               |                | P.1      | 2.6011             | 1.49           | 0.3333 | 0.0455  | 0.0487 |
|               |                | P.2      | 2.6085             | 3.924          | 0.3333 | 0.0455  | 0.0487 |
|               |                | P.3      | 2.607              | 6.997          | 0.3333 | 0.0455  | 0.0487 |
|               |                | P.4      | 2.5921             | 8.48           | 0.3333 | 0.0455  | 0.0487 |
|               |                | P. 5     | 2.5911             | 10.482         | 0.3333 | 0.0455  | 0.0487 |
|               | 15             | P. 6     | 2.173              | 11.279         | 0.3333 | 0.0455  | 0.0579 |
| <b>STA</b>    |                | P. 7     | 2.613              | 13.245         | 0.3333 | 0.0455  | 0.0528 |
| $0+030$       |                | P. 8     | 3.253              | 14.033         | 0.3333 | 0.0455  | 0.0514 |
|               |                | P. 9     | 2.987              | 14.564         | 0.3333 | 0.0455  | 0.0491 |
|               |                | P. 10    | 3.471              | 15.65          | 0.3333 | 0.0455  | 0.0459 |
|               |                | P. 11    | 4.568              | 15.65          | 0.3333 | 0.0455  | 0.0661 |
|               |                | P. 12    | 4.959              | 23.816         | 0.3333 | 0.0455  | 0.0596 |
|               |                | P. 13    | 5.217              | 25.423         | 0.3333 | 0.0455  | 0.0464 |
|               |                | P. 14    | 4.938              | 22.415         | 0.3333 | 0.0455  | 0.0466 |
|               |                | P. 15    | 3.588              | 15.291         | 0.3333 | 0.0455  | 0.0487 |
| <b>STA</b>    |                | P.1      | 1.017              | 3.36           | 0.3333 | 0.0455  | 0.0579 |
| $0+040$       | 13             | P.2      | 1.65               | 6.817          | 0.3333 | 0.0455  | 0.0528 |

Perhitungan settling velocity

| No. STA    | Jumlah<br>Pias | No. Pias | Tinggi<br>Muka Air | Luas Pias<br>$\bf K$ |        | <b>Ws</b> | $\mathbf{U}^*$ |
|------------|----------------|----------|--------------------|----------------------|--------|-----------|----------------|
|            |                |          | m                  | m <sup>2</sup>       |        | $m^2/s$   |                |
|            |                | P. 3     | 1.9                | 8.876                | 0.3333 | 0.0455    | 0.0514         |
|            |                | P.4      | 2.469              | 11.185               | 0.3333 | 0.0455    | 0.0491         |
|            |                | P. 5     | 3.7201             | 13.151               | 0.3333 | 0.0455    | 0.0459         |
|            |                | P. 6     | 3.427              | 15.142               | 0.3333 | 0.0455    | 0.0661         |
|            |                | P.7      | 3.685              | 18.009               | 0.3333 | 0.0455    | 0.0596         |
|            |                | P. 8     | 4.442              | 20.18                | 0.3333 | 0.0455    | 0.0464         |
| <b>STA</b> |                | P. 9     | 5.886              | 25.56                | 0.3333 | 0.0455    | 0.0466         |
| $0+040$    | 13             | P. 10    | 7.461              | 33.409               | 0.3333 | 0.0455    | 0.0465         |
|            |                | P. 11    | 3.7201             | 36.156               | 0.3333 | 0.0455    | 0.0548         |
|            |                | P. 12    | 3.7201             | 27.964               | 0.3333 | 0.0455    | 0.0489         |
|            |                | P. 13    | 3.801              | 11.05                | 0.3333 | 0.0455    | 0.0459         |
|            |                | P.1      | 0.5495             | 3.699                | 0.3333 | 0.0455    | 0.0661         |
|            |                | P. 2     | 0.883              | 7.26                 | 0.3333 | 0.0455    | 0.0596         |
|            |                | P. 3     | 3.477              | 10.897               | 0.3333 | 0.0455    | 0.0464         |
|            |                | P.4      | 3.397              | 14.747               | 0.3333 | 0.0455    | 0.0466         |
| <b>STA</b> |                | P. 5     | 3.421              | 18.782               | 0.3333 | 0.0455    | 0.0465         |
| $0+050$    | 13             | P. 6     | 4.785              | 22.341               | 0.3333 | 0.0455    | 0.0548         |

Perhitungan settling velocity

| No. STA    | Jumlah | No. Pias | Tinggi<br>Muka Air | Luas Pias      | $\bf K$ | Ws      | $U^*$  |
|------------|--------|----------|--------------------|----------------|---------|---------|--------|
|            | Pias   |          | m                  | m <sup>2</sup> |         | $m^2/s$ |        |
|            |        | P. 7     | 5.601              | 25.925         | 0.3333  | 0.0455  | 0.0489 |
|            |        | P. 8     | 6.834              | 30.742         | 0.3333  | 0.0455  | 0.0457 |
| <b>STA</b> |        | P. 9     | 8.904              | 38.107         | 0.3333  | 0.0455  | 0.0457 |
| $0+050$    | 13     | P. 10    | 9.77               | 44.366         | 0.3333  | 0.0455  | 0.0456 |
|            |        | P. 11    | 8.3                | 35.77          | 0.3333  | 0.0455  | 0.0497 |
|            |        | P. 12    | 5.443              | 20.767         | 0.3333  | 0.0455  | 0.0454 |
|            |        | P. 13    | 2.938              | 8.94           | 0.3333  | 0.0455  | 0.0465 |
|            |        | P.1      | 1.345              | 4.063          | 0.3333  | 0.0455  | 0.0548 |
|            |        | P.2      | 2.534              | 9.786          | 0.3333  | 0.0455  | 0.0489 |
|            |        | P.3      | 3.852              | 15.8           | 0.3333  | 0.0455  | 0.0457 |
|            |        | P.4      | 3.824              | 22.333         | 0.3333  | 0.0455  | 0.0457 |
| <b>STA</b> |        | P. 5     | 3.883              | 30.177         | 0.3333  | 0.0455  | 0.0456 |
| $0+060$    | 12     | P. 6     | 9.202              | 38.739         | 0.3333  | 0.0455  | 0.0497 |
|            |        | P. 7     | 11.516             | 51.763         | 0.3333  | 0.0455  | 0.0454 |
|            |        | P. 8     | 11.766             | 57.151         | 0.3333  | 0.0455  | 0.0430 |
|            |        | P. 9     | 10.369             | 44.938         | 0.3333  | 0.0455  | 0.0413 |
|            |        | P. 10    | 7.763              | 33.397         | 0.3333  | 0.0455  | 0.0401 |

Perhitungan settling velocity

| No. STA                 | Jumlah Pias | No. Pias | Tinggi<br>Muka Air | Luas Pias      | $\bf K$ | Ws      | $U^*$  |
|-------------------------|-------------|----------|--------------------|----------------|---------|---------|--------|
|                         |             |          | m                  | m <sup>2</sup> |         | $m^2/s$ |        |
| <b>STA</b>              | 12          | P. 11    | 5.596              | 22.41          | 0.3333  | 0.0455  | 0.0490 |
| $0+060$                 |             | P. 12    | 3.368              | 6.786          | 0.3333  | 0.0455  | 0.0456 |
|                         |             | P.1      | 2.305              | 6.847          | 0.3333  | 0.0455  | 0.0497 |
|                         |             | P.2      | 3.993              | 15.728         | 0.3333  | 0.0455  | 0.0454 |
|                         |             | P.3      | 5.717              | 24.268         | 0.3333  | 0.0455  | 0.0430 |
|                         |             | P.4      | 7.484              | 32.924         | 0.3333  | 0.0455  | 0.0413 |
| <b>STA</b>              | 10          | P. 5     | 9.19               | 41.553         | 0.3333  | 0.0455  | 0.0401 |
| $0+075$                 |             | P. 6     | 10.352             | 49.476         | 0.3333  | 0.0455  | 0.0490 |
|                         |             | P. 7     | 11.005             | 53.573         | 0.3333  | 0.0455  | 0.0450 |
|                         |             | P. 8     | 11.005             | 50.909         | 0.3333  | 0.0455  | 0.0424 |
|                         |             | P.9      | 9.093              | 26.501         | 0.3333  | 0.0455  | 0.0407 |
|                         |             | P. 10    | 1.823              | 1.707          | 0.3333  | 0.0455  | 0.0401 |
|                         |             | P.1      | 2.518              | 8.646          | 0.3333  | 0.0455  | 0.0490 |
|                         |             | P.2      | 4.235              | 16.882         | 0.3333  | 0.0455  | 0.0450 |
| <b>STA</b><br>$0 + 085$ | 9           | P.3      | 6.23               | 26.075         | 0.3333  | 0.0455  | 0.0424 |
|                         |             | P.4      | 8.265              | 36.239         | 0.3333  | 0.0455  | 0.0407 |
|                         |             | P. 5     | 9.28               | 45.604         | 0.3333  | 0.0455  | 0.0401 |

Perhitungan settling velocity

| No. STA               | Jumlah Pias | No. Pias | Tinggi<br>Muka Air | Luas Pias      | $\bf K$ | Ws      | $U^*$  |
|-----------------------|-------------|----------|--------------------|----------------|---------|---------|--------|
|                       |             |          | m                  | m <sup>2</sup> |         | $m^2/s$ |        |
|                       |             | P. 6     | 10.015             | 48.237         | 0.3333  | 0.0455  | 0.0587 |
| <b>STA</b>            | 9           | P. 7     | 10.747             | 51.913         | 0.3333  | 0.0455  | 0.0476 |
| $0 + 085$             |             | P. 8     | 11.289             | 55.47          | 0.3333  | 0.0455  | 0.0427 |
|                       |             | P. 9     | 11.289             | 42.883         | 0.3333  | 0.0455  | 0.0401 |
|                       |             | P.1      | 0.949              | 2.382          | 0.3333  | 0.0455  | 0.0587 |
|                       | 8           | P.2      | 3.001              | 9.272          | 0.3333  | 0.0455  | 0.0476 |
|                       |             | P.3      | 5.964              | 22.053         | 0.3333  | 0.0455  | 0.0427 |
| <b>STA</b>            |             | P.4      | 8.647              | 37.6           | 0.3333  | 0.0455  | 0.0405 |
| $0+095$               |             | P.5      | 9.519              | 41.457         | 0.3333  | 0.0455  | 0.0399 |
|                       |             | P.6      | 10.252             | 49.428         | 0.3333  | 0.0455  | 0.0734 |
|                       |             | P.7      | 10.976             | 53.417         | 0.3333  | 0.0455  | 0.0589 |
|                       |             | P.8      | 10.976             | 27.998         | 0.3333  | 0.0455  | 0.0399 |
|                       |             | P.1      | 0.357              | 0.549          | 0.3333  | 0.0455  | 0.0734 |
| <b>STA</b><br>$0+105$ |             | P.2      | 0.935              | 3.249          | 0.3333  | 0.0455  | 0.0589 |
|                       | 11          | P.3      | 1.285              | 5.808          | 0.3333  | 0.0455  | 0.0553 |
|                       |             | P.4      | 1.718              | 6.981          | 0.3333  | 0.0455  | 0.0524 |
|                       |             | P.5      | 4.683              | 15.59          | 0.3333  | 0.0455  | 0.0443 |

Perhitungan settling velocity

| No. STA    | <b>Jumlah Pias</b> | No. Pias | Tinggi<br>Muka Air | Luas Pias      | $\bf K$ | Ws      | $U^*$  |
|------------|--------------------|----------|--------------------|----------------|---------|---------|--------|
|            |                    |          | m                  | m <sup>2</sup> |         | $m^2/s$ |        |
|            |                    | P.6      | 7.345              | 31.189         | 0.3333  | 0.0455  | 0.0686 |
|            |                    | P.7      | 7.811              | 37.889         | 0.3333  | 0.0455  | 0.0581 |
| <b>STA</b> | 11                 | P.8      | 8.378              | 40.194         | 0.3333  | 0.0455  | 0.0542 |
| $0+105$    |                    | P.9      | 9.622              | 44.995         | 0.3333  | 0.0455  | 0.0521 |
|            |                    | P.10     | 10.77              | 51.189         | 0.3333  | 0.0455  | 0.0510 |
|            |                    | P.11     | 10.77              | 26.402         | 0.3333  | 0.0455  | 0.0443 |
|            |                    | P.1      | 0.468              | 0.898          | 0.3333  | 0.0455  | 0.0686 |
|            |                    | P.2      | 1.004              | 3.719          | 0.3333  | 0.0455  | 0.0581 |
|            |                    | P.3      | 1.427              | 6.071          | 0.3333  | 0.0455  | 0.0542 |
|            |                    | P.4      | 1.77               | 8.098          | 0.3333  | 0.0455  | 0.0521 |
| <b>STA</b> |                    | P.5      | 2.004              | 9.45           | 0.3333  | 0.0455  | 0.0510 |
| $0+115$    | 14                 | P.6      | 2.948              | 11.02          | 0.3333  | 0.0455  | 0.0682 |
|            |                    | P.7      | 3.788              | 17.085         | 0.3333  | 0.0455  | 0.0577 |
|            |                    | P.8      | 4.637              | 21.06          | 0.3333  | 0.0455  | 0.0555 |
|            |                    | P.9      | 5.445              | 25.474         | 0.3333  | 0.0455  | 0.0528 |
|            |                    | P.10     | 6.841              | 29.284         | 0.3333  | 0.0455  | 0.0521 |
|            |                    | P.11     | 9.055              | 40.058         | 0.3333  | 0.0455  | 0.0625 |

Perhitungan settling velocity

| No. STA               | <b>Jumlah Pias</b> | No. Pias | Tinggi<br>Muka Air | Luas Pias      | $\bf K$ | Ws      | $U^*$  |
|-----------------------|--------------------|----------|--------------------|----------------|---------|---------|--------|
|                       |                    |          | m                  | m <sup>2</sup> |         | $m^2/s$ |        |
|                       |                    | P.12     | 9.055              | 46.159         | 0.3333  | 0.0455  | 0.0573 |
| <b>STA</b><br>$0+115$ | 14                 | P.13     | 8.641              | 34.229         | 0.3333  | 0.0455  | 0.0572 |
|                       |                    | P.14     | 4.327              | 9.397          | 0.3333  | 0.0455  | 0.0510 |
|                       |                    | P.1      | 0.48               | 1.034          | 0.3333  | 0.0455  | 0.0682 |
|                       |                    | P.2      | 1.04               | 3.821          | 0.3333  | 0.0455  | 0.0577 |
|                       |                    | P.3      | 1.268              | 6.099          | 0.3333  | 0.0455  | 0.0555 |
|                       |                    | P.4      | 1.642              | 7.104          | 0.3333  | 0.0455  | 0.0528 |
|                       |                    | P.5      | 1.768              | 8.683          | 0.3333  | 0.0455  | 0.0521 |
|                       |                    | P.6      | 1.836              | 8.982          | 0.3333  | 0.0455  | 0.0625 |
| <b>STA</b>            | 16                 | P.7      | 2.098              | 9.622          | 0.3333  | 0.0455  | 0.0573 |
| $0+125$               |                    | P.8      | 2.515              | 11.533         | 0.3333  | 0.0455  | 0.0572 |
|                       |                    | P.9      | 3.244              | 13.852         | 0.3333  | 0.0455  | 0.0548 |
|                       |                    | P.10     | 4.721              | 19.913         | 0.3333  | 0.0455  | 0.0548 |
|                       |                    | P.11     | 6.198              | 27.296         | 0.3333  | 0.0455  | 0.0645 |
|                       |                    | P.12     | 7.167              | 33.332         | 0.3333  | 0.0455  | 0.0602 |
|                       |                    | P.13     | 8.468              | 39.598         | 0.3333  | 0.0455  | 0.0570 |
|                       |                    | P.14     | 8.185              | 36.726         | 0.3333  | 0.0455  | 0.0570 |

Perhitungan settling velocity

| No. STA     | Jumlah Pias | No. Pias | Tinggi<br>Muka Air | Luas Pias      | K      | Ws      | $U^*$  |
|-------------|-------------|----------|--------------------|----------------|--------|---------|--------|
|             |             |          | m                  | m <sup>2</sup> |        | $m^2/s$ |        |
| STA 0+125   | 16          | P.15     | 6.59               | 33.686         | 0.3333 | 0.0455  | 0.0562 |
|             |             | P.16     | 6                  | 20.11          | 0.3333 | 0.0455  | 0.0521 |
|             |             | P.1      | 0.707              | 2.108          | 0.3333 | 0.0455  | 0.0625 |
|             |             | P.2      | 1.074              | 4.777          | 0.3333 | 0.0455  | 0.0573 |
|             |             | P.3      | 1.086              | 5.372          | 0.3333 | 0.0455  | 0.0572 |
|             |             | P.4      | 1.343              | 6.369          | 0.3333 | 0.0455  | 0.0548 |
|             |             | P.5      | 1.354              | 6.672          | 0.3333 | 0.0455  | 0.0548 |
|             |             | P.6      | 1.574              | 7.318          | 0.3333 | 0.0455  | 0.0645 |
|             |             | P.7      | 1.941              | 8.682          | 0.3333 | 0.0455  | 0.0602 |
| $STA 0+140$ | 17          | P.8      | 3.186              | 12.31          | 0.3333 | 0.0455  | 0.0570 |
|             |             | P.9      | 4.506              | 19.639         | 0.3333 | 0.0455  | 0.0570 |
|             |             | P.10     | 5.063              | 23.474         | 0.3333 | 0.0455  | 0.0562 |
|             |             | P.11     | 6.034              | 27.742         | 0.3333 | 0.0455  | 0.0601 |
|             |             | P.12     | 6.608              | 32.019         | 0.3333 | 0.0455  | 0.0532 |
|             |             | P.13     | 6.717              | 33.312         | 0.3333 | 0.0455  | 0.0510 |
|             |             | P.14     | 6.825              | 33.854         | 0.3333 | 0.0455  | 0.0510 |
|             |             | P.15     | 6.825              | 34.047         | 0.3333 | 0.0455  | 0.0510 |

Perhitungan settling velocity

| No. STA               | <b>Jumlah Pias</b> | No. Pias | Tinggi<br>Muka Air | Luas Pias      | K      | <b>Ws</b> | $U^*$  |
|-----------------------|--------------------|----------|--------------------|----------------|--------|-----------|--------|
|                       |                    |          | m                  | m <sup>2</sup> |        | $m^2/s$   |        |
| <b>STA</b>            | 17                 | P.16     | 6.574              | 24.946         | 0.3333 | 0.0455    | 0.0748 |
| $0+140$               |                    | P.17     | 2.524              | 3.239          | 0.3333 | 0.0455    | 0.0548 |
|                       |                    | P.1      | 0.613              | 1.487          | 0.3333 | 0.0455    | 0.0645 |
|                       |                    | P.2      | 0.842              | 3.879          | 0.3333 | 0.0455    | 0.0602 |
|                       |                    | P.3      | 1.101              | 4.396          | 0.3333 | 0.0455    | 0.0570 |
|                       |                    | P.4      | 1.101              | 5.507          | 0.3333 | 0.0455    | 0.0570 |
|                       |                    | P.5      | 1.188              | 5.549          | 0.3333 | 0.0455    | 0.0562 |
|                       |                    | P.6      | 1.201              | 5.893          | 0.3333 | 0.0455    | 0.0601 |
|                       |                    | P.7      | 1.166              | 5.679          | 0.3333 | 0.0455    | 0.0532 |
| <b>STA</b><br>$0+150$ | 19                 | P.8      | 1.67               | 6.849          | 0.3333 | 0.0455    | 0.0510 |
|                       |                    | P.9      | 3.011              | 12.129         | 0.3333 | 0.0455    | 0.0510 |
|                       |                    | P.10     | 3.211              | 15.554         | 0.3333 | 0.0455    | 0.0510 |
|                       |                    | P.11     | 4.11               | 18.172         | 0.3333 | 0.0455    | 0.0748 |
|                       |                    | P.12     | 4.746              | 22.248         | 0.3333 | 0.0455    | 0.0590 |
|                       |                    | P.13     | 4.857              | 24.329         | 0.3333 | 0.0455    | 0.0542 |
|                       |                    | P.14     | 4.857              | 24.669         | 0.3333 | 0.0455    | 0.0532 |
|                       |                    | P.15     | 4.857              | 24.961         | 0.3333 | 0.0455    | 0.0533 |

Perhitungan settling velocity

| No. STA    | Jumlah Pias | No. Pias | Tinggi<br>Muka Air | Luas Pias      | K      | <b>Ws</b> | $U^*$  |
|------------|-------------|----------|--------------------|----------------|--------|-----------|--------|
|            |             |          | m                  | m <sup>2</sup> |        | $m^2/s$   |        |
|            |             | P.16     | 4.857              | 25.256         | 0.3333 | 0.0455    | 0.0619 |
| <b>STA</b> | 19          | P.17     | 5.725              | 27.066         | 0.3333 | 0.0455    | 0.0558 |
| $0+150$    |             | P.18     | 6.065              | 28.367         | 0.3333 | 0.0455    | 0.0526 |
|            |             | P.19     | 4.558              | 13.043         | 0.3333 | 0.0455    | 0.0562 |
|            |             | P.1      | 0.849              | 2.378          | 0.3333 | 0.0455    | 0.0601 |
|            |             | P.2      | 1.572              | 6.055          | 0.3333 | 0.0455    | 0.0532 |
|            |             | P.3      | 1.994              | 9.254          | 0.3333 | 0.0455    | 0.0510 |
|            |             | P.4      | 1.994              | 10.076         | 0.3333 | 0.0455    | 0.0510 |
|            |             | P.5      | 1.994              | 9.917          | 0.3333 | 0.0455    | 0.0510 |
| <b>STA</b> |             | P.6      | 1.994              | 9.536          | 0.3333 | 0.0455    | 0.0748 |
| $0+160$    | 21          | P.7      | 1.994              | 9.414          | 0.3333 | 0.0455    | 0.0590 |
|            |             | P.8      | 1.994              | 9.414          | 0.3333 | 0.0455    | 0.0542 |
|            |             | P.9      | 2.33               | 9.733          | 0.3333 | 0.0455    | 0.0532 |
|            |             | P.10     | 2.54               | 12.295         | 0.3333 | 0.0455    | 0.0533 |
|            |             | P.11     | 2.936              | 13.28          | 0.3333 | 0.0455    | 0.0619 |
|            |             | P.12     | 3.571              | 16.431         | 0.3333 | 0.0455    | 0.0558 |
|            |             | P.13     | 3.993              | 19.16          | 0.3333 | 0.0455    | 0.0526 |

Perhitungan settling velocity

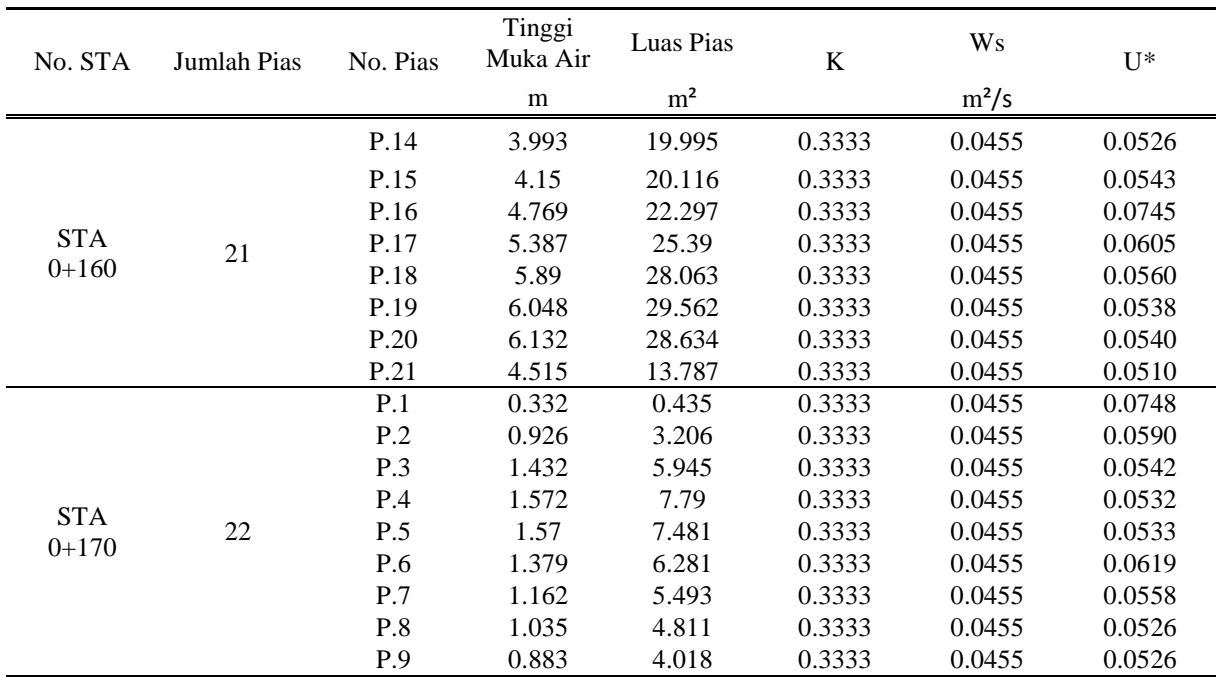

| No. STA    | <b>Jumlah Pias</b> | No. Pias | Tinggi<br>Muka Air | Luas Pias      | $\bf K$ | Ws      | $U^*$  |
|------------|--------------------|----------|--------------------|----------------|---------|---------|--------|
|            |                    |          | m                  | m <sup>2</sup> |         | $m^2/s$ |        |
|            |                    | P.6      | 1.184              | 5.58           | 0.3333  | 0.0455  | 0.0745 |
|            |                    | P.7      | 1.055              | 4.951          | 0.3333  | 0.0455  | 0.0605 |
|            |                    | P.8      | 0.925              | 4.296          | 0.3333  | 0.0455  | 0.0560 |
|            |                    | P.9      | 0.794              | 3.695          | 0.3333  | 0.0455  | 0.0538 |
|            |                    | P.10     | 0.794              | 3.617          | 0.3333  | 0.0455  | 0.0540 |
|            |                    | P.11     | 0.794              | 4.05           | 0.3333  | 0.0455  | 0.0596 |
|            |                    | P.12     | 1.174              | 5.256          | 0.3333  | 0.0455  | 0.0566 |
| <b>STA</b> |                    | P.13     | 1.272              | 6.109          | 0.3333  | 0.0455  | 0.0530 |
| $0+180$    | 22                 | P.14     | 1.577              | 7.198          | 0.3333  | 0.0455  | 0.0505 |
|            |                    | P.15     | 1.511              | 6.337          | 0.3333  | 0.0455  | 0.0505 |
|            |                    | P.16     | 1.063              | 4.818          | 0.3333  | 0.0455  | 0.0499 |
|            |                    | P.17     | 1.419              | 5.853          | 0.3333  | 0.0455  | 0.0506 |
|            |                    | P.18     | 1.939              | 8.39           | 0.3333  | 0.0455  | 0.0512 |
|            |                    | P.19     | 2.508              | 10.517         | 0.3333  | 0.0455  | 0.0519 |
|            |                    | P.20     | 3.174              | 14.173         | 0.3333  | 0.0455  | 0.0526 |
|            |                    | P.21     | 3.223              | 15.435         | 0.3333  | 0.0455  | 0.0519 |
|            |                    | P.22     | 2.707              | 6.529          | 0.3333  | 0.0455  | 0.0543 |

Perhitungan settling velocity

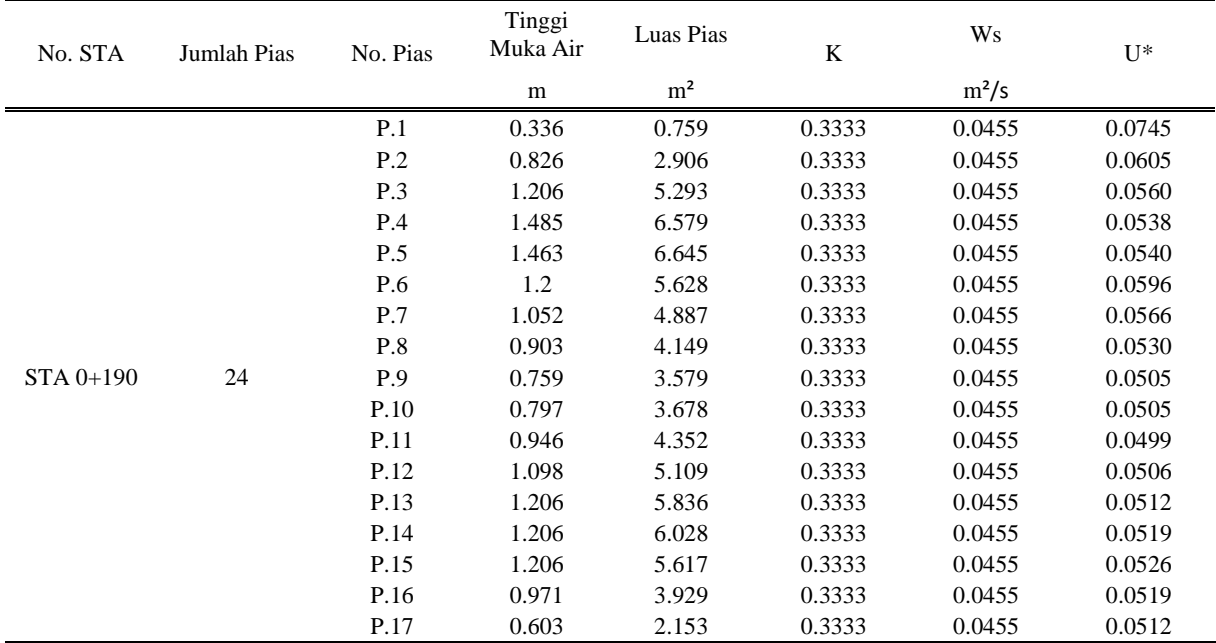

| No. STA               | <b>Jumlah Pias</b> | No. Pias | Tinggi<br>Muka Air | Luas Pias      | K      | <b>Ws</b> | $U^*$  |
|-----------------------|--------------------|----------|--------------------|----------------|--------|-----------|--------|
|                       |                    |          | m                  | m <sup>2</sup> |        | $m^2/s$   |        |
|                       |                    | P.18     | 0.787              | 2.827          | 0.3333 | 0.0455    | 0.0505 |
|                       |                    | P.19     | 1.447              | 5.552          | 0.3333 | 0.0455    | 0.0504 |
|                       |                    | P.20     | 2.122              | 8.924          | 0.3333 | 0.0455    | 0.0506 |
| <b>STA</b><br>$0+190$ | 24                 | P.21     | 2.277              | 11.191         | 0.3333 | 0.0455    | 0.0516 |
|                       |                    | P.22     | 2.277              | 11.041         | 0.3333 | 0.0455    | 0.0528 |
|                       |                    | P.23     | 2.206              | 7.87           | 0.3333 | 0.0455    | 0.0551 |
|                       |                    | P.24     | 0.7                | 0.672          | 0.3333 | 0.0455    | 0.0540 |
|                       |                    | P.1      | 0.881              | 1.609          | 0.3333 | 0.0455    | 0.0596 |
|                       |                    | P.2      | 1.144              | 5.451          | 0.3333 | 0.0455    | 0.0566 |
|                       |                    | P.3      | 1.62               | 6.878          | 0.3333 | 0.0455    | 0.0530 |
|                       |                    | P.4      | 2.109              | 9.322          | 0.3333 | 0.0455    | 0.0505 |
| <b>STA</b>            | 25                 | P.5      | 2.109              | 10.712         | 0.3333 | 0.0455    | 0.0505 |
| $0+200$               |                    | P.6      | 2.247              | 10.841         | 0.3333 | 0.0455    | 0.0499 |
|                       |                    | P.7      | 2.096              | 10.107         | 0.3333 | 0.0455    | 0.0506 |
|                       |                    | P.8      | 1.949              | 9.392          | 0.3333 | 0.0455    | 0.0512 |
|                       |                    | P.9      | 1.808              | 8.684          | 0.3333 | 0.0455    | 0.0519 |
|                       |                    | P.10     | 1.677              | 8.247          | 0.3333 | 0.0455    | 0.0526 |

Perhitungan settling velocity

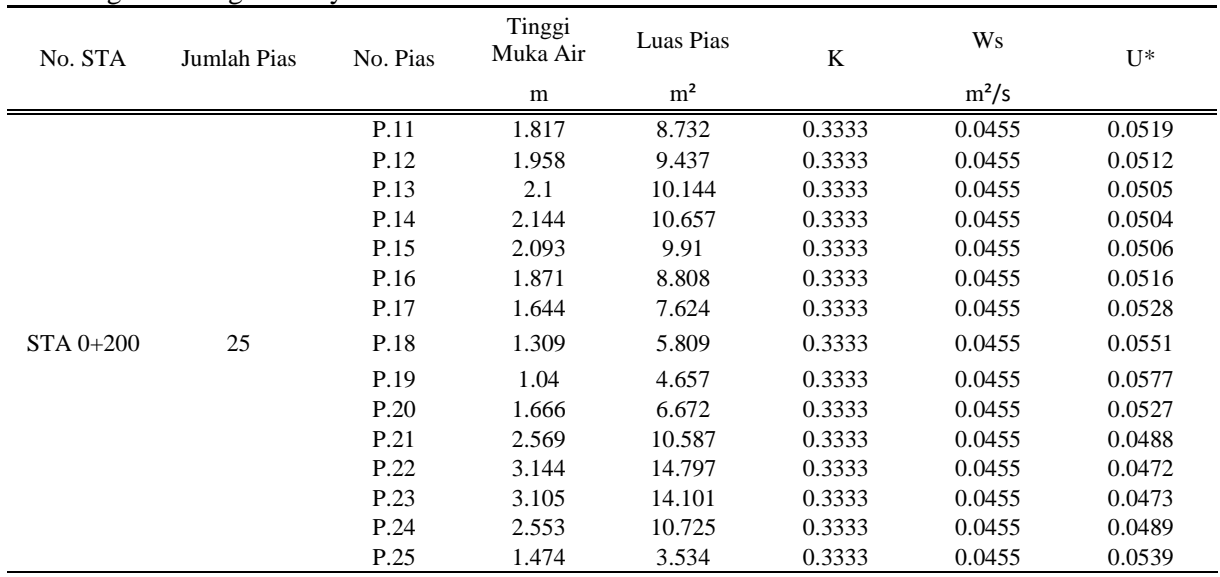

#### **LAMPIRAN 2**

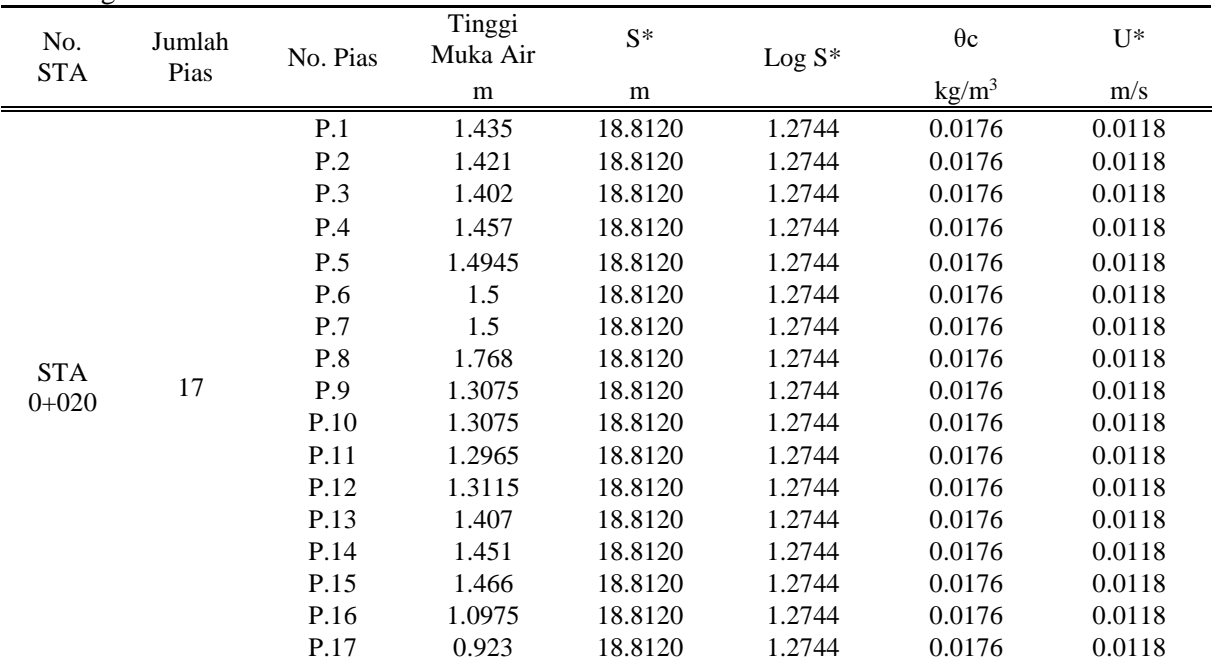

Perhitungan threshold sediment

| No.<br><b>STA</b><br>Pias | Jumlah | No. Pias | Tinggi<br>Muka Air | $S^*$   | $\rm Log\; S^*$ | $\theta$ c        | $U^*$  |
|---------------------------|--------|----------|--------------------|---------|-----------------|-------------------|--------|
|                           |        |          | m                  | m       |                 | kg/m <sup>3</sup> | m/s    |
|                           |        | P.1      | 2.6011             | 18.8120 | 1.2744          | 0.0176            | 0.0118 |
|                           |        | P.2      | 2.6085             | 18.8120 | 1.2744          | 0.0176            | 0.0118 |
|                           |        | P.3      | 2.607              | 18.8120 | 1.2744          | 0.0176            | 0.0118 |
|                           |        | P.4      | 2.5921             | 18.8120 | 1.2744          | 0.0176            | 0.0118 |
|                           |        | P.5      | 2.5911             | 18.8120 | 1.2744          | 0.0176            | 0.0118 |
|                           |        | P.6      | 2.173              | 18.8120 | 1.2744          | 0.0176            | 0.0118 |
|                           |        | P.7      | 2.613              | 18.8120 | 1.2744          | 0.0176            | 0.0118 |
| <b>STA</b><br>$0+030$     | 15     | P.8      | 3.253              | 18.8120 | 1.2744          | 0.0176            | 0.0118 |
|                           |        | P.9      | 2.987              | 18.8120 | 1.2744          | 0.0176            | 0.0118 |
|                           |        | P.10     | 3.471              | 18.8120 | 1.2744          | 0.0176            | 0.0118 |
|                           |        | P.11     | 4.568              | 18.8120 | 1.2744          | 0.0176            | 0.0118 |
|                           |        | P.12     | 4.959              | 18.8120 | 1.2744          | 0.0176            | 0.0118 |
|                           |        | P.13     | 5.217              | 18.8120 | 1.2744          | 0.0176            | 0.0118 |
|                           |        | P.14     | 4.938              | 18.8120 | 1.2744          | 0.0176            | 0.0118 |
|                           |        | P.15     | 3.588              | 18.8120 | 1.2744          | 0.0176            | 0.0118 |
| <b>STA</b>                |        | P.1      | 1.0170             | 18.8120 | 1.2744          | 0.0176            | 0.0118 |
| $0+040$                   | 13     | P.2      | 1.65               | 18.8120 | 1.2744          | 0.0176            | 0.0118 |

Perhitungan threshold sediment

| No. STA               | Jumlah<br>Pias | No. Pias | Tinggi<br>Muka Air | $S^*$   | Log $S^*$ | $\theta$ c      | $U^*$  |
|-----------------------|----------------|----------|--------------------|---------|-----------|-----------------|--------|
|                       |                |          | m                  | m       |           | $\text{kg/m}^3$ | m/s    |
|                       |                | P.3      | 1.9000             | 18.8120 | 1.2744    | 0.0176          | 0.0118 |
|                       |                | P.4      | 2.4690             | 18.8120 | 1.2744    | 0.0176          | 0.0118 |
|                       |                | P.5      | 3.7201             | 18.8120 | 1.2744    | 0.0176          | 0.0118 |
|                       |                | P.6      | 3.4270             | 18.8120 | 1.2744    | 0.0176          | 0.0118 |
|                       |                | P.7      | 3.6850             | 18.8120 | 1.2744    | 0.0176          | 0.0118 |
| <b>STA</b>            | 13             | P.8      | 4.4420             | 18.8120 | 1.2744    | 0.0176          | 0.0118 |
| $0+040$               |                | P.9      | 5.8860             | 18.8120 | 1.2744    | 0.0176          | 0.0118 |
|                       |                | P.10     | 7.4610             | 18.8120 | 1.2744    | 0.0176          | 0.0118 |
|                       |                | P.11     | 3.7201             | 18.8120 | 1.2744    | 0.0176          | 0.0118 |
|                       |                | P.12     | 3.7201             | 18.8120 | 1.2744    | 0.0176          | 0.0118 |
|                       |                | P.13     | 3.8010             | 18.8120 | 1.2744    | 0.0176          | 0.0118 |
|                       |                | P.1      | 0.5495             | 18.8120 | 1.2744    | 0.0176          | 0.0118 |
|                       |                | P.2      | 0.8830             | 18.8120 | 1.2744    | 0.0176          | 0.0118 |
| <b>STA</b><br>$0+050$ |                | P.3      | 3.4770             | 18.8120 | 1.2744    | 0.0176          | 0.0118 |
|                       | 13             | P.4      | 3.3970             | 18.8120 | 1.2744    | 0.0176          | 0.0118 |
|                       |                | P.5      | 3.4210             | 18.8120 | 1.2744    | 0.0176          | 0.0118 |
|                       |                | P.6      | 4.7850             | 18.8120 | 1.2744    | 0.0176          | 0.0118 |

Perhitungan threshold sediment

| No. STA    | Jumlah<br>Pias | No. Pias | Tinggi<br>Muka Air | $S^*$   | $\operatorname{Log} \, {\rm S^*}$ | $\theta$ c      | $U^*$  |
|------------|----------------|----------|--------------------|---------|-----------------------------------|-----------------|--------|
|            |                |          | m                  | m       |                                   | $\text{kg/m}^3$ | m/s    |
|            |                | P.7      | 1.9000             | 18.8120 | 1.2744                            | 0.0176          | 0.0118 |
|            |                | P.8      | 2.4690             | 18.8120 | 1.2744                            | 0.0176          | 0.0118 |
| <b>STA</b> |                | P.9      | 3.7201             | 18.8120 | 1.2744                            | 0.0176          | 0.0118 |
| $0+050$    | 13             | P.10     | 3.4270             | 18.8120 | 1.2744                            | 0.0176          | 0.0118 |
|            |                | P.11     | 3.6850             | 18.8120 | 1.2744                            | 0.0176          | 0.0118 |
|            |                | P.12     | 4.4420             | 18.8120 | 1.2744                            | 0.0176          | 0.0118 |
|            |                | P.13     | 5.8860             | 18.8120 | 1.2744                            | 0.0176          | 0.0118 |
|            |                | P.1      | 7.4610             | 18.8120 | 1.2744                            | 0.0176          | 0.0118 |
|            |                | P.2      | 3.7201             | 18.8120 | 1.2744                            | 0.0176          | 0.0118 |
|            |                | P.3      | 3.7201             | 18.8120 | 1.2744                            | 0.0176          | 0.0118 |
|            |                | P.4      | 3.8010             | 18.8120 | 1.2744                            | 0.0176          | 0.0118 |
| <b>STA</b> | 12             | P.5      | 0.5495             | 18.8120 | 1.2744                            | 0.0176          | 0.0118 |
| $0+060$    |                | P.6      | 0.8830             | 18.8120 | 1.2744                            | 0.0176          | 0.0118 |
|            |                | P.7      | 3.4770             | 18.8120 | 1.2744                            | 0.0176          | 0.0118 |
|            |                | P.8      | 3.3970             | 18.8120 | 1.2744                            | 0.0176          | 0.0118 |
|            |                | P.9      | 3.4210             | 18.8120 | 1.2744                            | 0.0176          | 0.0118 |
|            |                | P.10     | 4.7850             | 18.8120 | 1.2744                            | 0.0176          | 0.0118 |

Perhitungan threshold sediment

| No. STA                 | Jumlah<br>Pias | No. Pias | Tinggi<br>Muka Air | $S^*$   | $Log S*$ | $\theta$ c      | $\mathbf{U}^*$ |
|-------------------------|----------------|----------|--------------------|---------|----------|-----------------|----------------|
|                         |                |          | m                  | m       |          | $\text{kg/m}^3$ | m/s            |
| <b>STA</b>              | 12             | P.11     | 1.9000             | 18.8120 | 1.2744   | 0.0176          | 0.0118         |
| $0+060$                 |                | P.12     | 2.4690             | 18.8120 | 1.2744   | 0.0176          | 0.0118         |
|                         |                | P.1      | 3.7201             | 18.8120 | 1.2744   | 0.0176          | 0.0118         |
|                         |                | P.2      | 3.4270             | 18.8120 | 1.2744   | 0.0176          | 0.0118         |
|                         |                | P.3      | 3.6850             | 18.8120 | 1.2744   | 0.0176          | 0.0118         |
|                         |                | P.4      | 4.4420             | 18.8120 | 1.2744   | 0.0176          | 0.0118         |
| <b>STA</b>              | 10             | P.5      | 5.8860             | 18.8120 | 1.2744   | 0.0176          | 0.0118         |
| $0 + 075$               |                | P.6      | 7.4610             | 18.8120 | 1.2744   | 0.0176          | 0.0118         |
|                         |                | P.7      | 3.7201             | 18.8120 | 1.2744   | 0.0176          | 0.0118         |
|                         |                | P.8      | 3.7201             | 18.8120 | 1.2744   | 0.0176          | 0.0118         |
|                         |                | P.9      | 3.8010             | 18.8120 | 1.2744   | 0.0176          | 0.0118         |
|                         |                | P.10     | 0.5495             | 18.8120 | 1.2744   | 0.0176          | 0.0118         |
|                         |                | P.1      | 0.8830             | 18.8120 | 1.2744   | 0.0176          | 0.0118         |
|                         |                | P.2      | 3.4770             | 18.8120 | 1.2744   | 0.0176          | 0.0118         |
| <b>STA</b><br>$0 + 085$ | 9              | P.3      | 3.3970             | 18.8120 | 1.2744   | 0.0176          | 0.0118         |
|                         |                | P.4      | 3.4210             | 18.8120 | 1.2744   | 0.0176          | 0.0118         |
|                         |                | P.5      | 4.7850             | 18.8120 | 1.2744   | 0.0176          | 0.0118         |

Perhitungan threshold sediment

| $\mathcal{O}$<br>No. STA | Jumlah<br>Pias | No. Pias | Tinggi<br>Muka Air | $S^*$   | $\rm Log~S^*$ | $\theta$ c      | $U^*$  |
|--------------------------|----------------|----------|--------------------|---------|---------------|-----------------|--------|
|                          |                |          | m                  | m       |               | $\text{kg/m}^3$ | m/s    |
|                          |                | P.6      | 1.9000             | 18.8120 | 1.2744        | 0.0176          | 0.0118 |
| <b>STA</b>               |                | P.7      | 2.4690             | 18.8120 | 1.2744        | 0.0176          | 0.0118 |
| $0 + 085$                | 9              | P.8      | 3.7201             | 18.8120 | 1.2744        | 0.0176          | 0.0118 |
|                          |                | P.9      | 3.4270             | 18.8120 | 1.2744        | 0.0176          | 0.0118 |
|                          |                | P.1      | 3.6850             | 18.8120 | 1.2744        | 0.0176          | 0.0118 |
|                          |                | P.2      | 4.4420             | 18.8120 | 1.2744        | 0.0176          | 0.0118 |
|                          |                | P.3      | 5.8860             | 18.8120 | 1.2744        | 0.0176          | 0.0118 |
| <b>STA</b>               | 8              | P.4      | 7.4610             | 18.8120 | 1.2744        | 0.0176          | 0.0118 |
| $0 + 095$                |                | P.5      | 3.7201             | 18.8120 | 1.2744        | 0.0176          | 0.0118 |
|                          |                | P.6      | 3.7201             | 18.8120 | 1.2744        | 0.0176          | 0.0118 |
|                          |                | P.7      | 3.8010             | 18.8120 | 1.2744        | 0.0176          | 0.0118 |
|                          |                | P.8      | 0.5495             | 18.8120 | 1.2744        | 0.0176          | 0.0118 |
|                          |                | P.1      | 0.8830             | 18.8120 | 1.2744        | 0.0176          | 0.0118 |
|                          |                | P.2      | 3.4770             | 18.8120 | 1.2744        | 0.0176          | 0.0118 |
| <b>STA</b><br>$0+105$    | 11             | P.3      | 3.3970             | 18.8120 | 1.2744        | 0.0176          | 0.0118 |
|                          |                | P.4      | 3.4210             | 18.8120 | 1.2744        | 0.0176          | 0.0118 |
|                          |                | P.5      | 4.7850             | 18.8120 | 1.2744        | 0.0176          | 0.0118 |

Perhitungan threshold sediment

| No. STA               | Jumlah<br>Pias | No. Pias | Tinggi<br>Muka Air | $S^*$   | Log $S^*$ | $\theta$ c      | $U^*$  |
|-----------------------|----------------|----------|--------------------|---------|-----------|-----------------|--------|
|                       |                |          | m                  | m       |           | $\text{kg/m}^3$ | m/s    |
|                       |                | P.6      | 1.9000             | 18.8120 | 1.2744    | 0.0176          | 0.0118 |
|                       |                | P.7      | 2.4690             | 18.8120 | 1.2744    | 0.0176          | 0.0118 |
| <b>STA</b>            |                | P.8      | 3.7201             | 18.8120 | 1.2744    | 0.0176          | 0.0118 |
| $0+105$               | 11             | P.9      | 3.4270             | 18.8120 | 1.2744    | 0.0176          | 0.0118 |
|                       |                | P.10     | 3.6850             | 18.8120 | 1.2744    | 0.0176          | 0.0118 |
|                       |                | P.11     | 4.4420             | 18.8120 | 1.2744    | 0.0176          | 0.0118 |
|                       |                | P.1      | 5.8860             | 18.8120 | 1.2744    | 0.0176          | 0.0118 |
|                       |                | P.2      | 7.4610             | 18.8120 | 1.2744    | 0.0176          | 0.0118 |
|                       |                | P.3      | 3.7201             | 18.8120 | 1.2744    | 0.0176          | 0.0118 |
|                       |                | P.4      | 3.7201             | 18.8120 | 1.2744    | 0.0176          | 0.0118 |
|                       |                | P.5      | 3.8010             | 18.8120 | 1.2744    | 0.0176          | 0.0118 |
| <b>STA</b><br>$0+115$ | 14             | P.6      | 0.5495             | 18.8120 | 1.2744    | 0.0176          | 0.0118 |
|                       |                | P.7      | 0.8830             | 18.8120 | 1.2744    | 0.0176          | 0.0118 |
|                       |                | P.8      | 3.4770             | 18.8120 | 1.2744    | 0.0176          | 0.0118 |
|                       |                | P.9      | 3.3970             | 18.8120 | 1.2744    | 0.0176          | 0.0118 |
|                       |                | P.10     | 3.4210             | 18.8120 | 1.2744    | 0.0176          | 0.0118 |
|                       |                | P.11     | 4.7850             | 18.8120 | 1.2744    | 0.0176          | 0.0118 |

Perhitungan threshold sediment

| Ō<br>No. STA | Jumlah<br>Pias | No. Pias | Tinggi<br>Muka Air | $S^*$   | $\operatorname{Log} \, {\rm S^*}$ | $\theta$ c      | $U^*$  |
|--------------|----------------|----------|--------------------|---------|-----------------------------------|-----------------|--------|
|              |                |          | m                  | m       |                                   | $\text{kg/m}^3$ | m/s    |
| <b>STA</b>   |                | P.12     | 1.9000             | 18.8120 | 1.2744                            | 0.0176          | 0.0118 |
| $0+115$      | 14             | P.13     | 2.4690             | 18.8120 | 1.2744                            | 0.0176          | 0.0118 |
|              |                | P.14     | 3.7201             | 18.8120 | 1.2744                            | 0.0176          | 0.0118 |
|              |                | P.1      | 3.4270             | 18.8120 | 1.2744                            | 0.0176          | 0.0118 |
|              |                | P.2      | 3.6850             | 18.8120 | 1.2744                            | 0.0176          | 0.0118 |
|              |                | P.3      | 4.4420             | 18.8120 | 1.2744                            | 0.0176          | 0.0118 |
|              |                | P.4      | 5.8860             | 18.8120 | 1.2744                            | 0.0176          | 0.0118 |
|              |                | P.5      | 7.4610             | 18.8120 | 1.2744                            | 0.0176          | 0.0118 |
|              |                | P.6      | 3.7201             | 18.8120 | 1.2744                            | 0.0176          | 0.0118 |
| <b>STA</b>   | 16             | P.7      | 3.7201             | 18.8120 | 1.2744                            | 0.0176          | 0.0118 |
| $0+125$      |                | P.8      | 3.8010             | 18.8120 | 1.2744                            | 0.0176          | 0.0118 |
|              |                | P.9      | 0.5495             | 18.8120 | 1.2744                            | 0.0176          | 0.0118 |
|              |                | P.10     | 0.8830             | 18.8120 | 1.2744                            | 0.0176          | 0.0118 |
|              |                | P.11     | 3.4770             | 18.8120 | 1.2744                            | 0.0176          | 0.0118 |
|              |                | P.12     | 3.3970             | 18.8120 | 1.2744                            | 0.0176          | 0.0118 |
|              |                | P.13     | 3.4210             | 18.8120 | 1.2744                            | 0.0176          | 0.0118 |
|              |                | P.14     | 4.7850             | 18.8120 | 1.2744                            | 0.0176          | 0.0118 |

Perhitungan threshold sediment

| No. STA    | Jumlah<br>Pias | No. Pias | Tinggi<br>Muka Air | $S^*$   | $Log S*$ | $\theta$ c      | $U^*$  |
|------------|----------------|----------|--------------------|---------|----------|-----------------|--------|
|            |                |          | m                  | m       |          | $\text{kg/m}^3$ | m/s    |
| <b>STA</b> | 16             | P.15     | 1.9000             | 18.8120 | 1.2744   | 0.0176          | 0.0118 |
| $0+125$    |                | P.16     | 2.4690             | 18.8120 | 1.2744   | 0.0176          | 0.0118 |
|            |                | P.1      | 3.7201             | 18.8120 | 1.2744   | 0.0176          | 0.0118 |
|            |                | P.2      | 3.4270             | 18.8120 | 1.2744   | 0.0176          | 0.0118 |
|            |                | P.3      | 3.6850             | 18.8120 | 1.2744   | 0.0176          | 0.0118 |
|            |                | P.4      | 4.4420             | 18.8120 | 1.2744   | 0.0176          | 0.0118 |
|            |                | P.5      | 5.8860             | 18.8120 | 1.2744   | 0.0176          | 0.0118 |
|            |                | P.6      | 7.4610             | 18.8120 | 1.2744   | 0.0176          | 0.0118 |
| <b>STA</b> |                | P.7      | 3.7201             | 18.8120 | 1.2744   | 0.0176          | 0.0118 |
| $0+140$    | 17             | P.8      | 3.7201             | 18.8120 | 1.2744   | 0.0176          | 0.0118 |
|            |                | P.9      | 3.8010             | 18.8120 | 1.2744   | 0.0176          | 0.0118 |
|            |                | P.10     | 0.5495             | 18.8120 | 1.2744   | 0.0176          | 0.0118 |
|            |                | P.11     | 0.8830             | 18.8120 | 1.2744   | 0.0176          | 0.0118 |
|            |                | P.12     | 3.4770             | 18.8120 | 1.2744   | 0.0176          | 0.0118 |
|            |                | P.13     | 3.3970             | 18.8120 | 1.2744   | 0.0176          | 0.0118 |
|            |                | P.14     | 3.4210             | 18.8120 | 1.2744   | 0.0176          | 0.0118 |
|            |                | P.15     | 4.7850             | 18.8120 | 1.2744   | 0.0176          | 0.0118 |

Perhitungan threshold sediment

| Ō<br>No. STA          | Jumlah<br>Pias | No. Pias | Tinggi<br>Muka Air | $S^*$   | $\rm Log~S^*$ | $\theta$ c      | $U^*$  |
|-----------------------|----------------|----------|--------------------|---------|---------------|-----------------|--------|
|                       |                |          | m                  | m       |               | $\text{kg/m}^3$ | m/s    |
| <b>STA</b>            | 17             | P.16     | 1.9000             | 18.8120 | 1.2744        | 0.0176          | 0.0118 |
| $0+140$               |                | P.17     | 2.4690             | 18.8120 | 1.2744        | 0.0176          | 0.0118 |
|                       |                | P.1      | 3.7201             | 18.8120 | 1.2744        | 0.0176          | 0.0118 |
|                       |                | P.2      | 3.4270             | 18.8120 | 1.2744        | 0.0176          | 0.0118 |
|                       |                | P.3      | 3.6850             | 18.8120 | 1.2744        | 0.0176          | 0.0118 |
|                       |                | P.4      | 4.4420             | 18.8120 | 1.2744        | 0.0176          | 0.0118 |
|                       |                | P.5      | 5.8860             | 18.8120 | 1.2744        | 0.0176          | 0.0118 |
|                       |                | P.6      | 7.4610             | 18.8120 | 1.2744        | 0.0176          | 0.0118 |
|                       |                | P.7      | 3.7201             | 18.8120 | 1.2744        | 0.0176          | 0.0118 |
| <b>STA</b><br>$0+150$ | 19             | P.8      | 3.7201             | 18.8120 | 1.2744        | 0.0176          | 0.0118 |
|                       |                | P.9      | 3.8010             | 18.8120 | 1.2744        | 0.0176          | 0.0118 |
|                       |                | P.10     | 0.5495             | 18.8120 | 1.2744        | 0.0176          | 0.0118 |
|                       |                | P.11     | 0.8830             | 18.8120 | 1.2744        | 0.0176          | 0.0118 |
|                       |                | P.12     | 3.4770             | 18.8120 | 1.2744        | 0.0176          | 0.0118 |
|                       |                | P.13     | 3.3970             | 18.8120 | 1.2744        | 0.0176          | 0.0118 |
|                       |                | P.14     | 3.4210             | 18.8120 | 1.2744        | 0.0176          | 0.0118 |
|                       |                | P.15     | 4.7850             | 18.8120 | 1.2744        | 0.0176          | 0.0118 |

Perhitungan threshold sediment

| No. STA    | Jumlah<br>Pias | No. Pias | Tinggi<br>Muka Air | $S^*$   | $Log S*$ | $\theta$ c      | $U^*$  |
|------------|----------------|----------|--------------------|---------|----------|-----------------|--------|
|            |                |          | m                  | m       |          | $\text{kg/m}^3$ | m/s    |
|            |                | P.16     | 1.9000             | 18.8120 | 1.2744   | 0.0176          | 0.0118 |
| <b>STA</b> | 19             | P.17     | 2.4690             | 18.8120 | 1.2744   | 0.0176          | 0.0118 |
| $0+150$    |                | P.18     | 3.7201             | 18.8120 | 1.2744   | 0.0176          | 0.0118 |
|            |                | P.19     | 3.4270             | 18.8120 | 1.2744   | 0.0176          | 0.0118 |
|            |                | P.1      | 3.6850             | 18.8120 | 1.2744   | 0.0176          | 0.0118 |
|            |                | P.2      | 4.4420             | 18.8120 | 1.2744   | 0.0176          | 0.0118 |
|            |                | P.3      | 5.8860             | 18.8120 | 1.2744   | 0.0176          | 0.0118 |
|            |                | P.4      | 7.4610             | 18.8120 | 1.2744   | 0.0176          | 0.0118 |
|            |                | P.5      | 3.7201             | 18.8120 | 1.2744   | 0.0176          | 0.0118 |
| <b>STA</b> |                | P.6      | 3.7201             | 18.8120 | 1.2744   | 0.0176          | 0.0118 |
| $0+160$    | 21             | P.7      | 3.8010             | 18.8120 | 1.2744   | 0.0176          | 0.0118 |
|            |                | P.8      | 0.5495             | 18.8120 | 1.2744   | 0.0176          | 0.0118 |
|            |                | P.9      | 0.8830             | 18.8120 | 1.2744   | 0.0176          | 0.0118 |
|            |                | P.10     | 3.4770             | 18.8120 | 1.2744   | 0.0176          | 0.0118 |
|            |                | P.11     | 3.3970             | 18.8120 | 1.2744   | 0.0176          | 0.0118 |
|            |                | P.12     | 3.4210             | 18.8120 | 1.2744   | 0.0176          | 0.0118 |
|            |                | P.13     | 4.7850             | 18.8120 | 1.2744   | 0.0176          | 0.0118 |

Perhitungan threshold sediment

| No. STA    | Jumlah<br>Pias | No. Pias | Tinggi<br>Muka Air | $S^*$   | $\rm Log~S^*$ | $\theta$ c        | $U^*$  |
|------------|----------------|----------|--------------------|---------|---------------|-------------------|--------|
|            |                |          | m                  | m       |               | kg/m <sup>3</sup> | m/s    |
|            |                | P.14     | 1.9000             | 18.8120 | 1.2744        | 0.0176            | 0.0118 |
|            |                | P.15     | 2.4690             | 18.8120 | 1.2744        | 0.0176            | 0.0118 |
|            |                | P.16     | 3.7201             | 18.8120 | 1.2744        | 0.0176            | 0.0118 |
| <b>STA</b> | 21             | P.17     | 3.4270             | 18.8120 | 1.2744        | 0.0176            | 0.0118 |
| $0+160$    |                | P.18     | 3.6850             | 18.8120 | 1.2744        | 0.0176            | 0.0118 |
|            |                | P.19     | 4.4420             | 18.8120 | 1.2744        | 0.0176            | 0.0118 |
|            |                | P.20     | 5.8860             | 18.8120 | 1.2744        | 0.0176            | 0.0118 |
|            |                | P.21     | 7.4610             | 18.8120 | 1.2744        | 0.0176            | 0.0118 |
|            |                | P.1      | 3.7201             | 18.8120 | 1.2744        | 0.0176            | 0.0118 |
|            |                | P.2      | 3.7201             | 18.8120 | 1.2744        | 0.0176            | 0.0118 |
|            |                | P.3      | 3.8010             | 18.8120 | 1.2744        | 0.0176            | 0.0118 |
| <b>STA</b> |                | P.4      | 0.5495             | 18.8120 | 1.2744        | 0.0176            | 0.0118 |
|            | 22             | P.5      | 0.8830             | 18.8120 | 1.2744        | 0.0176            | 0.0118 |
| $0+170$    |                | P.6      | 3.4770             | 18.8120 | 1.2744        | 0.0176            | 0.0118 |
|            |                | P.7      | 3.3970             | 18.8120 | 1.2744        | 0.0176            | 0.0118 |
|            |                | P.8      | 3.4210             | 18.8120 | 1.2744        | 0.0176            | 0.0118 |
|            |                | P.9      | 4.7850             | 18.8120 | 1.2744        | 0.0176            | 0.0118 |

Perhitungan threshold sediment

| No. STA    | Jumlah<br>Pias | No. Pias | Tinggi<br>Muka Air | $S^*$   | Log $S^*$ | $\theta$ c      | $U^*$  |
|------------|----------------|----------|--------------------|---------|-----------|-----------------|--------|
|            |                |          | m                  | m       |           | $\text{kg/m}^3$ | m/s    |
|            |                | P.10     | 1.9000             | 18.8120 | 1.2744    | 0.0176          | 0.0118 |
|            |                | P.11     | 2.4690             | 18.8120 | 1.2744    | 0.0176          | 0.0118 |
|            |                | P.12     | 3.7201             | 18.8120 | 1.2744    | 0.0176          | 0.0118 |
|            |                | P.13     | 3.4270             | 18.8120 | 1.2744    | 0.0176          | 0.0118 |
|            |                | P.14     | 3.6850             | 18.8120 | 1.2744    | 0.0176          | 0.0118 |
|            |                | P.15     | 4.4420             | 18.8120 | 1.2744    | 0.0176          | 0.0118 |
| <b>STA</b> | 22             | P.16     | 5.8860             | 18.8120 | 1.2744    | 0.0176          | 0.0118 |
| $0+170$    |                | P.17     | 7.4610             | 18.8120 | 1.2744    | 0.0176          | 0.0118 |
|            |                | P.18     | 3.7201             | 18.8120 | 1.2744    | 0.0176          | 0.0118 |
|            |                | P.19     | 3.7201             | 18.8120 | 1.2744    | 0.0176          | 0.0118 |
|            |                | P.20     | 3.8010             | 18.8120 | 1.2744    | 0.0176          | 0.0118 |
|            |                | P.21     | 0.5495             | 18.8120 | 1.2744    | 0.0176          | 0.0118 |
|            |                | P.22     | 0.8830             | 18.8120 | 1.2744    | 0.0176          | 0.0118 |
| <b>STA</b> |                | P.1      | 3.4770             | 18.8120 | 1.2744    | 0.0176          | 0.0118 |
|            | 22             | P.2      | 3.3970             | 18.8120 | 1.2744    | 0.0176          | 0.0118 |
| $0+180$    |                | P.3      | 3.4210             | 18.8120 | 1.2744    | 0.0176          | 0.0118 |
|            |                | P.4      | 4.7850             | 18.8120 | 1.2744    | 0.0176          | 0.0118 |

Perhitungan threshold sediment

| No. STA               | Jumlah<br>Pias | No. Pias | Tinggi<br>Muka Air | $S^*$   | $\rm Log~S^*$ | $\theta$ c        | $U^*$  |
|-----------------------|----------------|----------|--------------------|---------|---------------|-------------------|--------|
|                       |                |          | m                  | m       |               | kg/m <sup>3</sup> | m/s    |
| <b>STA</b><br>$0+180$ | 22             | P.6      | 1.9000             | 18.8120 | 1.2744        | 0.0176            | 0.0118 |
|                       |                | P.7      | 2.4690             | 18.8120 | 1.2744        | 0.0176            | 0.0118 |
|                       |                | P.8      | 3.7201             | 18.8120 | 1.2744        | 0.0176            | 0.0118 |
|                       |                | P.9      | 3.4270             | 18.8120 | 1.2744        | 0.0176            | 0.0118 |
|                       |                | P.10     | 3.6850             | 18.8120 | 1.2744        | 0.0176            | 0.0118 |
|                       |                | P.11     | 4.4420             | 18.8120 | 1.2744        | 0.0176            | 0.0118 |
|                       |                | P.12     | 5.8860             | 18.8120 | 1.2744        | 0.0176            | 0.0118 |
|                       |                | P.13     | 7.4610             | 18.8120 | 1.2744        | 0.0176            | 0.0118 |
|                       |                | P.14     | 3.7201             | 18.8120 | 1.2744        | 0.0176            | 0.0118 |
|                       |                | P.15     | 3.7201             | 18.8120 | 1.2744        | 0.0176            | 0.0118 |
|                       |                | P.16     | 3.8010             | 18.8120 | 1.2744        | 0.0176            | 0.0118 |
|                       |                | P.17     | 0.5495             | 18.8120 | 1.2744        | 0.0176            | 0.0118 |
|                       |                | P.18     | 0.8830             | 18.8120 | 1.2744        | 0.0176            | 0.0118 |
|                       |                | P.19     | 3.4770             | 18.8120 | 1.2744        | 0.0176            | 0.0118 |
|                       |                | P.20     | 3.3970             | 18.8120 | 1.2744        | 0.0176            | 0.0118 |
|                       |                | P.21     | 3.4210             | 18.8120 | 1.2744        | 0.0176            | 0.0118 |
|                       |                | P.22     | 4.7850             | 18.8120 | 1.2744        | 0.0176            | 0.0118 |

Perhitungan threshold sediment
| Jumlah<br>No. STA<br>Pias |    | No. Pias | Tinggi<br>Muka Air | $S^*$   | $Log S*$ | $\theta$ c      | $\mathbf{U}^*$ |
|---------------------------|----|----------|--------------------|---------|----------|-----------------|----------------|
|                           |    |          | m                  | m       |          | $\text{kg/m}^3$ | m/s            |
|                           |    | P.1      | 1.9000             | 18.8120 | 1.2744   | 0.0176          | 0.0118         |
|                           |    | P.2      | 2.4690             | 18.8120 | 1.2744   | 0.0176          | 0.0118         |
|                           |    | P.3      | 3.7201             | 18.8120 | 1.2744   | 0.0176          | 0.0118         |
|                           |    | P.4      | 3.4270             | 18.8120 | 1.2744   | 0.0176          | 0.0118         |
|                           |    | P.5      | 3.6850             | 18.8120 | 1.2744   | 0.0176          | 0.0118         |
|                           |    | P.6      | 4.4420             | 18.8120 | 1.2744   | 0.0176          | 0.0118         |
|                           |    | P.7      | 5.8860             | 18.8120 | 1.2744   | 0.0176          | 0.0118         |
|                           |    | P.8      | 7.4610             | 18.8120 | 1.2744   | 0.0176          | 0.0118         |
| <b>STA</b><br>$0+190$     | 24 | P.9      | 3.7201             | 18.8120 | 1.2744   | 0.0176          | 0.0118         |
|                           |    | P.10     | 3.7201             | 18.8120 | 1.2744   | 0.0176          | 0.0118         |
|                           |    | P.11     | 3.8010             | 18.8120 | 1.2744   | 0.0176          | 0.0118         |
|                           |    | P.12     | 0.5495             | 18.8120 | 1.2744   | 0.0176          | 0.0118         |
|                           |    | P.13     | 0.8830             | 18.8120 | 1.2744   | 0.0176          | 0.0118         |
|                           |    | P.14     | 3.4770             | 18.8120 | 1.2744   | 0.0176          | 0.0118         |
|                           |    | P.15     | 3.3970             | 18.8120 | 1.2744   | 0.0176          | 0.0118         |
|                           |    | P.16     | 3.4210             | 18.8120 | 1.2744   | 0.0176          | 0.0118         |
|                           |    | P.17     | 4.7850             | 18.8120 | 1.2744   | 0.0176          | 0.0118         |

Perhitungan threshold sediment

| No. STA    | Jumlah<br>Pias | No. Pias | Tinggi<br>Muka Air | $S^*$   | $Log S*$ | $\theta$ c      | $U^*$  |
|------------|----------------|----------|--------------------|---------|----------|-----------------|--------|
|            |                |          | m                  | m       |          | $\text{kg/m}^3$ | m/s    |
|            |                | P.18     | 1.9000             | 18.8120 | 1.2744   | 0.0176          | 0.0118 |
|            |                | P.19     | 2.4690             | 18.8120 | 1.2744   | 0.0176          | 0.0118 |
| <b>STA</b> |                | P.20     | 3.7201             | 18.8120 | 1.2744   | 0.0176          | 0.0118 |
| $0+190$    | 24             | P.21     | 3.4270             | 18.8120 | 1.2744   | 0.0176          | 0.0118 |
|            |                | P.22     | 3.6850             | 18.8120 | 1.2744   | 0.0176          | 0.0118 |
|            |                | P.23     | 4.4420             | 18.8120 | 1.2744   | 0.0176          | 0.0118 |
|            |                | P.24     | 5.8860             | 18.8120 | 1.2744   | 0.0176          | 0.0118 |
|            |                | P.1      | 7.4610             | 18.8120 | 1.2744   | 0.0176          | 0.0118 |
|            |                | P.2      | 3.7201             | 18.8120 | 1.2744   | 0.0176          | 0.0118 |
|            |                | P.3      | 3.7201             | 18.8120 | 1.2744   | 0.0176          | 0.0118 |
|            |                | P.4      | 3.8010             | 18.8120 | 1.2744   | 0.0176          | 0.0118 |
| <b>STA</b> | 25             | P.5      | 0.5495             | 18.8120 | 1.2744   | 0.0176          | 0.0118 |
| $0+200$    |                | P.6      | 0.8830             | 18.8120 | 1.2744   | 0.0176          | 0.0118 |
|            |                | P.7      | 3.4770             | 18.8120 | 1.2744   | 0.0176          | 0.0118 |
|            |                | P.8      | 3.3970             | 18.8120 | 1.2744   | 0.0176          | 0.0118 |
|            |                | P.9      | 3.4210             | 18.8120 | 1.2744   | 0.0176          | 0.0118 |
|            |                | P.10     | 4.7850             | 18.8120 | 1.2744   | 0.0176          | 0.0118 |

Perhitungan threshold sediment

| No. STA    | Jumlah<br>Pias | No. Pias | Tinggi<br>Muka Air | $S^*$   | $Log S^*$ | $\theta$ c      | $U^*$  |
|------------|----------------|----------|--------------------|---------|-----------|-----------------|--------|
|            |                |          | m                  | m       |           | $\text{kg/m}^3$ | m/s    |
|            |                | P.11     | 1.9000             | 18.8120 | 1.2744    | 0.0176          | 0.0118 |
|            |                | P.12     | 2.4690             | 18.8120 | 1.2744    | 0.0176          | 0.0118 |
|            |                | P.13     | 3.7201             | 18.8120 | 1.2744    | 0.0176          | 0.0118 |
|            |                | P.14     | 3.4270             | 18.8120 | 1.2744    | 0.0176          | 0.0118 |
|            |                | P.15     | 3.6850             | 18.8120 | 1.2744    | 0.0176          | 0.0118 |
|            |                | P.16     | 4.4420             | 18.8120 | 1.2744    | 0.0176          | 0.0118 |
| <b>STA</b> |                | P.17     | 5.8860             | 18.8120 | 1.2744    | 0.0176          | 0.0118 |
| $0+200$    | 25             | P.18     | 7.4610             | 18.8120 | 1.2744    | 0.0176          | 0.0118 |
|            |                | P.19     | 3.7201             | 18.8120 | 1.2744    | 0.0176          | 0.0118 |
|            |                | P.20     | 3.7201             | 18.8120 | 1.2744    | 0.0176          | 0.0118 |
|            |                | P.21     | 3.8010             | 18.8120 | 1.2744    | 0.0176          | 0.0118 |
|            |                | P.22     | 0.5495             | 18.8120 | 1.2744    | 0.0176          | 0.0118 |
|            |                | P.23     | 0.8830             | 18.8120 | 1.2744    | 0.0176          | 0.0118 |
|            |                | P.24     | 3.4770             | 18.8120 | 1.2744    | 0.0176          | 0.0118 |
|            |                | P.25     | 3.3970             | 18.8120 | 1.2744    | 0.0176          | 0.0118 |

Perhitungan threshold sediment

## **LAMPIRAN 3**

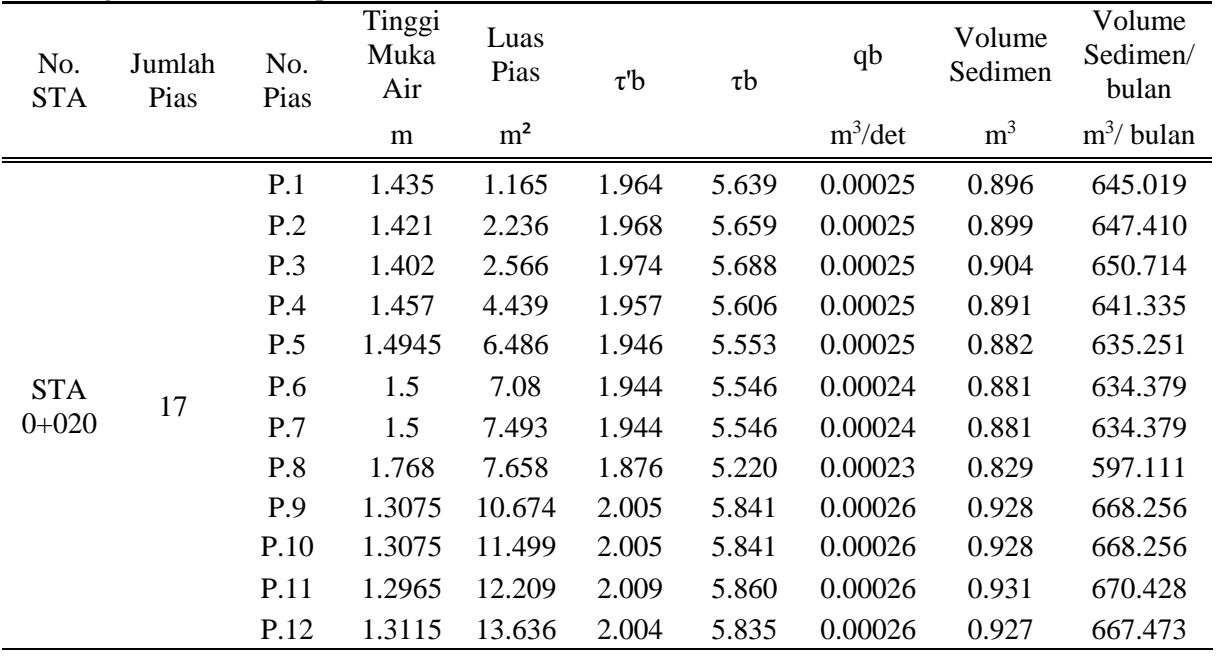

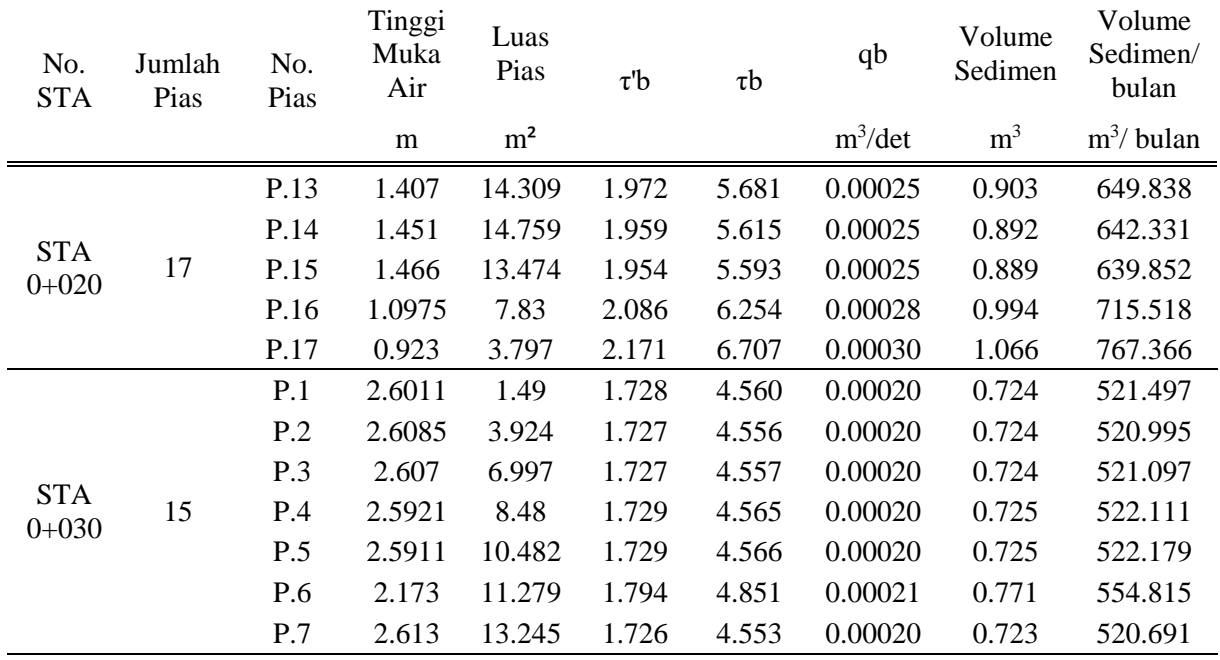

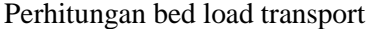

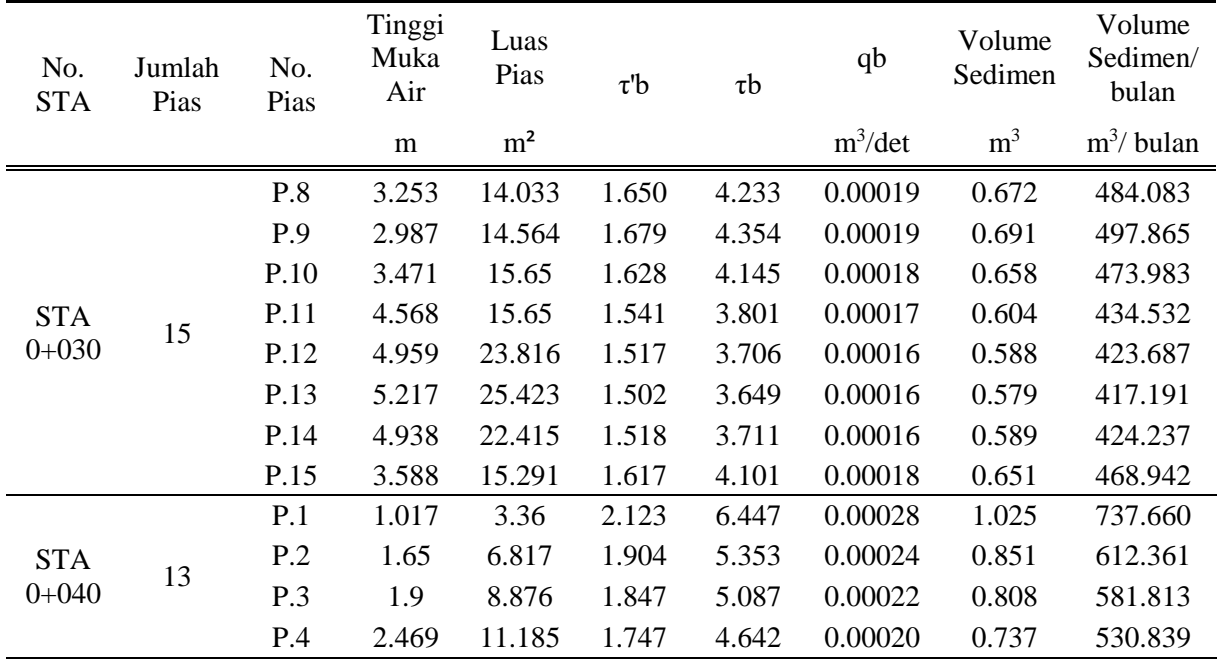

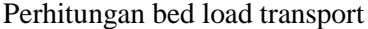

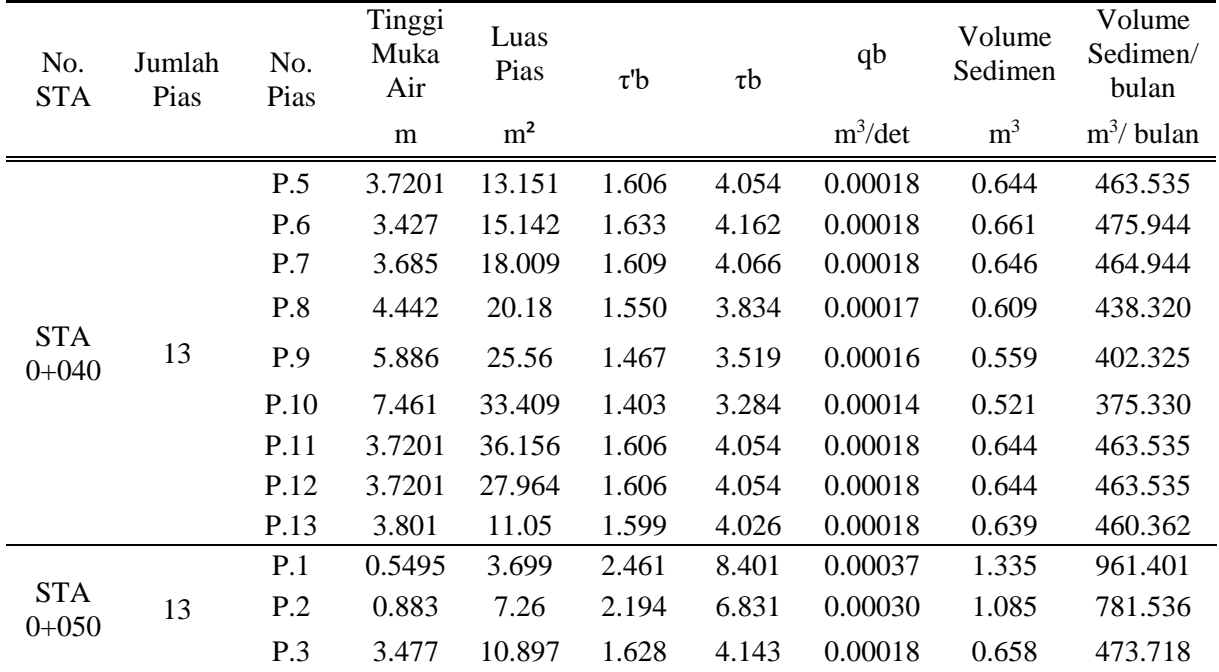

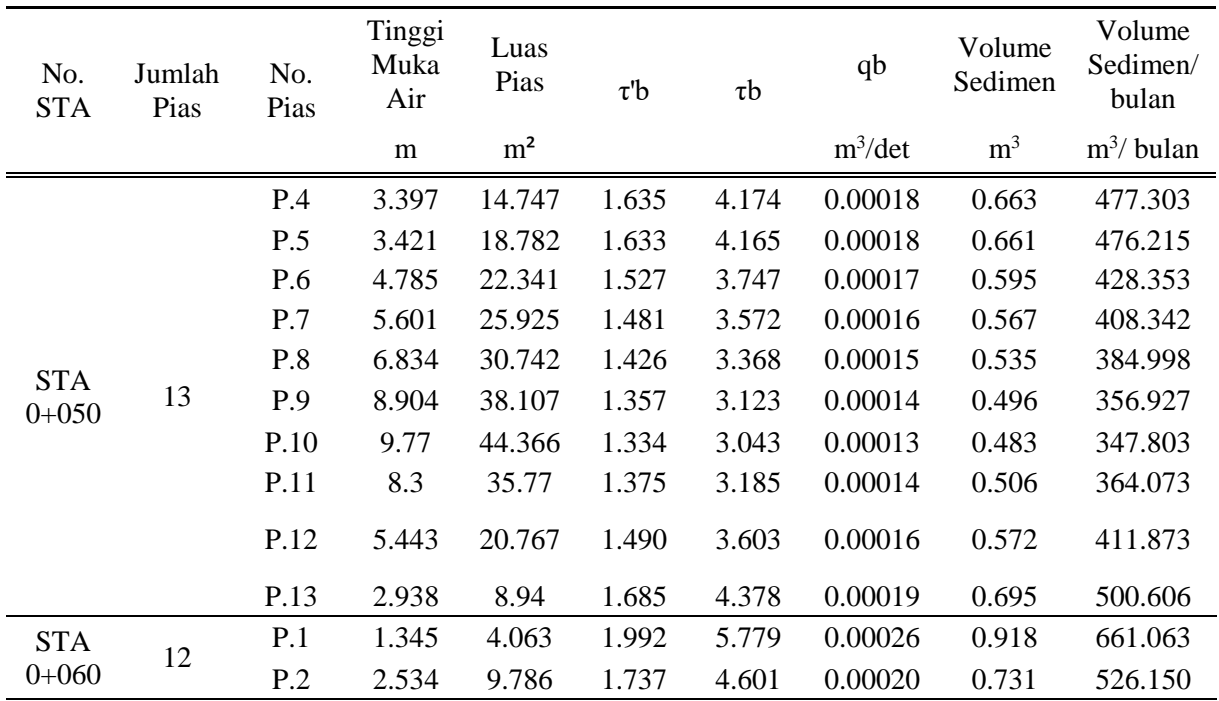

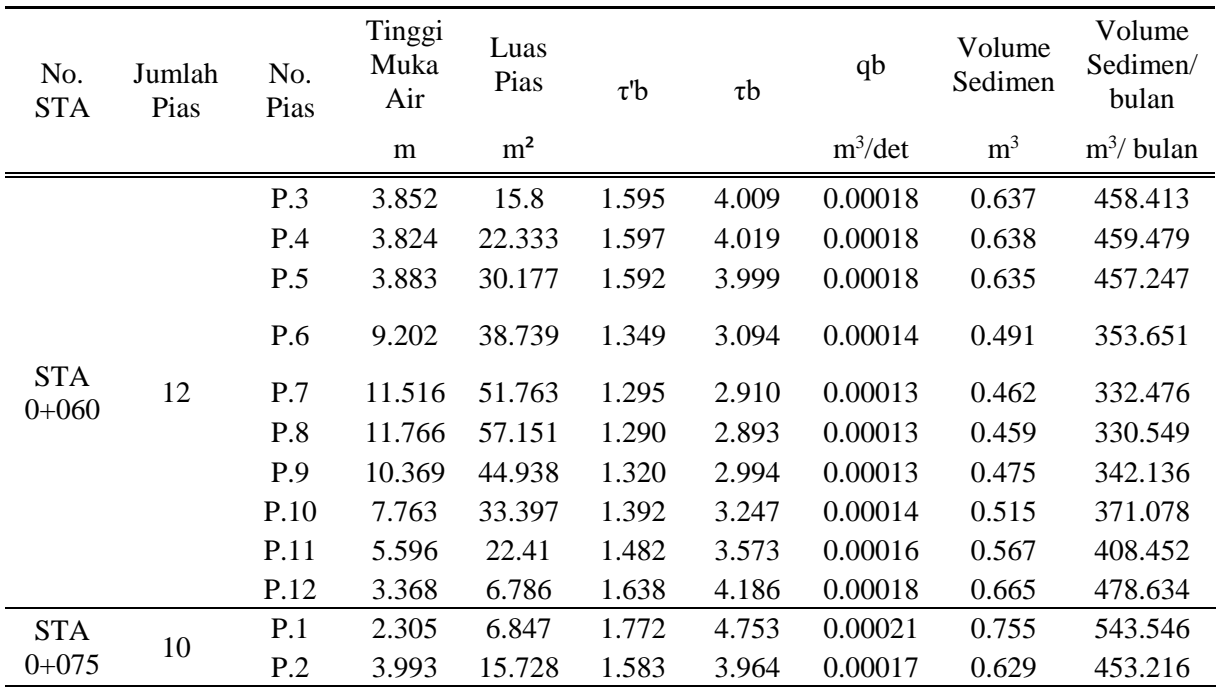

| Ō<br>No.<br><b>STA</b>  | Jumlah<br>Pias | No.<br>Pias | Tinggi<br>Muka<br>Air | Luas<br>Pias<br>$\tau$ <sup>'</sup> b |       | $\tau b$ | qb         | Volume<br>Sedimen | Volume<br>Sedimen/<br>bulan |
|-------------------------|----------------|-------------|-----------------------|---------------------------------------|-------|----------|------------|-------------------|-----------------------------|
|                         |                |             | m                     | m <sup>2</sup>                        |       |          | $m^3$ /det | m <sup>3</sup>    | $m^3$ bulan                 |
|                         |                | P.3         | 5.717                 | 24.268                                | 1.476 | 3.550    | 0.00016    | 0.564             | 405.841                     |
|                         |                | P.4         | 7.484                 | 32.924                                | 1.402 | 3.281    | 0.00014    | 0.521             | 374.997                     |
|                         |                | P.5         | 9.19                  | 41.553                                | 1.349 | 3.096    | 0.00014    | 0.491             | 353.780                     |
|                         |                | P.6         | 10.352                | 49.476                                | 1.320 | 2.995    | 0.00013    | 0.475             | 342.291                     |
| <b>STA</b><br>$0 + 075$ | 10             | P.7         | 11.005                | 53.573                                | 1.306 | 2.946    | 0.00013    | 0.468             | 336.604                     |
|                         |                | P.8         | 11.005                | 50.909                                | 1.306 | 2.946    | 0.00013    | 0.468             | 336.604                     |
|                         |                | P.9         | 9.093                 | 26.501                                | 1.352 | 3.105    | 0.00014    | 0.493             | 354.832                     |
|                         |                | P.10        | 1.823                 | 1.707                                 | 1.863 | 5.163    | 0.00023    | 0.820             | 590.530                     |
|                         |                | P.1         | 2.518                 | 8.646                                 | 1.739 | 4.611    | 0.00020    | 0.732             | 527.287                     |
| <b>STA</b>              | 9              | P.2         | 4.235                 | 16.882                                | 1.565 | 3.891    | 0.00017    | 0.618             | 444.899                     |
| $0 + 085$               |                | P.3         | 6.23                  | 26.075                                | 1.451 | 3.461    | 0.00015    | 0.549             | 395.599                     |
|                         |                | P.4         | 8.265                 | 36.239                                | 1.376 | 3.189    | 0.00014    | 0.506             | 364.510                     |

Perhitungan bed load transport

| No.<br><b>STA</b>     | Jumlah<br>Pias | No.<br>Pias | Tinggi<br>Muka<br>Air | Luas<br>Pias   | $\tau$ <sup>b</sup> | $\tau b$ | qb         | Volume<br>Sedimen | Volume<br>Sedimen/<br>bulan |
|-----------------------|----------------|-------------|-----------------------|----------------|---------------------|----------|------------|-------------------|-----------------------------|
|                       |                |             | m                     | m <sup>2</sup> |                     |          | $m^3$ /det | m <sup>3</sup>    | $m^3$ bulan                 |
|                       |                | P.5         | 9.28                  | 45.604         | 1.347               | 3.087    | 0.00014    | 0.490             | 352.818                     |
| <b>STA</b>            |                | P.6         | 10.015                | 48.237         | 1.328               | 3.023    | 0.00013    | 0.480             | 345.428                     |
| $0 + 085$             | 9              | P.7         | 10.747                | 51.913         | 1.311               | 2.965    | 0.00013    | 0.471             | 338.793                     |
|                       |                | P.8         | 11.289                | 55.47          | 1.300               | 2.925    | 0.00013    | 0.464             | 334.277                     |
|                       |                | P.9         | 11.289                | 42.883         | 1.300               | 2.925    | 0.00013    | 0.464             | 334.277                     |
|                       |                | P.1         | 0.949                 | 2.382          | 2.157               | 6.631    | 0.00029    | 1.054             | 758.676                     |
|                       |                | P.2         | 3.001                 | 9.272          | 1.677               | 4.347    | 0.00019    | 0.690             | 497.095                     |
|                       |                | P.3         | 5.964                 | 22.053         | 1.464               | 3.506    | 0.00015    | 0.557             | 400.751                     |
| <b>STA</b><br>$0+105$ | 11             | P.4         | 8.647                 | 37.6           | 1.365               | 3.149    | 0.00014    | 0.500             | 359.881                     |
|                       |                | P.5         | 9.519                 | 41.457         | 1.341               | 3.065    | 0.00014    | 0.487             | 350.326                     |
|                       |                | P.6         | 10.252                | 49.428         | 1.323               | 3.003    | 0.00013    | 0.477             | 343.206                     |
|                       |                | P.7         | 10.976                | 53.417         | 1.306               | 2.948    | 0.00013    | 0.468             | 336.847                     |

Perhitungan bed load transport

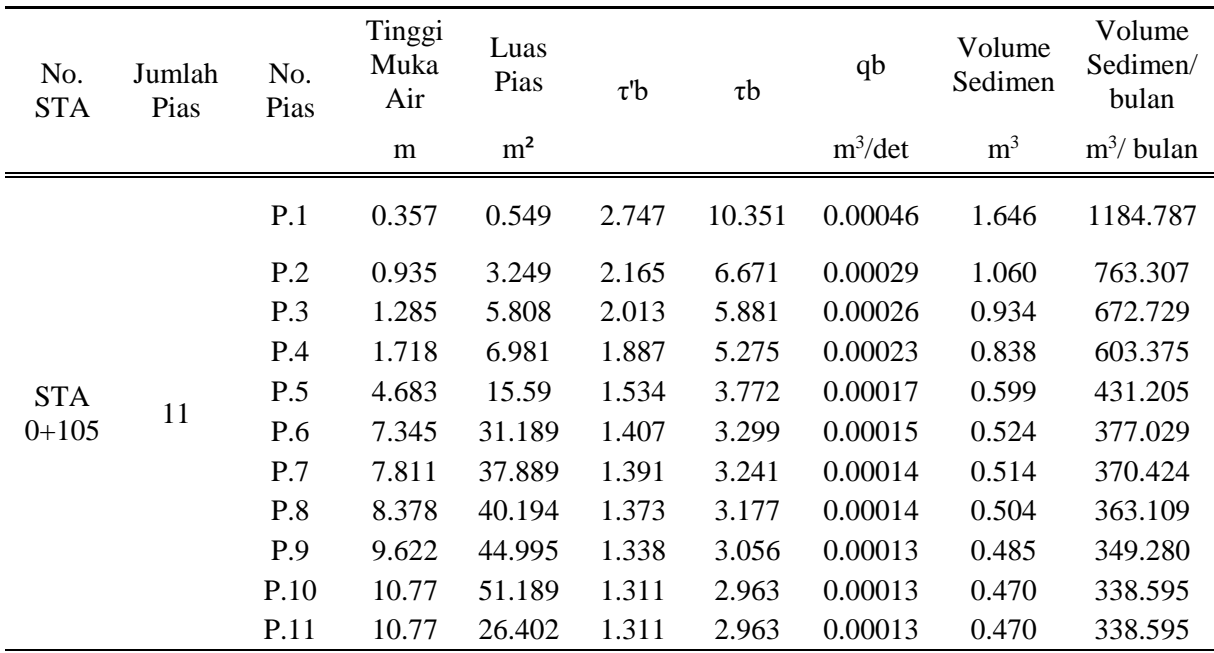

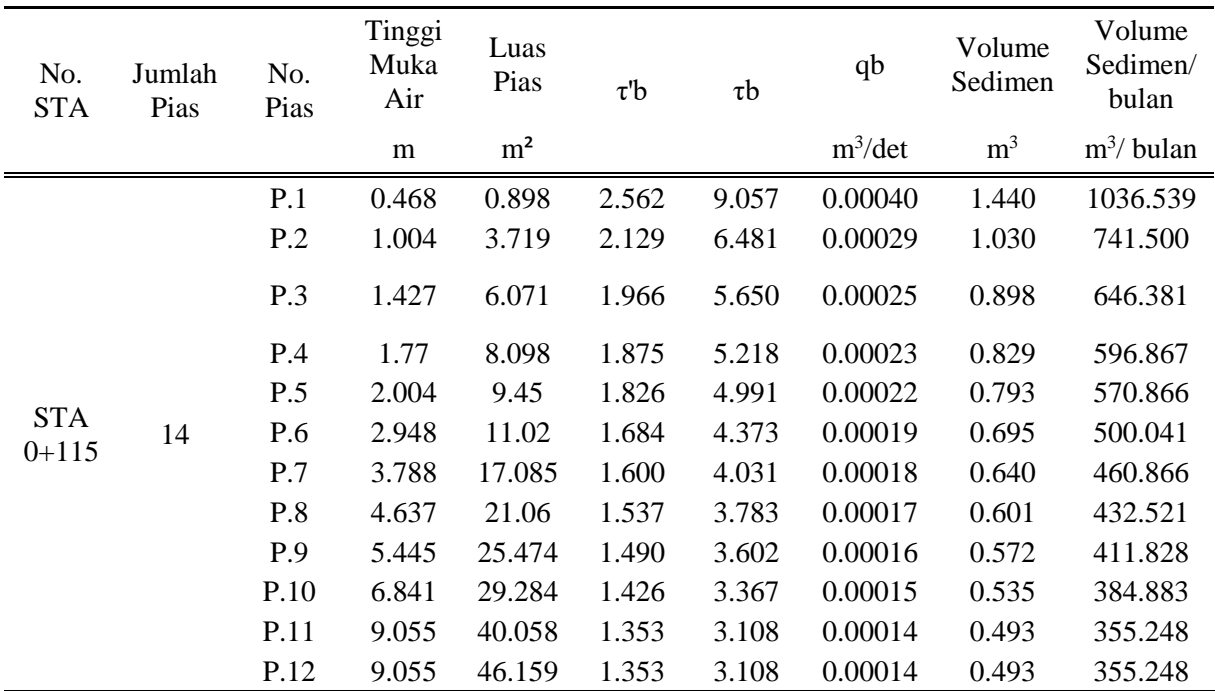

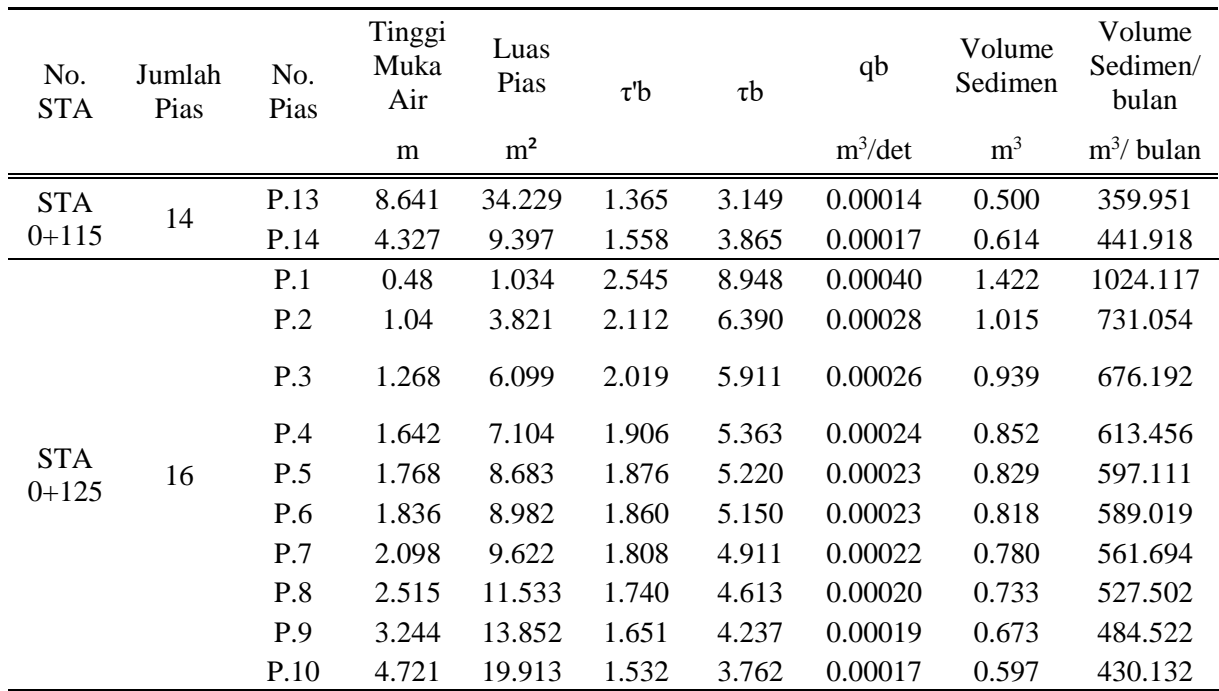

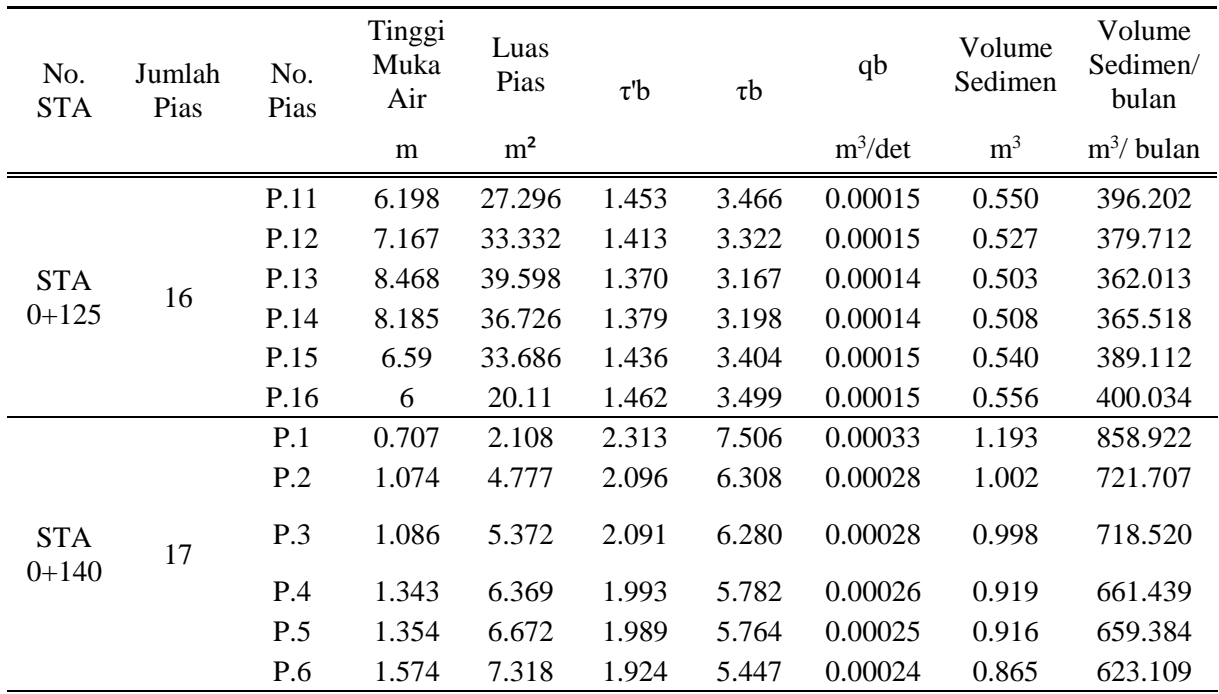

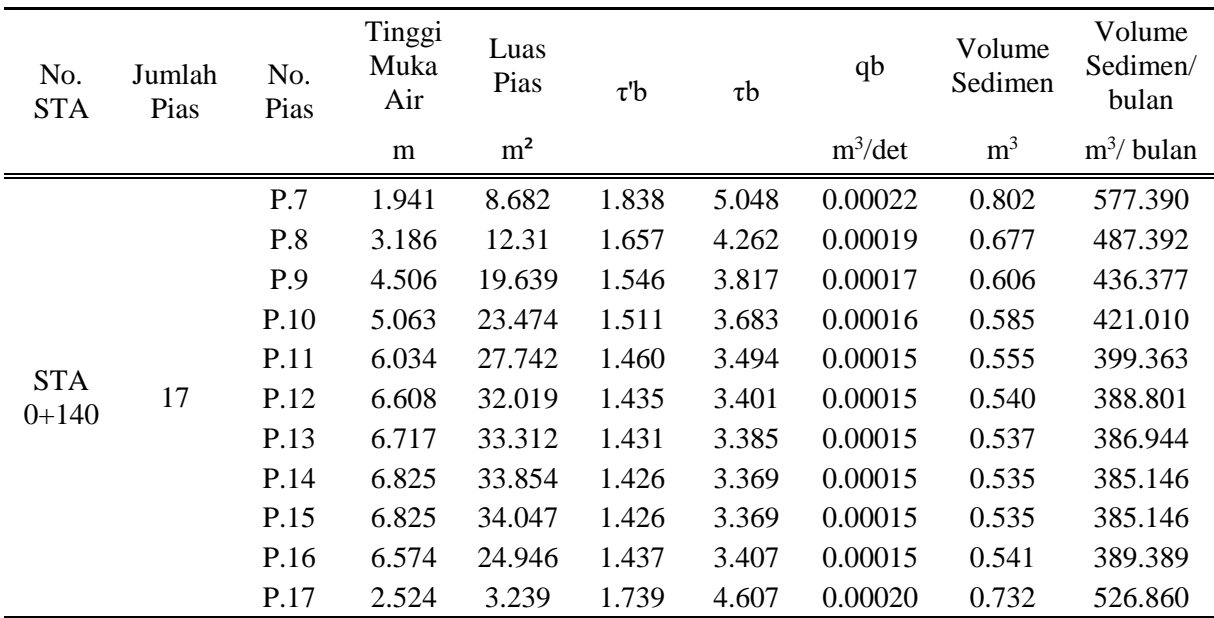

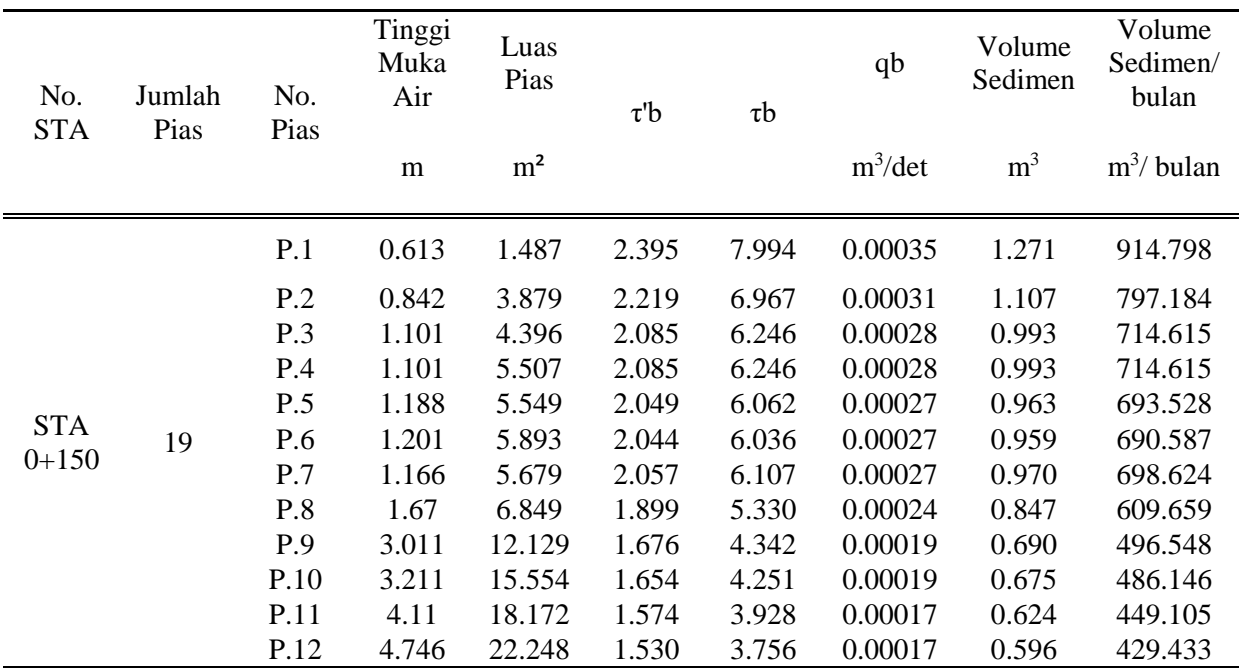

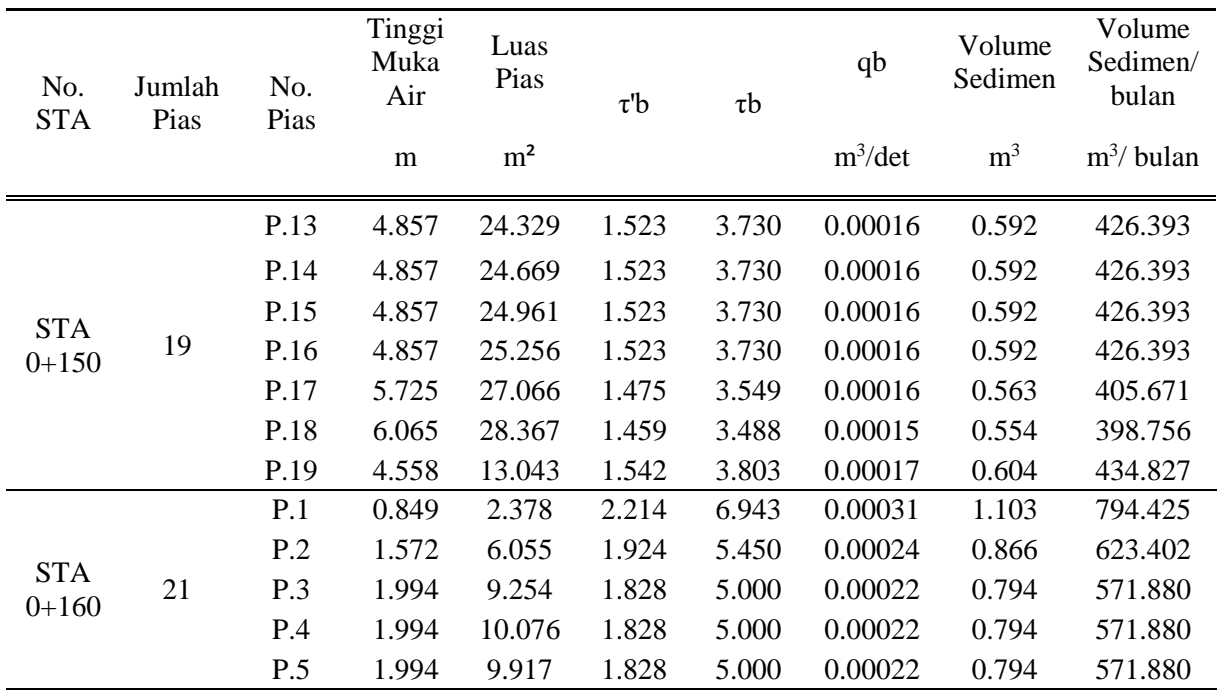

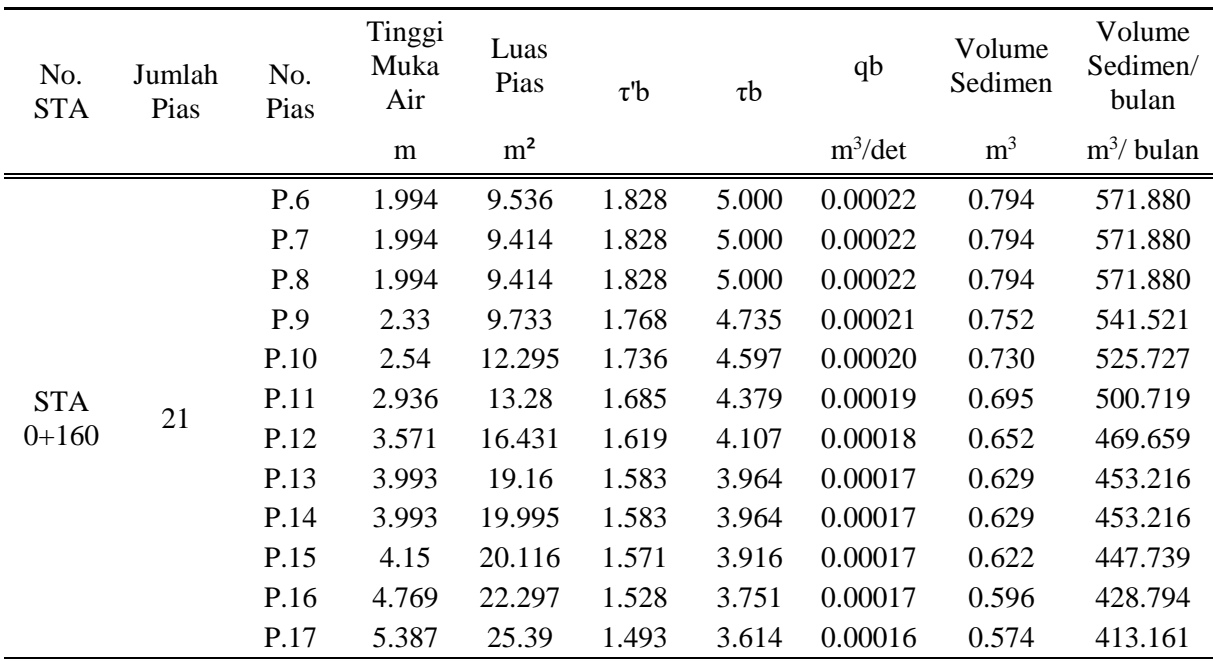

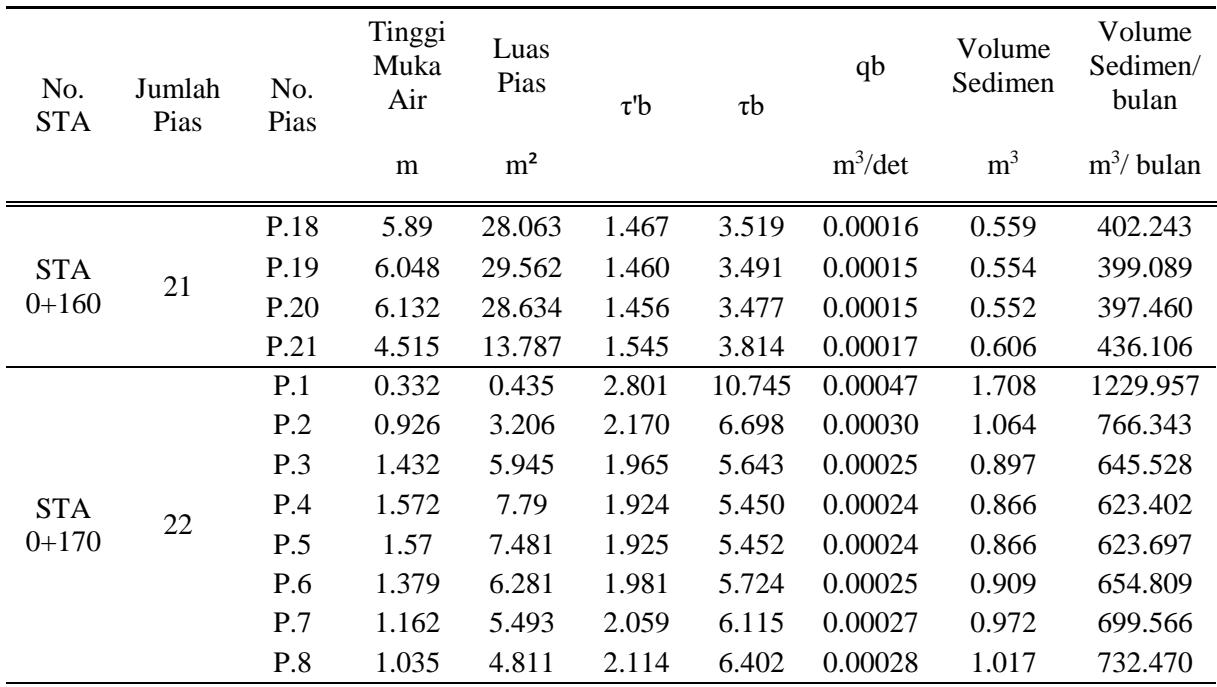

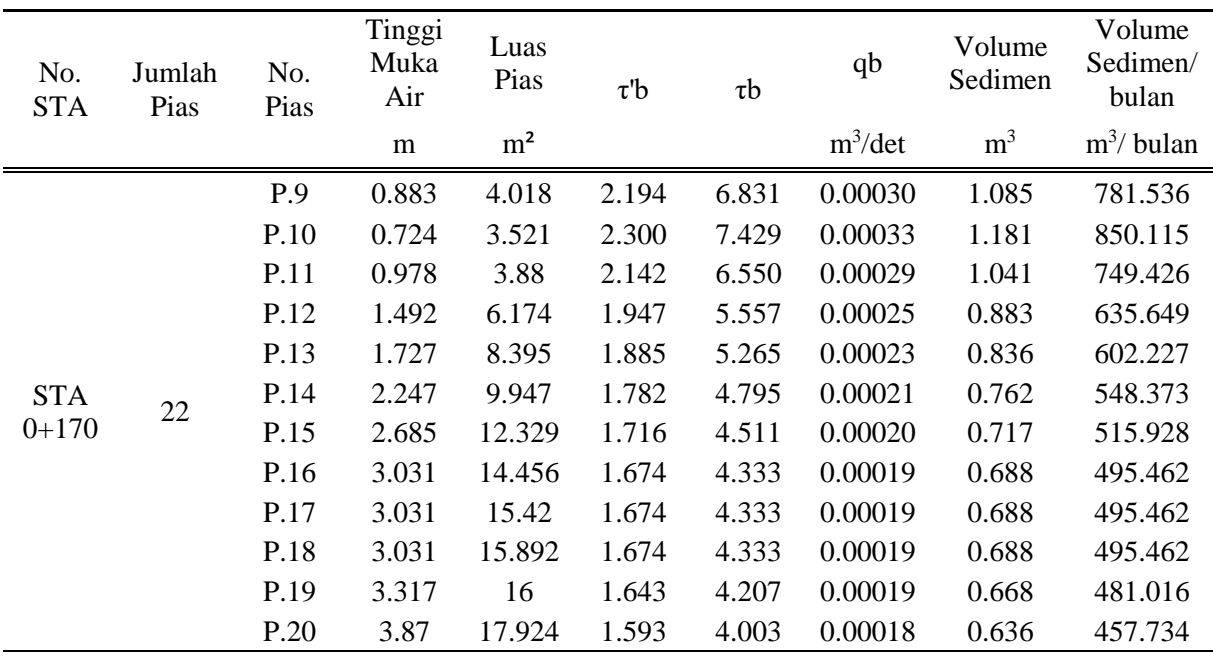

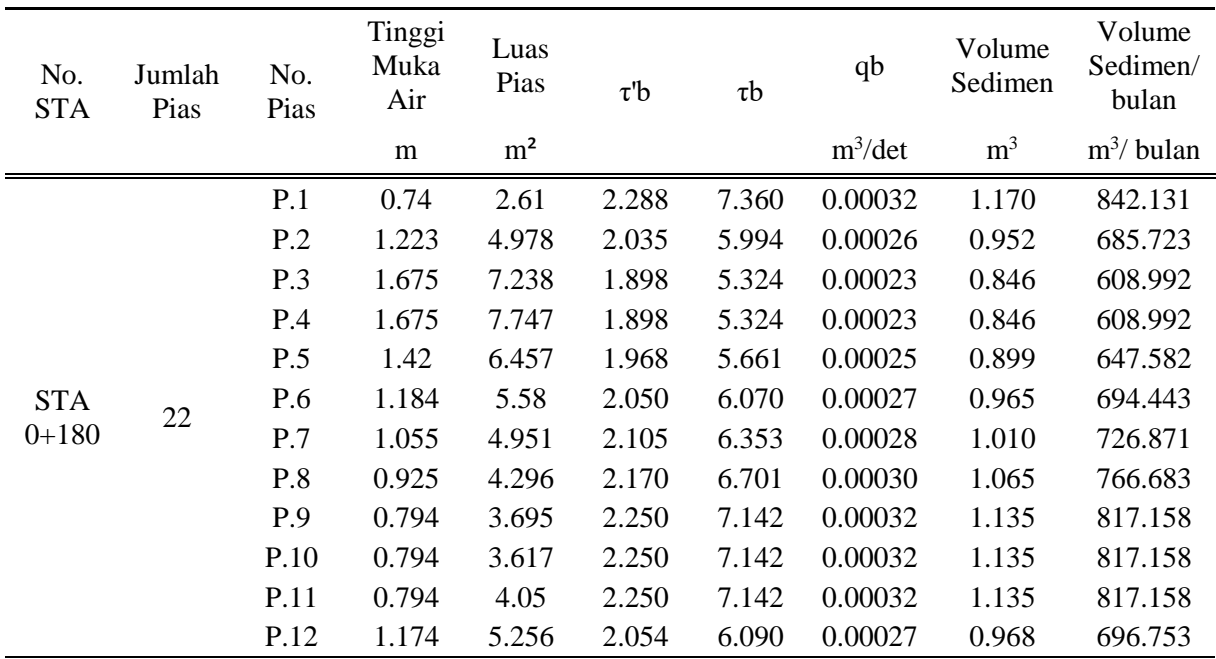

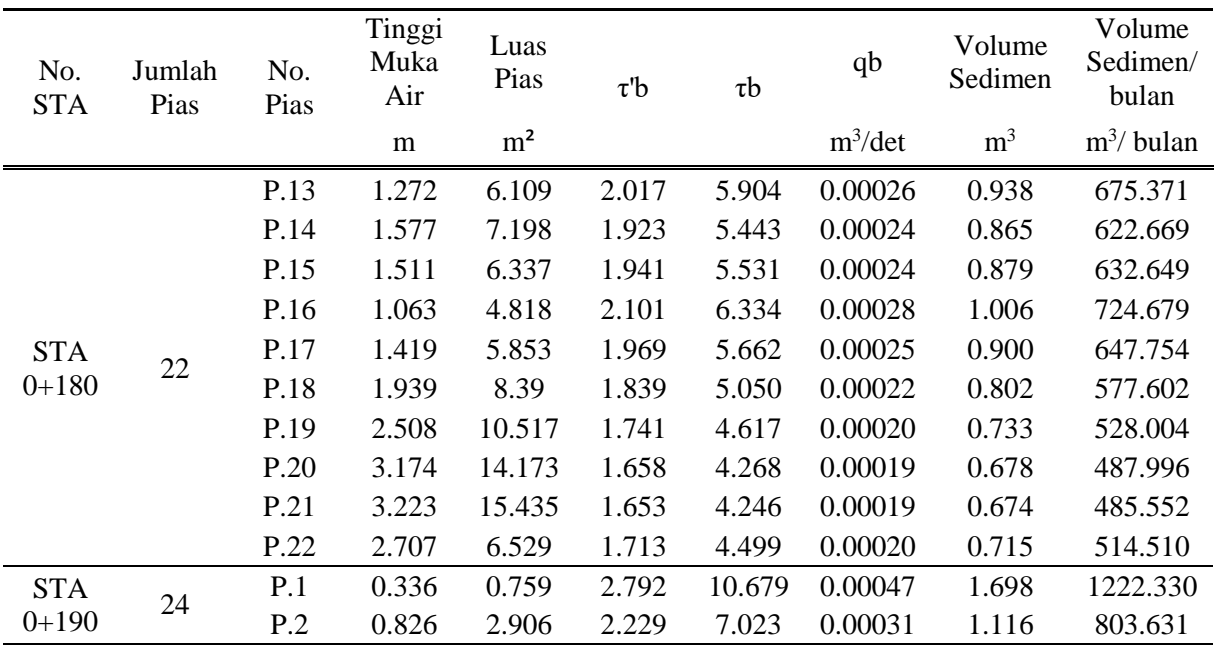

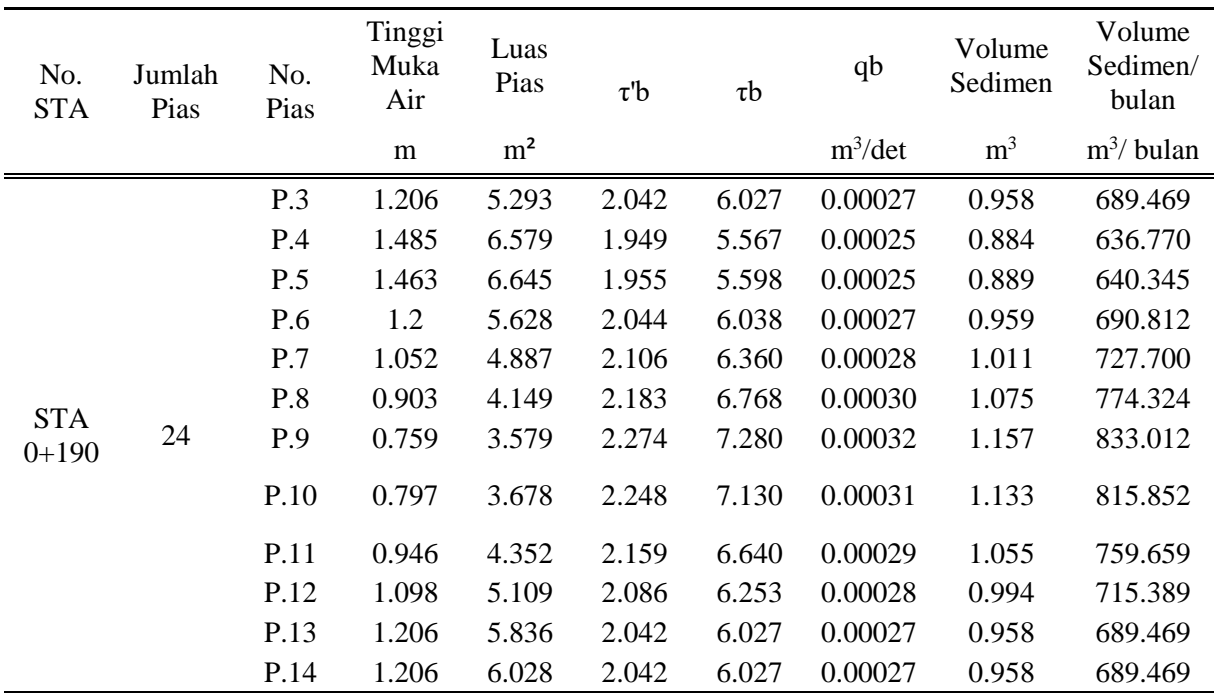

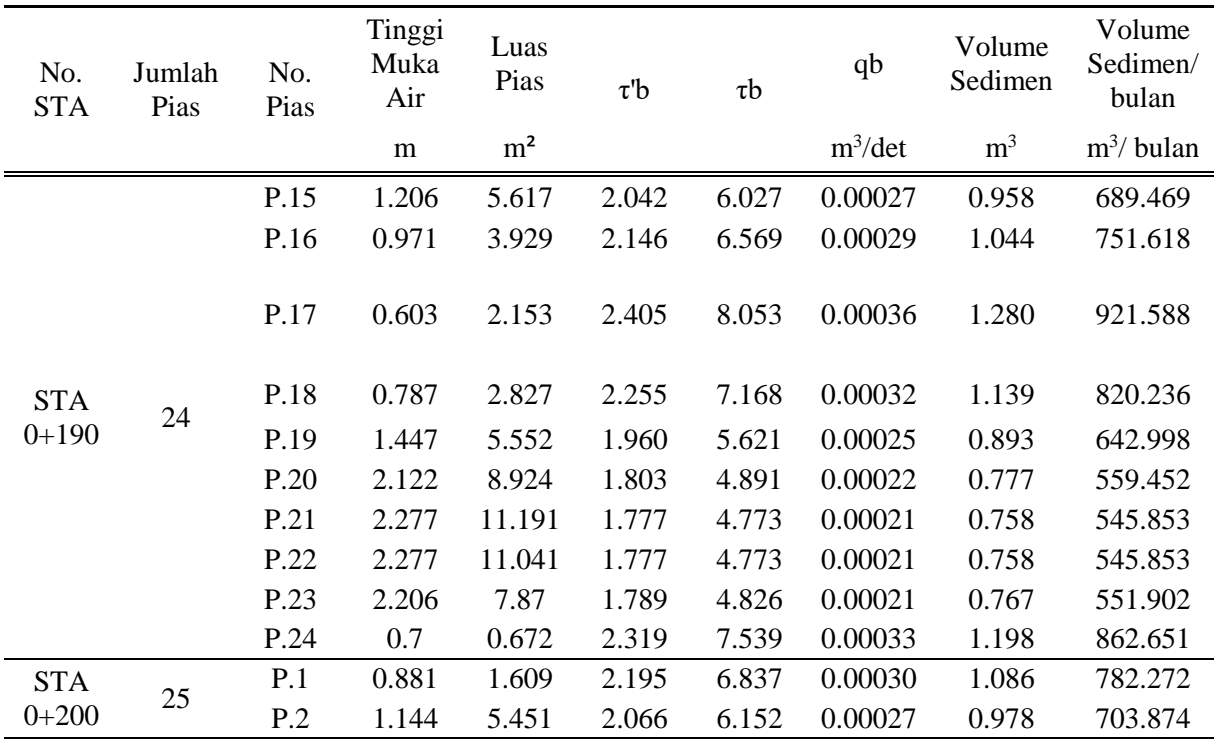

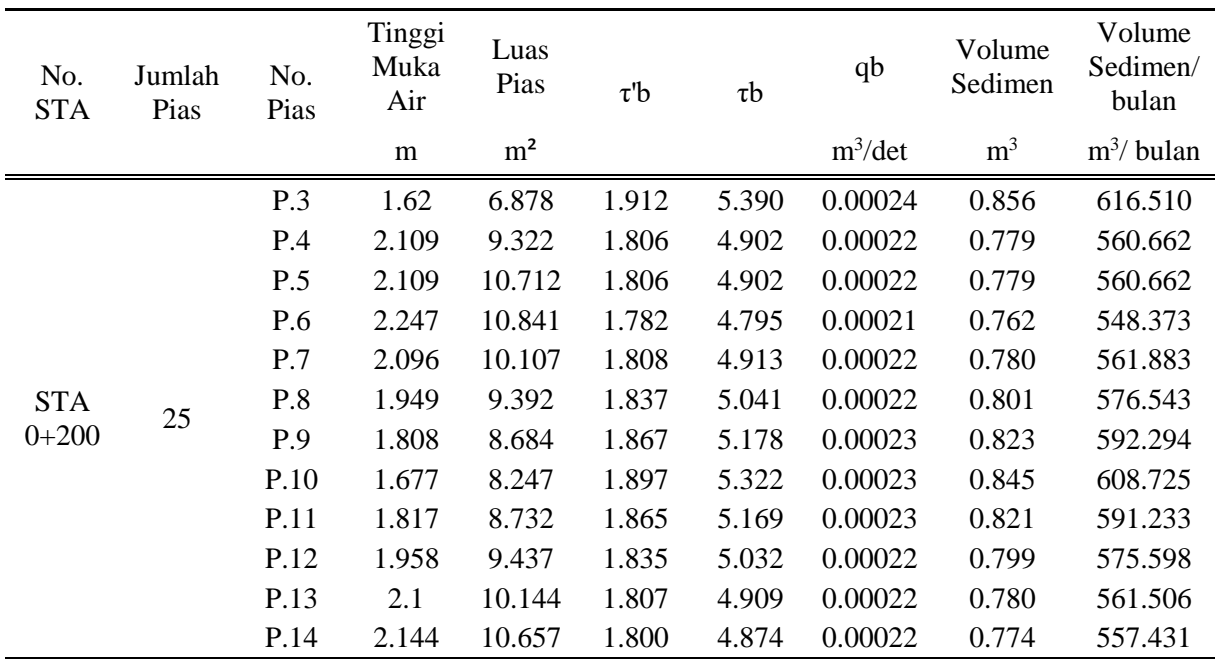

**LAMPIRAN 4**

| Perhitungan suspended load transport |  |  |  |
|--------------------------------------|--|--|--|
|--------------------------------------|--|--|--|

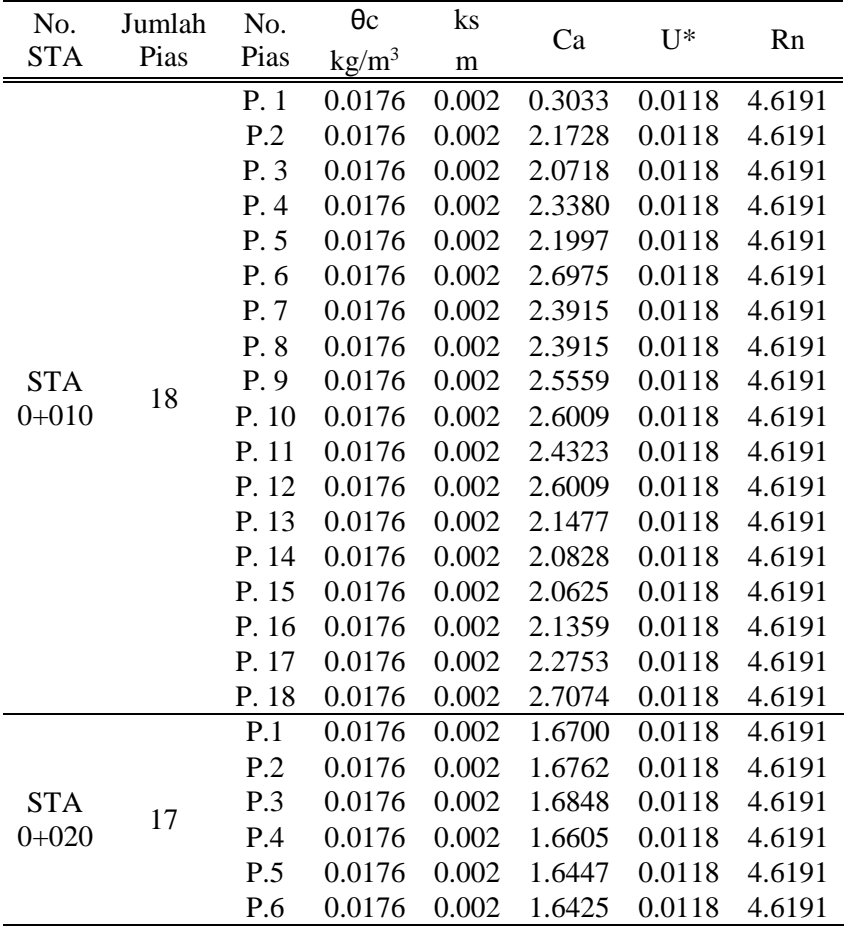

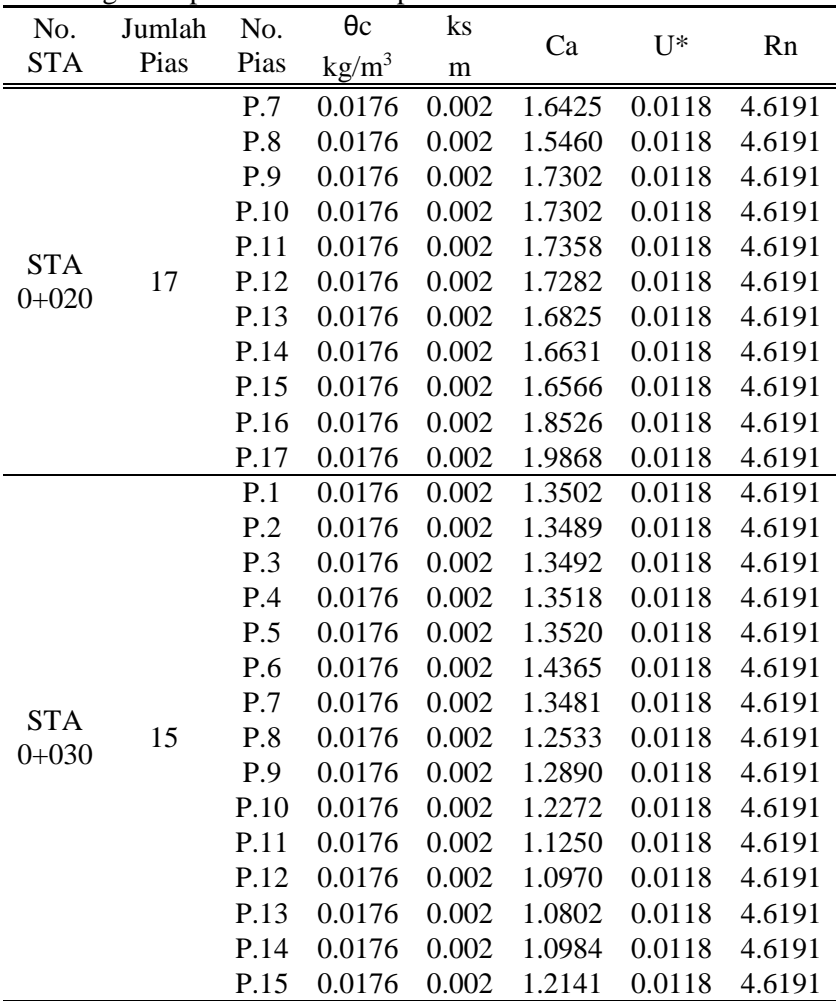

 $\ddot{\phantom{0}}$ 

Perhitungan suspended load transport

| No.                     | Jumlah | No.  | $\theta$ c             | ks    |        | $U^*$  |        |
|-------------------------|--------|------|------------------------|-------|--------|--------|--------|
| <b>STA</b>              | Pias   | Pias | $\text{kg}/\text{m}^3$ | m     | Ca     |        | Rn     |
|                         |        | P.1  | 0.0176                 | 0.002 | 1.9099 | 0.0118 | 4.6191 |
|                         |        | P.2  | 0.0176                 | 0.002 | 1.5855 | 0.0118 | 4.6191 |
|                         |        | P.3  | 0.0176                 | 0.002 | 1.5064 | 0.0118 | 4.6191 |
|                         |        | P.4  | 0.0176                 | 0.002 | 1.3744 | 0.0118 | 4.6191 |
|                         |        | P.5  | 0.0176                 | 0.002 | 1.2001 | 0.0118 | 4.6191 |
|                         |        | P.6  | 0.0176                 | 0.002 | 1.2323 | 0.0118 | 4.6191 |
| <b>STA</b>              | 13     | P.7  | 0.0176                 | 0.002 | 1.2038 | 0.0118 | 4.6191 |
| $0 + 040$               |        | P.8  | 0.0176                 | 0.002 | 1.1349 | 0.0118 | 4.6191 |
|                         |        | P.9  | 0.0176                 | 0.002 | 1.0417 | 0.0118 | 4.6191 |
|                         |        | P.10 | 0.0176                 | 0.002 | 0.9718 | 0.0118 | 4.6191 |
|                         |        | P.11 | 0.0176                 | 0.002 | 1.2001 | 0.0118 | 4.6191 |
|                         |        | P.12 | 0.0176                 | 0.002 | 1.2001 | 0.0118 | 4.6191 |
|                         |        | P.13 | 0.0176                 | 0.002 | 1.1919 | 0.0118 | 4.6191 |
|                         |        | P.1  | 0.0176                 | 0.002 | 2.4892 | 0.0118 | 4.6191 |
|                         |        | P.2  | 0.0176                 | 0.002 | 2.0235 | 0.0118 | 4.6191 |
|                         |        | P.3  | 0.0176                 | 0.002 | 1.2265 | 0.0118 | 4.6191 |
|                         |        | P.4  | 0.0176                 | 0.002 | 1.2358 | 0.0118 | 4.6191 |
|                         |        | P.5  | 0.0176                 | 0.002 | 1.2330 | 0.0118 | 4.6191 |
|                         |        | P.6  | 0.0176                 | 0.002 | 1.1090 | 0.0118 | 4.6191 |
| <b>STA</b><br>$0 + 050$ | 13     | P.7  | 0.0176                 | 0.002 | 1.0572 | 0.0118 | 4.6191 |
|                         |        | P.8  | 0.0176                 | 0.002 | 0.9968 | 0.0118 | 4.6191 |
|                         |        | P.9  | 0.0176                 | 0.002 | 0.9241 | 0.0118 | 4.6191 |
|                         |        | P.10 | 0.0176                 | 0.002 | 0.9005 | 0.0118 | 4.6191 |
|                         |        | P.11 | 0.0176                 | 0.002 | 0.9426 | 0.0118 | 4.6191 |
|                         |        | P.12 | 0.0176                 | 0.002 | 1.0664 | 0.0118 | 4.6191 |
|                         |        | P.13 | 0.0176                 | 0.002 | 1.2961 | 0.0118 | 4.6191 |

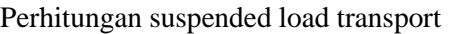

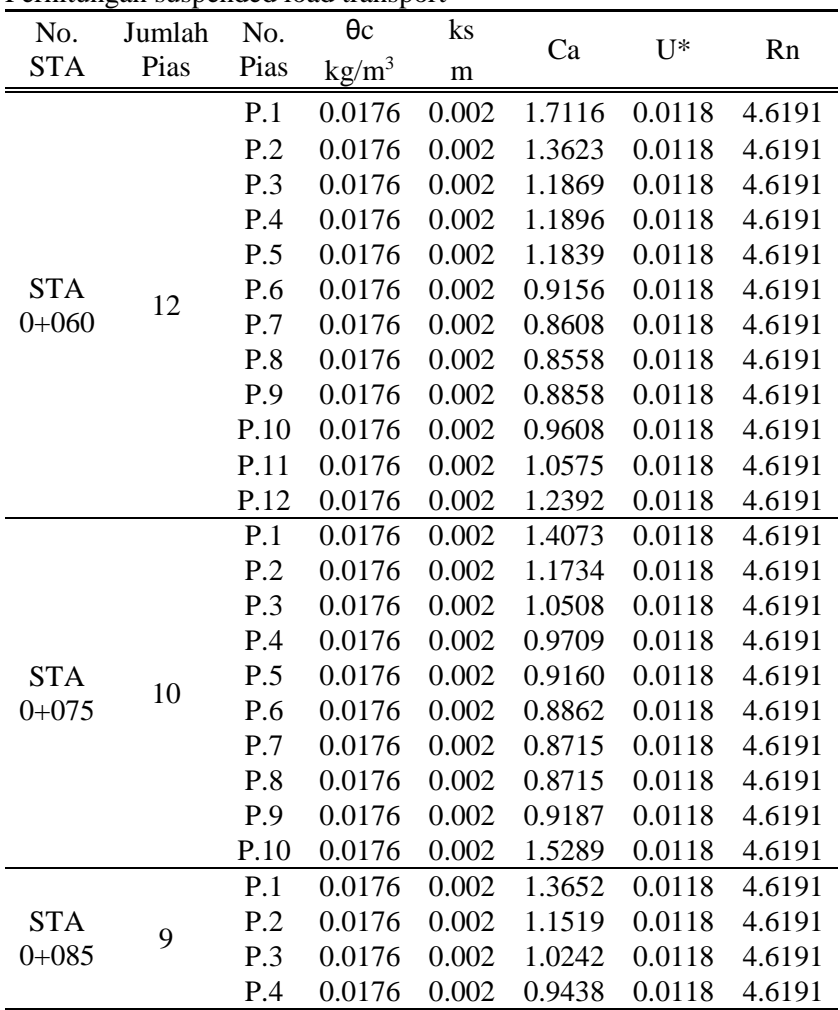

 $\ddot{\phantom{0}}$ 

Perhitungan suspended load transport

| No.                     | Jumlah | No.  | $\theta$ c      | ks    |        |        |        |
|-------------------------|--------|------|-----------------|-------|--------|--------|--------|
| <b>STA</b>              | Pias   | Pias | $\text{kg/m}^3$ | m     | Ca     | $U^*$  | Rn     |
|                         |        | P.5  | 0.0176          | 0.002 | 0.9135 | 0.0118 | 4.6191 |
|                         |        | P.6  | 0.0176          | 0.002 | 0.8943 | 0.0118 | 4.6191 |
| <b>STA</b><br>$0 + 085$ | 9      | P.7  | 0.0176          | 0.002 | 0.8772 | 0.0118 | 4.6191 |
|                         |        | P.8  | 0.0176          | 0.002 | 0.8655 | 0.0118 | 4.6191 |
|                         |        | P.9  | 0.0176          | 0.002 | 0.8655 | 0.0118 | 4.6191 |
|                         |        | P.1  | 0.0176          | 0.002 | 1.9643 | 0.0118 | 4.6191 |
|                         |        | P.2  | 0.0176          | 0.002 | 1.2870 | 0.0118 | 4.6191 |
|                         |        | P.3  | 0.0176          | 0.002 | 1.0376 | 0.0118 | 4.6191 |
| <b>STA</b>              | 8      | P.4  | 0.0176          | 0.002 | 0.9318 | 0.0118 | 4.6191 |
| $0 + 095$               |        | P.5  | 0.0176          | 0.002 | 0.9070 | 0.0118 | 4.6191 |
|                         |        | P.6  | 0.0176          | 0.002 | 0.8886 | 0.0118 | 4.6191 |
|                         |        | P.7  | 0.0176          | 0.002 | 0.8721 | 0.0118 | 4.6191 |
|                         |        | P.8  | 0.0176          | 0.002 | 0.8721 | 0.0118 | 4.6191 |
|                         |        | P.1  | 0.0176          | 0.002 | 3.0675 | 0.0118 | 4.6191 |
|                         |        | P.2  | 0.0176          | 0.002 | 1.9763 | 0.0118 | 4.6191 |
|                         |        | P.3  | 0.0176          | 0.002 | 1.7418 | 0.0118 | 4.6191 |
|                         |        | P.4  | 0.0176          | 0.002 | 1.5622 | 0.0118 | 4.6191 |
|                         |        | P.5  | 0.0176          | 0.002 | 1.1164 | 0.0118 | 4.6191 |
| <b>STA</b><br>$0+105$   | 11     | P.6  | 0.0176          | 0.002 | 0.9762 | 0.0118 | 4.6191 |
|                         |        | P.7  | 0.0176          | 0.002 | 0.9591 | 0.0118 | 4.6191 |
|                         |        | P.8  | 0.0176          | 0.002 | 0.9401 | 0.0118 | 4.6191 |
|                         |        | P.9  | 0.0176          | 0.002 | 0.9043 | 0.0118 | 4.6191 |
|                         |        | P.10 | 0.0176          | 0.002 | 0.8767 | 0.0118 | 4.6191 |
|                         |        | P.11 | 0.0176          | 0.002 | 0.8767 | 0.0118 | 4.6191 |

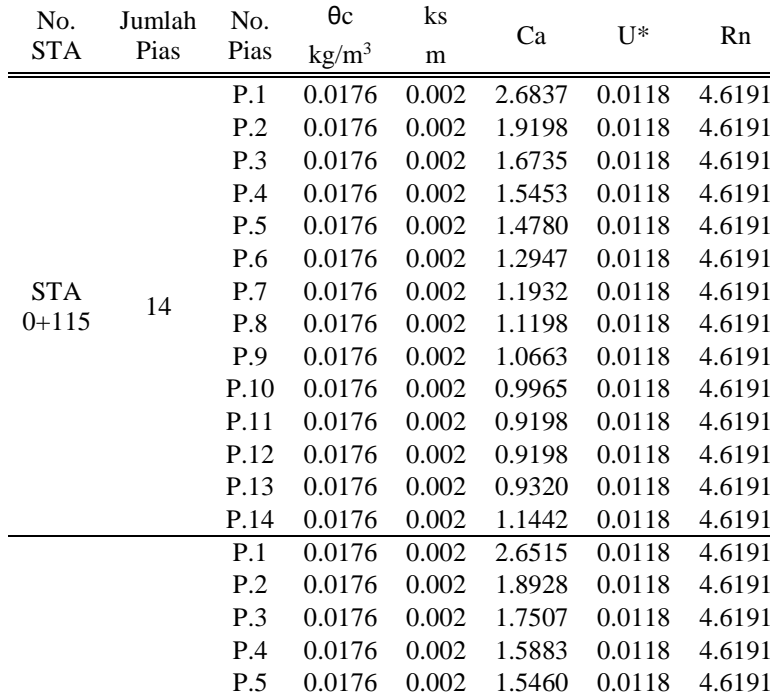

P.6 0.0176 0.002 1.5250 0.0118 4.6191 P.7 0.0176 0.002 1.4543 0.0118 4.6191 P.8 0.0176 0.002 1.3658 0.0118 4.6191 P.9 0.0176 0.002 1.2545 0.0118 4.6191 P.10 0.0176 0.002 1.1137 0.0118 4.6191 P.11 0.0176 0.002 1.0258 0.0118 4.6191 P.12 0.0176 0.002 0.9831 0.0118 4.6191 P.13 0.0176 0.002 0.9373 0.0118 4.6191 P.14 0.0176 0.002 0.9464 0.0118 4.6191 P.15 0.0176 0.002 1.0075 0.0118 4.6191 P.16 0.0176 0.002 1.0357 0.0118 4.6191

Perhitungan suspended load transport

 $Rn$ 

 $4.6191$ 4.6191 4.6191 4.6191 4.6191 4.6191 4.6191 4.6191 4.6191 4.6191 4.6191 4.6191 4.6191 4.6191

4.6191 4.6191 4.6191 4.6191

 $\overline{\phantom{a}}$ 

**STA**  $\frac{31}{0+125}$  16

Perhitungan suspended load transport

| No.                     | Jumlah | No.  | θc                | ks    |        | $\mathbf{U}^*$ |        |
|-------------------------|--------|------|-------------------|-------|--------|----------------|--------|
| <b>STA</b>              | Pias   | Pias | kg/m <sup>3</sup> | m     | Ca     |                | Rn     |
|                         |        | P.1  | 0.0176            | 0.002 | 2.2238 | 0.0118         | 4.6191 |
|                         |        | P.2  | 0.0176            | 0.002 | 1.8686 | 0.0118         | 4.6191 |
|                         |        | P.3  | 0.0176            | 0.002 | 1.8603 | 0.0118         | 4.6191 |
|                         |        | P.4  | 0.0176            | 0.002 | 1.7125 | 0.0118         | 4.6191 |
|                         |        | P.5  | 0.0176            | 0.002 | 1.7072 | 0.0118         | 4.6191 |
|                         |        | P.6  | 0.0176            | 0.002 | 1.6133 | 0.0118         | 4.6191 |
|                         |        | P.7  | 0.0176            | 0.002 | 1.4949 | 0.0118         | 4.6191 |
|                         |        | P.8  | 0.0176            | 0.002 | 1.2619 | 0.0118         | 4.6191 |
| <b>STA</b><br>$0 + 140$ | 17     | P.9  | 0.0176            | 0.002 | 1.1298 | 0.0118         | 4.6191 |
|                         |        | P.10 | 0.0176            | 0.002 | 1.0900 | 0.0118         | 4.6191 |
|                         |        | P.11 | 0.0176            | 0.002 | 1.0340 | 0.0118         | 4.6191 |
|                         |        | P.12 | 0.0176            | 0.002 | 1.0066 | 0.0118         | 4.6191 |
|                         |        | P.13 | 0.0176            | 0.002 | 1.0018 | 0.0118         | 4.6191 |
|                         |        | P.14 | 0.0176            | 0.002 | 0.9972 | 0.0118         | 4.6191 |
|                         |        | P.15 | 0.0176            | 0.002 | 0.9972 | 0.0118         | 4.6191 |
|                         |        | P.16 | 0.0176            | 0.002 | 1.0082 | 0.0118         | 4.6191 |
|                         |        | P.17 | 0.0176            | 0.002 | 1.3641 | 0.0118         | 4.6191 |
|                         |        | P.1  | 0.0176            | 0.002 | 2.3685 | 0.0118         | 4.6191 |
|                         |        | P.2  | 0.0176            | 0.002 | 2.0640 | 0.0118         | 4.6191 |
|                         |        | P.3  | 0.0176            | 0.002 | 1.8502 | 0.0118         | 4.6191 |
|                         |        | P.4  | 0.0176            | 0.002 | 1.8502 | 0.0118         | 4.6191 |
|                         |        | P.5  | 0.0176            | 0.002 | 1.7956 | 0.0118         | 4.6191 |
|                         |        | P.6  | 0.0176            | 0.002 | 1.7880 | 0.0118         | 4.6191 |
| <b>STA</b><br>$0 + 150$ | 19     | P.7  | 0.0176            | 0.002 | 1.8088 | 0.0118         | 4.6191 |
|                         |        | P.8  | 0.0176            | 0.002 | 1.5785 | 0.0118         | 4.6191 |
|                         |        | P.9  | 0.0176            | 0.002 | 1.2856 | 0.0118         | 4.6191 |
|                         |        | P.10 | 0.0176            | 0.002 | 1.2587 | 0.0118         | 4.6191 |
|                         |        | P.11 | 0.0176            | 0.002 | 1.1628 | 0.0118         | 4.6191 |
|                         |        | P.12 | 0.0176            | 0.002 | 1.1118 | 0.0118         | 4.6191 |
|                         |        | P.13 | 0.0176            | 0.002 | 1.1040 | 0.0118         | 4.6191 |

Perhitungan suspended load transport

| No.                   | Jumlah | No.  | $\theta$ c             | ks    |        | $\mathbf{U}^*$ |        |
|-----------------------|--------|------|------------------------|-------|--------|----------------|--------|
| <b>STA</b>            | Pias   | Pias | $\text{kg}/\text{m}^3$ | m     | Ca     |                | Rn     |
|                       |        | P.14 | 0.0176                 | 0.002 | 1.1040 | 0.0118         | 4.6191 |
|                       |        | P.15 | 0.0176                 | 0.002 | 1.1040 | 0.0118         | 4.6191 |
| <b>STA</b>            | 19     | P.16 | 0.0176                 | 0.002 | 1.1040 | 0.0118         | 4.6191 |
| $0 + 150$             |        | P.17 | 0.0176                 | 0.002 | 1.0503 | 0.0118         | 4.6191 |
|                       |        | P.18 | 0.0176                 | 0.002 | 1.0324 | 0.0118         | 4.6191 |
|                       |        | P.19 | 0.0176                 | 0.002 | 1.1258 | 0.0118         | 4.6191 |
|                       |        | P.1  | 0.0176                 | 0.002 | 2.0568 | 0.0118         | 4.6191 |
|                       |        | P.2  | 0.0176                 | 0.002 | 1.6141 | 0.0118         | 4.6191 |
|                       |        | P.3  | 0.0176                 | 0.002 | 1.4807 | 0.0118         | 4.6191 |
|                       |        | P.4  | 0.0176                 | 0.002 | 1.4807 | 0.0118         | 4.6191 |
|                       |        | P.5  | 0.0176                 | 0.002 | 1.4807 | 0.0118         | 4.6191 |
|                       |        | P.6  | 0.0176                 | 0.002 | 1.4807 | 0.0118         | 4.6191 |
|                       |        | P.7  | 0.0176                 | 0.002 | 1.4807 | 0.0118         | 4.6191 |
|                       |        | P.8  | 0.0176                 | 0.002 | 1.4807 | 0.0118         | 4.6191 |
|                       | 21     | P.9  | 0.0176                 | 0.002 | 1.4021 | 0.0118         | 4.6191 |
|                       |        | P.10 | 0.0176                 | 0.002 | 1.3612 | 0.0118         | 4.6191 |
| <b>STA</b><br>$0+160$ |        | P.11 | 0.0176                 | 0.002 | 1.2964 | 0.0118         | 4.6191 |
|                       |        | P.12 | 0.0176                 | 0.002 | 1.2160 | 0.0118         | 4.6191 |
|                       |        | P.13 | 0.0176                 | 0.002 | 1.1734 | 0.0118         | 4.6191 |
|                       |        | P.14 | 0.0176                 | 0.002 | 1.1734 | 0.0118         | 4.6191 |
|                       |        | P.15 | 0.0176                 | 0.002 | 1.1592 | 0.0118         | 4.6191 |
|                       |        | P.16 | 0.0176                 | 0.002 | 1.1102 | 0.0118         | 4.6191 |
|                       |        | P.17 | 0.0176                 | 0.002 | 1.0697 | 0.0118         | 4.6191 |
|                       |        | P.18 | 0.0176                 | 0.002 | 1.0414 | 0.0118         | 4.6191 |
|                       |        | P.19 | 0.0176                 | 0.002 | 1.0333 | 0.0118         | 4.6191 |
|                       |        | P.20 | 0.0176                 | 0.002 | 1.0291 | 0.0118         | 4.6191 |
|                       |        | P.21 | 0.0176                 | 0.002 | 1.1291 | 0.0118         | 4.6191 |
|                       |        | P.1  | 0.0176                 | 0.002 | 3.1845 | 0.0118         | 4.6191 |
| <b>STA</b>            | 22     | P.2  | 0.0176                 | 0.002 | 1.9841 | 0.0118         | 4.6191 |
| $0 + 170$             |        | P.3  | 0.0176                 | 0.002 | 1.6713 | 0.0118         | 4.6191 |

 $\ddot{\phantom{0}}$ 

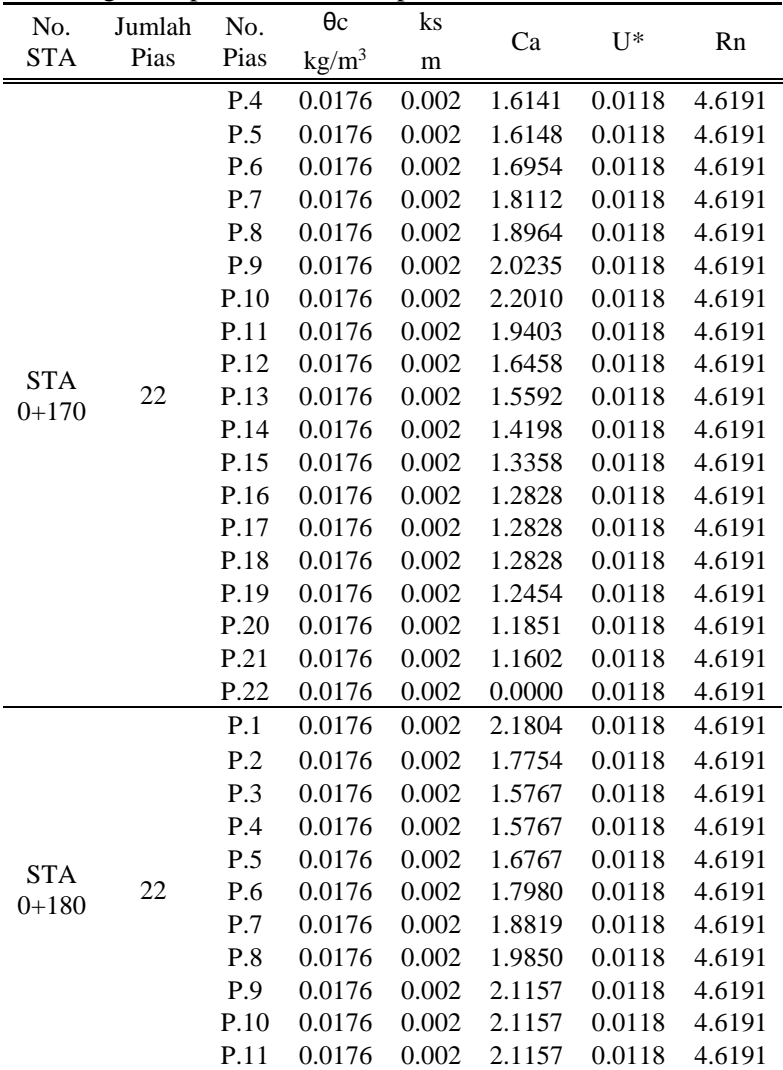

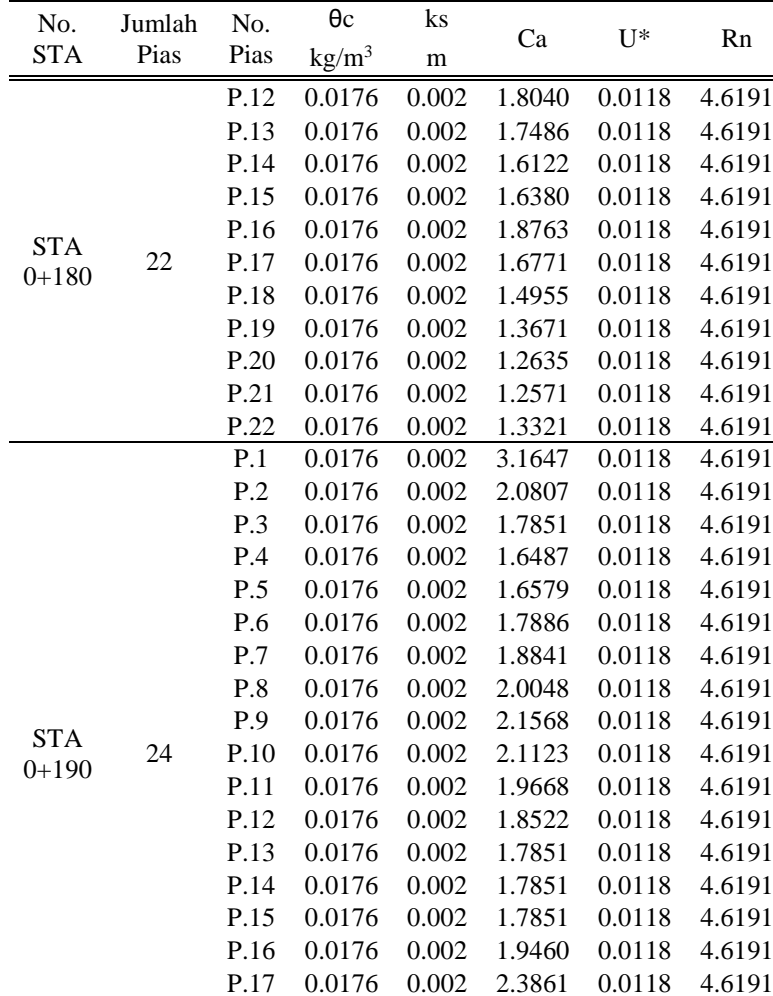

P.18 0.0176 0.002 2.1237 0.0118 4.6191 P.19 0.0176 0.002 1.6648 0.0118 4.6191

 $\ddot{\phantom{0}}$ 

Perhitungan suspended load transport No.
Perhitungan suspended load transport

| No.        | Jumlah | No.  | $\theta c$        | ks    |        |        |        |
|------------|--------|------|-------------------|-------|--------|--------|--------|
| <b>STA</b> | Pias   | Pias | kg/m <sup>3</sup> | m     | Ca     | $U^*$  | Rn     |
|            |        | P.20 | 0.0176            | 0.002 | 1.4485 | 0.0118 | 4.6191 |
| <b>STA</b> |        | P.21 | 0.0176            | 0.002 | 1.4133 | 0.0118 | 4.6191 |
| $0+190$    | 24     | P.22 | 0.0176            | 0.002 | 1.4133 | 0.0118 | 4.6191 |
|            |        | P.23 | 0.0176            | 0.002 | 1.4289 | 0.0118 | 4.6191 |
|            |        | P.24 | 0.0176            | 0.002 | 2.2335 | 0.0118 | 4.6191 |
|            |        | P.1  | 0.0176            | 0.002 | 2.0254 | 0.0118 | 4.6191 |
|            |        | P.2  | 0.0176            | 0.002 | 1.8224 | 0.0118 | 4.6191 |
|            |        | P.3  | 0.0176            | 0.002 | 1.5962 | 0.0118 | 4.6191 |
|            |        | P.4  | 0.0176            | 0.002 | 1.4516 | 0.0118 | 4.6191 |
|            |        | P.5  | 0.0176            | 0.002 | 1.4516 | 0.0118 | 4.6191 |
|            |        | P.6  | 0.0176            | 0.002 | 1.4198 | 0.0118 | 4.6191 |
|            |        | P.7  | 0.0176            | 0.002 | 1.4548 | 0.0118 | 4.6191 |
|            |        | P.8  | 0.0176            | 0.002 | 1.4927 | 0.0118 | 4.6191 |
|            |        | P.9  | 0.0176            | 0.002 | 1.5335 | 0.0118 | 4.6191 |
|            |        | P.10 | 0.0176            | 0.002 | 1.5761 | 0.0118 | 4.6191 |
|            |        | P.11 | 0.0176            | 0.002 | 1.5308 | 0.0118 | 4.6191 |
| <b>STA</b> |        | P.12 | 0.0176            | 0.002 | 1.4903 | 0.0118 | 4.6191 |
| $0+200$    | 25     | P.13 | 0.0176            | 0.002 | 1.4538 | 0.0118 | 4.6191 |
|            |        | P.14 | 0.0176            | 0.002 | 1.4432 | 0.0118 | 4.6191 |
|            |        | P.15 | 0.0176            | 0.002 | 1.4555 | 0.0118 | 4.6191 |
|            |        | P.16 | 0.0176            | 0.002 | 1.5147 | 0.0118 | 4.6191 |
|            |        | P.17 | 0.0176            | 0.002 | 1.5876 | 0.0118 | 4.6191 |
|            |        | P.18 | 0.0176            | 0.002 | 1.7294 | 0.0118 | 4.6191 |
|            |        | P.19 | 0.0176            | 0.002 | 1.8928 | 0.0118 | 4.6191 |
|            |        | P.20 | 0.0176            | 0.002 | 1.5799 | 0.0118 | 4.6191 |
|            |        | P.21 | 0.0176            | 0.002 | 1.3559 | 0.0118 | 4.6191 |
|            |        | P.22 | 0.0176            | 0.002 | 1.2674 | 0.0118 | 4.6191 |
|            |        | P.23 | 0.0176            | 0.002 | 1.2726 | 0.0118 | 4.6191 |
|            |        | P.24 | 0.0176            | 0.002 | 1.3588 | 0.0118 | 4.6191 |
|            |        | P.25 | 0.0176            | 0.002 | 1.6533 | 0.0118 | 4.6191 |

| ာ-<br>No.  | Jumlah | No. Pias | $\mathbf c$ | $W_S$   |                |          | ΔΖ      | H Awal | H Akhir |
|------------|--------|----------|-------------|---------|----------------|----------|---------|--------|---------|
| <b>STA</b> | Pias   |          | $m^3$ /det  | $m^2/s$ | $\tau_{\rm x}$ | $\tau_c$ | m       | m      | m       |
|            |        | P.1      | 0.8959      | 0.0455  | 1.964          | 5.639    | 0.00025 | 1.4350 | 1.4352  |
|            |        | P.2      | 0.8992      | 0.0455  | 1.968          | 5.659    | 0.00025 | 1.4210 | 1.4212  |
|            |        | P.3      | 0.9038      | 0.0455  | 1.974          | 5.688    | 0.00025 | 1.4020 | 1.4022  |
|            |        | P.4      | 0.8907      | 0.0455  | 1.957          | 5.606    | 0.00025 | 1.4570 | 1.4572  |
|            |        | P.5      | 0.8823      | 0.0455  | 1.946          | 5.553    | 0.00025 | 1.4945 | 1.4947  |
|            |        | P.6      | 0.8811      | 0.0455  | 1.944          | 5.546    | 0.00025 | 1.5000 | 1.5002  |
|            |        | P.7      | 0.8811      | 0.0455  | 1.944          | 5.546    | 0.00025 | 1.5000 | 1.5002  |
|            |        | P.8      | 0.8293      | 0.0455  | 1.876          | 5.220    | 0.00024 | 1.7680 | 1.7682  |
| <b>STA</b> | 17     | P.9      | 0.9281      | 0.0455  | 2.005          | 5.841    | 0.00025 | 1.3075 | 1.3077  |
| $0+020$    |        | P.10     | 0.9281      | 0.0455  | 2.005          | 5.841    | 0.00025 | 1.3075 | 1.3077  |
|            |        | P.11     | 0.9311      | 0.0455  | 2.009          | 5.860    | 0.00025 | 1.2965 | 1.2967  |
|            |        | P.12     | 0.9270      | 0.0455  | 2.004          | 5.835    | 0.00025 | 1.3115 | 1.3117  |
|            |        | P.13     | 0.9026      | 0.0455  | 1.972          | 5.681    | 0.00025 | 1.4070 | 1.4072  |
|            |        | P.14     | 0.8921      | 0.0455  | 1.959          | 5.615    | 0.00025 | 1.4510 | 1.4512  |
|            |        | P.15     | 0.8887      | 0.0455  | 1.954          | 5.593    | 0.00025 | 1.4660 | 1.4662  |
|            |        | P.16     | 0.9938      | 0.0455  | 2.086          | 6.254    | 0.00025 | 1.0975 | 1.0978  |
|            |        | P.17     | 1.0658      | 0.0455  | 2.171          | 6.707    | 0.00026 | 0.9230 | 0.9233  |

Perhitungan perubahan elevasi akibat transport sedimen

| Jumlah<br>No. STA<br>Pias |    | No.  | с                         | $W_{S}$ | $\tau_{\rm x}$ | $\tau_c$ | Volume<br>timbunan/bulan | ΔΖ | H<br>Awal | H<br>Akhir           |
|---------------------------|----|------|---------------------------|---------|----------------|----------|--------------------------|----|-----------|----------------------|
|                           |    | Pias | $m^3$ /det                | $m^2/s$ |                | m/bulan  | m                        | m  | m         |                      |
|                           |    | P.1  | 0.7243 0.0455 1.728 4.560 |         |                |          | 0.00023                  |    |           | 2.60112.60130.7243   |
|                           |    | P.2  | 0.72360.0455 1.727        |         |                | 4.556    | 0.00023                  |    |           | 2.6085 2.6087 0.7236 |
|                           |    | P.3  | 0.72370.0455 1.727        |         |                | 4.557    | 0.00023                  |    |           | 2.6070 2.6072 0.7237 |
|                           |    | P.4  | 0.72520.0455 1.729        |         |                | 4.565    | 0.00024                  |    |           | 2.5921 2.5923 0.7252 |
|                           |    | P.5  | 0.72520.0455 1.729        |         |                | 4.566    | 0.00024                  |    |           | 2.59112.59130.7252   |
|                           | 15 | P.6  | 0.77060.0455 1.794 4.851  |         |                |          | 0.00024                  |    |           | 2.1730 2.1732 0.7706 |
|                           |    | P.7  | 0.72320.0455 1.726 4.553  |         |                |          | 0.00023                  |    |           | 2.6130 2.6132 0.7232 |
| <b>STA</b><br>$0+030$     |    | P.8  | 0.6723 0.0455 1.650 4.233 |         |                |          | 0.00023                  |    |           | 3.25303.25320.6723   |
|                           |    | P.9  | 0.69150.0455 1.679        |         |                | 4.354    | 0.00023                  |    |           | 2.98702.98720.6915   |
|                           |    | P.10 | 0.65830.0455 1.628        |         |                | 4.145    | 0.00023                  |    |           | 3.47103.47120.6583   |
|                           |    | P.11 | 0.6035 0.0455 1.541       |         |                | 3.801    | 0.00022                  |    |           | 4.56804.56820.6035   |
|                           |    | P.12 | 0.58850.0455 1.517        |         |                | 3.706    | 0.00022                  |    |           | 4.95904.95920.5885   |
|                           |    | P.13 | 0.57940.0455 1.502 3.649  |         |                |          | 0.00022                  |    |           | 5.21705.21720.5794   |
|                           |    | P.14 | 0.58920.0455 1.518 3.711  |         |                |          | 0.00022                  |    |           | 4.93804.93820.5892   |
|                           |    | P.15 | 0.65130.0455 1.617        |         |                | 4.101    | 0.00023                  |    |           | 3.58803.58820.6513   |
| <b>STA</b>                |    | P.1  | 1.0245 0.0455 2.123       |         |                | 6.447    | 0.00025                  |    |           | 1.0170 1.0173 1.0245 |
| $0+040$                   | 13 | P.2  | 0.8505 0.0455 1.904       |         |                | 5.353    | 0.00024                  |    |           | 1.6500 1.6502 0.8505 |

Perhitungan perubahan elevasi akibat transport sedimen

| No. STA               | Jumlah<br>Pias | No.<br>Pias     | $\mathbf c$              | $W_S$                    | $\tau_{\rm x}$ | $\tau_c$ | Volume<br>timbunan/bulan | ΔΖ | H<br>Awal | H<br>Akhir           |
|-----------------------|----------------|-----------------|--------------------------|--------------------------|----------------|----------|--------------------------|----|-----------|----------------------|
|                       |                |                 | $m^3$ /det               | $m^2/s$                  |                |          | m/bulan                  | m  | m         | m                    |
|                       |                | P.3             | 0.80810.0455 1.847 5.087 |                          |                |          | 0.00024                  |    |           | 1.9000 1.9002 0.8081 |
|                       |                | P.4             |                          | 0.73730.0455 1.747       |                | 4.642    | 0.00024                  |    |           | 2.4690 2.4692 0.7373 |
|                       |                | P.5             | 0.64380.0455 1.606       |                          |                | 4.054    | 0.00023                  |    |           | 3.7201 3.7203 0.6438 |
|                       | 13             | P.6             | 0.66100.0455 1.633       |                          |                | 4.162    | 0.00023                  |    |           | 3.4270 3.4272 0.6610 |
|                       |                | P.7             | 0.64580.0455 1.609       |                          |                | 4.066    | 0.00023                  |    |           | 3.6850 3.6852 0.6458 |
| <b>STA</b><br>$0+040$ |                | P.8             | 0.60880.0455 1.550 3.834 |                          |                |          | 0.00023                  |    |           | 4.4420 4.4422 0.6088 |
|                       |                | P.9             | 0.55880.0455 1.467 3.519 |                          |                |          | 0.00022                  |    |           | 5.8860 5.8862 0.5588 |
|                       |                | P.10            | 0.52130.0455 1.403       |                          |                | 3.284    | 0.00022                  |    |           | 7.46107.4612 0.5213  |
|                       |                | P.11            | 0.64380.0455 1.606 4.054 |                          |                |          | 0.00023                  |    |           | 3.7201 3.7203 0.6438 |
|                       |                | P.12            | 0.64380.0455 1.606 4.054 |                          |                |          | 0.00023                  |    |           | 3.7201 3.7203 0.6438 |
|                       |                | P.13            | 0.63940.0455 1.599       |                          |                | 4.026    | 0.00023                  |    |           | 3.80103.8012 0.6394  |
|                       |                | P.1             |                          | 1.33530.0455 2.461       |                | 8.401    | 0.00027                  |    |           | 0.5495 0.5498 1.3353 |
|                       |                | P <sub>.2</sub> |                          | 1.08550.0455 2.194 6.831 |                |          | 0.00026                  |    |           | 0.8830 0.8833 1.0855 |
| <b>STA</b>            |                | P.3             | 0.65790.0455 1.628 4.143 |                          |                |          | 0.00023                  |    |           | 3.4770 3.4772 0.6579 |
| $0+050$               | 13             | P.4             | 0.66290.0455 1.635       |                          |                | 4.174    | 0.00023                  |    |           | 3.3970 3.3972 0.6629 |
|                       |                | P.5             | 0.66140.0455 1.633       |                          |                | 4.165    | 0.00023                  |    |           | 3.42103.4212 0.6614  |
|                       |                | P.6             | 0.59490.0455 1.527       |                          |                | 3.747    | 0.00022                  |    |           | 4.7850 4.7852 0.5949 |

Perhitungan perubahan elevasi akibat transport sedimen

| No. STA                 | Jumlah<br>Pias | No. Pias | $\mathbf{C}$ | $W_S$   | $\tau_{\rm x}$ | $\tau_c$ | Volume<br>timbunan/bulan | ΔΖ     |                        | H Awal H Akhir |
|-------------------------|----------------|----------|--------------|---------|----------------|----------|--------------------------|--------|------------------------|----------------|
|                         |                |          | $m^3$ /det   | $m^2/s$ |                |          | m/bulan                  | m      | m                      | m              |
|                         |                | P.7      | 0.5671       | 0.0455  | 1.481          | 3.572    | 0.00022                  | 5.6010 | 5.6012                 | 0.5671         |
|                         |                | P.8      | 0.5347       | 0.0455  | 1.426          | 3.368    | 0.00022                  | 6.8340 | 6.8342                 | 0.5347         |
|                         |                | P.9      | 0.4957       | 0.0455  | 1.357          | 3.123    | 0.00021                  | 8.9040 | 8.9042                 | 0.4957         |
| <b>STA</b><br>$0 + 050$ | 13             | P.10     | 0.4831       | 0.0455  | 1.334          | 3.043    | 0.00021                  | 9.7700 | 9.7702                 | 0.4831         |
|                         |                | P.11     | 0.5057       | 0.0455  | 1.375          | 3.185    | 0.00021                  | 8.3000 | 8.3002                 | 0.5057         |
|                         |                | P.12     | 0.5720       | 0.0455  | 1.490          | 3.603    | 0.00022                  | 5.4430 | 5.4432                 | 0.5720         |
|                         |                | P.13     | 0.6953       | 0.0455  | 1.685          | 4.378    | 0.00023                  | 2.9380 | 2.9382                 | 0.6953         |
|                         |                | P.1      | 0.9181       | 0.0455  | 1.992          | 5.779    | 0.00025                  | 1.3450 | 1.3452                 | 0.9181         |
|                         |                | P.2      | 0.7308       | 0.0455  | 1.737          | 4.601    | 0.00024                  | 2.5340 | 2.5342                 | 0.7308         |
|                         |                | P.3      | 0.6367       | 0.0455  | 1.595          | 4.009    | 0.00023                  | 3.8520 | 3.8522                 | 0.6367         |
|                         |                | P.4      | 0.6382       | 0.0455  | 1.597          | 4.019    | 0.00023                  | 3.8240 | 3.8242                 | 0.6382         |
| <b>STA</b>              | 12             | P.5      | 0.6351       | 0.0455  | 1.592          | 3.999    | 0.00023                  | 3.8830 | 3.8832                 | 0.6351         |
| $0+060$                 |                | P.6      | 0.4912       | 0.0455  | 1.349          | 3.094    | 0.00021                  | 9.2020 | 9.2022                 | 0.4912         |
|                         |                | P.7      | 0.4618       | 0.0455  | 1.295          | 2.910    | 0.00021                  |        | 11.5160 11.5162 0.4618 |                |
|                         |                | P.8      | 0.4591       | 0.0455  | 1.290          | 2.893    | 0.00021                  |        | 11.7660 11.7662 0.4591 |                |
|                         |                | P.9      | 0.4752       | 0.0455  | 1.320          | 2.994    | 0.00021                  |        | 10.3690 10.3692 0.4752 |                |
|                         |                | P.10     | 0.5154       | 0.0455  | 1.392          | 3.247    | 0.00022                  | 7.7630 | 7.7632                 | 0.5154         |

Perhitungan perubahan elevasi akibat transport sedimen

| No. STA                 | Jumlah<br>Pias | No.<br>Pias | $\mathbf c$               | $W_S$   | $\tau_{\rm x}$ | $\tau_c$ | Volume<br>timbunan/bulan | ΔΖ     |                        | H Awal H Akhir |
|-------------------------|----------------|-------------|---------------------------|---------|----------------|----------|--------------------------|--------|------------------------|----------------|
|                         |                |             | $m^3$ /det                | $m^2/s$ |                |          | m/bulan                  | m      | m                      | m              |
| <b>STA</b>              | 12             | P.11        | 0.56730.0455 1.482 3.573  |         |                |          | 0.00022                  |        | 5.5960 5.5962 0.5673   |                |
| $0+060$                 |                | P.12        | 0.66480.0455 1.638 4.186  |         |                |          | 0.00023                  | 3.3680 | 3.3682 0.6648          |                |
|                         |                | P.1         | 0.75490.0455 1.772        |         |                | 4.753    | 0.00024                  | 2.3050 |                        | 2.3052 0.7549  |
|                         |                | P.2         | 0.62950.0455 1.583 3.964  |         |                |          | 0.00023                  | 3.9930 |                        | 3.9932 0.6295  |
|                         |                | P.3         | 0.56370.0455 1.476 3.550  |         |                |          | 0.00022                  | 5.7170 |                        | 5.7172 0.5637  |
|                         |                | P.4         | 0.52080.0455 1.402 3.281  |         |                |          | 0.00022                  | 7.4840 | 7.4842 0.5208          |                |
| <b>STA</b>              | 10             | P.5         | 0.49140.0455 1.349 3.096  |         |                |          | 0.00021                  |        | 9.1900 9.1902 0.4914   |                |
| $0 + 075$               |                | P.6         | 0.47540.0455 1.320 2.995  |         |                |          | 0.00021                  |        | 10.3520 10.3522 0.4754 |                |
|                         |                | P.7         | 0.46750.0455 1.306 2.946  |         |                |          | 0.00021                  |        | 11.005011.0052 0.4675  |                |
|                         |                | P.8         | 0.4675 0.0455 1.306 2.946 |         |                |          | 0.00021                  |        | 11.005011.0052 0.4675  |                |
|                         |                | P.9         | 0.49280.0455 1.352 3.105  |         |                |          | 0.00021                  | 9.0930 | 9.0932 0.4928          |                |
|                         |                | P.10        | 0.82020.0455 1.863 5.163  |         |                |          | 0.00024                  | 1.8230 |                        | 1.8232 0.8202  |
|                         |                | P.1         | 0.73230.0455 1.739        |         |                | 4.611    | 0.00024                  | 2.5180 | 2.5182 0.7323          |                |
|                         |                | P.2         | 0.61790.0455 1.565 3.891  |         |                |          | 0.00023                  | 4.2350 |                        | 4.2352 0.6179  |
| <b>STA</b><br>$0 + 085$ | 9              | P.3         | 0.54940.0455 1.451 3.461  |         |                |          | 0.00022                  | 6.2300 |                        | 6.2302 0.5494  |
|                         |                | P.4         | 0.50630.0455 1.376 3.189  |         |                |          | 0.00022                  | 8.2650 |                        | 8.2652 0.5063  |
|                         |                | P.5         | 0.49000.0455 1.347 3.087  |         |                |          | 0.00021                  | 9.2800 | 9.2802                 | 0.4900         |

Perhitungan perubahan elevasi akibat transport sedimen

| No.        | Jumlah | No.  | $\mathbf{C}$ | $W_{S}$ | $\tau_{\rm x}$ | $\tau_c$ | ΔΖ      | H Awal  | $H_{\rm}$<br>Akhir |
|------------|--------|------|--------------|---------|----------------|----------|---------|---------|--------------------|
| <b>STA</b> | Pias   | Pias | $m^3$ /det   | $m^2/s$ |                |          | m       | m       | m                  |
|            |        | P.6  | 0.4798       | 0.0455  | 1.328          | 3.023    | 0.00021 | 10.0150 | 10.0152            |
| <b>STA</b> | 9      | P.7  | 0.4705       | 0.0455  | 1.311          | 2.965    | 0.00021 | 10.7470 | 10.7472            |
| $0 + 085$  |        | P.8  | 0.4643       | 0.0455  | 1.300          | 2.925    | 0.00021 | 11.2890 | 11.2892            |
|            |        | P.9  | 0.4643       | 0.0455  | 1.300          | 2.925    | 0.00021 | 11.2890 | 11.2892            |
|            |        | P.1  | 1.0537       | 0.0455  | 2.157          | 6.631    | 0.00026 | 0.9490  | 0.9493             |
|            |        | P.2  | 0.6904       | 0.0455  | 1.677          | 4.347    | 0.00023 | 3.0010  | 3.0012             |
|            | 8      | P.3  | 0.5566       | 0.0455  | 1.464          | 3.506    | 0.00022 | 5.9640  | 5.9642             |
| <b>STA</b> |        | P.4  | 0.4998       | 0.0455  | 1.365          | 3.149    | 0.00021 | 8.6470  | 8.6472             |
| $0 + 095$  |        | P.5  | 0.4866       | 0.0455  | 1.341          | 3.065    | 0.00021 | 9.5190  | 9.5192             |
|            |        | P.6  | 0.4767       | 0.0455  | 1.323          | 3.003    | 0.00021 | 10.2520 | 10.2522            |
|            |        | P.7  | 0.4678       | 0.0455  | 1.306          | 2.948    | 0.00021 | 10.9760 | 10.9762            |
|            |        | P.8  | 0.4678       | 0.0455  | 1.306          | 2.948    | 0.00021 | 10.9760 | 10.9762            |
|            |        | P.1  | 1.6455       | 0.0455  | 2.747          | 10.351   | 0.00028 | 0.3570  | 0.3573             |
| <b>STA</b> |        | P.2  | 1.0601       | 0.0455  | 2.165          | 6.671    | 0.00026 | 0.9350  | 0.9353             |
| $0+105$    | 11     | P.3  | 0.9343       | 0.0455  | 2.013          | 5.881    | 0.00025 | 1.2850  | 1.2852             |
|            |        | P.4  | 0.8380       | 0.0455  | 1.887          | 5.275    | 0.00024 | 1.7180  | 1.7182             |
|            |        | P.5  | 0.5989       | 0.0455  | 1.534          | 3.772    | 0.00022 | 4.6830  | 4.6832             |

Perhitungan perubahan elevasi akibat transport sedimen

| No.<br>Jumlah<br><b>STA</b><br>Pias |    | No.  | $\mathbf C$ | $W_S$   | $\tau_{\rm x}$ | $\tau_c$ | ΔΖ      | H Awal  | H<br>Akhir |
|-------------------------------------|----|------|-------------|---------|----------------|----------|---------|---------|------------|
|                                     |    | Pias | $m^3$ /det  | $m^2/s$ |                |          | m       | m       | m          |
|                                     |    | P.6  | 0.5237      | 0.0455  | 1.407          | 3.299    | 0.00022 | 7.3450  | 7.3452     |
| <b>STA</b><br>$0+105$               |    | P.7  | 0.5145      | 0.0455  | 1.391          | 3.241    | 0.00022 | 7.8110  | 7.8112     |
|                                     | 11 | P.8  | 0.5043      | 0.0455  | 1.373          | 3.177    | 0.00021 | 8.3780  | 8.3782     |
|                                     |    | P.9  | 0.4851      | 0.0455  | 1.338          | 3.056    | 0.00021 | 9.6220  | 9.6222     |
|                                     |    | P.10 | 0.4703      | 0.0455  | 1.311          | 2.963    | 0.00021 | 10.7700 | 10.7702    |
|                                     |    | P.11 | 0.4703      | 0.0455  | 1.311          | 2.963    | 0.00021 | 10.7700 | 10.7702    |
|                                     |    | P.1  | 1.4396      | 0.0455  | 2.562          | 9.057    | 0.00027 | 0.4680  | 0.4683     |
|                                     |    | P.2  | 1.0299      | 0.0455  | 2.129          | 6.481    | 0.00025 | 1.0040  | 1.0043     |
|                                     |    | P.3  | 0.8978      | 0.0455  | 1.966          | 5.650    | 0.00025 | 1.4270  | 1.4272     |
|                                     |    | P.4  | 0.8290      | 0.0455  | 1.875          | 5.218    | 0.00024 | 1.7700  | 1.7702     |
| <b>STA</b>                          |    | P.5  | 0.7929      | 0.0455  | 1.826          | 4.991    | 0.00024 | 2.0040  | 2.0042     |
| $0+115$                             | 14 | P.6  | 0.6945      | 0.0455  | 1.684          | 4.373    | 0.00023 | 2.9480  | 2.9482     |
|                                     |    | P.7  | 0.6401      | 0.0455  | 1.600          | 4.031    | 0.00023 | 3.7880  | 3.7882     |
|                                     |    | P.8  | 0.6007      | 0.0455  | 1.537          | 3.783    | 0.00022 | 4.6370  | 4.6372     |
|                                     |    | P.9  | 0.5720      | 0.0455  | 1.490          | 3.602    | 0.00022 | 5.4450  | 5.4452     |
|                                     |    | P.10 | 0.5346      | 0.0455  | 1.426          | 3.367    | 0.00022 | 6.8410  | 6.8412     |
|                                     |    | P.11 | 0.4934      | 0.0455  | 1.353          | 3.108    | 0.00021 | 9.0550  | 9.0552     |

Perhitungan perubahan elevasi akibat transport sedimen

| No.        | Jumlah | No.  | $\mathbf c$ | $W_S$   |          |          | ΔΖ      | H<br>Awal | $H_{\rm}$<br>Akhir |
|------------|--------|------|-------------|---------|----------|----------|---------|-----------|--------------------|
| <b>STA</b> | Pias   | Pias | $m^3$ /det  | $m^2/s$ | $\tau_x$ | $\tau_c$ | m       | m         | m                  |
|            |        | P.12 | 0.4934      | 0.0455  | 1.353    | 3.108    | 0.00021 | 9.0550    | 9.0552             |
| <b>STA</b> | 14     | P.13 | 0.4999      | 0.0455  | 1.365    | 3.149    | 0.00021 | 8.6410    | 8.6412             |
| $0+115$    |        | P.14 | 0.6138      | 0.0455  | 1.558    | 3.865    | 0.00023 | 4.3270    | 4.3272             |
|            |        | P.1  | 1.4224      | 0.0455  | 2.545    | 8.948    | 0.00027 | 0.4800    | 0.4803             |
|            |        | P.2  | 1.0154      | 0.0455  | 2.112    | 6.390    | 0.00025 | 1.0400    | 1.0403             |
|            |        | P.3  | 0.9392      | 0.0455  | 2.019    | 5.911    | 0.00025 | 1.2680    | 1.2682             |
|            |        | P.4  | 0.8520      | 0.0455  | 1.906    | 5.363    | 0.00024 | 1.6420    | 1.6422             |
|            |        | P.5  | 0.8293      | 0.0455  | 1.876    | 5.220    | 0.00024 | 1.7680    | 1.7682             |
|            |        | P.6  | 0.8181      | 0.0455  | 1.860    | 5.150    | 0.00024 | 1.8360    | 1.8362             |
| <b>STA</b> |        | P.7  | 0.7801      | 0.0455  | 1.808    | 4.911    | 0.00024 | 2.0980    | 2.0982             |
| $0+125$    | 16     | P.8  | 0.7326      | 0.0455  | 1.740    | 4.613    | 0.00024 | 2.5150    | 2.5152             |
|            |        | P.9  | 0.6729      | 0.0455  | 1.651    | 4.237    | 0.00023 | 3.2440    | 3.2442             |
|            |        | P.10 | 0.5974      | 0.0455  | 1.532    | 3.762    | 0.00022 | 4.7210    | 4.7212             |
|            |        | P.11 | 0.5503      | 0.0455  | 1.453    | 3.466    | 0.00022 | 6.1980    | 6.1982             |
|            |        | P.12 | 0.5274      | 0.0455  | 1.413    | 3.322    | 0.00022 | 7.1670    | 7.1672             |
|            |        | P.13 | 0.5028      | 0.0455  | 1.370    | 3.167    | 0.00021 | 8.4680    | 8.4682             |
|            |        | P.14 | 0.5077      | 0.0455  | 1.379    | 3.198    | 0.00022 | 8.1850    | 8.1852             |

Perhitungan perubahan elevasi akibat transport sedimen

| No. STA    | Jumlah<br>Pias | No.<br>Pias     | $\mathbf{C}$ | $\rm W_S$           | $\tau_{\rm x}$ | $\tau_c$ | Volume<br>timbunan/bulan | ΔΖ     | H Awal               | H<br>Akhir |
|------------|----------------|-----------------|--------------|---------------------|----------------|----------|--------------------------|--------|----------------------|------------|
|            |                |                 | $m^3$ /det   | $m^2/s$             |                |          | m/bulan                  | m      | m                    | m          |
| <b>STA</b> |                | P.15            |              | 0.5404 0.0455 1.436 |                | 3.404    | 0.00022                  | 6.5900 | 6.5902               | 0.5404     |
| $0+125$    | 16             | P.16            |              | 0.5556 0.0455       | 1.462          | 3.499    | 0.00022                  | 6.0000 | 6.0002               | 0.5556     |
|            |                | P.1             |              | 1.1929 0.0455       | 2.313          | 7.506    | 0.00026                  |        | 0.7070 0.7073        | 1.1929     |
|            |                | P <sub>.2</sub> |              | 1.0024 0.0455       | 2.096          | 6.308    | 0.00025                  |        | 1.0740 1.0743        | 1.0024     |
|            |                | P.3             |              | 0.9979 0.0455       | 2.091          | 6.280    | 0.00025                  | 1.0860 | 1.0863               | 0.9979     |
|            |                | P.4             |              | 0.9187 0.0455       | 1.993          | 5.782    | 0.00025                  | 1.3430 | 1.3432               | 0.9187     |
|            |                | P.5             |              | 0.9158 0.0455       | 1.989          | 5.764    | 0.00025                  |        | 1.3540 1.3542 0.9158 |            |
|            |                | P.6             |              | 0.8654 0.0455       | 1.924          | 5.447    | 0.00024                  |        | 1.5740 1.5742 0.8654 |            |
| <b>STA</b> |                | P.7             |              | 0.8019 0.0455       | 1.838          | 5.048    | 0.00024                  |        | 1.9410 1.9412 0.8019 |            |
| $0+140$    | 17             | P.8             |              | 0.6769 0.0455       | 1.657          | 4.262    | 0.00023                  |        | 3.1860 3.1862 0.6769 |            |
|            |                | P.9             |              | 0.6061 0.0455       | 1.546          | 3.817    | 0.00023                  | 4.5060 | 4.5062 0.6061        |            |
|            |                | P.10            |              | 0.5847 0.0455       | 1.511          | 3.683    | 0.00022                  |        | 5.0630 5.0632 0.5847 |            |
|            |                | P.11            |              | 0.5547 0.0455       | 1.460          | 3.494    | 0.00022                  |        | 6.0340 6.0342 0.5547 |            |
|            |                | P.12            |              | 0.5400 0.0455       | 1.435          | 3.401    | 0.00022                  |        | 6.6080 6.6082 0.5400 |            |
|            |                | P.13            |              | 0.5374 0.0455       | 1.431          | 3.385    | 0.00022                  | 6.7170 | 6.7172 0.5374        |            |
|            |                | P.14            |              | 0.5349 0.0455       | 1.426          | 3.369    | 0.00022                  |        | 6.8250 6.8252 0.5349 |            |
|            |                | P.15            |              | 0.5349 0.0455       | 1.426          | 3.369    | 0.00022                  |        | 6.8250 6.8252 0.5349 |            |

Perhitungan perubahan elevasi akibat transport sedimen

| No. STA    | Jumlah<br>Pias | No.<br>Pias | c          | $\rm W_S$                   | $\tau_{\rm x}$ | $\tau_c$ | Volume timbunan/bulan | ΔΖ | H<br>Awal            | H<br>Akhir |
|------------|----------------|-------------|------------|-----------------------------|----------------|----------|-----------------------|----|----------------------|------------|
|            |                |             | $m^3$ /det | $m^2/s$                     |                |          | m/bulan               | m  | m                    | m          |
| <b>STA</b> | 17             | P.16        |            | 0.0037 0.0455 1.4367 3.4065 |                |          | 0.2149                |    | 0.0072 6.5740 6.5812 |            |
| $0+140$    |                | P.17        |            | 0.0007 0.0455 1.7386 4.6069 |                |          | 0.2314                |    | 0.0077 2.5240 2.5317 |            |
|            |                | P.1         |            | 0.0005 0.0455 2.3949 7.9940 |                |          | 0.2603                |    | 0.0087 0.6130 0.6217 |            |
|            |                | P.2         |            | 0.0012 0.0455 2.2187 6.9671 |                |          | 0.2533                |    | 0.0084 0.8420 0.8504 |            |
|            |                | P.3         |            | 0.0012 0.0455 2.0846 6.2462 |                |          | 0.2476                |    | 0.0083 1.1010 1.1093 |            |
|            |                | P.4         |            | 0.0015 0.0455 2.0846 6.2462 |                |          | 0.2476                |    | 0.0083 1.1010 1.1093 |            |
|            |                | P.5         |            | 0.0015 0.0455 2.0487 6.0621 |                |          | 0.2461                |    | 0.0082 1.1880 1.1962 |            |
|            |                | P.6         |            | 0.0016 0.0455 2.0437 6.0365 |                |          | 0.2458                |    | 0.0082 1.2010 1.2092 |            |
|            |                | P.7         |            | 0.0015 0.0455 2.0575 6.1066 |                |          | 0.2464                |    | 0.0082 1.1660 1.1742 |            |
| <b>STA</b> | 19             | <b>P.8</b>  |            | 0.0016 0.0455 1.8991 5.3299 |                |          | 0.2392                |    | 0.0080 1.6700 1.6780 |            |
| $0+150$    |                | P.9         |            | 0.0023 0.0455 1.6762 4.3422 |                |          | 0.2282                |    | 0.0076 3.0110 3.0186 |            |
|            |                | P.10        |            | 0.0029 0.0455 1.6543 4.2514 |                |          | 0.2270                |    | 0.0076 3.2110 3.2186 |            |
|            |                | P.11        |            | 0.0031 0.0455 1.5741 3.9280 |                |          | 0.2227                |    | 0.0074 4.1100 4.1174 |            |
|            |                | P.12        |            | 0.0037 0.0455 1.5299 3.7562 |                |          | 0.2203                |    | 0.0073 4.7460 4.7533 |            |
|            |                | P.13        |            | 0.0040 0.0455 1.5230 3.7297 |                |          | 0.2199                |    | 0.0073 4.8570 4.8643 |            |
|            |                | P.14        |            | 0.0041 0.0455 1.5230 3.7297 |                |          | 0.2199                |    | 0.0073 4.8570 4.8643 |            |
|            |                | P.15        |            | 0.0041 0.0455 1.5230 3.7297 |                |          | 0.2199                |    | 0.0073 4.8570 4.8643 |            |

Perhitungan perubahan elevasi akibat transport sedimen

| No. STA    | Jumlah<br>Pias | No. Pias | $\mathbf c$ | $W_S$   | $\tau_{\rm x}$ | $\tau_c$ | Volume<br>timbunan/bulan | ΔΖ     |        | H Awal H Akhir |
|------------|----------------|----------|-------------|---------|----------------|----------|--------------------------|--------|--------|----------------|
|            |                |          | $m^3$ /det  | $m^2/s$ |                |          | m/bulan                  | m      | m      | m              |
|            |                | P.16     | 0.0042      | 0.0455  | 1.5230         | 3.7297   | 0.2199                   | 0.0073 | 4.8570 | 4.8643         |
| <b>STA</b> | 19             | P.17     | 0.0042      | 0.0455  | 1.4752         | 3.5487   | 0.2172                   | 0.0072 | 5.7250 | 5.7322         |
| $0+150$    |                | P.18     | 0.0044      | 0.0455  | 1.4589         | 3.4883   | 0.2162                   | 0.0072 | 6.0650 | 6.0722         |
|            |                | P.19     | 0.0022      | 0.0455  | 1.5421         | 3.8033   | 0.2210                   | 0.0074 | 4.5580 | 4.5654         |
|            |                | P.1      | 0.0007      | 0.0455  | 2.2144         | 6.9430   | 0.2531                   | 0.0084 | 0.8490 | 0.8574         |
|            |                | P.2      | 0.0015      | 0.0455  | 1.9244         | 5.4499   | 0.2404                   | 0.0080 | 1.5720 | 1.5800         |
|            |                | P.3      | 0.0020      | 0.0455  | 1.8276         | 5.0000   | 0.2358                   | 0.0079 | 1.9940 | 2.0019         |
|            |                | P.4      | 0.0022      | 0.0455  | 1.8276         | 5.0000   | 0.2358                   | 0.0079 | 1.9940 | 2.0019         |
|            |                | P.5      | 0.0022      | 0.0455  | 1.8276         | 5.0000   | 0.2358                   | 0.0079 | 1.9940 | 2.0019         |
|            |                | P.6      | 0.0021      | 0.0455  | 1.8276         | 5.0000   | 0.2358                   | 0.0079 | 1.9940 | 2.0019         |
| <b>STA</b> | 21             | P.7      | 0.0021      | 0.0455  | 1.8276         | 5.0000   | 0.2358                   | 0.0079 | 1.9940 | 2.0019         |
| $0+160$    |                | P.8      | 0.0021      | 0.0455  | 1.8276         | 5.0000   | 0.2358                   | 0.0079 | 1.9940 | 2.0019         |
|            |                | P.9      | 0.0020      | 0.0455  | 1.7681         | 4.7349   | 0.2329                   | 0.0078 | 2.3300 | 2.3378         |
|            |                | P.10     | 0.0025      | 0.0455  | 1.7363         | 4.5970   | 0.2313                   | 0.0077 | 2.5400 | 2.5477         |
|            |                | P.11     | 0.0026      | 0.0455  | 1.6849         | 4.3787   | 0.2286                   | 0.0076 | 2.9360 | 2.9436         |
|            |                | P.12     | 0.0030      | 0.0455  | 1.6190         | 4.1075   | 0.2252                   | 0.0075 | 3.5710 | 3.5785         |
|            |                | P.13     | 0.0034      | 0.0455  | 1.5831         | 3.9639   | 0.2232                   | 0.0074 | 3.9930 | 4.0004         |

Perhitungan perubahan elevasi akibat transport sedimen

| No. STA    | Jumlah<br>Pias | No.<br>Pias | $\mathbf c$ | $W_{S}$              | $\tau_{\rm x}$              | $\tau_c$                     | Volume<br>timbunan/bulan | ΔΖ | H<br>Awal            | H<br>Akhir           |
|------------|----------------|-------------|-------------|----------------------|-----------------------------|------------------------------|--------------------------|----|----------------------|----------------------|
|            |                |             | $m^3$ /det  | $m^2/s$              |                             |                              | m/bulan                  | m  | m                    | m                    |
|            |                | P.14        |             |                      | 0.0035 0.0455 1.5831        | 3.9639                       | 0.2232                   |    |                      | 0.0074 3.9930 4.0004 |
|            |                | P.15        |             |                      | 0.0035 0.0455 1.5710        | 3.9161                       | 0.2226                   |    |                      | 0.0074 4.1500 4.1574 |
|            | 21             | P.16        |             |                      | 0.0037 0.0455 1.5285        | 3.7506                       | 0.2202                   |    | 0.0073 4.7690 4.7763 |                      |
| <b>STA</b> |                | P.17        |             |                      | 0.0040 0.0455 1.4926        | 3.6141                       | 0.2182                   |    | 0.0073 5.3870 5.3943 |                      |
| $0+160$    |                | P.18        |             | 0.0044 0.0455 1.4671 |                             | 3.5188                       | 0.2167                   |    | 0.0072 5.8900 5.8972 |                      |
|            |                | P.19        |             | 0.0046 0.0455 1.4597 |                             | 3.4912                       | 0.2163                   |    |                      | 0.0072 6.0480 6.0552 |
|            |                | P.20        |             |                      | 0.0044 0.0455 1.4559        | 3.4770                       | 0.2160                   |    |                      | 0.0072 6.1320 6.1392 |
|            |                | P.21        |             |                      | 0.0023 0.0455 1.5450        | 3.8145                       | 0.2211                   |    | 0.0074 4.5150 4.5224 |                      |
|            | 22             | P.1         |             |                      |                             | 0.0002 0.0455 2.8005 10.7453 | 0.2748                   |    |                      | 0.0092 0.3320 0.3412 |
|            |                | P.2         |             |                      | 0.0009 0.0455 2.1697 6.6979 |                              | 0.2513                   |    | 0.0084 0.9260 0.9344 |                      |
|            |                | P.3         |             |                      | 0.0015 0.0455 1.9646 5.6430 |                              | 0.2423                   |    | 0.0081 1.4320 1.4401 |                      |
|            |                | P.4         |             |                      | 0.0019 0.0455 1.9244        | 5.4499                       | 0.2404                   |    |                      | 0.0080 1.5720 1.5800 |
| <b>STA</b> |                | P.5         |             |                      | 0.0018 0.0455 1.9250        | 5.4524                       | 0.2405                   |    | 0.0080 1.5700 1.5780 |                      |
| $0+170$    |                | P.6         |             | 0.0016 0.0455 1.9811 |                             | 5.7241                       | 0.2430                   |    | 0.0081 1.3790 1.3871 |                      |
|            |                | P.7         |             | 0.0015 0.0455 2.0591 |                             | 6.1149                       | 0.2465                   |    | 0.0082 1.1620 1.1702 |                      |
|            |                | P.8         |             |                      | 0.0014 0.0455 2.1144        | 6.4021                       | 0.2489                   |    | 0.0083 1.0350 1.0433 |                      |
|            |                | P.9         |             |                      | 0.0012 0.0455 2.1940 6.8305 |                              | 0.2523                   |    |                      | 0.0084 0.8830 0.8914 |

Perhitungan perubahan elevasi akibat transport sedimen

| No. STA               | Jumlah<br>Pias | No. Pias | $\mathbf c$ | $W_S$   | $\tau_{\rm x}$ | $\tau_c$ | Volume<br>timbunan/bulan | ΔΖ     |        | H Awal H Akhir |
|-----------------------|----------------|----------|-------------|---------|----------------|----------|--------------------------|--------|--------|----------------|
|                       |                |          | $m^3$ /det  | $m^2/s$ |                |          | m/bulan                  | m      | m      | m              |
|                       |                | P.10     | 0.0012      | 0.0455  | 2.3000         | 7.4292   | 0.2566                   | 0.0086 | 0.7240 | 0.7326         |
|                       |                | P.11     | 0.0011      | 0.0455  | 2.1423         | 6.5502   | 0.2501                   | 0.0083 | 0.9780 | 0.9863         |
|                       |                | P.12     | 0.0015      | 0.0455  | 1.9468         | 5.5568   | 0.2415                   | 0.0080 | 1.4920 | 1.5000         |
|                       |                | P.13     | 0.0020      | 0.0455  | 1.8852         | 5.2650   | 0.2386                   | 0.0080 | 1.7270 | 1.7350         |
|                       |                | P.14     | 0.0021      | 0.0455  | 1.7817         | 4.7948   | 0.2336                   | 0.0078 | 2.2470 | 2.2548         |
| <b>STA</b><br>$0+170$ | 22             | P.15     | 0.0025      | 0.0455  | 1.7164         | 4.5115   | 0.2303                   | 0.0077 | 2.6850 | 2.6927         |
|                       |                | P.16     | 0.0028      | 0.0455  | 1.6739         | 4.3328   | 0.2281                   | 0.0076 | 3.0310 | 3.0386         |
|                       |                | P.17     | 0.0029      | 0.0455  | 1.6739         | 4.3328   | 0.2281                   | 0.0076 | 3.0310 | 3.0386         |
|                       |                | P.18     | 0.0030      | 0.0455  | 1.6739         | 4.3328   | 0.2281                   | 0.0076 | 3.0310 | 3.0386         |
|                       |                | P.19     | 0.0030      | 0.0455  | 1.6434         | 4.2066   | 0.2265                   | 0.0075 | 3.3170 | 3.3245         |
|                       |                | P.20     | 0.0032      | 0.0455  | 1.5931         | 4.0033   | 0.2238                   | 0.0075 | 3.8700 | 3.8775         |
|                       |                | P.21     | 0.0032      | 0.0455  | 1.5719         | 3.9193   | 0.2226                   | 0.0074 | 4.1390 | 4.1464         |
|                       |                | P.22     | 0.0012      | 0.0455  | 1.7161         | 4.5103   | 0.2303                   | 0.0077 | 2.6870 | 2.6947         |
| <b>STA</b><br>$0+180$ | $22\,$         | P.1      | 0.0008      | 0.0455  | 2.2880         | 7.3595   | 0.2561                   | 0.0085 | 0.7400 | 0.7485         |
|                       |                | P.2      | 0.0013      | 0.0455  | 2.0353         | 5.9940   | 0.2455                   | 0.0082 | 1.2230 | 1.2312         |
|                       |                | P.3      | 0.0017      | 0.0455  | 1.8979         | 5.3240   | 0.2392                   | 0.0080 | 1.6750 | 1.6830         |
|                       |                | P.4      | 0.0018      | 0.0455  | 1.8979         | 5.3240   | 0.2392                   | 0.0080 | 1.6750 | 1.6830         |

Perhitungan perubahan elevasi akibat transport sedimen

| No. STA               | Jumlah<br>Pias | No. Pias | $\mathbf c$ | $W_S$   | $\tau_{\rm x}$ | $\tau_c$ | Volume<br>timbunan/bulan | ΔΖ     |        | H Awal H Akhir |
|-----------------------|----------------|----------|-------------|---------|----------------|----------|--------------------------|--------|--------|----------------|
|                       |                |          | $m^3$ /det  | $m^2/s$ |                |          | m/bulan                  | m      | m      | m              |
|                       |                | P.6      | 0.0015      | 0.0455  | 2.0503         | 6.0701   | 0.2461                   | 0.0082 | 1.1840 | 1.1922         |
|                       |                | P.7      | 0.0014      | 0.0455  | 2.1051         | 6.3532   | 0.2485                   | 0.0083 | 1.0550 | 1.0633         |
|                       |                | P.8      | 0.0013      | 0.0455  | 2.1703         | 6.7008   | 0.2513                   | 0.0084 | 0.9250 | 0.9334         |
|                       |                | P.9      | 0.0012      | 0.0455  | 2.2498         | 7.1415   | 0.2546                   | 0.0085 | 0.7940 | 0.8025         |
|                       |                | P.10     | 0.0011      | 0.0455  | 2.2498         | 7.1415   | 0.2546                   | 0.0085 | 0.7940 | 0.8025         |
|                       |                | P.11     | 0.0013      | 0.0455  | 2.2498         | 7.1415   | 0.2546                   | 0.0085 | 0.7940 | 0.8025         |
|                       |                | P.12     | 0.0014      | 0.0455  | 2.0543         | 6.0903   | 0.2463                   | 0.0082 | 1.1740 | 1.1822         |
|                       |                | P.13     | 0.0016      | 0.0455  | 2.0173         | 5.9036   | 0.2447                   | 0.0082 | 1.2720 | 1.2802         |
| <b>STA</b><br>$0+180$ | 22             | P.14     | 0.0017      | 0.0455  | 1.9231         | 5.4435   | 0.2404                   | 0.0080 | 1.5770 | 1.5850         |
|                       |                | P.15     | 0.0015      | 0.0455  | 1.9413         | 5.5306   | 0.2412                   | 0.0080 | 1.5110 | 1.5190         |
|                       |                | P.16     | 0.0013      | 0.0455  | 2.1014         | 6.3341   | 0.2484                   | 0.0083 | 1.0630 | 1.0713         |
|                       |                | P.17     | 0.0015      | 0.0455  | 1.9685         | 5.6625   | 0.2425                   | 0.0081 | 1.4190 | 1.4271         |
|                       |                | P.18     | 0.0019      | 0.0455  | 1.8386         | 5.0500   | 0.2364                   | 0.0079 | 1.9390 | 1.9469         |
|                       |                | P.19     | 0.0021      | 0.0455  | 1.7409         | 4.6169   | 0.2315                   | 0.0077 | 2.5080 | 2.5157         |
|                       |                | P.20     | 0.0027      | 0.0455  | 1.6582         | 4.2676   | 0.2273                   | 0.0076 | 3.1740 | 3.1816         |
|                       |                | P.21     | 0.0029      | 0.0455  | 1.6530         | 4.2462   | 0.2270                   | 0.0076 | 3.2230 | 3.2306         |
|                       |                | P.22     | 0.0013      | 0.0455  | 1.7135         | 4.4991   | 0.2301                   | 0.0077 | 2.7070 | 2.7147         |

Perhitungan perubahan elevasi akibat transport sedimen

| No. STA               | Jumlah<br>Pias | No. Pias | $\mathbf c$ | $W_S$<br>$\tau_{\rm x}$ |        | $\tau_c$ | Volume<br>timbunan/bulan | ΔΖ     |        | H Awal H Akhir |
|-----------------------|----------------|----------|-------------|-------------------------|--------|----------|--------------------------|--------|--------|----------------|
|                       |                |          | $m^3$ /det  | $m^2/s$                 |        |          | m/bulan                  | m      | m      | m              |
|                       |                | P.1      | 0.0004      | 0.0455                  | 2.7916 | 10.6788  | 0.2745                   | 0.0092 | 0.3360 | 0.3452         |
|                       |                | P.2      | 0.0009      | 0.0455                  | 2.2288 | 7.0234   | 0.2537                   | 0.0085 | 0.8260 | 0.8345         |
|                       |                | P.3      | 0.0014      | 0.0455                  | 2.0418 | 6.0267   | 0.2458                   | 0.0082 | 1.2060 | 1.2142         |
|                       |                | P.4      | 0.0016      | 0.0455                  | 1.9488 | 5.5666   | 0.2416                   | 0.0081 | 1.4850 | 1.4931         |
|                       | 24             | P.5      | 0.0016      | 0.0455                  | 1.9552 | 5.5978   | 0.2418                   | 0.0081 | 1.4630 | 1.4711         |
|                       |                | P.6      | 0.0015      | 0.0455                  | 2.0441 | 6.0384   | 0.2459                   | 0.0082 | 1.2000 | 1.2082         |
|                       |                | P.7      | 0.0014      | 0.0455                  | 2.1065 | 6.3605   | 0.2486                   | 0.0083 | 1.0520 | 1.0603         |
|                       |                | P.8      | 0.0012      | 0.0455                  | 2.1825 | 6.7675   | 0.2518                   | 0.0084 | 0.9030 | 0.9114         |
| <b>STA</b><br>$0+190$ |                | P.9      | 0.0012      | 0.0455                  | 2.2741 | 7.2799   | 0.2556                   | 0.0085 | 0.7590 | 0.7675         |
|                       |                | P.10     | 0.0012      | 0.0455                  | 2.2478 | 7.1301   | 0.2545                   | 0.0085 | 0.7970 | 0.8055         |
|                       |                | P.11     | 0.0013      | 0.0455                  | 2.1589 | 6.6395   | 0.2508                   | 0.0084 | 0.9460 | 0.9544         |
|                       |                | P.12     | 0.0014      | 0.0455                  | 2.0859 | 6.2530   | 0.2477                   | 0.0083 | 1.0980 | 1.1063         |
|                       |                | P.13     | 0.0016      | 0.0455                  | 2.0418 | 6.0267   | 0.2458                   | 0.0082 | 1.2060 | 1.2142         |
|                       |                | P.14     | 0.0016      | 0.0455                  | 2.0418 | 6.0267   | 0.2458                   | 0.0082 | 1.2060 | 1.2142         |
|                       |                | P.15     | 0.0015      | 0.0455                  | 2.0418 | 6.0267   | 0.2458                   | 0.0082 | 1.2060 | 1.2142         |
|                       |                | P.16     | 0.0011      | 0.0455                  | 2.1459 | 6.5693   | 0.2503                   | 0.0083 | 0.9710 | 0.9793         |
|                       |                | P.17     | 0.0008      | 0.0455                  | 2.4046 | 8.0532   | 0.2607                   | 0.0087 | 0.6030 | 0.6117         |

Perhitungan perubahan elevasi akibat transport sedimen

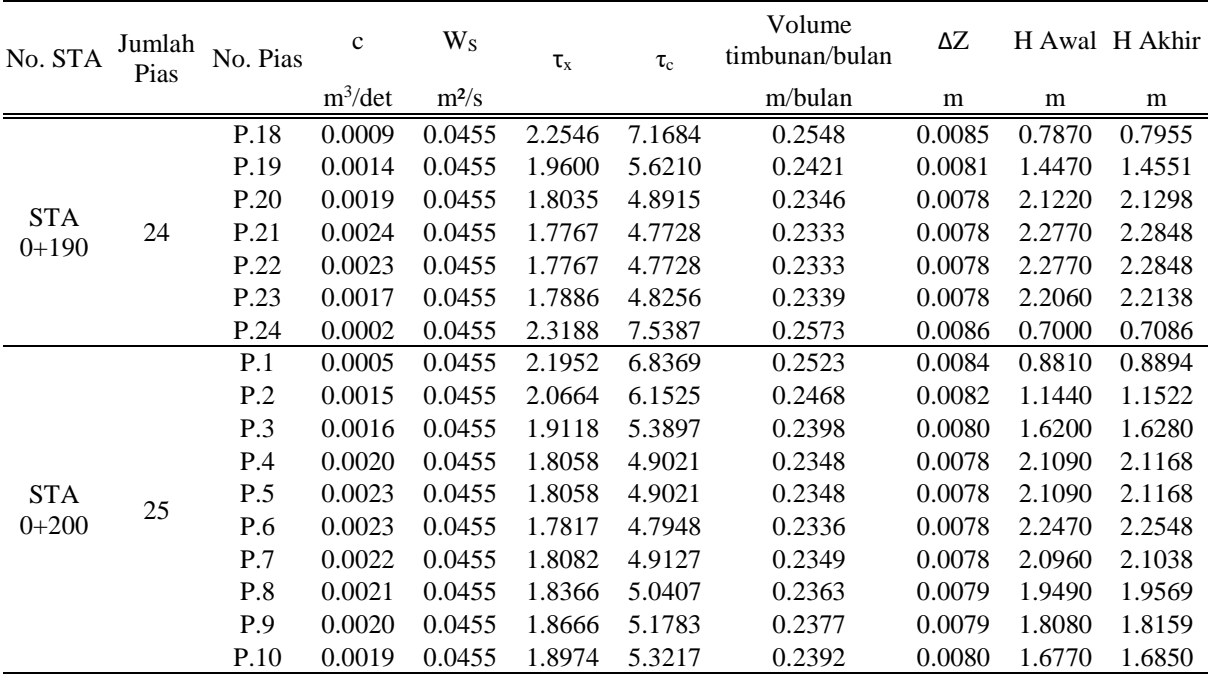

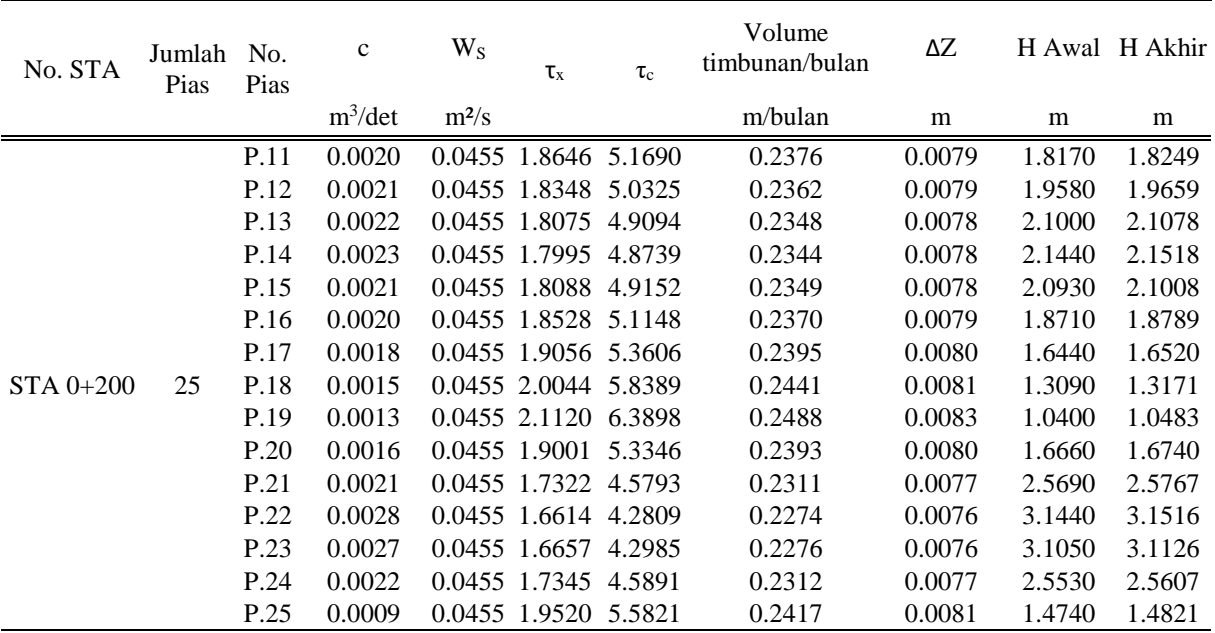

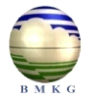

### **BADAN METEOROLOGI KLIMATOLOGI DAN GEOFISIKA** STASIUN METEOROLOGI BUBUNG LUWUK

#### **DATA CURAH HUJAN TAHUN 2010 POS HUJAN KECAMATAN BATUI KABUPATEN BANGGAI**

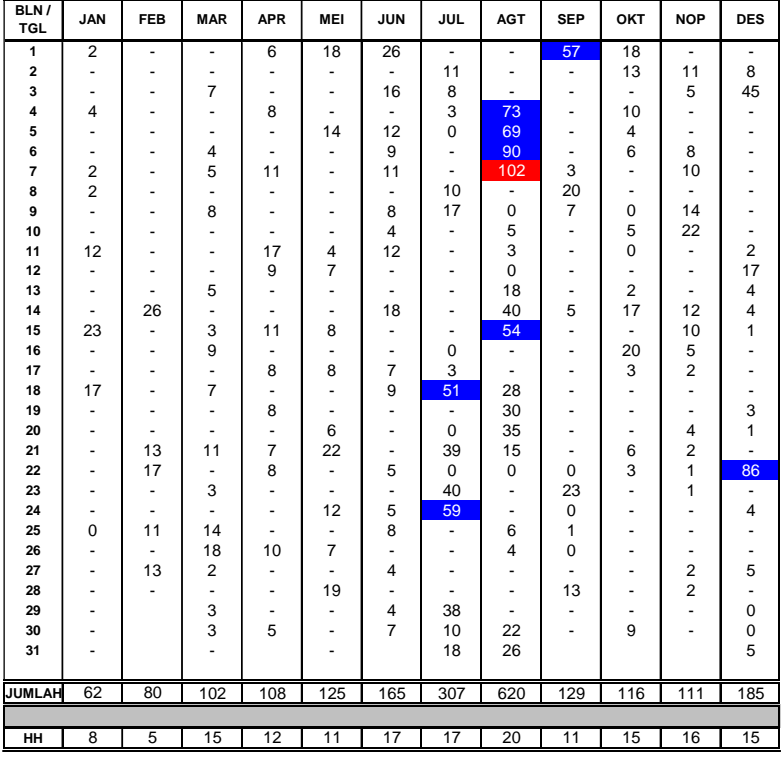

- *Hujan di ukur dalam ( mm )*
- *: Hujan tidak terukur*
- *: Tidak terjadi hujan -*
- *: Hujan Ringan 0 10*
- *: Hujan Sedang 10 50*
- *: Hujan Lebat 50 100*
- 

*: Hujan Sangat Lebat : Tidak terjadi hujan dalam 1 bulan 100 keatas*

*Keterangan* Luwuk, 16 Februari 2016

*<sup>0</sup>* An. Kepala Stasiun Meteorologi Luwuk Kepala Kelompok Tekhnisi

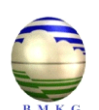

#### **DATA CURAH HUJAN TAHUN 2011 POS HUJAN KECAMATAN BATUI KABUPATEN BANGGAI**

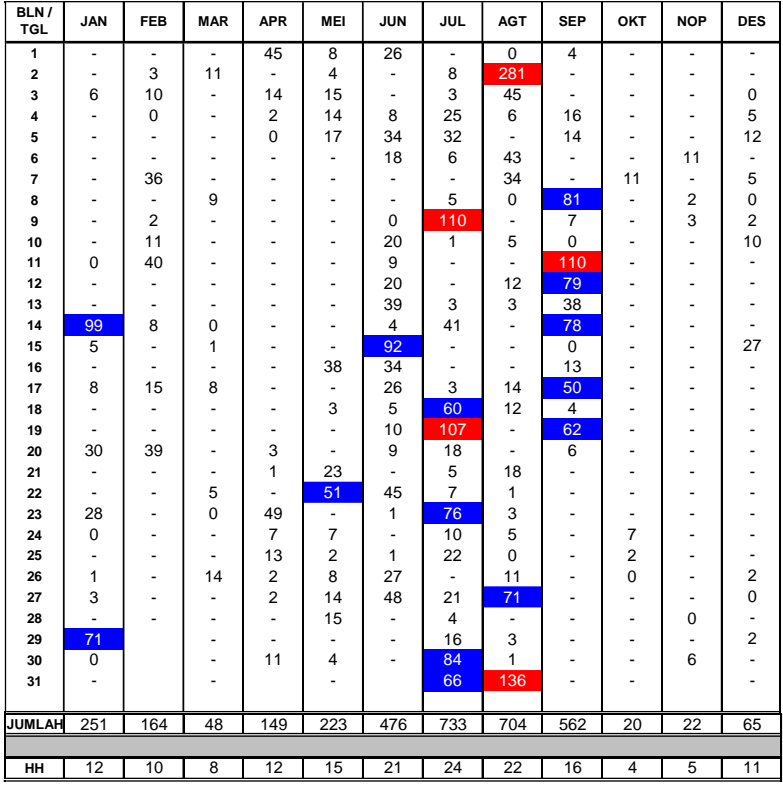

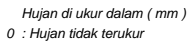

- *: Tidak terjadi hujan -*
- *: Hujan Ringan 0 10*
- *: Hujan Sedang 10 50*
- *: Hujan Lebat 50 100*
- *: Hujan Sangat Lebat 100 keatas : Tidak terjadi hujan dalam 1 bulan*

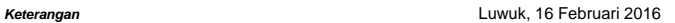

*<sup>0</sup>* An. Kepala Stasiun Meteorologi Luwuk Kepala Kelompok Tekhnisi

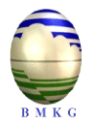

#### **DATA CURAH HUJAN TAHUN 2012 POS HUJAN KECAMATAN BATUI KABUPATEN BANGGAI**

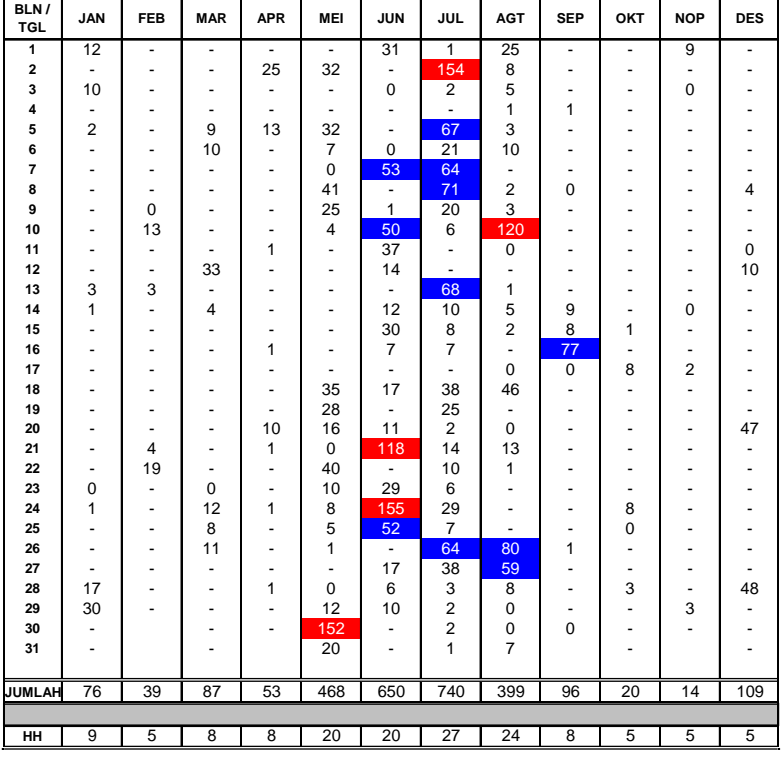

#### *Keterangan*

*Hujan di ukur dalam ( mm )*

- *: Hujan tidak terukur*
- *: Tidak terjadi hujan*
- *: Hujan Ringan 0 10*
- *: Hujan Sedang 10 50*
- *: Hujan Lebat 50 100*
- *: Hujan Sangat Lebat 100 keatas*
	- *: Tidak terjadi hujan dalam 1 bulan*

### Luwuk, 16 Februari 2016

*-* Kepala Kelompok Tekhnisi *0* An. Kepala Stasiun Meteorologi Luwuk

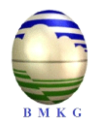

**DATA CURAH HUJAN TAHUN 2013 POS HUJAN KECAMATAN BATUI KABUPATEN BANGGAI**

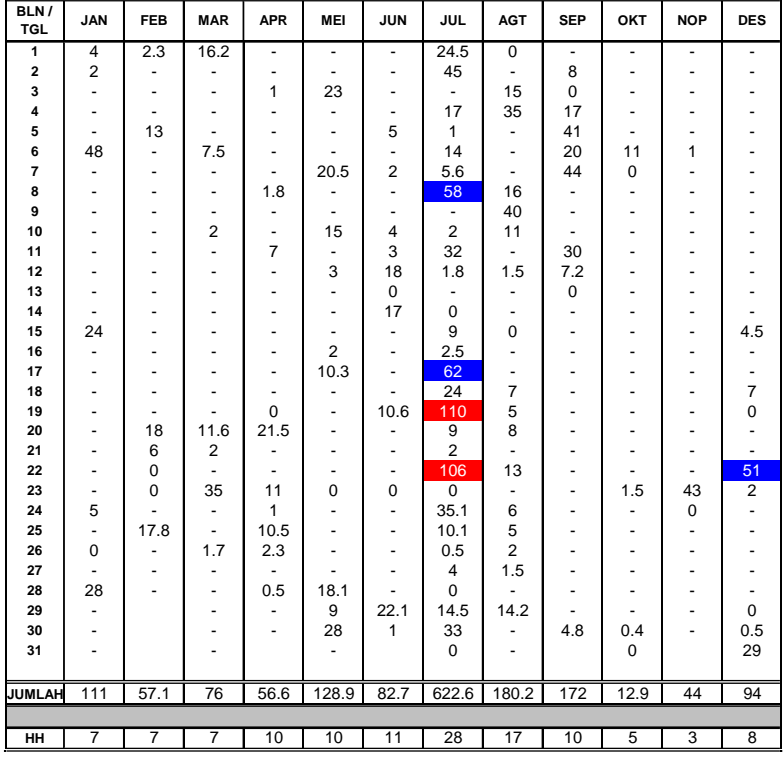

#### *Keterangan*

- *Hujan di ukur dalam ( mm )*
- *: Hujan tidak terukur*
- *: Tidak terjadi hujan -*
- *: Hujan Ringan 0 10*
- *: Hujan Sedang 10 50*
- *: Hujan Lebat 50 100*
- *: Hujan Sangat Lebat 100 keatas*
	- *: Tidak terjadi hujan dalam 1 bulan*

Luwuk, 16 Februari 2016

 Kepala Kelompok Tekhnisi *<sup>0</sup>* An. Kepala Stasiun Meteorologi Luwuk

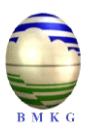

#### **DATA CURAH HUJAN TAHUN 2014 POS HUJAN KECAMATAN BATUI KABUPATEN BANGGAI**

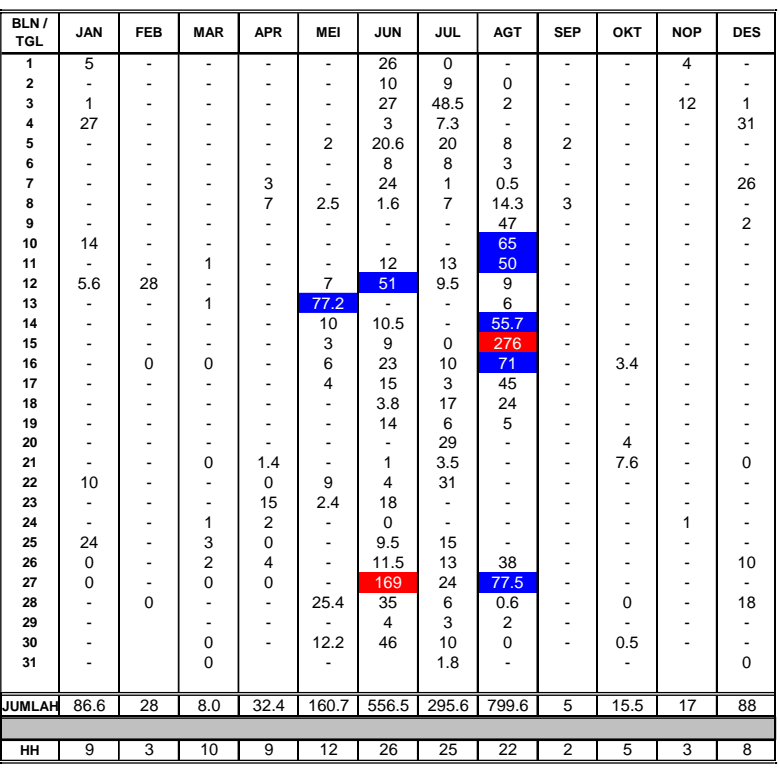

#### *Keterangan*

*Hujan di ukur dalam ( mm )*

- *: Hujan tidak terukur*
- *: Tidak terjadi hujan -*
- *: Hujan Ringan 0 10*
- *: Hujan Sedang 10 50*
- *: Hujan Lebat 50 100*
- *: Hujan Sangat Lebat 100 keatas*
	- *: Tidak terjadi hujan dalam 1 bulan*

Luwuk, 16 Februari 2016

 Kepala Kelompok Tekhnisi *<sup>0</sup>* An. Kepala Stasiun Meteorologi Luwuk

> **NIP. 19590323 198211 1 001 ISKANDAR SUKIBANG, S.Pd**

245

246

**BADAN METEOROLOGI KLIMATOLOGI DAN GEOFISIKA**

### STASIUN METEOROLOGI BUBUNG LUWUK

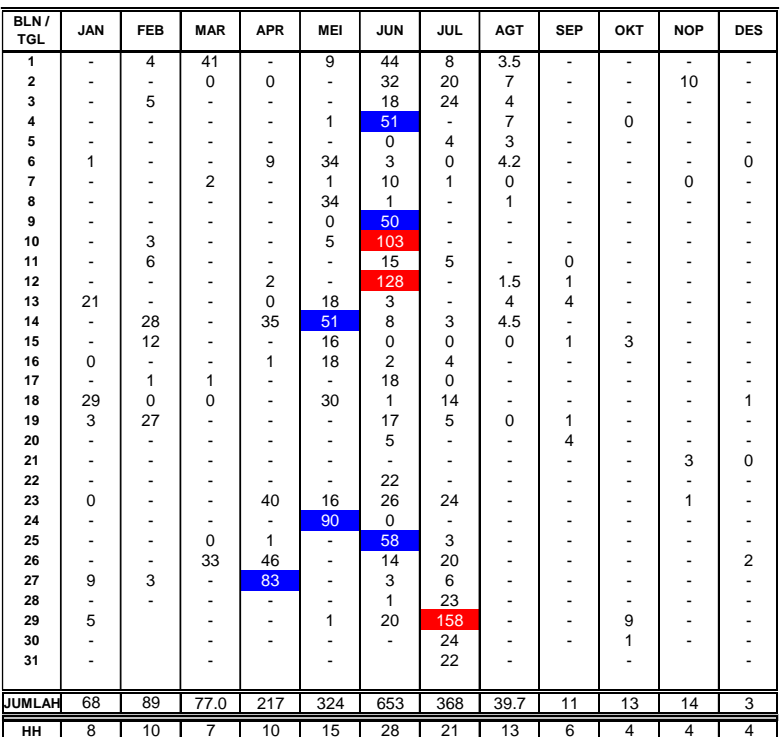

#### **DATA CURAH HUJAN TAHUN 2015 POS HUJAN KECAMATAN BATUI KABUPATEN BANGGAI**

*Keterangan*

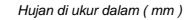

- *: Hujan tidak terukur*
- *: Tidak terjadi hujan -*
- *: Hujan Ringan 0 10*
- *: Hujan Sedang 10 50*
- *: Hujan Lebat 50 100*
- *: Hujan Sangat Lebat 100 keatas*
	- *: Tidak terjadi hujan dalam 1 bulan*

Luwuk, 16 Februari 2016

 Kepala Kelompok Tekhnisi *<sup>0</sup>* An. Kepala Stasiun Meteorologi Luwuk

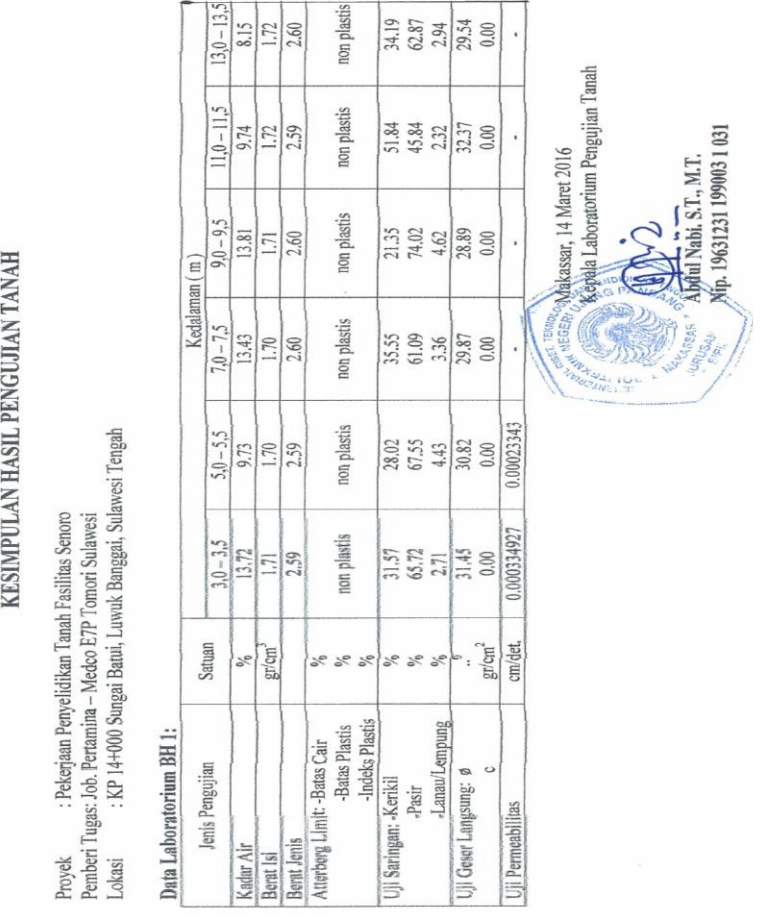

Data uji tes tanah

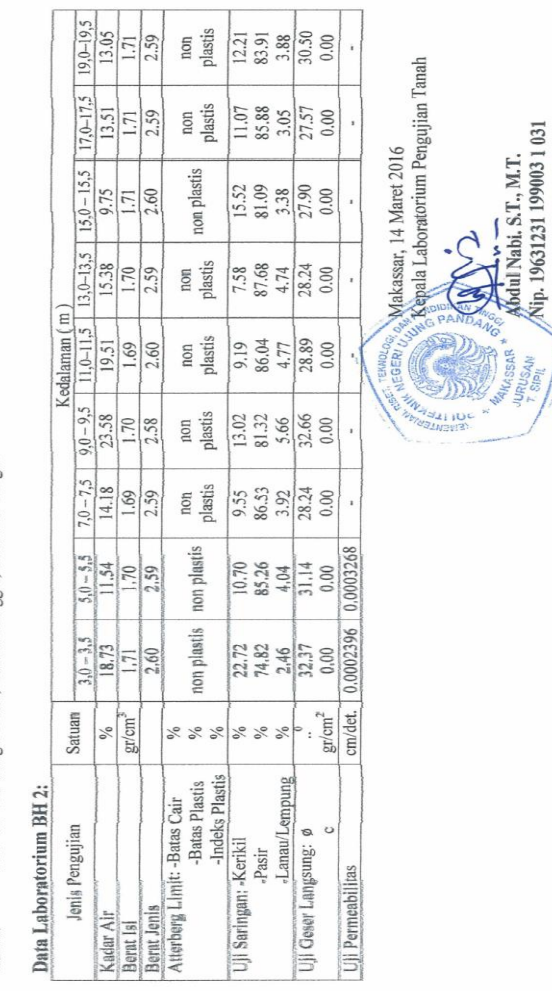

Data uji tes tanah

# KESIMPULAN HASIL PENGUJIAN TANAH

Proyek : Pekerjaan Penyelidikan Tanah Fasilitas Senoro<br>Pemberi Tugas: Job. Pertamina - Medco E7P Tomori Sulawesi<br>Lokasi : KP 14-000 Sungai Batui, Luwuk Banggai, Sulawesi Tengah

248

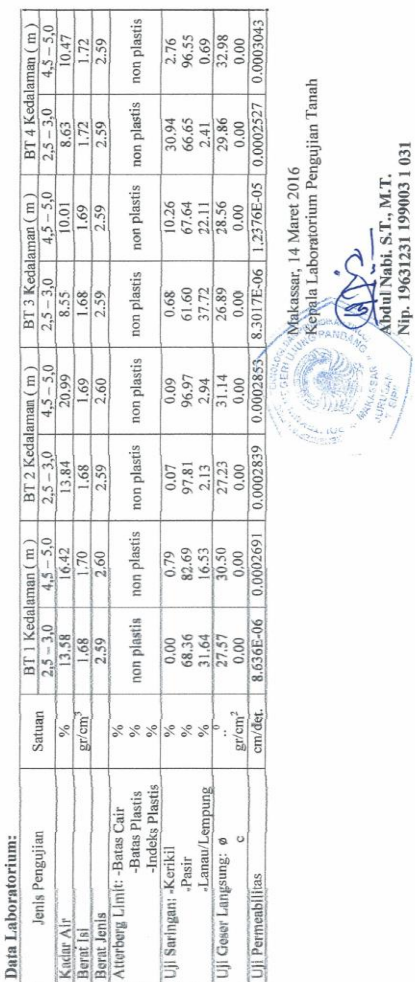

# KESIMPULAN HASIL PENGUJIAN TANAH

# Data uji tes tanah

250

# **LAMPIRAN 8**

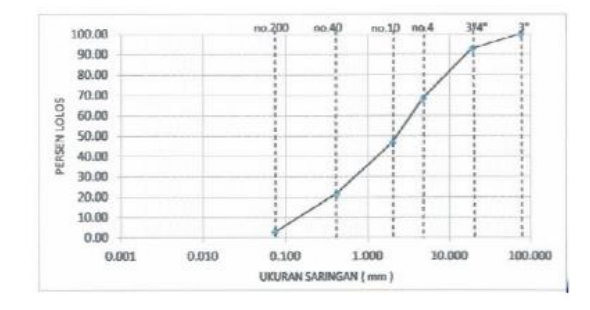

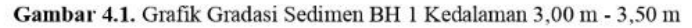

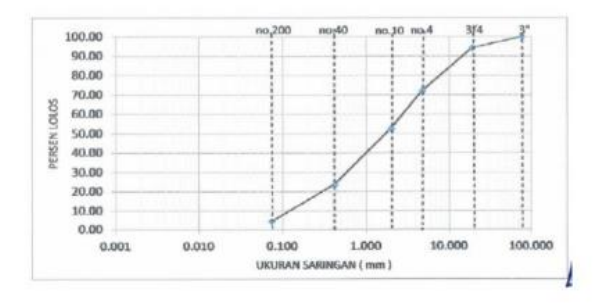

Gambar 4.2. Grafik Gradasi Sedimen BH 1 Kedalaman 5,00 m - 5,50 m

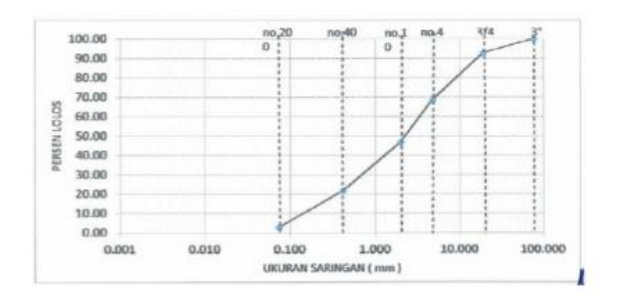

Gambar 4.3. Grafik Gradasi Sedimen BH 1 Kedalaman 7,00 m - 7,50 m

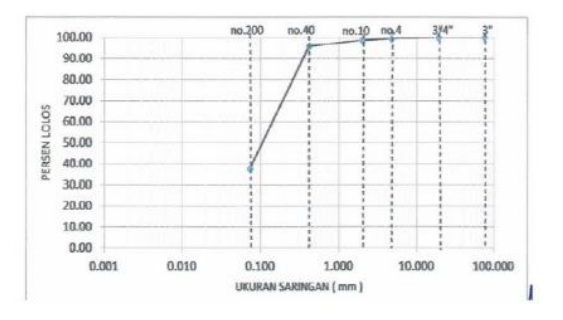

Gambar 4.20. Grafik Gradasi Sedimen BT 3 Kedalaman 2.50 m - 3.00 m

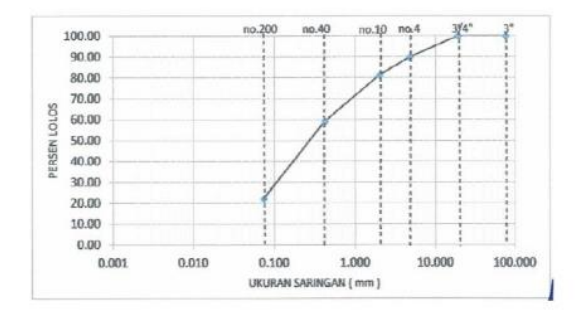

Gambar 4.21. Grafik Gradasi Sedimen BT 3 Kedalaman 4.50 m - 5.00 m

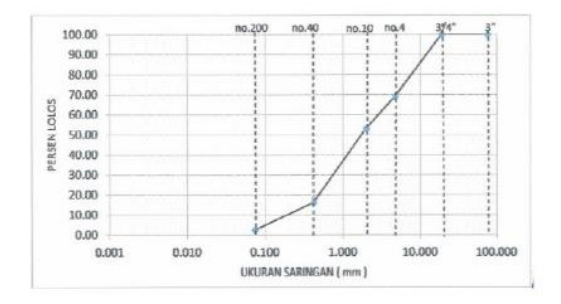

Gambar 4.22. Grafik Gradasi Sedimen BT 4 Kedalaman 2,50 m - 3,00 m

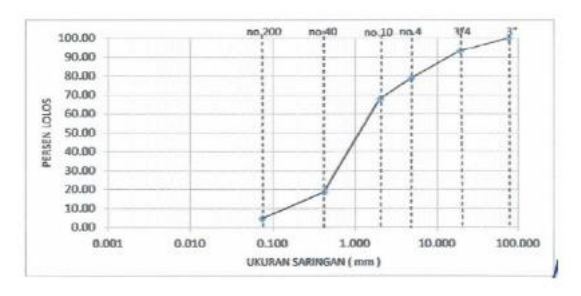

Gambar 4.4. Grafik Gradasi Sedimen BH 1 Kedalaman 9,00 m - 9,50 m

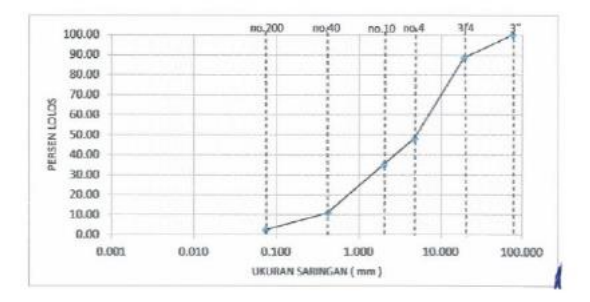

Gambar 4.5. Grafik Gradasi Sedimen BH 1 Kedalaman 11,00 m - 11,50 m

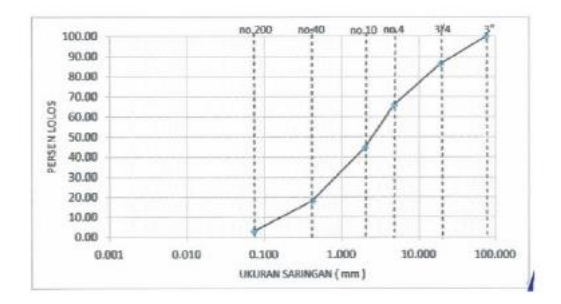

Gambar 4.6. Grafik Gradasi Sedimen BH 1 Kedalaman 13,00 m - 13,50 m

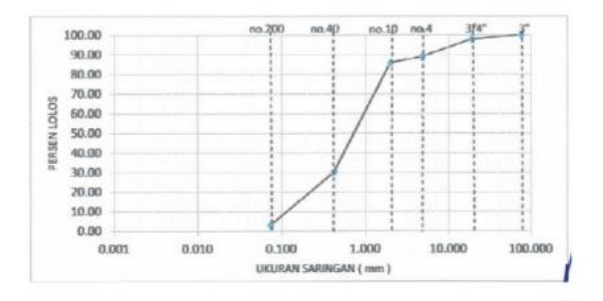

Gambar 4.14. Grafik Gradasi Sedimen BH 2 Kedalaman 17,00 m - 17,50 m

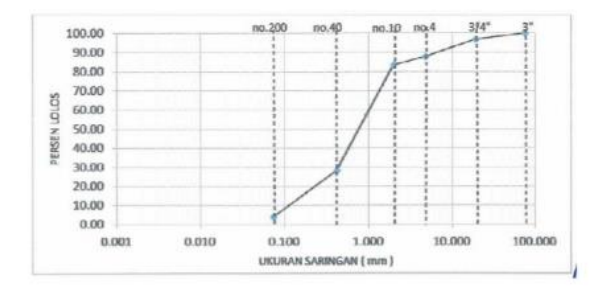

Gambar 4.15. Grafik Gradasi Sedimen BH 2 Kedalaman 19,00 m - 19,50 m

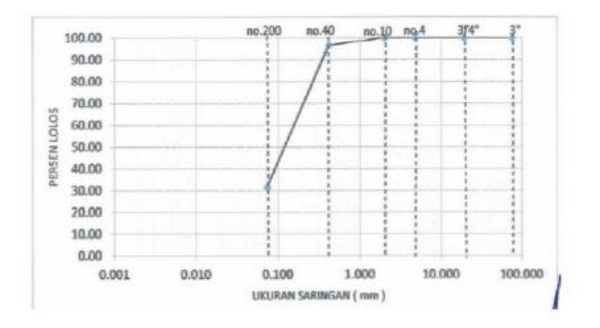

Gambar 4.16. Grafik Gradasi Sedimen BT 1 Kedalaman 2,50 m - 3,00 m

Data dimenci bangunan perlindungan crossing pipa

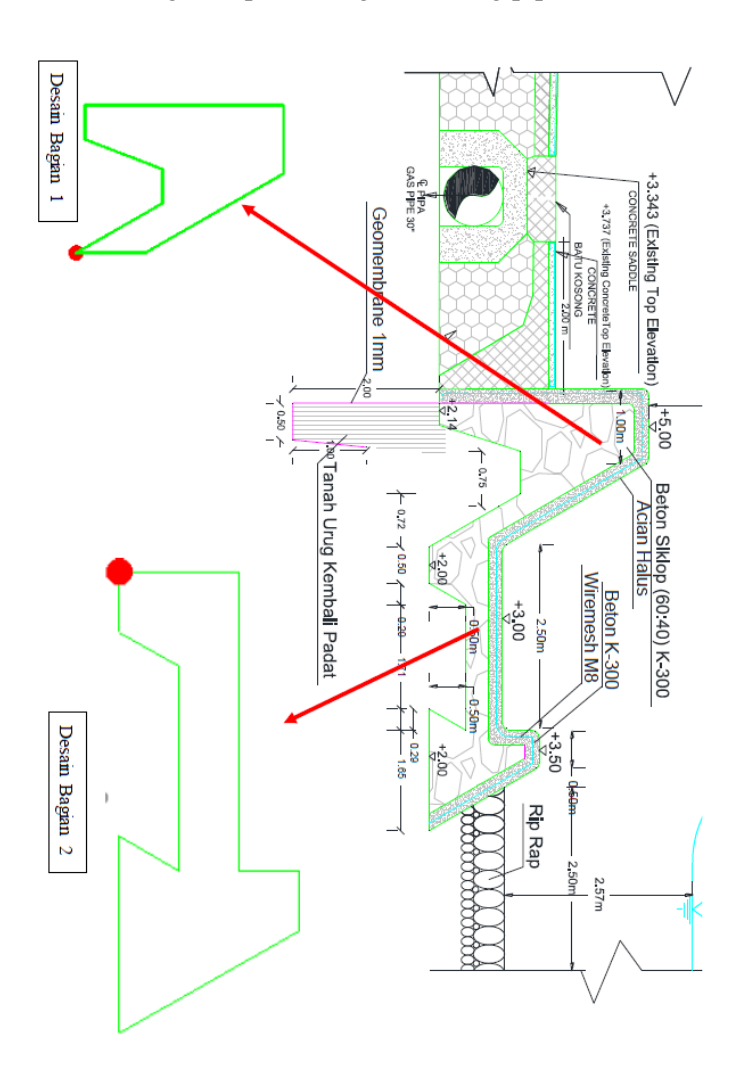

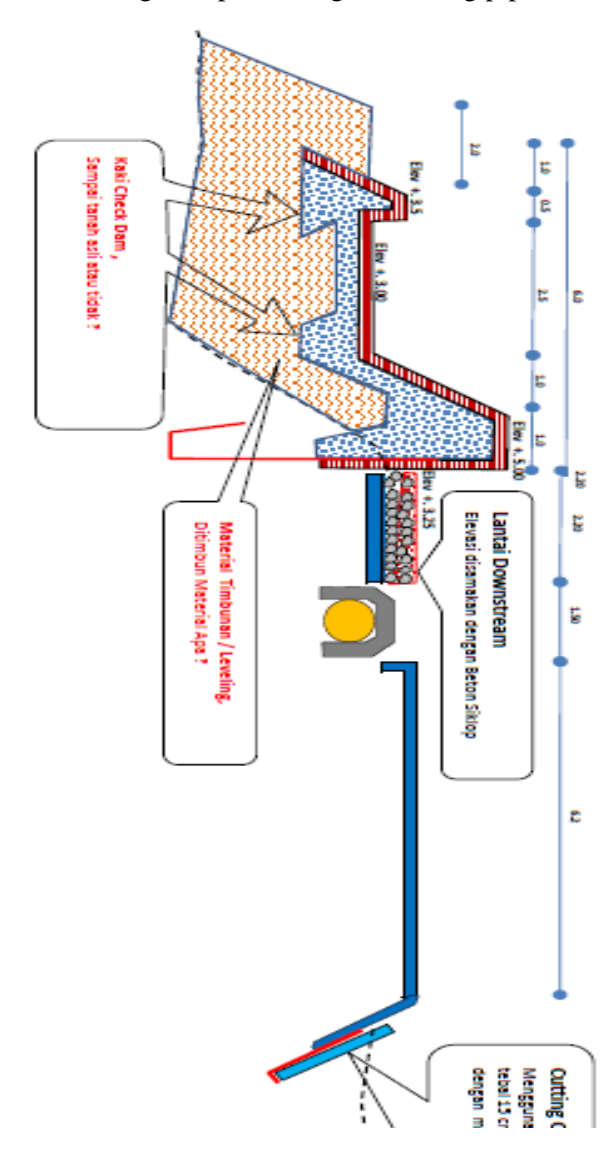

Data dimenci bangunan perlindungan crossing pipa

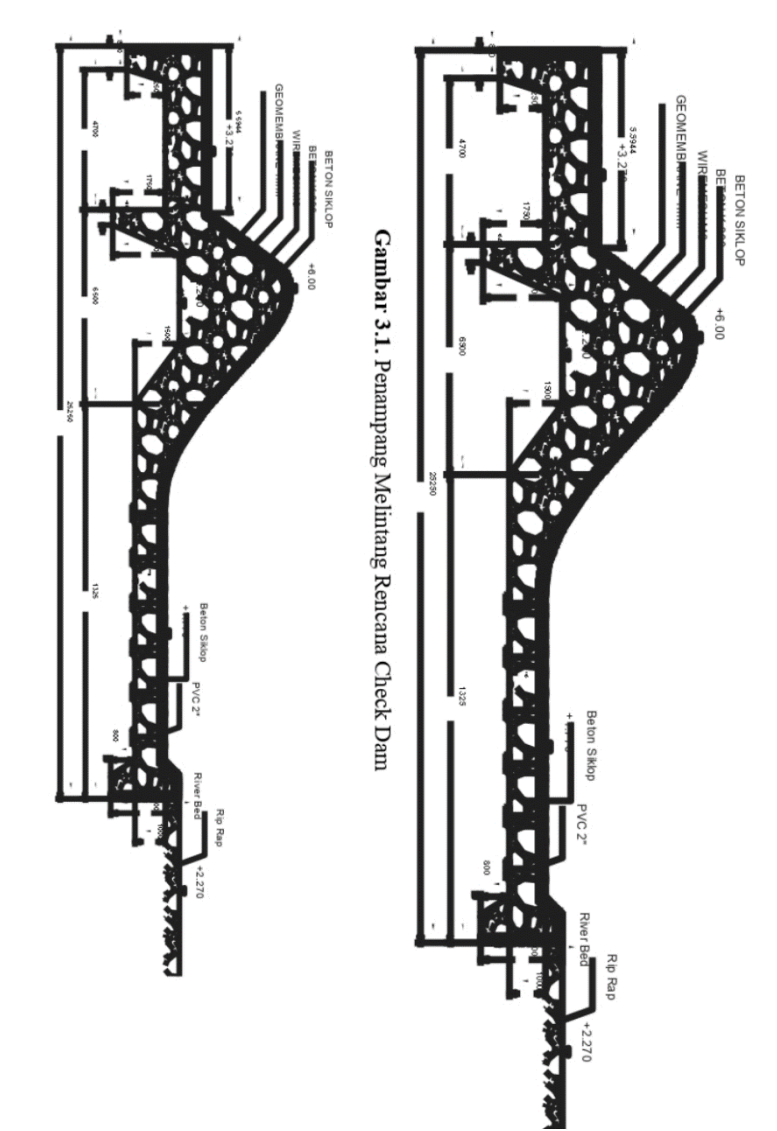

Data dimenci bangunan perlindungan crossing pipa

Kondisi eksisting letak check dam STA 0+000 sampai STA 0+200

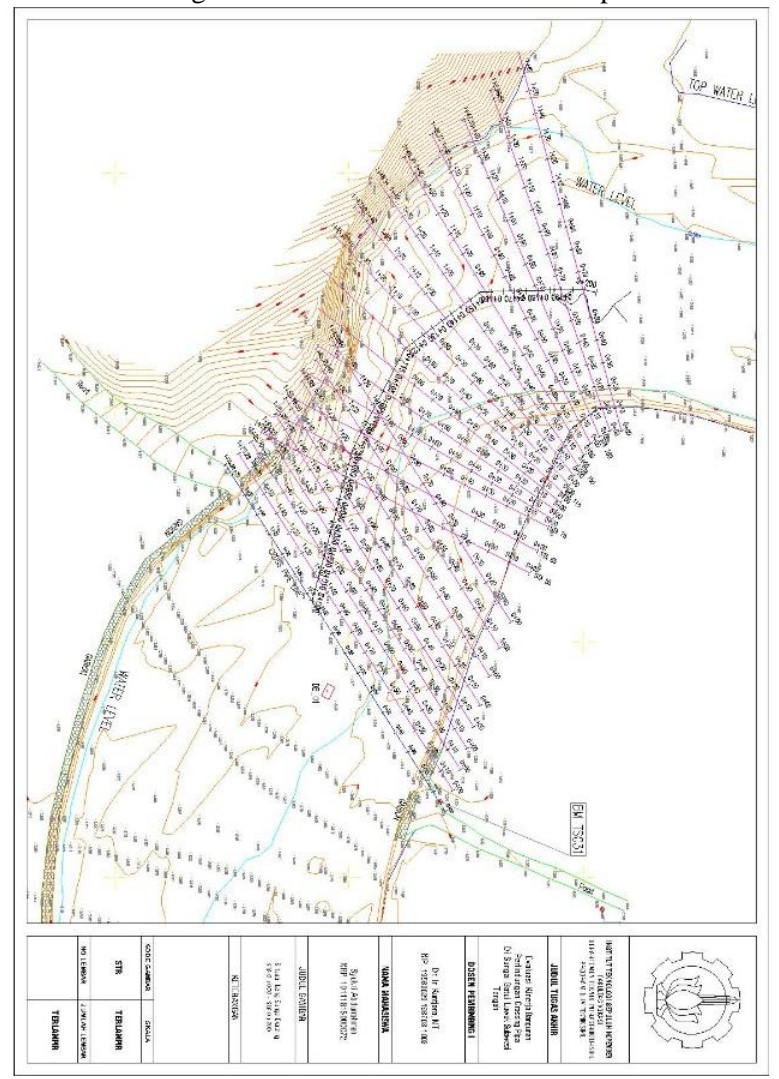

Kondisi rencana letak check dam baru STA 0+000 sampai STA 0+230

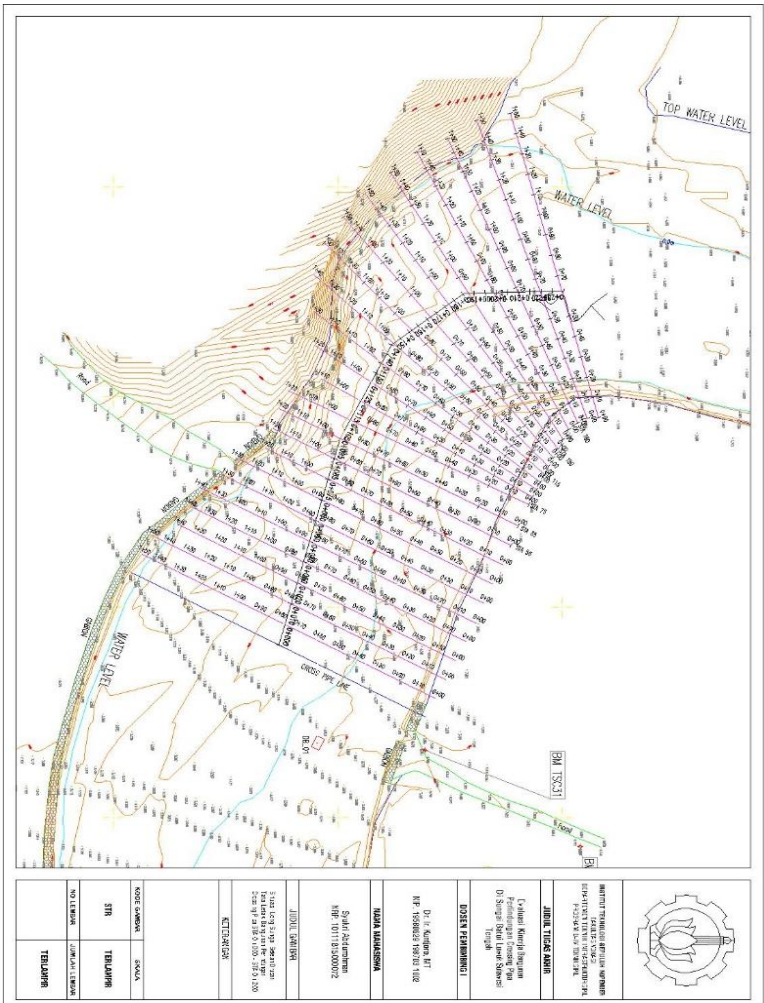
Kontur sungai sebelum dibangun bangunan perlindungan crossing pipa

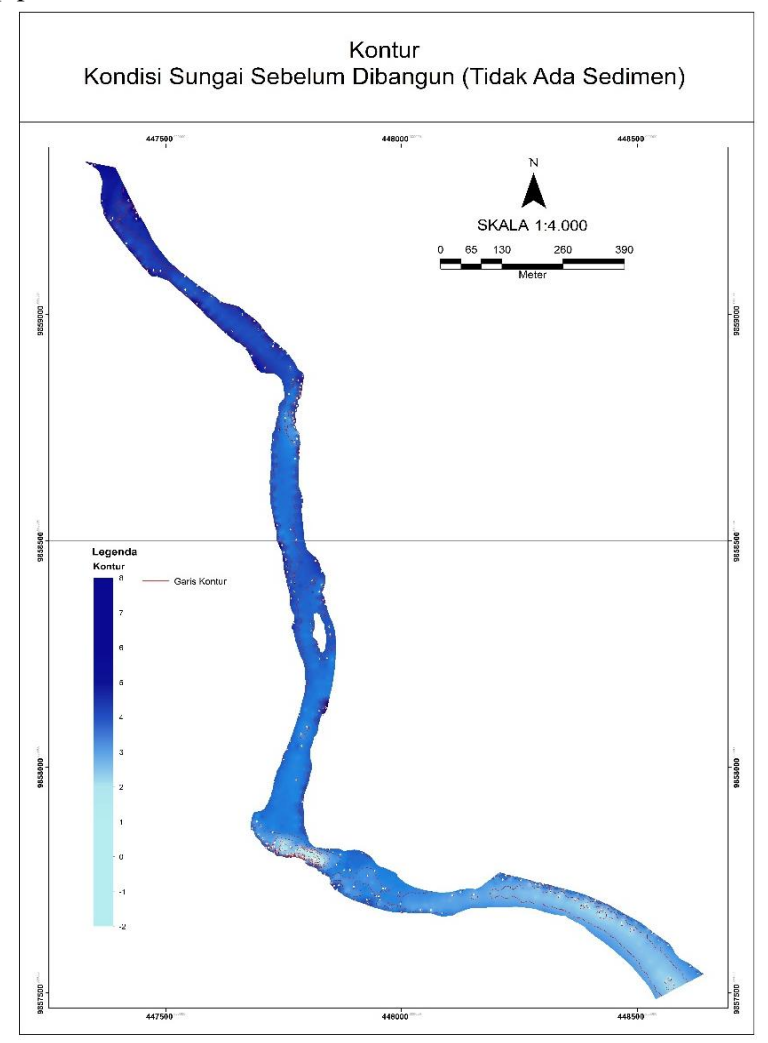

### Kontur eksisting sungai

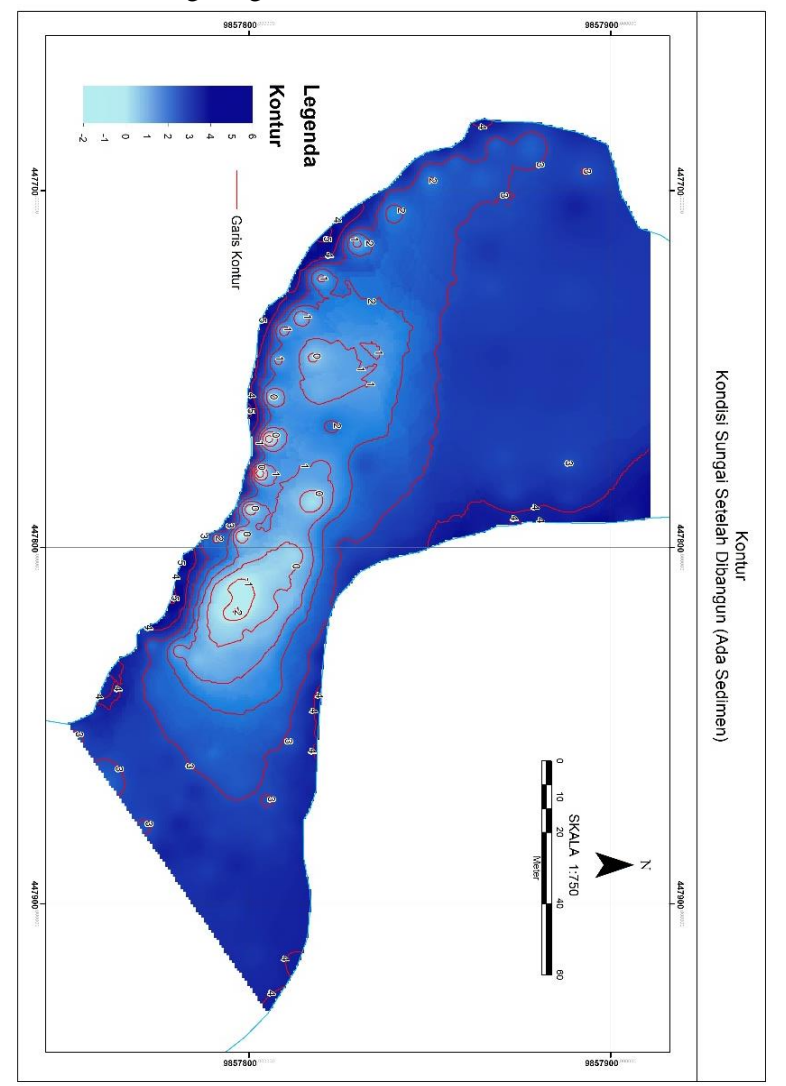

260

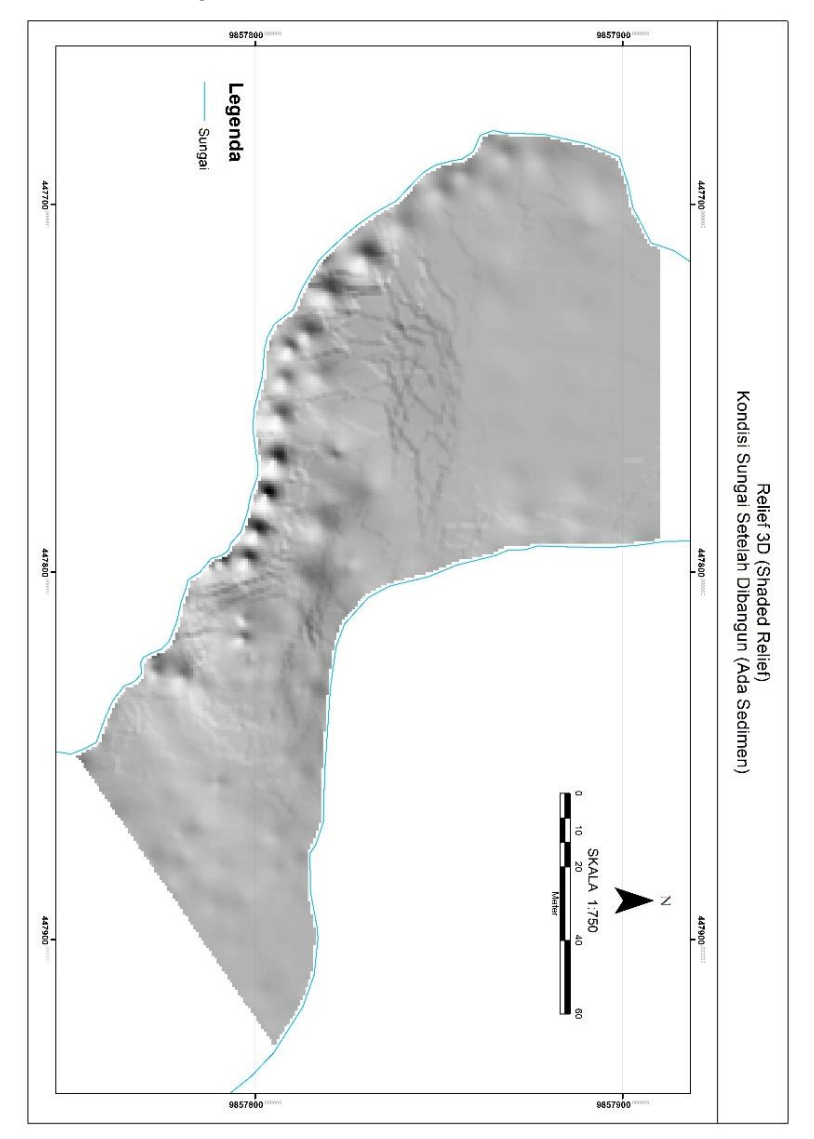

#### Kondisi eksisting sebaran sedimen

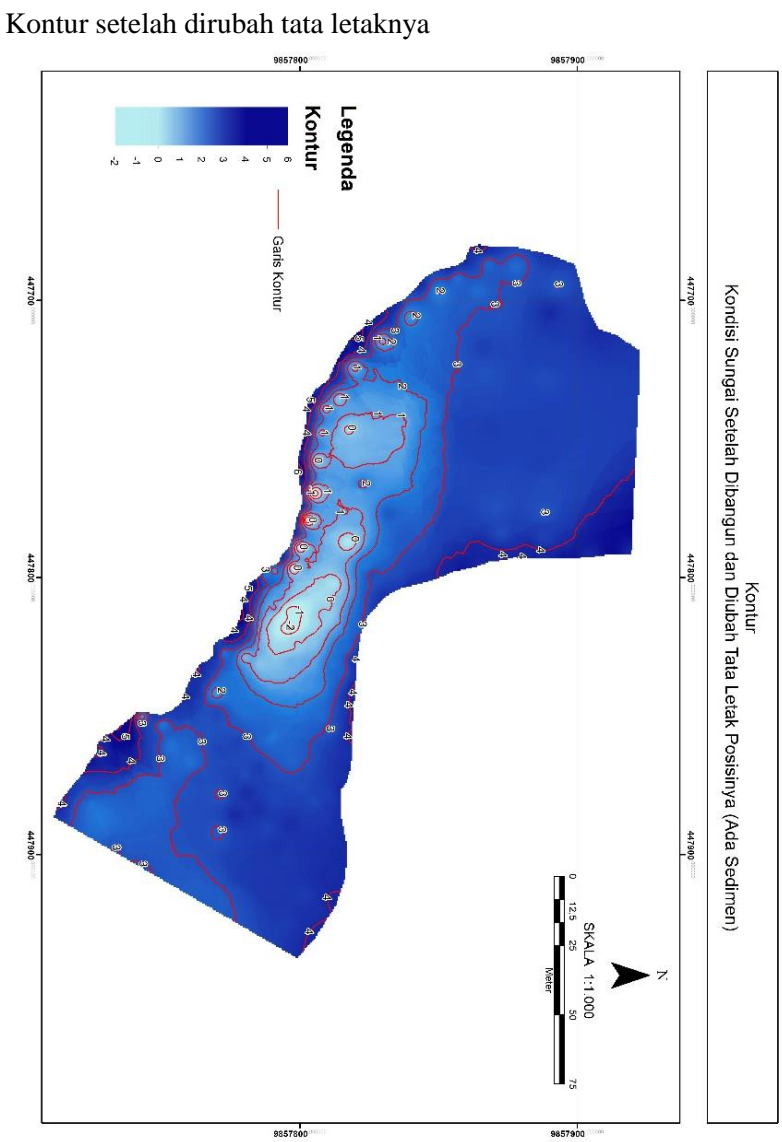

262

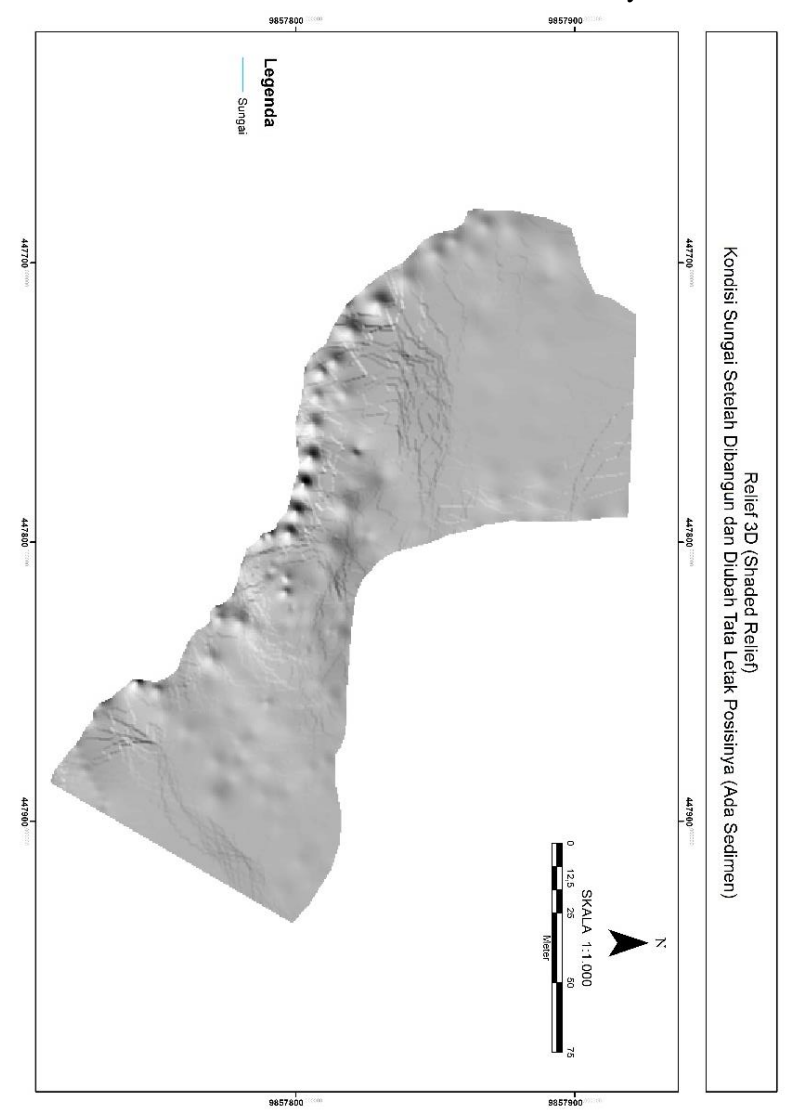

Kondisi sebaran sedimen setelah dirubah tata letaknya

### Kondisi velocity sungai batui

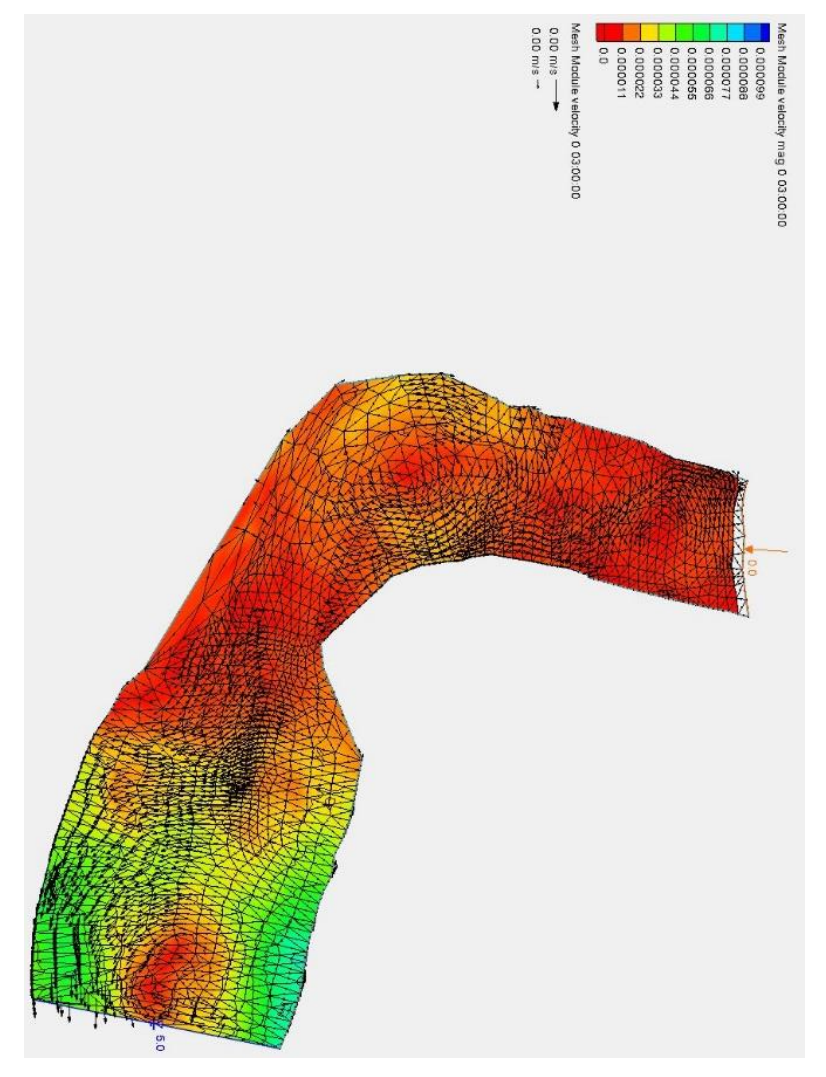

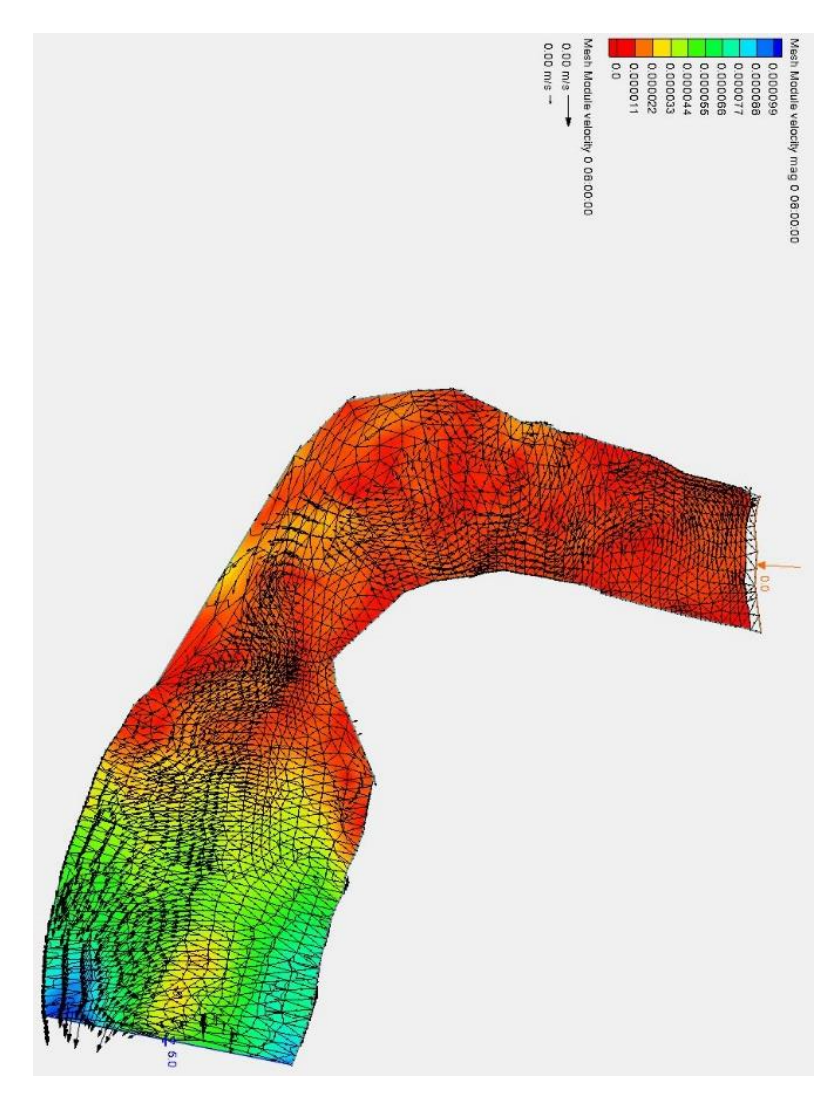

Kondisi velocity sungai batui

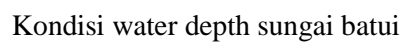

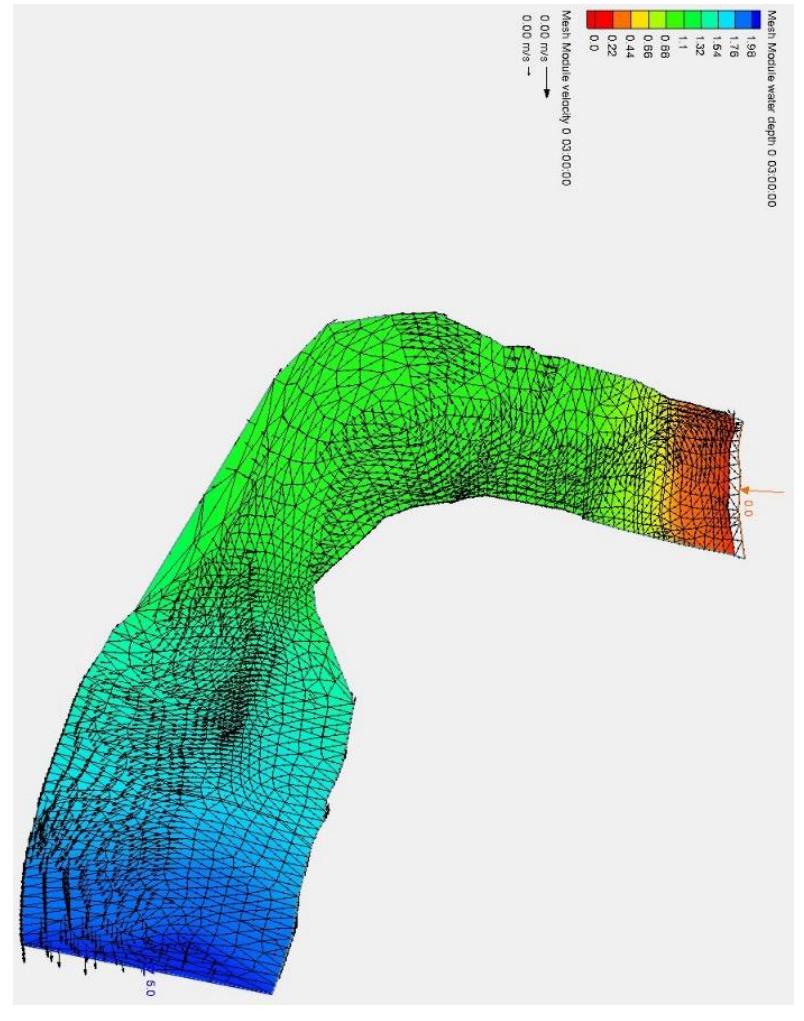

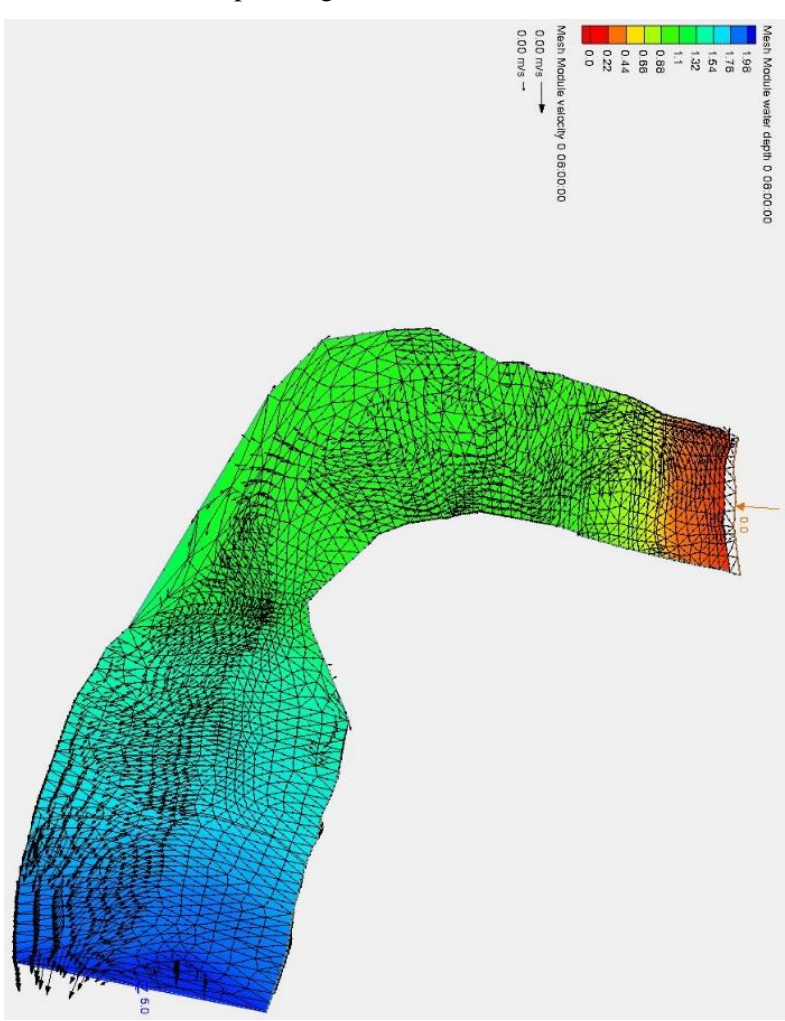

# Kondisi water depth sungai batui

#### Kondisi water surface sungai batui

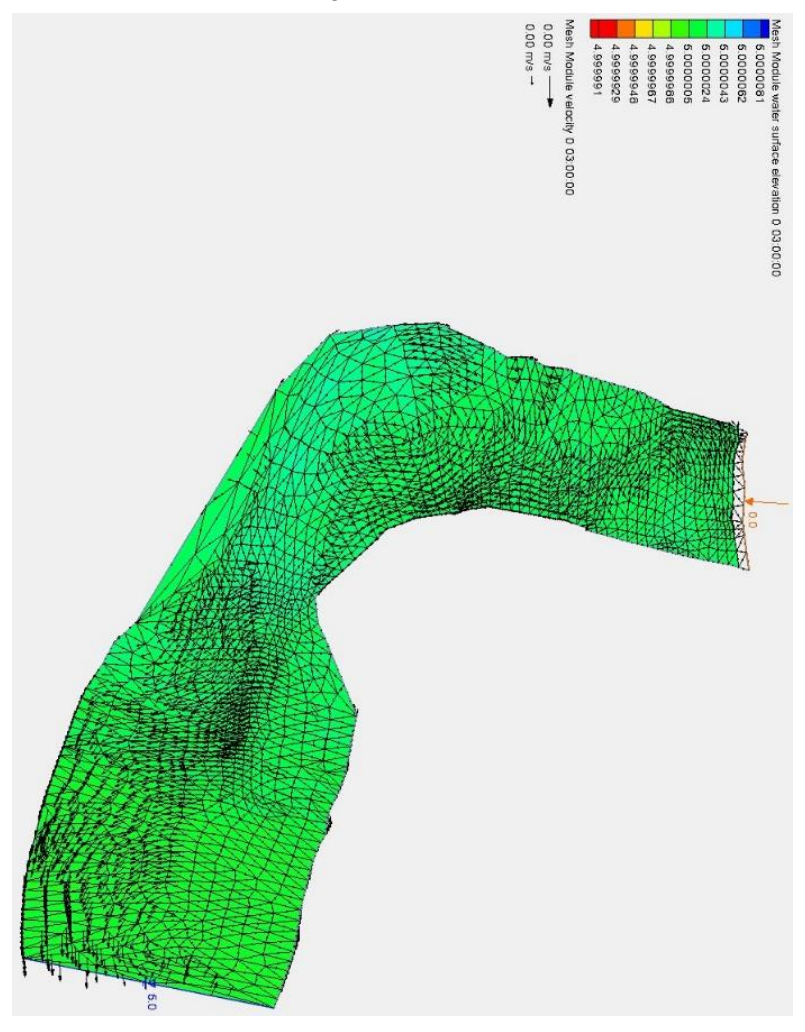

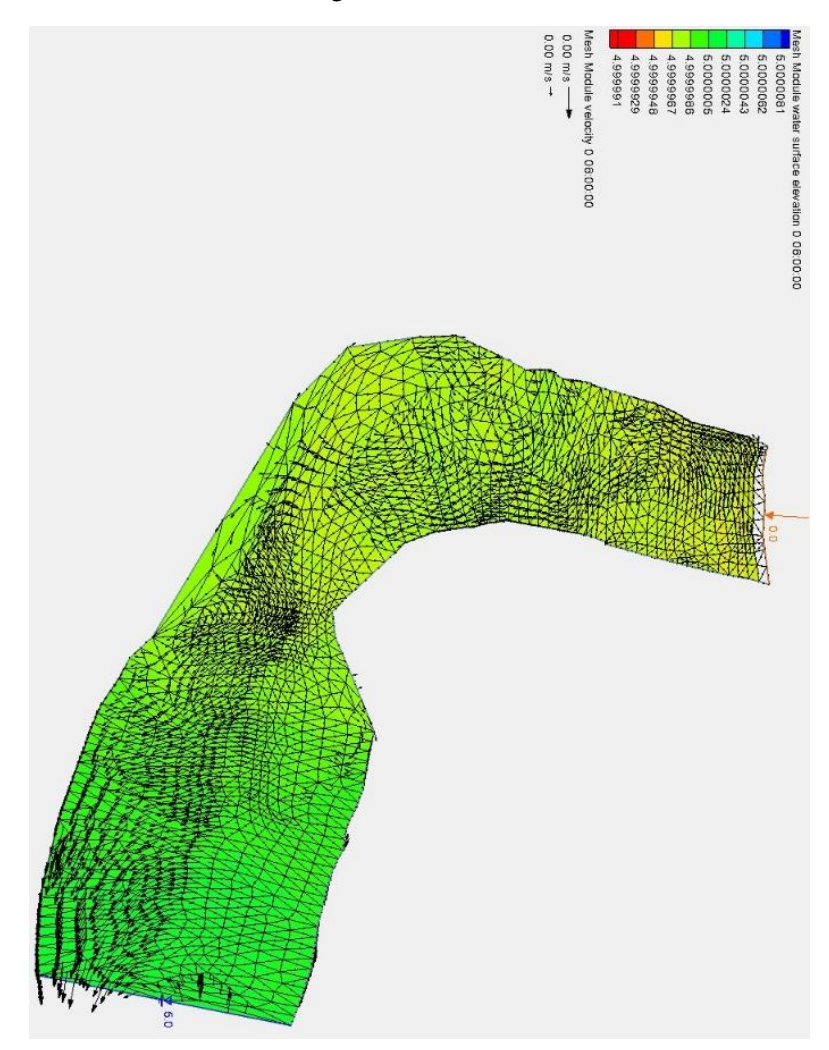

### Kondisi water surface sungai batui

#### **BIODATA PENULIS**

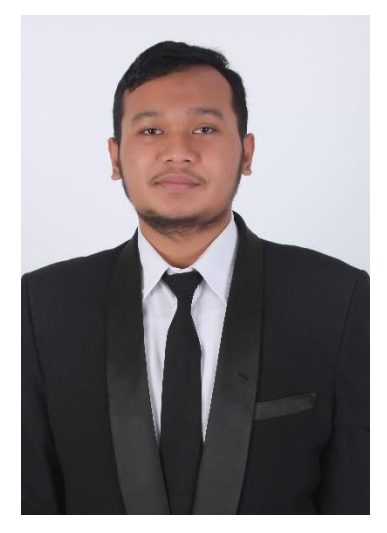

Penulis memiliki nama lengkap Syukri Abdurrohman dilahirkan di Surabaya, 21 Januari 1997, merupakan anak kedua dari 2 bersaudara. Penulis telah menempuh pendidikan formal di TK Al Islah Surabaya, SD Al Islah Surabaya, SMP Negeri 12 Surabaya, dan SMA Negeri 6 Surabaya. Setelah lulus dari SMANAM tahun 2015, Penulis melanjutkan pendidikan kuliah dan diterima di Porgram Studi Diploma Teknik Sipil Fakultas

Vokasi – ITS dengan jenjang D4 pada tahun 2015 dengan NRP 10111815000072.

Di jurusan teknik sipil, penulis mengambil bidang studi Bangunan Keairan. Penulis sempat aktif di beberapa kegiatan kemahasiswaan yang diadakan di Jurusan. Penulis juga mengikuti beberapa pelatihan pengembangan diri baik yang diadakan di Jurusan, Fakultas maupun Institut. Selain itu penulis juga aktif mengikuti kegiatan kepanitian dalam beberapa *event* Jurusan maupun Institut serta aktif dalam kegiatan kontribusi lainnya. Di tahun terakhir penulis mengabdi sebagai Dirjen Kajian Strategis di Kementerian Kebijakan Publik Badan Eksekutif Mahasiswa ITS. Dan sempat menorehkan prestasi bidang keilmiahan dengan menjuarai Juara 1 event perlombaan yang diadakan oleh Institut Teknologi Bandung dengan nama event ICEE ITB.